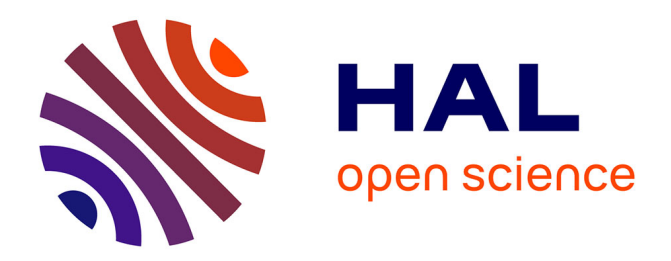

## **Federation de données semi-structurées avec XML** Tuyet Tram Dang Ngoc

#### **To cite this version:**

Tuyet Tram Dang Ngoc. Federation de données semi-structurées avec XML. Interface homme-machine [cs.HC]. Université de Versailles-Saint Quentin en Yvelines, 2003. Français. ffNNT : ff. fftel-00005162ff

## **HAL Id: tel-00005162 <https://theses.hal.science/tel-00005162>**

Submitted on 28 Feb 2004

**HAL** is a multi-disciplinary open access archive for the deposit and dissemination of scientific research documents, whether they are published or not. The documents may come from teaching and research institutions in France or abroad, or from public or private research centers.

L'archive ouverte pluridisciplinaire **HAL**, est destinée au dépôt et à la diffusion de documents scientifiques de niveau recherche, publiés ou non, émanant des établissements d'enseignement et de recherche français ou étrangers, des laboratoires publics ou privés.

## Universite de Versailles Saint-Quentin-en-Yvelines

## THESE

pour obtenir le grade de docteur

discipline : Informatique

presentee et soutenue publiquement

par

Tuyêt Trâm DANG NGOC

le <sup>10</sup> juin <sup>2003</sup>

sur le sur le sur le

 $\sim 10^{-10}$ 

Monsieur Georges Gardarin Dire
teur de these

Madame **Anne Doucet** Rapporteur Monsieur Patrick Valduriez Rapporteur

Monsieur Lars Smit  $Examinateur$ 

À mes parents qui m'ont tant donné pour faire de moi ce que je suis, À mes frères François et Frédéric mes complices de toujours, <sup>À</sup> Rémy qui <sup>d</sup>'une flamme nouvelle <sup>a</sup> é
lairé ma vie, e, leur pour leur angeleur ann appelleur and the sense and the

## Remer
iements

Je tiens à remercier tous ceux qui ont contribué directement ou indirectement à l'aboutissement de cette thèse.

- Georges Gardarin mon dire
teur de these pour m'avoir a

ueilli dans son equipe et m'avoir accordé sa confiance durant toutes ces années de thèse;
- Anne Doucet et Patrick Valduriez pour avoir accepté la lourde tâche d'être les rapporteurs de ette these ;
- Mi
hel Adiba qui a bien voulu faire partie du jury ;
- Hubert Naa
ke dont les travaux m'ont beau
oup inspire, et qui a bien voulu faire partie du jury ;
- Lars Smit qui a si bien su m'aider a menager mon temps de these lorsque le travail de developpement m'a

aparait. Au dela de sa ompeten
e te
hnique et de toute l'aide et les conseils qu'il a su m'apporter, je conserve surtout son amitié;

Je remercie aussi de tout cœur :

- les joyeux stagiaires, thésards et anciens thésards du PRiSM qui m'ont accompagné dans cette longue épreuve et avec qui j'ai eu des discussions très intéressantes, en particulier Catherine Blirando, Karine Brifault, Mi
hel Cavaille, Tatiana Chan, Ikram Chennouf, Benjamin Cohen pour ses katas, Fran
ois Galea, Mourad Gueroui, Huaizhong Kou pour avoir égayé le bureau de sa bonne humeur et ses excellents cours d'écriture chinoise, Mathieu Le-Coz pour ses jolies interfa
es graphiques, Laurent Nemirovski, Laurent Perato pour tous les ombats de kung-fu qu'on a pu faire, Fei Sha, Tao Wan, Fei Wu, Lilan Wu et Xiaohui Xue ;
- Les stagiaires enthousiastes Clément Jamard et Nicolas Travers fraichement débarqués dans le monde de la médiation de données semi-structurées avec leur bonne humeur et leur efficacité;
- les membres permanents du laboratoire PRiSM et de l'ISTY et en particulier Annick Baffert, Christiane Boucher, Michelle et Jean-Pierre Claudé, Chantal Ducoin, Denise Guiavarch, Jean-Louis Jammier et Isabelle Pendezec, pour leur compétence et leur gentillesse ;
- toute l'équipe de la société Osis où j'ai passé la première partie de ma thèse, en particulier Claude Campanaro pour son soutien et sa gentillesse, Lloyd Dupont pour sa bonne humeur ommuni
ative et son esprit urieux, Bernard Hugueney pour sa motivation si contagieuse, Dorothée Touboul pour ses encouragements et Alban Vuillier pour sa gentillesse, ses compétences techniques et son aide si précieuse dans le projet MIROWEB;
- toute l'équipe de la société e-XMLMedia où j'ai effectué la deuxième partie de ma thèse et en particulier Bénédicte Baral, Olivier Berly, Périne Boruchowitsch, Zhangyun Lei, Marie-Félix Ruiz, Yucheng Sha et Véronique Smahi. Marie, Périne, Lars, et Olivier, sans vous, j'aurais eu tant de mal à concilier le rythme éprouvant d'un travail alternant entre thèse et entreprise. Merci pour votre bonne humeur et votre amitié;
- l'équipe du CSI qui en plus de Rémy m'a donné amitié, encouragement et soutien, en

parti
ulier Thierry Caillet, Ni
olas Courtay, Pierre David, Fran
ois Laforge, et Benedi
te  $S = S$  , we have  $S = S$  ; we have  $S = S$ 

- tous les amis que <sup>j</sup>'ai pu ren
ontrer tout au long de ma s
olarite a <sup>l</sup>'UVSQ qui <sup>m</sup>'a menee jusqu'à cette thèse : Laurent Capitaine, Nicolas Leclerc, Seindil Loganadane, Thierry Mi
hau, Sahag Kanayan, Erwan Prioul, Sebastien Provost, Fatma Sahraoui, Eri Szabo et Pas
al Varniol ;
- les etudiants du ursus info et de <sup>l</sup>'ISTY qui <sup>m</sup>'ont fait omprendre la valeur de <sup>l</sup>'enseignement et m'ont amenée à faire toujours mieux.
- et enn du fond du ur mes pro
hes et mes nouveaux pro
hes : mes parents, Frederi
, Fran
ois, Remy, Solange, Daniele, Rene, Xavier, Sylvie, Clement et Mathis.

Et tous les autres à qui j'adresse toute ma gratitude.

# Table des matières

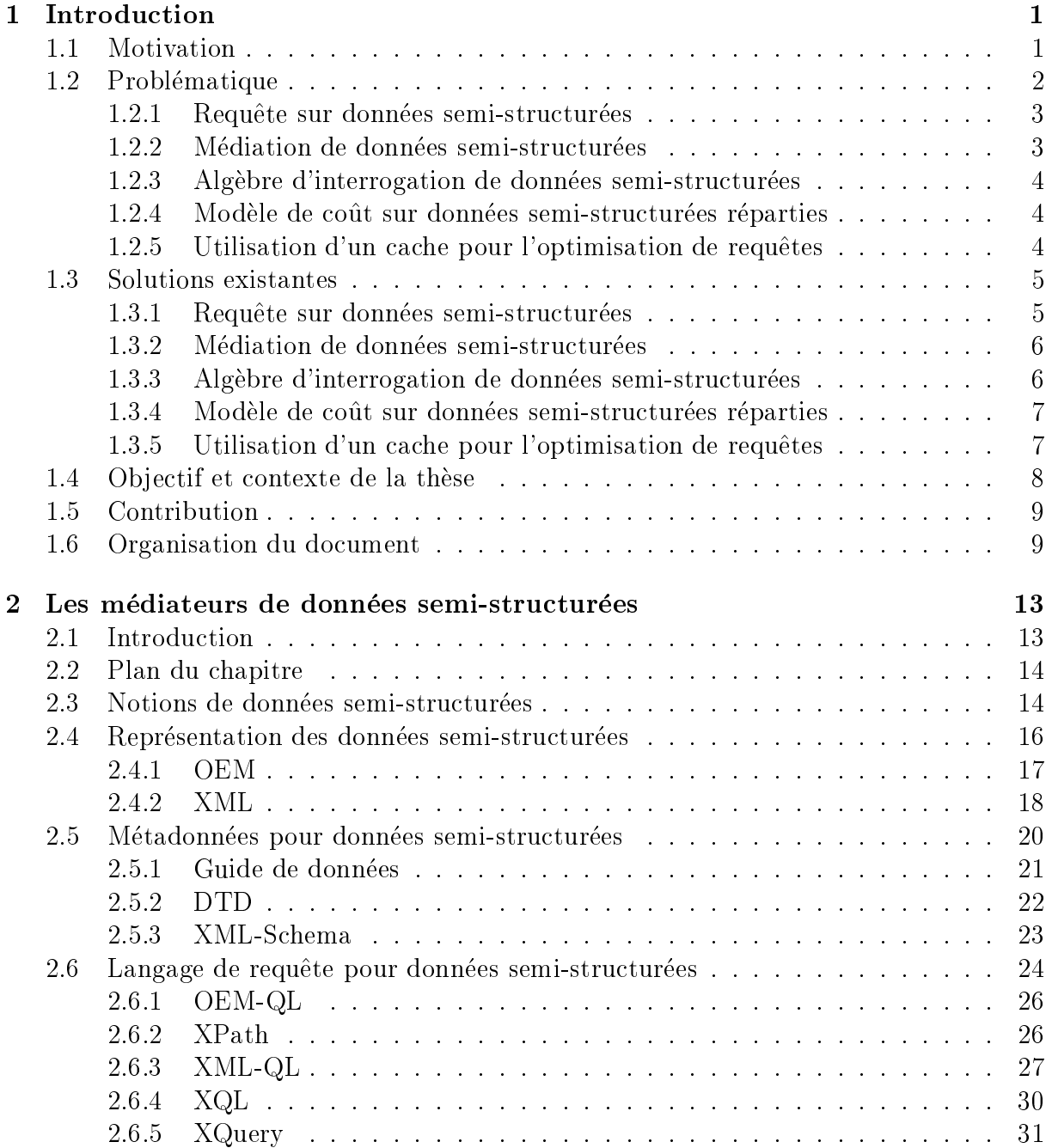

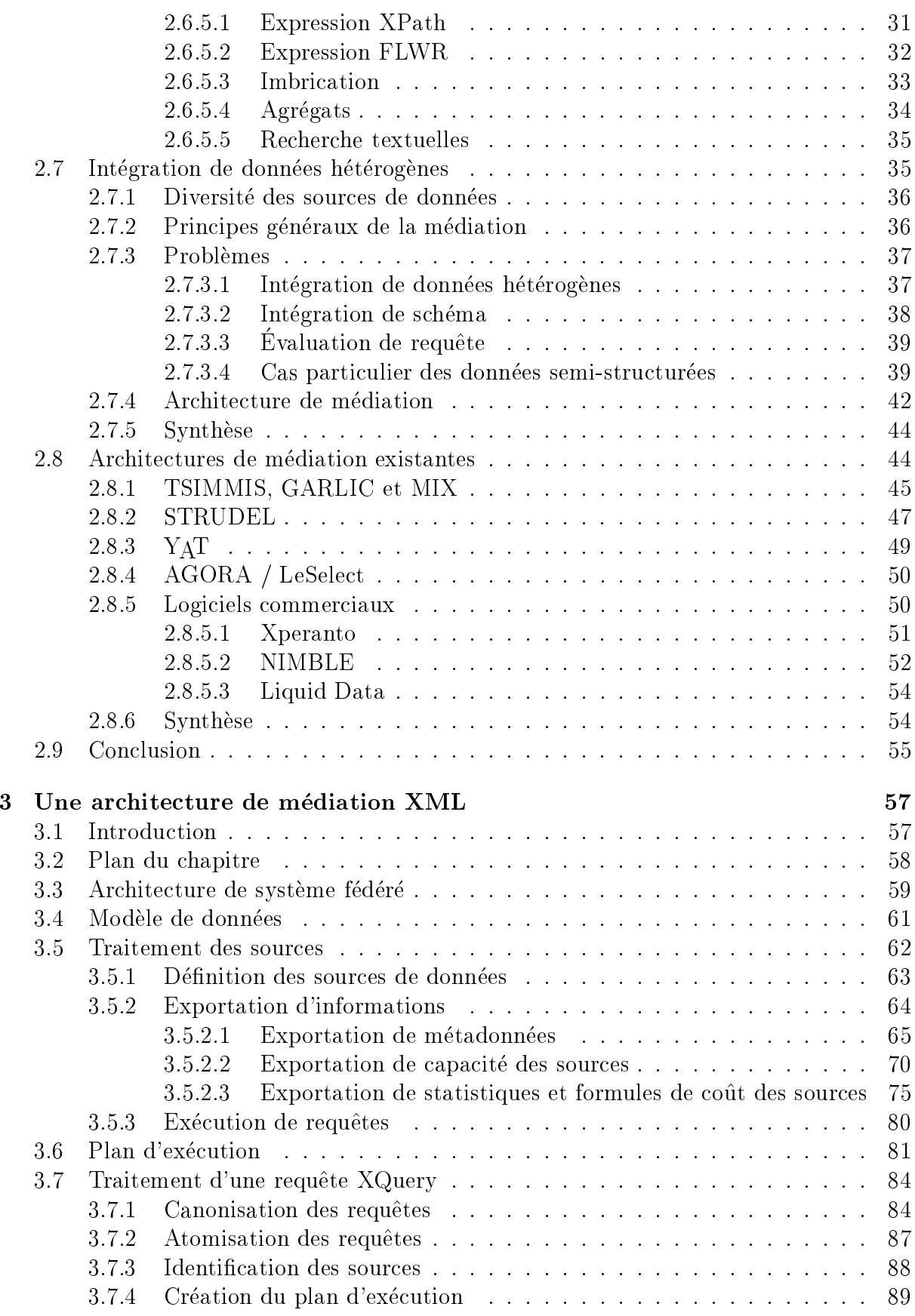

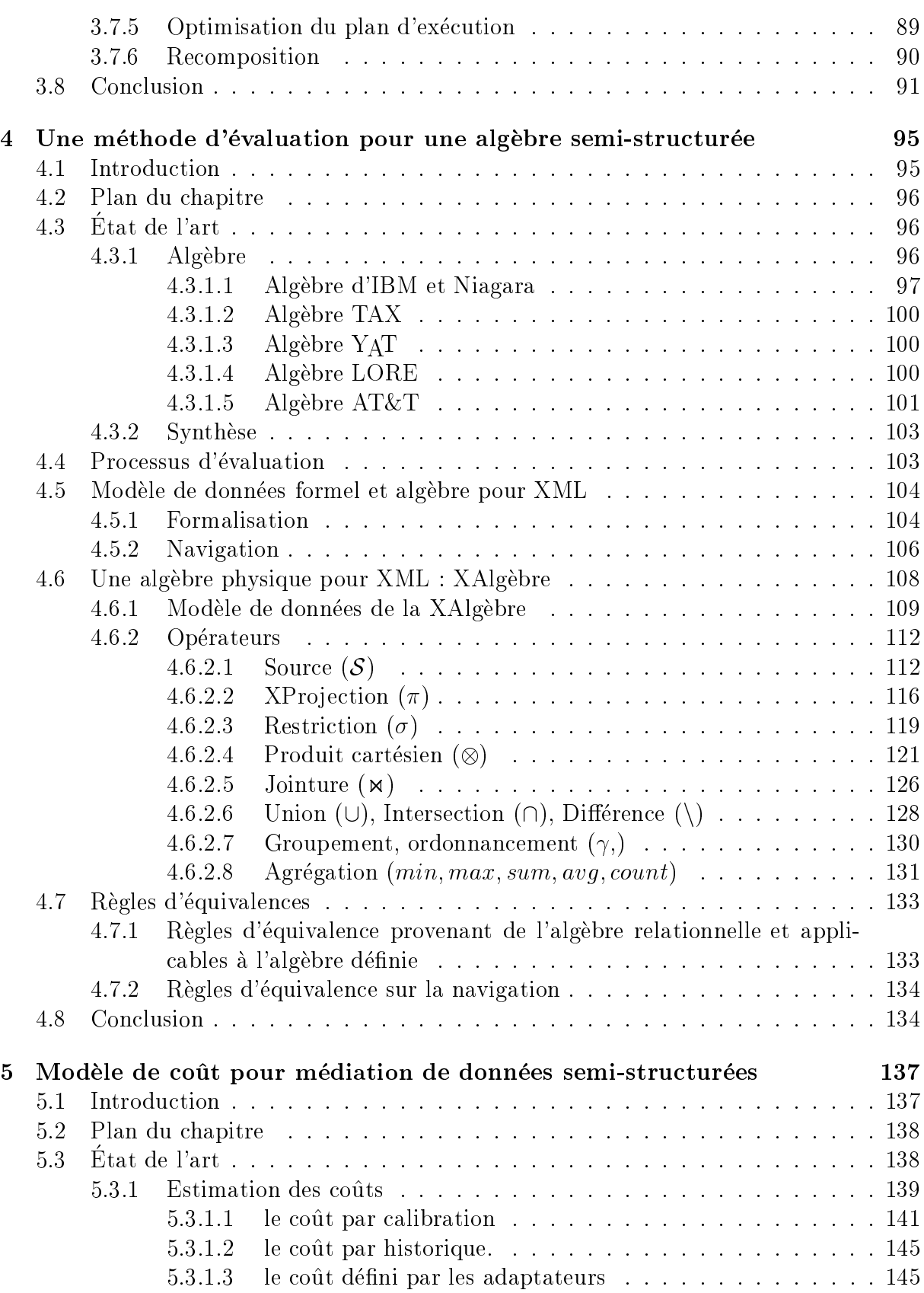

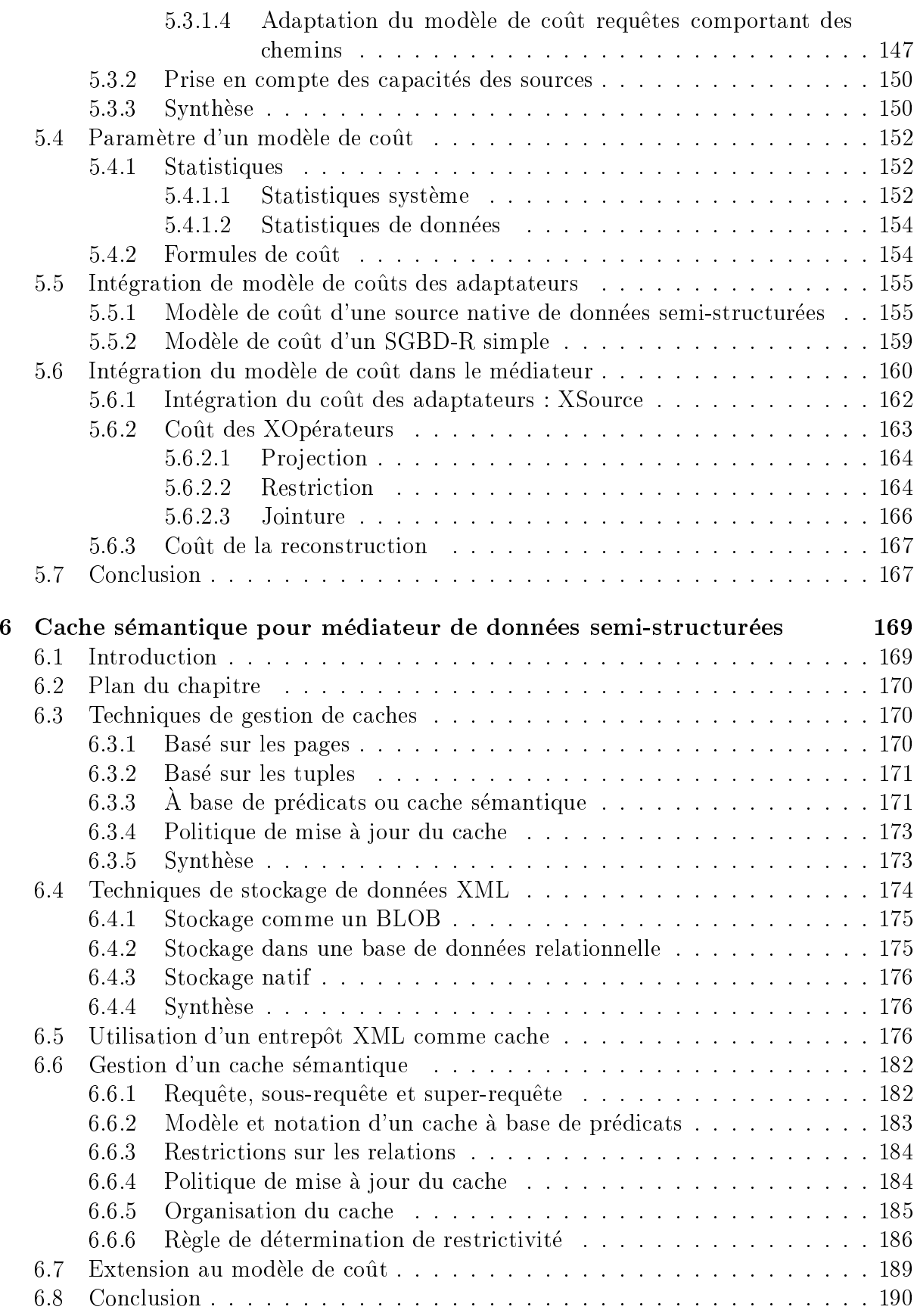

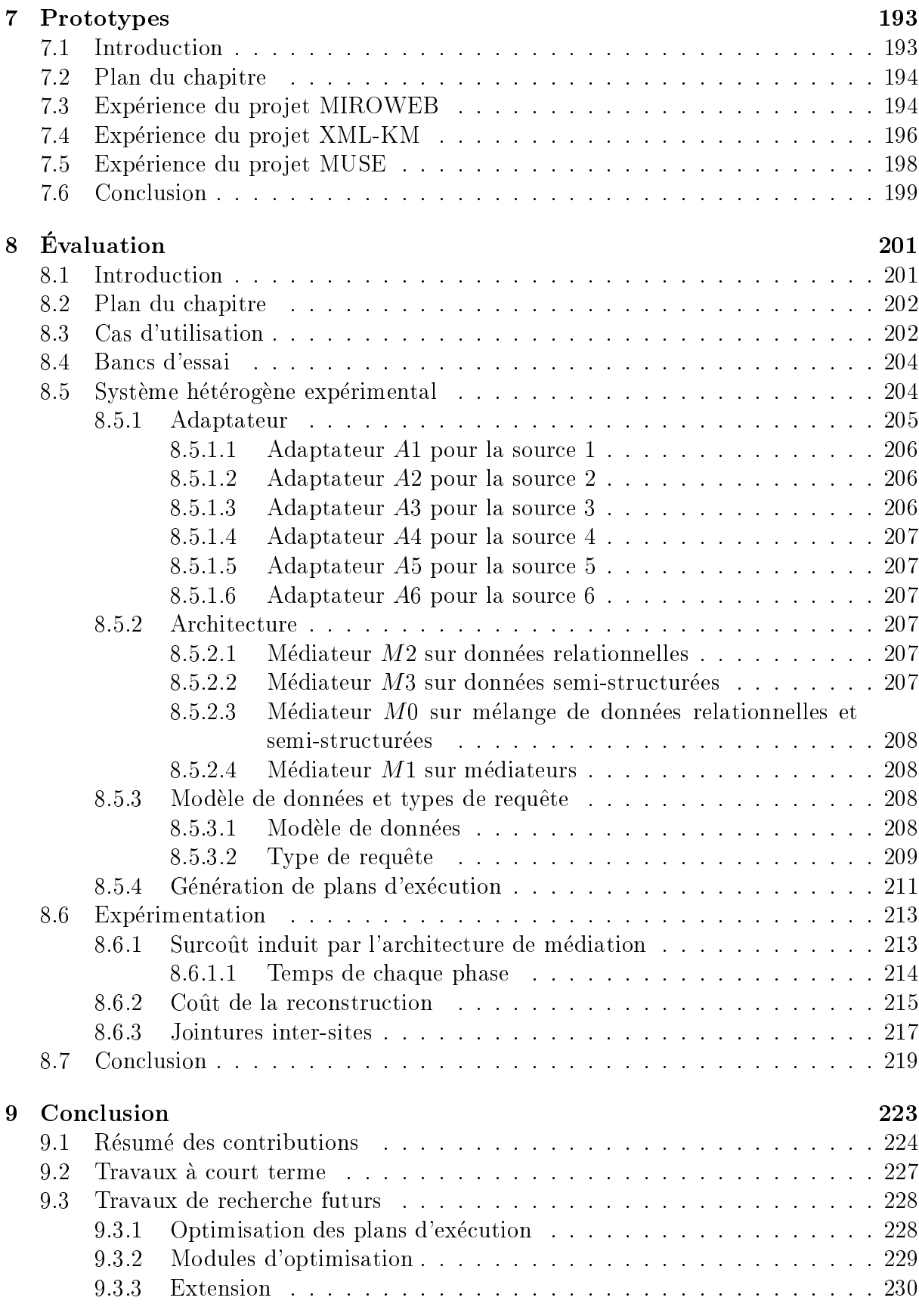

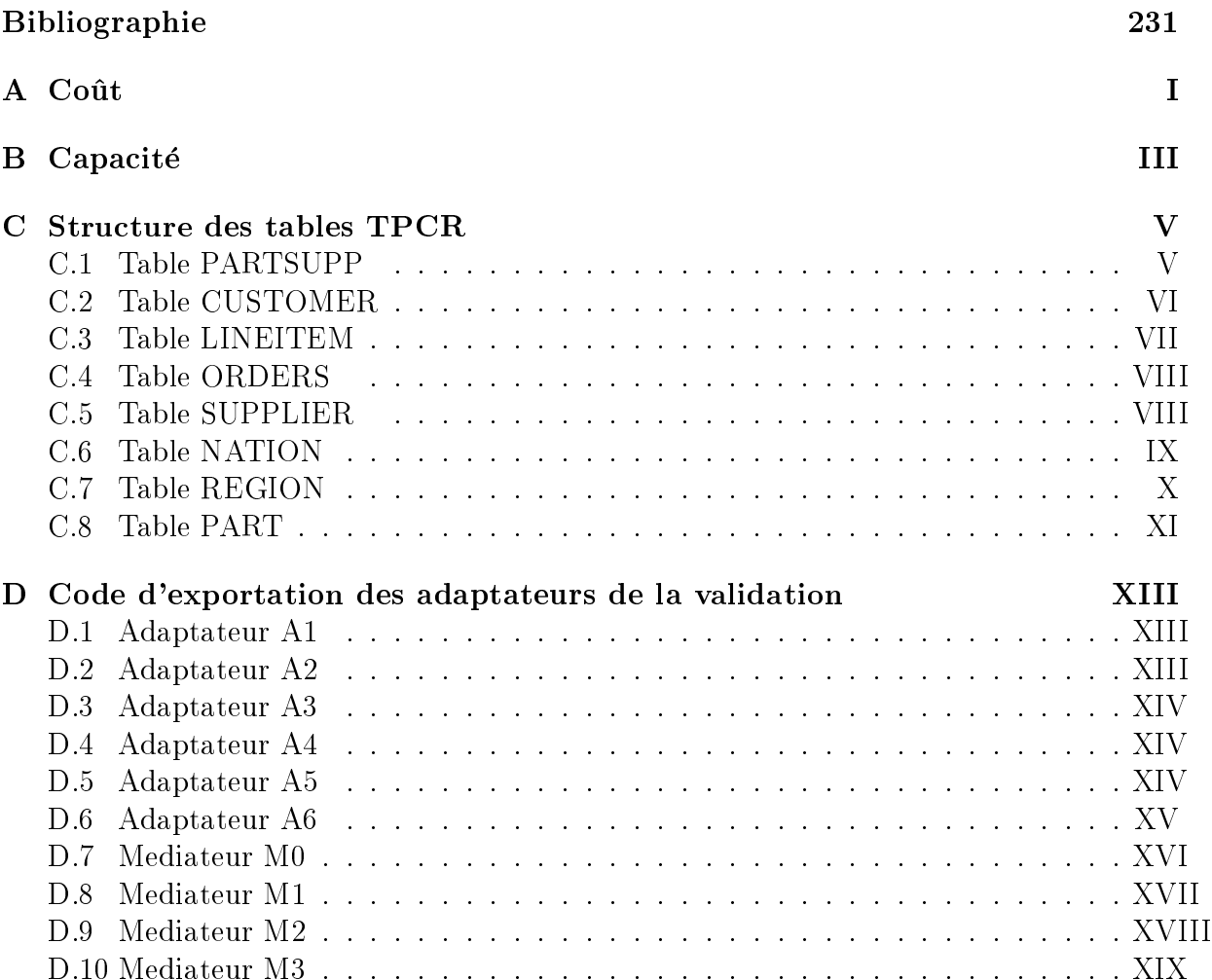

# $\sim$  . The design description of  $\sim$

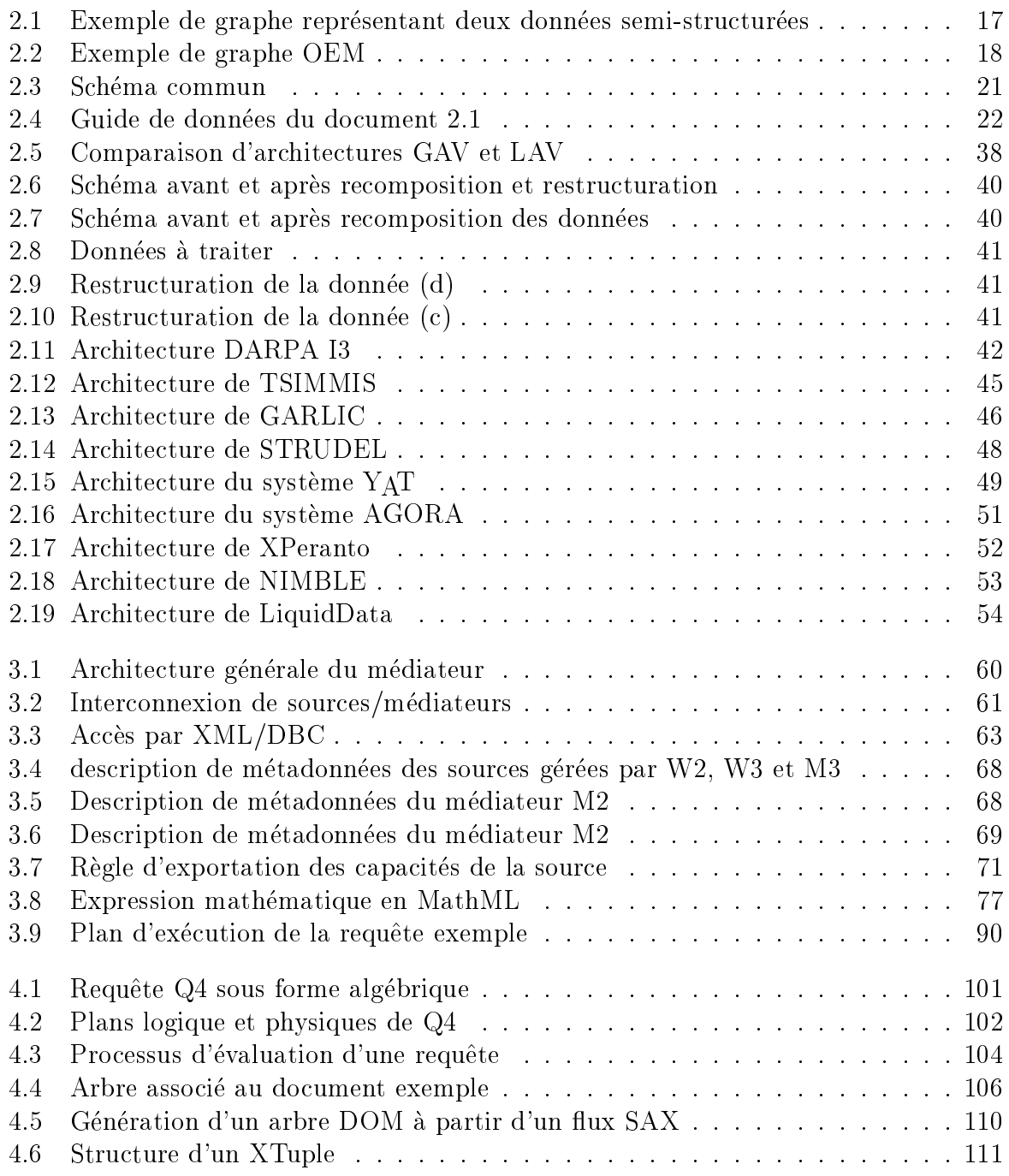

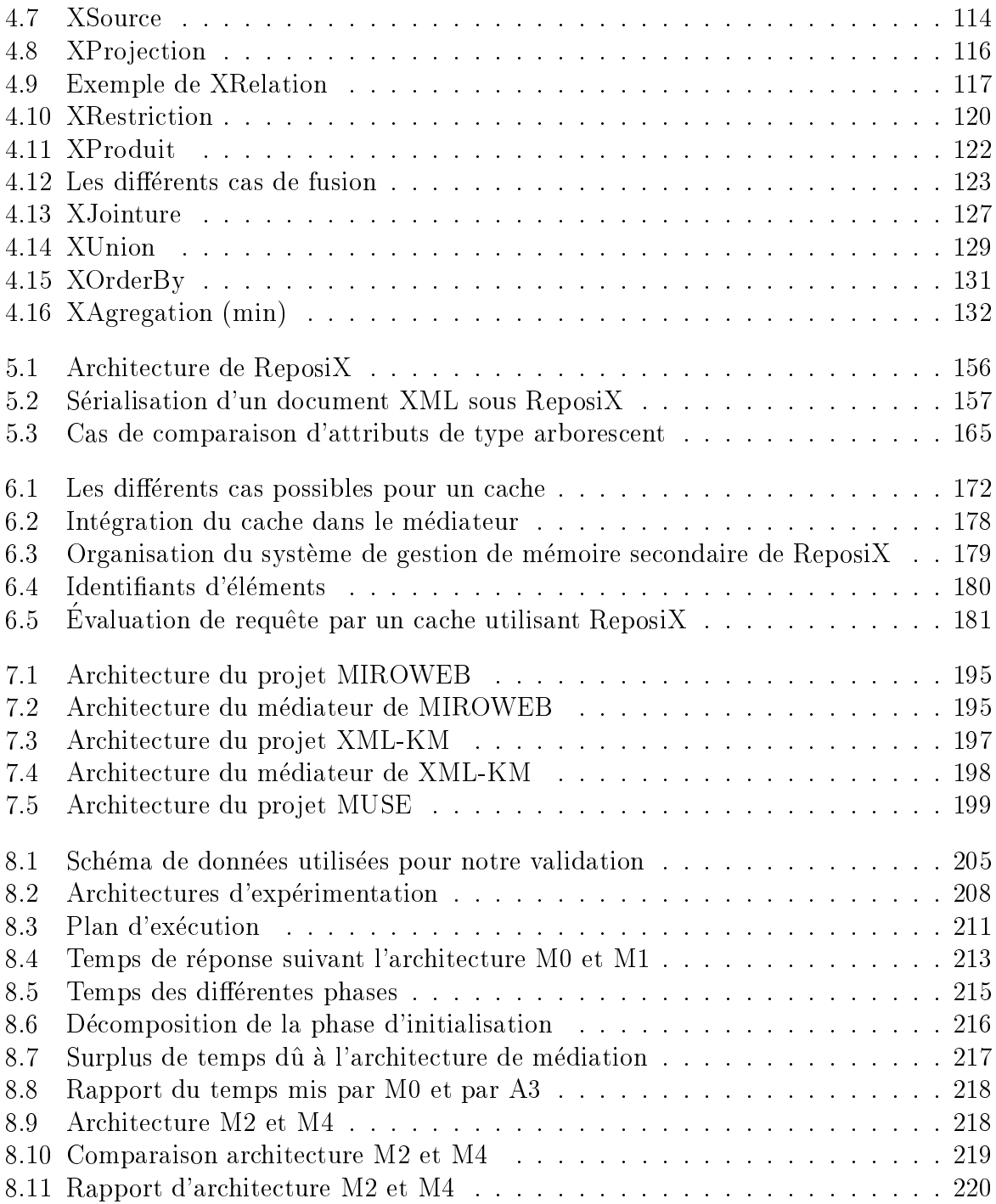

## Chapitre <sup>1</sup>

#### Motivation  $1.1$

La diversité des sources de données

L'évolution constante en matière de réseaux et de bases de données ces trente dernières années a mené à une demande toujours croissante d'accès rapides à une large quantite d'informations variees.

Certaines de ces informations sont enregistrées dans des bases de données traditionnelles et accessibles par des langages de requête très puissants, d'autres sont simplement stockées dans des systèmes de fichiers ou de simples tableurs, d'autres encore sont les résultats d'applications plus ou moins complexes, enfin, certaines sont les données changeantes et arbores
entes des pages du web.

La diversité de ces sources de données conduit à des modes de consultation qui peuvent être très différents. Ainsi, une base de données relationnelles sera interrogée par l'intermédiaire d'une requête SQL, une page Web sera consultée par une adresse web (URL) particulière, et un tableur par une formule spécifique. Une telle variété de sources implique diverses façons de les interroger -c'est-à-dire de formuler une requête- mais aussi plusieurs manières pour la source de présenter un résultat.

Pour obtenir un résultat, la requête fait appel aux méthodes d'accès des sources de données. Ces méthodes d'accès peuvent se faire localement par l'intermédiaire d'une interface spécifique ou d'une interface de programmation, ou de manière distante via des proto
oles de ommuni
ation. L'apparition de proto
oles omme ODBC, JDBC ou IIOP simplifient considérablement l'accès à nombre de ces sources de données. L'émergence d'architectures de médiation « trois-tiers » permet de plus en plus de regrouper l'accès à différentes sources par l'intermédiaire d'une interface unique.

Un nouveau type de données à prendre en compte : les données semi-structurées

Jusqu'a l'avenement du langage XML, le monde de l'information se divisait en deux parties complémentaires. D'un côté, il y avait le monde des bases de données traditionnelles (SGBD relationnels, et SGBD objet), de l'autre, le monde de l'EDI permettant l'échange des informations et des présentations.

Le monde des bases de données traditionnelles tire sa puissance de la régularité des structures des objets qu'il manipule, ce qui permet ainsi des langages de requête très puissants. Il ne peut par ontre pas travailler sur des donnees dont le s
hema n'est pas fixé *a priori*. Enfin, il nécessite l'ajout de composants supplémentaires quand au format et à la présentation des données.

La place sans cesse croissante de données semi-structurées dont le standard dominant est le format XML a par ailleurs conduit à définir des systèmes de base de données adaptés pour ce type de données.

XML est un langage permettant de représenter des données semi-structurées sous la forme d'éléments balisés imbriqués. Un document XML est un document textuel où les valeurs de données sont encadrées par la désignation de la donnée (ex.  $\leq$ adresse>5, rue de Montreuil</adresse>). Ainsi, le schéma est en partie défini dans les données elles-mêmes (données auto-descriptives).

La grande ri
hesse de XML tient aussi de tous les outils et standards qui se sont développés autour de ce format. Ainsi, malgré la structure intrinsèque du schéma, une structure générale de schéma peut-être toutefois associée (XML-Schema). Un composant de présentation (feuille XSL) permet de gérer le formatage des documents et enfin des langages de requête puissants (XQuery) ont été spécifiés afin de permettre l'interrogation efficace des données.

L'émergence et la standardisation du langage XML et de composants associés pour l'échange de documents ont permis de fusionner le monde documentaire et le monde des SGBD en intégrant les fonctionnalités utiles de chacun d'eux.

## 1.2 Problématique

Le concept de données semi-structurées est nouveau dans le monde des bases de données, et certains parlent même de révolution XML.

Pour prendre en compte ce nouveau type de donnée, il faut réinventer les mécanismes et les algorithmes utilisés traditionnellement dans les bases de données.

#### 1.2.1 Requête sur données semi-structurées

Evaluer une requ^ete sur des donnees semi-stru
turees implique de naviguer a travers la stru
ture en examinant a la fois les valeurs des elements et le nom auto-des
riptif de l'élément tout au long du parcours.

Plusieurs langages de requ^etes sur les donnees semi-stru
turees (XML-QL, XQL) ont été proposés avant d'aboutir au langage de requête XQuery. Celui-ci est nouveau, et peu d'implémentations existent. L'implémentation de l'évaluation de requête est donc rendu omplexe et peu s^ure a ause de la jeunesse de <sup>e</sup> langage.

#### 1.2.2 Médiation de données semi-structurées

Les donnees sont de plus en plus disseminees sur les reseaux. Le type de es donnees peut ^etre varie (donnees textuelles, relationnelles, multimedia, semi-stru
turees) et leur systeme de sto
kage tres dierents (systeme de 
hiers, SGBD, appli
ations). Il faut orir un systeme de gestion integrant des sour
es de donnees heterogenes tout en assurant la transparence à la distribution et à l'hétérogénéité.

L'évaluation de requêtes dans un système distribué hétérogène présente des aspects diÆ
iles. Du fait de la lo
alisation des donnees, une requ^ete doit ^etre divisee en sousrequeste tenant celleges us an aparithment celles-de source as we have a source in paraithment of the cellesensuite envoyées en parallèle ou en série sur les sites avec tous les problèmes d'ordonnanement et de syn
hronisation qui en de
oulent. Les problemes on
ernant la mediation de données ont fait l'objet de plusieurs études. Parmi les difficultés dégagées par la conception d'un composant de médiation on peut citer principalement :

- { omment integrer des donnees de stru
tures et de natures fondamentalement différentes ;
- { omment de
omposer une requ^ete faisant intervenir plusieurs sour
es en des reques a es sources que a es sources a es sources pour a es sources para es sources a es sources q
- comment optimiser l'évaluation des requêtes dans un tel contexte distribué;
- { que faire dans le as de sour
es aux possibilites <sup>d</sup>'interrogation tres limitees (ex. systeme de 
hiers).

La mediation des donnees semi-stru
turees est soumise aux problemes inherents a tout met de plus tenir de plus tenir de plus tenir en en plus tenir que les secondents tenirisment, plus tenir être fortement arborescents et sont susceptibles d'évoluer, ou encore ne pas représenter le schéma général d'une collection de documents.

#### 1.2.3 Algèbre d'interrogation de données semi-structurées

Dans le cas de données semi-structurées, il s'agit de concevoir une algèbre avec une assez grande puissance d'interrogation pour tirer parti de toutes les propriétés des données semi-structurées. Pour cela, l'algèbre doit à la fois se contenter du peu de typage de certains documents semi-structurés, et aussi pouvoir gérer le cas échéant des structures strictes basées sur des schémas. Enfin, l'algèbre doit pouvoir permettre des optimisations efficaces en donnant des règles d'équivalences.

Du fait de la structure arborescente des données semi-structurées, des opérations de manipulation d'arborescence (navigation, comparaison d'arbres) sont nécessaires. Or de telles opérations sont complexes et nécessitent souvent des parcours coûteux à travers des sous-arbres.

#### 1.2.4 Modèle de coût sur données semi-structurées réparties

Dans le cas de sources centralisées, le médiateur a connaissance des paramètres internes, des modèles de coût et des statistiques des sources qui lui sont reliés. L'évaluation du coût d'une requête et son optimisation ne présentent dans ce cas que peu de difficultés. Dans le cas de sources hétérogènes, les sources sont autonomes et ne fournissent pas toutes les informations dont le mediateur aurait besoin lors d'une phase d'optimisation. Certaines sources peuvent être de fonctionnalités limitées si bien que même les possibilités d'interrogation se trouvent limitées. Dans ce cas, c'est le plus souvent au médiateur de pallier aux déficiences fonctionnelles.

A es problemes presents dans le ontexte de sour
es heterogenes, s'ajoutent les problèmes dus au contexte semi-structuré. L'optimisation s'avère très complexe : en effet, parmi toutes les façons possibles de résoudre une requête, comment trouver la plus optimale? Quel modèle de coût appliquer sur des données n'ayant pas de schéma précis connu à l'avance, comment prévoir la complexité d'une requête sur une source aux fonctionnalités limitées (ex. source web), dans un contexte où la disponibilité et le temps de réponse ne sont pas toujours prédictibles ?

#### 1.2.5 Utilisation d'un cache pour l'optimisation de requêtes

Interroger à chaque requête les sources qui peuvent être dispersées sur un réseau aussi vaste que l'Internet, peut se montrer coûteux en terme de communication et en délai d'attente. Il serait intéressant pour le médiateur, de pouvoir conserver au maximum les informations issues de requêtes précédentes afin de pouvoir les réutiliser. Dans le cas d'une nouvelle demande portant sur ces mêmes données, les accès aux bases seraient évités. Les questions relatives à une telle mémorisation sont : que faut-il mémoriser ? L'espace de cache étant limité, quelle est la politique de rotation? Sous quelle forme et comment stocker des données pouvant provenir de sources très différentes? Que faire des données du cache dans le cas d'une mise à jour de la source?

Si un cache de données semi-structurées est utilisé, de nouveaux problèmes se posent quand au stockage de ces données sur disque. Les données semi-structurées ont un schéma irrégulier qui est le plus souvent découvert en même temps que les données. Comme les métadonnées sont propres au document à insérer, il est donc indispensable de stocker une donnée avec le schéma correspondant. Or même si les données semi-structurées n'ont pas de schéma fixe, il s'avère la plupart du temps qu'une même partie de schéma (ou tout le schéma) se retrouve dans chacun des documents. Un problème soulevé est la manière de stocker des données avec leur schéma correspondant de la façon la plus compacte possible.

De plus, en vue des requêtes de navigation qui risqueraient d'être posées, il faut trouver comment structurer l'information sur disque afin de pouvoir répondre efficacement a es demandes de navigation.

## 1.3 Solutions existantes

Chacune des problématiques que nous avons soulevées a été l'objet de nombreux travaux sur les données semi-structurées. Certains sont basés sur une des représentations originales des données semi-structurées dont le format est OEM. D'autres plus récents s'appuient sur le format standard XML.

#### 1.3.1 Requête sur données semi-structurées

Afin de pouvoir effectuer des requêtes sur des données XML, de nombreux langages de requêtes ont été proposés. Certains ont été conçus plus spécifiquement pour manipuler des modèles de données de type orienté OEM (OEM-QL, Lorel [Abiteboul et al. 1997]). d'autres pour des modèles de données de type XML (XPath [Clark et DeRose 1999]. XML-QL [Deutsch et al. 1998], QUILT [Robie et al. 2000], et tout dernièrement XQuery [W3C 2001]). De tels langages de requêtes ont fait l'objet d'une étude au sein du World-Wide-Web Consortium (W3C), et le langage XQuery a été retenu comme standard.

XQuery est un langage de requête XML fonctionnel à base d'expression de chemins, de boucles de répétition, de tests de prédicats et d'éléments de reconstruction de do
uments XML.

#### 1.3.2 Médiation de données semi-structurées

La médiation permettant de fédérer plusieurs sources a surtout été étudiée dans le cadre des bases de données relationnelles (Multibase, Mermaid, InterSQL [Mullen et Elmagarmid 1993, SIMS) et objets (PEGASUS [Ahmed *et al.* 1987, IRO-DB [Gardarin *et* al. 1994], GARLIC [Carey 1995], DISCO [Tomasic et al. 1996]). La médiation des données semi-structurées est un travail de recherche plus récent. RUFUS Shoens et al. 1993 en 1993 a été le précurseur de la génération actuelle de système de données interopérables intégrant des données semi-structurées. TSIMMIS [Chawathe et al. 1994] en 1994 intègre en plus le web comme source d'information. Ont ensuite suivi MIX [Bornhovd 1998], STRUDEL [Fernandez *et al.* 1998], Y<sub>A</sub>T [Cluet 1998] et AGORA [Manolescu *et al.* 2001].

Un des objectifs de TSIMMIS est d'intégrer des sources qui sont très hétérogènes, qui peuvent être peu structurées et qui sont susceptibles d'évoluer rapidement. TSIMMIS a introduit le formalisme OEM comme modèle de données semi-structuré. Par l'intermédiaire de l'entrepôt de donnée LORE utilisé comme source semi-structurée du projet TSIMMIS, tout un ensemble de techniques adaptées au semi-structuré a été étudié. Notamment des modèles de coût semi-structuré, et l'implémentation des guides de données (factorisation de structure de données semi-structurées).

Le successeur de TSIMMIS, MIX utilise XML comme modèle d'échange et XMAS comme méta-langage de requête. De la sorte, tous les langages basés sur du semi-structuré peuvent être convertis en XMAS qui peut être ensuite être utilisé par le médiateur. XMAS est le langage de requête d'échange de l'architecture de médiation MIX.

STRUDEL et YAT intègrent des sources de données dans un environnement Web. Ils se basent sur une représentation de graphes afin de représenter les données semistructurées provenant des différentes sources.

L'objectif d'AGORA est de supporter les requêtes et l'intégration de sources relationnelles et semi-structurées. Les requêtes XQuery sont transformées en requêtes relationnelles et les résultats sous formes de tuples sont ensuite retransformés en XML.

#### 1.3.3 Algèbre d'interrogation de données semi-structurées

Plusieurs algèbres pour XML (IBM [Beech et al. 1999], YAT [Christophides et al. 2000],  $AT&T[Fernandez et al. 2001]$ , LORE [McHugh et Widom 1999b]) ont été proposées, et seule l'algèbre proposée par l'AT&T a été retenue et publiée dans le papier de travail [Consortium 2000] en décembre 2000. D'autres algèbres comme NIAGARA [Galanis et al.  $2001$  et TAX [Jagadish et al. 2001] ont fait leur apparition par la suite.

L'algèbre LORE a été développée pour le système LORE avec des opérateurs phy-

siques spécialement dédiés pour ce système (utilisant les différents index et le modèle de donnée OEM). Y<sub>A</sub>T transforme une structure XML en une structure tabulaire, applique les opérateurs relationnel standards et enfin reconstruit l'arbre résultat. IBM, TAX et Niagara sont des algebres utilisant des operateurs standards relationnel etendus au semistructuré. AT&T se base sur une sémantique formelle de sorte à pouvoir faire correspondre XQuery et l'algèbre facilement. Les optimisations se font sur les boucles.

#### 1.3.4 Modèle de coût sur données semi-structurées réparties

Les modèles de coût sur des données réparties ont fait l'objet de nombreuses études dans le cadre de données relationnelles et objets. Les grandes catégories qui s'en sont dégagées sont : le coût par calibration [Du et al. 1992], par échantillonnage [Q.Zhu et Larson 1998, par historique [Adali et al. 1996], adaptatif [Zhu 1995], et une généralisation du coût par calibration et par échantillonnage [Naacke et al. 1998] utilisée dans le projet DISCO.

Une approche sur les modèles de coût répartis sur les adaptateurs a été utilisée dans le projet GARLIC [Haas *et al.* 1997] et DISCO.

Les modèles de coût spécifiques aux données semi-structurées ont très peu été étudiés, nous pouvons néanmoins citer [McHugh et Widom 1999b] pour les opérateurs de l'entrepôt de données semi-structurées natif LORE.

#### 1.3.5 Utilisation d'un cache pour l'optimisation de requêtes

Plusieurs types de cache ont été étudiés dans le cadre de la médiation des données. Certains se basent sur des mécanismes de réplications de données, d'autres utilisent des identifiants, et enfin d'autres ont une approche sémantique.

Les caches sémantiques exploitent la structure d'une nouvelle requête afin de déterminer si une ou plusieurs requêtes précédemment formulées ne pourraient pas répondre entièrement ou en partie à une nouvelle requête.

Plusieurs méthodes ont ensuite été proposées pour stocker les requêtes, et de nombreuses solutions ont été soumises [Bourret 2000] afin de permettre un stockage des données XML. Certaines s'appuient sur des SGBDR/SGBDO déjà existants en y rajoutant un module d'extension XML, d'autres integrent un mediateur permettant les transitions entre des données traditionnelles et une structure XML. Enfin certaines proposent un sto
kage XML natif suivant des te
hniques variees s'appuyant le plus souvent sur un système de fichiers existant (Lore [McHugh et al. 1997], PDOM [Huck et al. 1999]) ou non (NatiX [Kanne et Moerkotte 2000]).

Le projet HERMES [Adali *et al.* 1996] introduit un cache de données sémantique pour un médiateur de données semi-structurées. Pour cela, les requêtes déjà exécutées sont stockées dans une base de données locale. Cette méthode permet, lorsque le type des requêtes demandées varient peu, de pouvoir minimiser le temps de communication pour des requêtes qui ont été entièrement ou en partie résolues lors de requêtes précédentes.

#### 1.4 Objectif et contexte de la thèse

Un des objectifs majeur est de développer un médiateur pouvant intégrer le plus grand nombre de sources différentes possibles et s'appuyant sur XML comme modèle d'échange. Ce système devra considérer spécialement les données semi-structurées standardisees par le langage XML.

Nous présentons un système de médiation de sources hétérogènes à travers un système conçu initialement au laboratoire  $PRiSM$  en collaboration avec la société  $Osis$ , et repris ensuite par la société e-XMLMedia, ainsi qu'une architecture de gestion de données semi-structurées conçue au laboratoire PRiSM.

Ce travail a démarré avec le projet MIROWEB [Bouganim et al. 1999] [Gardarin et al. 1999] [Fankhauser et al. 1998] (projet ESPRIT-25208). Celui-ci consiste à développer une architecture de médiation entre différentes sources de données. Le modèle de données semi-structurées a été choisi comme modèle pivot. Il s'agit de permettre ensuite l'exploitation de ces données par des applications clientes dans le contexte du web. Cette expérience a ensuite été reprise lors de l'implémentation d'un composant médiateur par la société e-XMLMedia dans son integration dans le projet ESPRIT XML-KM (IST-12030) Il a enfin été complété par un entrepôt natif de données XML dans le projet MUSE (projet RNTL).

Nous décrirons une algèbre basée sur des opérateurs relationnels étendus à des données semi-structurées. Ces opérateurs sont faits de sorte à prendre en compte la structure arborescente des données semi-structurées tout en réduisant les coûts de parcours d'arbres en utilisant des index appropries.

Nous décrirons également un modèle de coût adapté plus spécifiquement à ce nouveau type de données qu'est le *semi-structurée*. Nous verrons aussi pour cela un langage d'exportation de coût basé sur XML ainsi qu'un langage d'exportation de capacité des adaptateurs.

Enfin, un troisième objectif est de voir comment un cache utilisant une base de données native semi-structurée pourrait accroître les performances du médiateur. Nous utiliserons pour cela un cache sémantique composé d'un SGBD natif XML : ReposiX. ReposiX a été conçu dans le cadre du projet RNTL MUSE au laboratoire PRiSM. ReposiX permet de sto
ker du XML de fa
on ompa
te et de retrouver eÆ
a
ement des do
uments ou des sous-parties de documents semi-structurées à partir d'identifiants uniques.

#### 1.5Contribution

Dans cette thèse nous définissons un cadre pour l'évaluation de requêtes hétérogènes semi-structurées. Nous définissons une architecture de médiation « tout-XML », c'est-àdire entièrement basée sur XML. Nous montrons ainsi comment nous avons mis en place des interfaces applicatives dédiées à XML, des langages d'information de coût, de capacité. de métadonnées et de définition d'adaptateurs en XML.

Nous proposons des structures d'algèbre permettant d'évaluer simplement mais efficacement des requêtes XQuery sur des données XML. Cette structure d'algèbre est basée sur les flux de données SAX standards, et comporte un mécanisme d'indexation d'arbres rangé de façon tabulaire permettant d'allier la complexité des arbres de données semistructurées à l'efficacité des opérations sur les tableaux.

Pour estimer le coût des requêtes, nous proposons des formules de coût pour ces nouveaux opérateurs. Afin d'intégrer les informations de coût des différentes sources, nous proposons un langage de coût adapté aux formules de coût semi-structuré. Ce langage de coût présente la nouveauté d'être lui-même exprimé en XML.

Nous définirons l'utilisation d'un cache sémantique semi-structuré pour le médiateur. Pour cela, nous montrerons comment un entrepôt natif de données semi-structurées peut s'intégrer dans une architecture de médiation en tant que SGBD local conservant les résultats de requêtes déjà effectués. Nous verrons aussi comment une nouvelle requête peut être comparée à des requêtes précédemment formulée.

Pour pouvoir évaluer les performances de notre architecture, constatant qu'il n'existe pas de ban
s d'essai dedie a l'integration de donnees XML, nous etendrons le ban d'essai TPC-R a e ontexte.

Enfin, nous verrons comment ont été implémentées ces solutions dans le cadre des projets MIROWEB, XML-KM et MUSE.

#### 1.6Organisation du document

Nous donnons ci-dessous une vue d'ensemble suivi d'un bref résumé de chaque chapitre.

Vue d'ensemble des chapitres Après la présente introduction, le deuxième chapitre dresse un état de l'art sur les données semi-structurées et l'intégration des données. Le troisième chapitre présente une architecture de médiation permettant de fédérer des sources hétérogènes structurées ou semi-structurées. Le quatrième chapitre présente une algèbre utilisée pour l'évaluation et l'optimisation de requêtes sur données semi-structurées. Dans le cinquième chapitre, nous définirons le modèle de coût associé aux données de cette architecture. Nous présenterons dans le sixième chapitre une optimisation du composant de la ou
he mediation par l'utilisation d'un a
he semantique. Nous presenterons ensuite dans le cinquième chapitre les prototypes sur lesquels nous avons travaillé tout au long de cette thèse et qui ont constitué les différentes étapes de notre architecture de médiation. Une évaluation de performance et une comparaison par rapport à l'état de l'art sera présentée dans le septième chapitre. Et enfin, nous conclurons dans le dernier chapitre en résumant les contributions et en proposant de nouvelles perspectives de recherche.

chapitre 2 Contrairement aux données traditionnelles, les données semi-structurées sont irrégulières : des données peuvent manquer, des concepts similaires peuvent être représentés par différents types de données, et les structures mêmes peuvent être mal onnues ; ette absen
e de s
hema predeni, permettant de tenir ompte de toutes les données du monde extérieur, présente l'inconvénient de complexifier les algorithmes d'intégration des données de différentes sources, mais aussi les différentes opérations inhérentes à un médiateur, comme la décomposition de requêtes, l'évaluation des requêtes, l'intégration des schémas et des données et enfin la recomposition des résultats. Nous présenterons dans ce chapitre un état de l'art sur les données semi-structurées et sur les architectures de médiation.

chapitre 3 Outre les problèmes classiques de médiation de données hétérogènes (intégration de données hétérogènes, schémas dissemblables, découpage d'une requête en sous-requêtes calculables par les sources sous-jacentes, optimisation d'une requête distribuée différente d'une optimisation de requête centralisée où le médiateur connaît l'organisation de chaque source et différente de l'optimisation d'une requête locale puisqu'il s'agit de gérer des requêtes provenant de sites différents), il faut pouvoir tenir compte des spécificités des données semi-structurées. Nous présentons dans ce chapitre une architecture de médiation et ses différents composants. Nous décrirons le modèle de données utilisé, le langage de requête et les interactions entre les composants. Nous décrirons également les formats basés sur XML utilisés pour communiquer des informations de métadonnées. de coût et de capacité des sources des adaptateurs au médiateur via l'interface applicative XML/DBC.

chapitre 4 L'évaluation des requête doit se faire en exploitant au maximum les spécificités des données et permettre une optimisation efficace. Aussi des algèbres pour leur évaluation ont fait leur apparition. Nous décrirons l'algèbre utilisée pour le médiateur, et nous montrerons omment son evaluation est rendue eÆ
a
e gr^a
e aux stru
tures parti
ulieres manipulees par les operateurs. Les operateurs sont les operateurs algebriques relationnels étendus au semi-structuré. Les structures utilisent un système d'indexation des nœuds, permettant <sup>d</sup>'allier les avantages de <sup>l</sup>'algebre sur des donnees tabulaires, et la ri
hesse de representation des arbres.

**chapitre 5** Les différentes manières d'exécuter une même requête, nommées aussi plans d'exécution doivent pouvoir être modélisées par un modèle de coût qui permettra par la suite d'évaluer pour chaque plan celui de coût minimum. Nous étudierons les différentes méthodes de modélisation de coût existants. Beaucoup s'appuient sur des modèles de donnees relationnelles, objet ou oriente-objet. Tres peu de travaux ont ete faits sur les donnees semi-stru
turees, et nous nous atta
herons dans ette these a denir un modele de oo sur un tel tel type de donnees. Les sources heterogenes, elles peuvent alles peuvent de donne avoir des apa
ites de traitement de donnees tres dierentes, mais aussi avoir des modeles de coût plus ou moins définis. Il s'agit donc de savoir intégrer ces différents paramètres. Nous presenterons des formules de o^uts pour donnees semi-stru
turees.

**chapitre 6** Les sources étant réparties, les temps d'accès à une source peuvent se révéler pénalisants s'il s'agit de répondre toujours au même type de requête. Pour cela, nous montrerons que <sup>l</sup>'utilisation <sup>d</sup>'un a
he semantique au niveau du mediateur est envisageable. Nous presenterons <sup>l</sup>'utilisation <sup>d</sup>'un SGBD natif XML omme a
he de donnees. Nous décrirons également l'architecture du SGBD natif XML nommé ReposiX dans une archi-

**chapitre 7** Trois projets ont servi de fil directeur à cette thèse. Nous décrirons l'évolution de mediation au sein de mediation au sein de mediation au sein de projets. Le projet Le projets. Le projet ESP ROWEB a pour l'objectif de construire un système d'accès sur le Web. Le projet ES-PRIT XML-KM consiste en l'intégration d'applications existantes dont un entrepôt de données et un système d'information géographique. Le projet RNTL MUSE consiste en la réalisation d'un moteur de recherche sur des documents XML pouvant inclure des

hapitre <sup>8</sup> Nous presenterons dans <sup>e</sup> hapitre, dierentes evaluations et tests permettant de valider nos travaux. Nous nous appuyons sur des as <sup>d</sup>'utilisation pour une mesure <sup>&</sup>lt; qualitative <sup>&</sup>gt; de <sup>l</sup>'ar
hite
ture, puis sur des ban
s <sup>d</sup>'essai pour une mesure <sup>&</sup>lt; quantitative <sup>&</sup>gt; des performan
es.

hapitre <sup>9</sup> Nous on
lurons dans <sup>e</sup> dernier hapitre en resumant les ontributions de ette these. Nous montrerons omment nous nous positionnons par rapport aux travaux existants, et nous verrons omment nous envisageons la suite des travaux sur <sup>e</sup> sujet.

## Chapitre <sup>2</sup>

# semi-structurées

#### **Introduction**  $2.1$

Les donnees du World Wide Web se ara
terisent par des stru
tures irregulieres dynamiques ou in
onnues. Ces types de donnees sont ommunement appelees donnees semi-structurées. L'apparition du concept des données semi-structurées est considérée omme une revolution dans le monde des bases de donnees. En eet, en integrant le monde do umentale et le monde de donnees relationnelles et objets, les donnees relations, les donnees semiturees ont de permettre une meilleure representation de permettre aux des entites du mettre une

En ontrepartie, de telles donnees sont omplexes a manipuler par des traitements automatiques. Les langages de requête, et les techniques d'optimisation et de stockage utilisés pour les données classiques ne s'appliquent plus. Il a donc fallu adapter, voire inventer de nouveaux on
epts et algorithmes pour manipuler des objets semi-stru
tures.

ela des modeles de donnees. Pour les des modeles de donnees propres a la des modeles propres a la desde de don e nouveau type de donnees ont ete proposes. Il faut aussi pouvoir e
hanger es donnees, aussi des formats de donnees ont de presentant en donnees ont dans de donne de la communis

Lorsque le modèle de données a été formalisé, il s'agit d'*interroger* les données. Il faut don language de requisition application semi-structure aux des constants semi-structure aux des companyations doit a es nouveaux de sorte a exploiter and maximum les spectrum les ses mes de ses spectrum les données.

Un hangement de te
hnologie ne peut se faire sans tenir ompte de <sup>l</sup>'historique et des te
hnologies deja en pla
e. Il est don indispensable de permettre <sup>l</sup>'e
hange et la

*coopération* entre des données provenant de sources classiques (hiérarchiques, relationnelles, objets, annuaires LDAP) et de ces sources semi-structurées. Les techniques de  $m\not{e}diation$  ont dû être adaptées pour prendre en compte ces nouveaux types de données.

Partant de ces bases, nous présentons un état de l'art sur l'intégration de données semi-structurées dans un contexte hétérogène.

#### 2.2 Plan du hapitre

Nous introduirons la notion de données semi-structurées dans la section 2.3. Puis nous montrerons comment ont été modélisées de telles données dans la section 2.4. Nous verrons ensuite comment des métadonnées peuvent être définies ou extraites dans la section 2.5. Il faut un langage permettant d'interroger ce nouveau type de données, et plusieurs langages ont été proposés. Nous étudierons les caractéristiques des principaux langages portant sur les données semi-structurées dans la section 2.6. L'utilisation d'un nouveau type de données ne doit pas faire oublier les autres types de données existants, il s'agit de montrer omment integrer es donnees ave d'autres donnees reparties sur un réseau aussi vaste que l'Internet. Cette intégration sera décrite dans la section 2.7. Divers systèmes d'intégration de données semi-structurées commerciaux ou non existent déjà. Les plus intéressants sont analysés dans la section 2.8. Enfin, nous conclurons dans la section 2.9.

## 2.3 Notions de données semi-structurées

Les bases de données traditionnelles s'appuient sur la régularité des structures des objets qu'elles manipulent. En effet, l'une des caractéristiques principales des bases de données relationnelles est la définition de schémas fixes auxquels les données sont ensuite obligées de se conformer. Il en va de même pour les bases de données objets. Cela simplifie les traitements informatiques (stockages, interrogations) et permet des accès sur critères très rapides. En revanche, une telle régularité ne permet pas de reproduire la pensée de l'utilisateur ou le monde réel. Ceci car les bases de données traditionnelles (structurées) ne peuvent pas travailler sur des données dont le schéma n'est pas fixé *a priori*. Cette opposition entra^ne par la suite les problemes bien onnus suivant :

- la structure de données peut évoluer : cela nécessite alors la modification du schéma. Cette modification peut s'avérer complexe à réaliser;
- ${-}$  les données peuvent ne pas se conformer exactement au schéma : ceci nécessite le plus souvent de surdimensionner le nombre de olonnes et d'employer beau
oup de valeurs nulles ;
- ${\rm -}$  le même attribut peut avoir des types différents suivant les données : cela nécessite

le plus souvent l'emploi du type le plus englobant (souvent le type « chaîne de caractères »); ceci a pour conséquence de réduire la finesse de la description et les possibilités d'interrogation;

- { une instan
e <sup>d</sup>'attributs peut ^etre mono-valuee ou multi-valuee : les SGBD traditionnels traitent ces deux cas comme deux cas bien distincts, or il faudrait pouvoir gérer ces cas uniformément ;
- $-$  les données peuvent être faiblement structurées (texte brut) : ceci entraîne l'utilisation de blocs de données brutes (BLOB) qui ne permettent pas des techniques très fines d'interrogation.

Or, la majorité des informations du monde réel (et en particulier du  $web$ ) n'a pas de structure régulière et statique comme cela est le cas pour les données des bases de données relationnelles ou objets. Les données du web sont non-structurées ou semi-structurées.

La manipulation des données non-structurées (texte brut, données binaires) reste limitée ou trop spécifique et globale. Les requêtes sur objets longs (BLOB ou CLOB) onsistent surtout en la re
her
he par motslefs. Cellesi sont les plus souvent basees sur des techniques d'indexation dans le cas des données textuelles. Il existe aussi d'autres méthodes de recherche spécifiques (par exemple, pour les images, suivant le format d'encodage, la reconnaissance de formes, etc.) dans les données non-structurées. Ces méthodes spécifiques peuvent permettre des interrogations très poussées (utilisation de thésaurus), mais restent propres aux données manipulée et se basent sur une analyse globale des données.

Les données semi-structurées ne sont pas contraintes par l'utilisation de structures aussi rigides que dans le cas du relationnel ou de l'objet. Elles bénéficient néanmoins d'une structure flexible restant assez cohérente pour pouvoir être manipulées.

Les caractéristiques [Abiteboul 1998] [Abiteboul 1997] des données semi-structurées sont décrites ci-dessous :

- la structure est irrégulière : une collection de données semi-structurées peut comporter des éléments hétérogènes de différents types pour représenter la même information. Un même attribut peut être mono-value dans certaines instances et multi-valuées dans d'autres. Des informations supplémentaires (annotation, détails) peuvent apparaître à certains endroits. Enfin des éléments peuvent aussi manquer dans ertaines instan
es ;
- ${ l_a}$  structure est implicite : même si une certaine structuration peut sembler présente (indiquée par l'intermédiaire d'étiquettes, de balises, de champs, etc.), il peut ne pas exister de des
ription expli
ite. L'extra
tion et l'interpretation de la structure est un processus difficile puisqu'il s'agit à la fois d'analyser, d'interpréter les données et d'effectuer des correspondances logiques pour enfin en déduire la <u>.</u> . <u>. . . . . . .</u> . .
- ${ \it -\;}$  la structure est partielle : une partie des données peut être constituée d'informations non structurées (images, textes bruts);
- ${ \it -\, le \, type}$  est irrégulier : il n'y a pas de typage strict dû à l'hétérogénéité des données ;
- he saltaliste strikt in die dans dans die beginnels und die type strikt van die type strikt van die type strik est imposee pour proteger la onsistan
e des donnees. Dans des donnees semistructure sont turees, des transpressions and the transportation and the une alteration during the une alterat s
hema ;
- hema peut de seule anterieur ou posterieur ou posterieur seule anterieur : la notion de seule anterieur : la antérieure ou postérieure à l'existence des données. Les systèmes de gestion de base de données traditionnelles sont basés sur l'hypothèse d'un schéma fixe défini avant toute insertion de donnees. Dans le as de donnees semi-stru
turees, la notion de schéma est souvent postérieure à l'existence de données;
- *le schéma est large* : en conséquence de l'hétérogénéité, le schéma est la plupart du temps tres large pour englober toutes les informations des dierentes instan
es des donnees. Cela peut poser des problemes dans les formulations de requ^etes par l'utilisateur ;
- he source is a parfois ignore : les requests ou approached the requests of the request of the requests of the de mots sans indi
ations pre
ises sont tres usitees. Dans <sup>e</sup> type de requ^ete, le s
hema <sup>n</sup>'est pas utilise ;
- { le s
hema evolue rapidement : les sour
es de donnees semi-stru
turees sont habituellement dynamiques. Leurs donnees et leur organisation hangent frequemment. En onsequen
e, leurs s
hemas sont souvent mis a jour ;
- ${ \it -\,}$ le type des éléments de donnée est éclectique : la structure d'une information peut varier suivant le point de vue. Le type des objets peut hanger lors de leurs traitement. Par exemple pour de
rire un wagon fumeur/non-fumeur, on peut utiliser soit l'attribut categorie de type chaîne, et où les valeurs possibles seront les chaînes "fumeur" ou "non fumeur", soit l'attribut booléen fumeur dont les valeurs seront vrai ou faux ;
- { la distin
tion entre s
hema et donnee est oue : dans les SGBD onventionnels, la différence entre schéma et donnée est très marquée. Nous avons vu qu'en semistructurée ces différences s'estompent : les schémas se modifient, sont larges, les requ^etes portent aussi bien sur les donnees que sur les s
hemas. De plus, en semistructuré, la différence entre schéma et donnée n'a parfois logiquement que peu

#### Représentation des données semi-structurées 2.4

Une des fa
ons de representer une donnee semi-stru
turee est de les representer sous la forme d'un graphe. Les éléments du schéma sont alors représentés sous forme d'étiquettes attachées aux arcs ou aux nœuds du graphe.

La gure 2.1 illustre le graphe semi-stru
ture de deux personnes (graphe (a) et graphe (b)) ay and the mais out of the state of the present of the state of the state out of the state of the

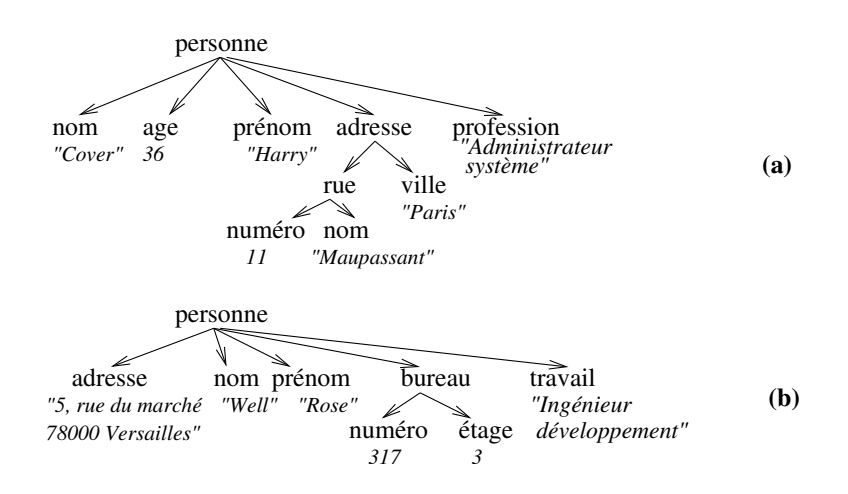

Fig. 2.1 { Exemple de graphe representant deux donnees semi-stru
turees

Ainsi, dans la première instance (a), la personne est décrite par un nom, un age, une adresse et une profession. L'adresse est elle-même décrite par une rue et une ville et une rue est définie par un numero et un nom. Dans la deuxième instance (b), la personne est décrite par une adresse, un nom, un prénom un bureau et un travail, et son bureau est déterminé par un numéro et un étage.

#### 2.4.1 OEM

La modélisation la plus commune des données semi-structurées est le modèle OEM présenté dans le projet d'intégration TSIMMIS [Papakonstantinou et al. 1995]. Dans ce projet, les données semi-structurées sont modélisées sous forme de graphe orienté. Une donnée OEM est représentée par une collection d'objets. Chaque objet peut être atomique ou complexe. La valeur d'un objet atomique répond à un type de base (entier, chaîne de caractères, image, son, etc.). La valeur d'un objet complexe est un ensemble de couples (nom d'attribut, objet). Le graphe comporte une racine.

La figure 2.2 est un exemple de donnée OEM. Les chiffres 1, 2, 3, etc. sont des identifiants d'objets (OID). La racine 1 désignée dans le schéma par l'étiquette « divertissement ; ; segroupe deux etjets de type etimeperint etiquete ; sensent ant et un objet simple étiqueté « bar » de type chaîne de caractères et de valeur « Wild Geese ».

La représentation textuelle de la donnée semi-structurée modélisée par le graphe de la figure 2.2 est représentée sous la forme décrite dans le document 2.1.

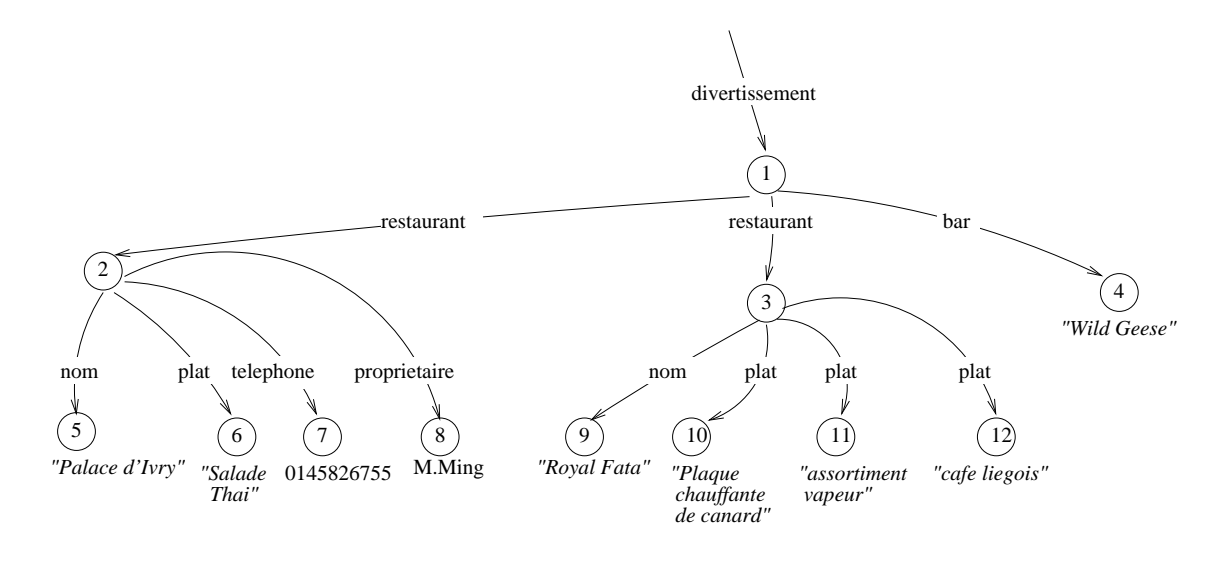

Fig. 2.2 { Exemple de graphe OEM

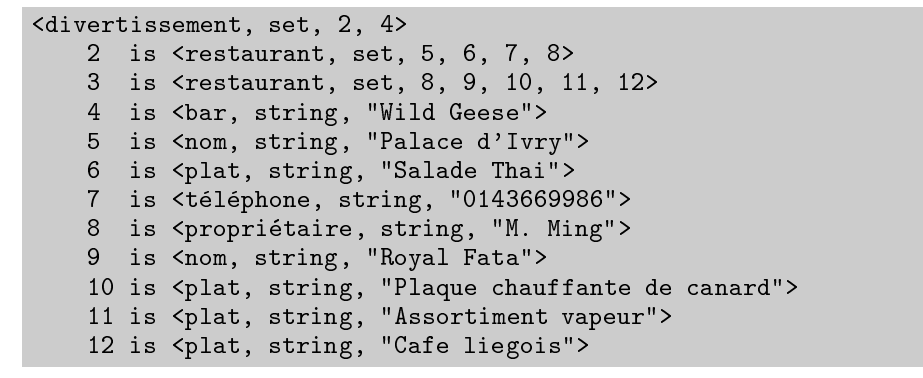

Do
. 2.1: Representation OEM du graphe de la gure 2.2

#### 2.4.2 XML

XML [Bray et al. 1998℄ (eXtended Markup Language) est un format textuel extensible de des
ription de do
ument deni par le W3C. De la famille des langages de marquage SGML [Goldfarb 1991] (ISO 8879 :1986), il permet de s'adapter à quasiment tous les domaines où l'on a besoin de structurer de l'information de façon portable.

XML permet de faire le lien entre un langage on
u plus spe
ialement pour le formatage de do
uments (SGML) et un modele de donnees en emergen
e permettant une vision plus réaliste mais plus complexe des données qu'est le modèle semi-structuré. Ce langage permet ainsi de denir une stru
ture de donnees et son ontenu.

XML est conçu de façon à faciliter l'intégration et l'échange de données entre applications. Il isole le formatage et le rendu des documents par rapport à sa structure. C'est a des languages de style specification de style section (extended Style Style Style Style Style Style Sheet ) i 2001 qu'on laisse le soin de s'occuper du rendu de la page XML lors de la publication.

XML est un langage a base <sup>d</sup>'elements, <sup>d</sup>'etiquettes, <sup>d</sup>'attributs et de valeurs. Les balises  $(taq)$  ouvrantes (resp. fermantes) sont constituées d'étiquettes (label) représentées entre le symbole <sup>&</sup>lt; (resp. </) et le symbole >. Le omposant logique ompris entre une balise ouvrante et une balise fermante est appele valeur. Le omposant logique onstitue de la balise ouvrante, de la valeur et de la balise fermante est appele element (element ). La valeur peut être vide, contenir du texte, d'autres éléments ou contenir un mélange des deux (*mixed element content*). Les balises définissent la structure du document. L'élément de plus haut niveau englobant tous les autres et n'ayant pas de parents est appelé *élément* ra
ine. Un element peut ontenir des informations additionnelles appelees attributs (attributes). Un attribut est un couple formé d'un nom et d'une valeur et est représenté à l'intérieur de la balise ouvrante sous la forme **nom = "va1eur"** Un document XML est un ensemble d'éléments ainsi imbriqués.

um donc avoir avoir peut de la domaine qualitaire de la peut avoir et le

- { bien forme : quand il respe
te la syntaxe du langage XML denie par le W3C ;
- $-$  valide : quand il est associé à une définition de type de document et qu'il la respecte (nom des éléments, type, répétition et ordre d'apparition dans le document).

Un do
ument XML bien forme est un do
ument XML qui respe
te ertaines regles  $s = s = s$  is  $s = s$  .

- 1. Il existe un et un seul element ra
ine qui ontient tous les autres elements.
- 2. Les balises sont orre
tement imbriquees : haque balise ouvrante <sup>a</sup> une balise fermante asso
iee et il <sup>n</sup>'y <sup>a</sup> pas de hevau
hement.
- 
- 4. Les attributs des balises, lorsqu'ils existent, doivent omporter obligatoirement une valence que avec toujours apparations and double and double appear to entre double apostrophes.
- 5. Quand un element est vide, les balises peuvent ^etre simpliees : <balise></balise> est identique a <balise/>.

La représentation XML du graphe de données semi-structurées de l'exemple de la gure 2.2 est donnee dans le do
ument 2.2. Un attribut ategorie (prenant la valeur '3' puis '5') <sup>a</sup> ete aussi rajoute a <sup>l</sup>'element restaurant (les attributs <sup>n</sup>'ont pas <sup>d</sup>'equivalents en OEM).

XML est a present le format standard utilise pour representer des donnees semistru
turees, et [Goldman et al. 1999℄ montre que les projets utilisant OEM peuvent migrer

```
<?xml version=1.0" en
oding="ISO-8859-1" standalone="yes"?>
<divertissement>
      <restaurant 
ategorie="3">
           <nom>Pala
e d'Ivry</nom>
           <plat>Salade Thai</plat>
           <telephone>0143669986</telephone>
           <proprietaire>M. Ming</proprietaire>
      </restaurant>
      <restaurant 
ategorie="5">
           <nom>Royal Fata</nom>
            <plat>Plaque 
hauffante de 
anard</plat>
            <plat>Assortiment vapeur</plat>
            <plat>Cafe liegois</plat>
      \langle/restaurant>
      <bar>Wild Geese</bar>
</divertissement>
divertisement of the contract of the contract of the contract of the contract of the contract of the contract of the contract of the contract of the contract of the contract of the contract of the contract of the contract
```
Do
. 2.2: Exemple de do
ument XML

#### 2.5 Métadonnées pour données semi-structurées

Les donnees semi-stru
turees sont auto-des
riptives : le s
hema est deni dans les données, et aucune structure n'est précisée *a priori*. Ceci permet une grande flexibilite dans le traitement (requ^etes, sto
kage, hargement), les mises a jour et les hangements stru
turels de telles donnees. En ontrepartie, une telle souplesse omporte les in
onvenients suivants [Su
iu 1998℄ :

- { le sto
kage des donnees est ineÆ
a
e : le s
hema doit ^etre replique pour haque donnée :
- { les requ^etes sont omplexes a evaluer de fa
on optimale : m^eme une simple expression de la contexte substitution de la partie de la partie de la completa de graphe ; la completa de la pa
- ${-}$  les requêtes sont complexes à formuler : l'utilisateur ne peut s'appuyer que sur des informations in
ompletes ou inexistantes pour pouvoir formuler une requ^ete pertinente.

Des observations sur les appli
ations exploitant les donnees semi-stru
turees montrent que, malgre tout, les donnees possedent souvent une ertaine stru
ture reguliere. Il onviendrait de tirer partie de resoudre des soudres de resoudre deux problemes en discussion en dessus. De re recherches ont été effectuées afin de décrire et d'exploiter cette régularité sans toutefois utiliser is a constant proposees in group and primal pales in the propose sign and propose the constant of the

- { un s
hema deduit : al
ule automatiquement <sup>a</sup> posteriori a partir des donnees. Ces s
hemas sont rigides et de
rivent la stru
ture de donnees de fa
on assez pre
ise, et sont re
al
ules ou mis a jour regulierement. On peut iter les guides de donnees (dataguide) [Goldmann et Widom 1997 |] [Goldman et Supplement [Milo et Supplement ] | [Milo et Suppl 1999℄ et les types datalog unaires [Nestorov et al. 1997℄ ;
- { un formalisme de s
hema exible : deni <sup>a</sup> priori . Il permet de de
rire les donnees en orant un degre de pre
ision modulable sur la stru
ture de donnees. On doit a l'aide de ce formalisme, aussi bien décrire un schéma rigide et typé, qu'un schéma

n'imposant au
une stru
turation dans les donnees. De telles formulations ont fait l'objet d'étude et de standardisation, notamment DTD [Bosak et al. 1998] et XML-Schema [Thompson et al. 2001] [Biron et Malhotra 2000].

On appellera *forêt* une collection de documents XML de même nature stockés ensemble.

#### 2.5.1 Guide de données

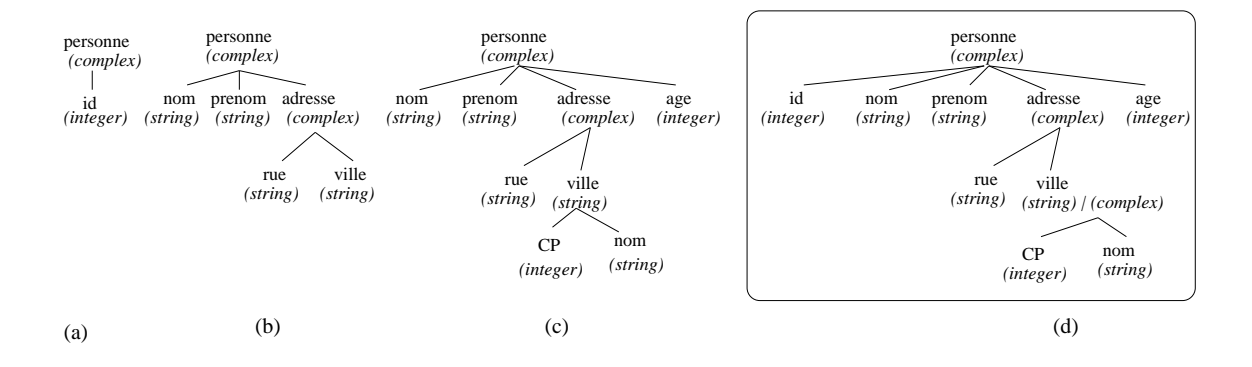

Dans un SGBD relationnel ou objet, le schéma est considéré comme *a priori*. Les tables sont définies avant d'insérer les données. Les données semi-structurées présentées sous forme de documents XML peuvent répondre à un certain format prédéterminé, notamment afin de définir le type de certains éléments (chaîne de caractères, entier, type flottant, type complexe). La DTD et son évolution vers XML-Schema sont des formats permettant de spécifier les types. Que ce soit un schéma défini au niveau SGBD, une DTD ou un XML-Schema, même si les définitions de types peuvent être très lâches (XML-Schema permet des descriptions optionnelles ou alternatives), la structure de données garde une certaine rigidité quand à l'insertion de nouvelles données dont la structure ne s'adapte pas à celle définie pour son type. C'est pour cette raison que [Goldman et Widom 1997] a défini un *quide de données* (*dataquide*) basé sur le principe de « factorisation » des chemins communs *a posteriori*. Un guide de données est un schéma englobant tous les documents concernés. Ainsi dans la figure 2.3, les données (a), (b), et (c) ont pour guide de données (d).

Le dataguide est plus flexible, mais ne permet pas d'obtenir une définition précise des types. Ainsi, si l'on récupère la valeur 4242, comment peut-on déduire si le type est une chaîne, un nombre entier ou un flottant? (par défaut, on prendra une chaîne), de plus des problemes omplexes de resolution de y
les peuvent survenir. La mise a jour d'une telle structure est coûteuse à maintenir.

Le guide de donnée est un schéma faible généré à partir d'un ensemble de docu-
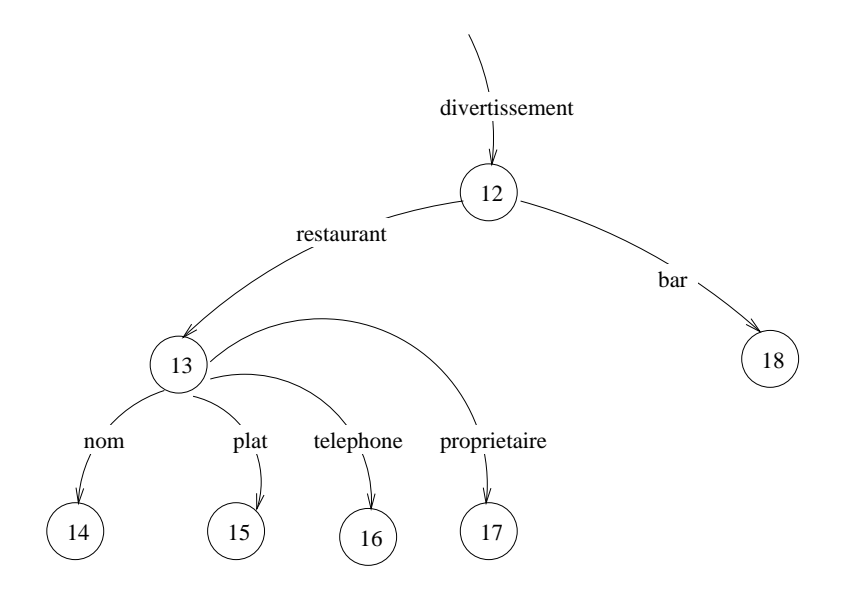

ments par union des arbres de stru
ture de
rivant tous les heminements possibles dans la olle
tion et par typage de donnees en texte.

### 2.5.2 DTD

Un DTD (Do
ument Type Denition) permet aux utilisateurs de denir leurs propres balisages, attributs et entites pour des do
uments de types SGML ou XML.

Un do
ument DTD est signale par une de
laration de type de do
ument (Do
ument Type Declaration) par l'intermédiaire de la chaîne <! DOCTYPE. Il peut être défini explicitepar l'intermédiaire d'un ensemble de déclarations de balisage. Une déclaration de balisage peut être une déclaration de type d'élément, une déclaration de liste d'attributs, une déclaration d'entité ou une déclaration de notation.

Déclaration de type d'élément Elle se signale par la chaîne <! ELEMENT. On déclare ensuite le nom de l'élément suivi des spécifications de son contenu. Si l'élément est de type chaîne de caractères, on utilisera la chaîne #PCDATA. Dans le cas où l'élément comporte des sous-éléments, ceux-ci sont spécifiés. Il est ensuite possible de définir le nombre d'occurrences des sous-éléments avec les symboles : '+', le sous-élément est représenté une fois au moins ; '\*', le sous-élément est représenté zéro ou plusieurs fois ; '?', le sous-élément est optionnel ; sans symbole, le sous-element est represente exa
tement une fois.

Déclaration de liste d'attributs On introduit une déclaration d'attributs par la chaîne <!ATTLIST et le nom de l'élément concerné. Vient ensuite l'ensemble des attributs de cet élément, suivi chacun d'une définition de type et d'un critère existentiel (#REQUIRED si l'attribut est obligatoire, #FIXED si celui-ci est fixé, et #IMPLIED si l'attribut n'a pas de valeur par defaut et peut ^etre de
lare ou non).

Déclaration d'entité La chaîne <!ENTITY permet de définir une constante. La valeur de l'entité peut ensuite être appelée en précédant le nom de l'entité par le symbole '&'

```
<!DOCTYPE bibliotheque [
```

```
<!ENTITY nom_bibliotheque "Bibliotheque Universitaire de Versailles">
<!ENTITY responsable "John Doeuf">
<! ENTITY email "John.Doeuf@bib.uvsq.fr">
<!ELEMENT bibliographie (livre *)>
<!ELEMENT livre (date+, titre, auteur*)>
<!ATTLIST livre referen
e CDATA #REQUIRED

ategorie CDATA #REQUIRED
                pages CDATA #IMPLIED>
<!ELEMENT date (#PCDATA)>
<!ELEMENT titre (#PCDATA)>
<!ELEMENT auteur (prenom, nom, adresse?)>
<!ATTLIST auteur pays CDATA #IMPLIED>
<!ELEMENT prenom (#PCDATA)>
<!ELEMENT nom (#PCDATA)>
<!ELEMENT adresse (#PCDATA)>
\exists
```
Do
. 2.3: exemple de DTD

Dans l'exemple 2.3, le type de document de bibliotheque, se définit comme suit : La racine de l'arbre et l'élément **bibliographie** qui compte zéro ou plusieurs **livre**s. Un livre est constitué d'au moins une date, d'exactement un titre et de zéro ou plusieurs auteurs. Un livre comporte également les attributs obligatoires reference et categorie ainsi que l'attribut optionnel pages. Les éléments date, titre, nom et prénom sont des elements simples de type ha^ne de donnees. Un auteur <sup>a</sup> un nom et un prenom obligatoire et une adresse optionnelle. L'élément auteur a aussi un attribut optionnel pays. Enfin trois entites nom bibliotheque, responsable, et email sont denies et leurs valeurs sont respe
tivement "Bibliotheque Universitaire de Versailles", "John Doeuf" et "John.Doeuf@bib.uvsq.fr".

### 2.5.3 XML-S
hema

hema [Thompson] and al. 2001 to al. 2001 to al. 2001 to al. 2001 to al. 2001 to al. 2000 to al. 2000 to al. 20 permettant de dennis et de typer un dans und dans under un formalisme production de terment des bases de données. Il devient alors possible de définir des schémas de bases de données omme dans un modele objet.

Les éléments et les attributs globaux sont créés par des déclarations qui apparaissent directement à l'intérieur de l'élément schema. Une fois déclaré, un élément ou un attribut global peut être référencé dans une ou plusieurs déclarations en utilisant l'attribut ref. Les éléments sont déclarés en utilisant le mot-clef element et les attributs sont déclarés en utilisant le mot-clef attribute. Des types simples, tels que string, token, int, decimal, time, date, ID, IDREF, etc. sont prédéfinis dans XML-Schema. De nouveaux types simples peuvent être définis par dérivation des types simples déjà existants.

Les nouveaux types complexes sont créés en utilisant l'élément complexType compose, dans la plupart des as, d'une serie de de
larations d'elements et d'attributs et de références d'éléments. Ces déclarations sont rassemblées dans des groupes modèles permettant de définir, un modèle de contenu constitué d'une séquence sequence (ensemble ordonné), d'un choix exclusif choice ou d'un ensemble non-ordonné all.

Le nombre minimum (resp. maximum) de fois qu'un élément peut apparaître est déterminé dans sa déclaration par la valeur de l'attribut minOccurs (resp. maxOccurs). Cette valeur peut être un entier positif comme par exemple 42, ou encore le mot unbounded qui signifie qu'il n'y a pas de valeur limite. La valeur par défaut dans les deux cas (minOccurs et maxOccurs) est 1.

Le document 2.4 est le XML-Schema du document XML présenté dans le document 2.2.

Enfin un schéma permet de typer une requête et de vérifier sa validité avant exécution. Le typage d'une requête se fait en déduisant à l'aide du schéma, les différents domaines de valeurs utilisées. Par exemple, sur le schéma 2.4, on formule une requête cherchant les noms de restaurants inférieurs à l'entier 5 (restaurant.nom  $\lt$  5). L'analyseur de la requête, va typer à l'aide du schéma, l'élément restaurant et vérifier que l'élément nom est bien un sous-élément possible de restaurant, ce qui est vrai. Ensuite, l'analyseur va analyser l'élément nom et voir que son domaine de valeur correspond à l'ensemble des chaînes de caractère. Or on le compare à un entier  $(< 5)$ . L'analyseur va donc pouvoir déduire que la requête est incorrecte avant même d'avoir entamé son exécution.

### 2.6Langage de requête pour données semi-structurées

L'interrogation des données semi-structurées nécessite la définition d'un nouveau langage de requête. Ce qui est attendu d'un tel langage de requête [Abiteboul 1997] :

 ${ }-$  des opérateurs standards de requêtes sur base de données : les opérateurs habituels

en base de données comme les projections, sélections, jointures, etc. doivent être

```
<?xml version='1.0'?>
<s
hema xmlns="http://www.w3.org/2001/XMLS
hema">
         or the state of the state of the state of the state of the state of the state of the state of the state of the
             <sequen
e><element name="restaurant" minO

urs="0" maxO

urs="unbounded">
                      <
omplexType><sequen
e><element name="nom" type="string" minO

urs="1"
                                                                                                         maxOccurs="1"/>
                               <element name="plat" type="string" minO

urs="0"
                                                                                                            max0ccurs="unbounded"/>
                               <element name="telephone" type="number"/>
                               <element name="proprietaire">
                           e e e que encontrar
                           at the set of the set of the set of the set of the set of the set of the set of the set of the set of the set of the set of the set of the set of the set of the set of the set of the set of the set of the set of the set o
                      of the secretary contracts of the secretary property in the secretary property in the secretary of the secretary of the secretary of the secretary of the secretary of the secretary of the secretary of the secretary of the 
                  \sim - - - - - - - - -<element name="bar" type="string" minO

urs="0"
                                                                                             max0ccurs="unbounded"/>
             experience and the sequence of the sequence of the sequence of the sequence of the sequence of the sequence of the sequence of the sequence of the sequence of the sequence of the sequence of the sequence of the sequence of
        </
omplexType></element></s
hema>
```
Do
. 2.4: Exemple de XML-S
hema (.xsd)

définis : denis ;

- ${ \; la \; possibilit\'e \; de \; naviguer \; dans \; les \; données : \; le \; langage \; doit \; intégrer \; des \; notions}$ de hemins ;
- ${ \cal}$  la recherche par motif : le langage doit permettre une recherche dans le style de la recherche d'information. Il doit permettre la recherche par mot-clef ou motif;
- ${ \it -}$  la possibilité d'interrogation simultanée du schéma et des données : il faut pouvoir combiner des interrogations sur les éléments du schéma et des interrogations sur les données dans la même requête;
- $-$  la construction du résultat : il faut pouvoir spécifier la facon dont le résultat devra être présenté.

Plusieurs langages répondant plus ou moins à ces critères ont été proposés pour permettre l'interrogation de données semi-structurées. Les premiers langages ont été des extensions du langage objet OQL : SGMLQL, HyOQL et LOREL. [Christophides et al. 1994 a proposé en 1994 une extension de OQL avec des traversées de graphes généralisés et des recherches de contenus. En 1995, le langage fonctionnel SGMLQL [Maitre et al. 1997] réalise des requêtes sur des documents SGML. HyOQL [Gardarin et Yoon 1996] définit des méthodes de traversées de graphes et LOREL/OEM-QL [Abiteboul *et al.* 1998] permet des constructions de graphes généralisés sur le modèle de données OEM.

### 2.6.1 OEM-QL

Le langage OEM-QL (*Object Exchange Model Query Language*) a été conçu à l'universite de Standford en <sup>1996</sup> pour interroger des graphes OEM a partir du langage OQL. C'est un langage comportant des mécanismes puissants de cœrcicion afin de gérer la manipulation de types heterogenes.

e permet de gerer ementenden de enpressions de executive de son element de descriptions de la notion d'expression de chemin simple. Une expression de chemin simple est une séquence d'etiquettes separees par des points de
rivant un par
ours dans le graphe OEM. OEM-QL étend ensuite cette notion avec l'introduction d'expression de chemin généralisé faisant intervenir ertains motifs a la pla
e de quelques etiquettes. Ces motifs ont des signi
ations particulières comme un chemin optionnel (?), l'opérateur de répétition de Kleene (\*), une  $\mathbf{u}$  are the disjon ( $\mathbf{u}$ ), une disjon ( $\mathbf{u}$ ), une disjon ( $\mathbf{u}$ ), et  $\mathbf{u}$ ), et  $\mathbf{u}$ ), et  $\mathbf{u}$ 

Exemple OEM-QL : (Q1.) Renvoyer le nom de la personne dont la profession ou le travail en mot en mot die mot die motoren en motor

selected the control of the control of the control of the control of the control of the control of the control of the control of the control of the control of the control of the control of the control of the control of the where personal (.profession]. The main  $\mathcal{P}$  is the main  $\mathcal{P}$  in  $\mathcal{P}$  in  $\mathcal{P}$ 

### 2.6.2 XPath

XPath [Clark et DeRose 1999℄ est un langage de requ^ete minimal. Une expression XPath est similaire à l'expression de chemin généralisé de OEM-QL avec une syntaxe dierente. Une expression XPath utilisee omme requ^ete peut ^etre appliquee a un do répondant aux critères de l'expression. Par exemple :

//livre/auteur/nom

renvoie tous les noms <sup>d</sup>'auteur <sup>d</sup>'un livre, et

//livre [id = 04242] to 124242 the control of the control of the control of the control of the control of the c

renvoie tous les livres dont <sup>l</sup>'attribut id vaut 04242.

### 2.6.3 XML-QL

Pour les requêtes plus complexes, XPath ne suffit pas. Plusieurs propositions de langage d'interrogation de données semi-structurées basé sur XML ont été faites [Bonifati] et Ceri 2000. Parmi cela, on peut citer XML-QL [Deutsch et al. 1998] d'AT&T, XQL [Robie et al. 1998] de Microsoft, QUILT [Robie et al. 2000] et XMAS [Luascher et al. 1999]. Le langage XML-QL a longtemps été la proposition la plus prometteuse. La majorité des projets développés à cette époque a adopté XML-QL comme langage de requête.

Ce langage est basé sur la reconnaissance de motif dans un graphe (pattern mathing ). Le langage XML-QL est de
laratif, integre tous les operateurs relationnels pour l'extraction, la conversion et la transformation de données XML. Comme précédemment, il est également possible de formuler des requêtes sur des expressions de chemin. Le langage permet de plus la construction de documents, le groupement avec des requêtes imbriquées et les fon
tions de Skolems.

Le langage XML-QL est similaire à l'approche « requête par l'exemple » (query by example) utilisée dans beaucoup de langages commerciaux. Une requête formulée dans ce langage comporte deux parties : une partie qui *filtre* le document XML par des variables, et une partie qui *construit* le résultat à l'aide des variables. Les données d'un document sont extraites en utilisant la clause WHERE en spécifiant le modèle des éléments qui doivent être utilisés et en faisant correspondre leurs contenus à des variables. La construction du résultat se fait en donnant le modèle du résultat final et en utilisant les variables de la partie ondition ou des onstantes.

Considérons le document XML « bibliographie.xml » se conformant au DTD donné en 2.5.

```
<!ELEMENT bibliographie (livre *)>
<!ELEMENT livre (date, titre, auteur*)>
<!ELEMENT date (#PCDATA)>
<!ELEMENT titre (#PCDATA)>
<!ELEMENT auteur (prenom, nom, adresse)>
<!ELEMENT prenom (#PCDATA)>
<!ELEMENT nom (#PCDATA)>
<!ELEMENT adresse (#PCDATA)>
```
Doc. 2.5: DTD du document « bibliographie.xml »

Dans la requête Q2-1, les variables \$d et \$t sont liées respectivement aux contenus de date et titre des éléments livre dont le nom de l'auteur est « Card ».

Exemple XML-QL : (Q2-1.) Renvoyer la date et le titre des livres e
rits par un auteur denom between the card of the substitute and the presented average and the presente and the substitute and the

```
<livre>
                  <date> $d </date>
                  t titre de la construcción de la construcción de la construcción de la construcción de la construcción de la c
                                    <nom> Card </nom>
                  auteur <del>de la companyation de la companyation de la companyation de la companyation de la companyation de la compa</del>
 . In the second contract of the second contract of the second contract of the second contract of the second contract of the second contract of the second contract of the second contract of the second contract of the second
<book><date> $d </date>
                  <title> $t </title>
 the contract of the contract of the contract of the contract of the contract of the contract of the contract of
```
Comme dans OEM-QL, la structure ne peut pas être complètement connue lors de la formulation de la requête. On peut de la même façon utiliser des expressions rationnelles dans les balises pour traverser des chemins arbitraires (requête Q2-2).

**Exemple XML-QL** :  $(Q2-2)$  Renvoyer la date et le titre des livres où le nom de  $\ll$  Card  $\gg$  apparait à un endroit quelconque.

```
WHERE
              <date> $d </date>
                           $t </titre>
              <*> Card </*>
       </livre> IN "bibliographie.xml"
CONSTRUCT<livre>date de la construcción de la construcción de la construcción de la construcción de la construcción de la const
              <titre> $t </titre>
       </livre>
```
XML-QL permet d'exprimer des jointures. Celles-ci s'effectuent simplement par la réutilisation des variables dans des conditions. Les restrictions se font en utilisant la variable dans un prédicat. L'exemple Q2-3 illustre un exemple de requête faisant intervenir des jointures et des restrictions.

Exemple XML-QL : (Q2-3.) Renvoyer les emplois des auteurs des livres dont la date est postérieure à 1993 et dont le titre contient le mot « LINUX »

```
WHERE<livre>
                     <date> $d </date> IN $d > 1993
                     \mathbf{X} to the containing \mathbf{X} . The contains \mathbf{X}\mathbf{p} = ------- \mathbf{p}<nom> $n </nom>
                     auteur auteur auteur auteur auteur auteur auteur auteur auteur auteur auteur auteur auteur auteur auteur auteur
          </livre> IN "bibliographie.xml"
          <personnel>
                     <prenom> $p </prenom>
                     <nom> $n </nom>
                     to the set of the set of the set of the set of the set of the set of the set of the set of the set of the set of the set of the set of the set of the set of the set of the set of the set of the set of the set of the set of
        </personnel> IN "personnels.xml"
CONSTRUCT<auteur>. The contract of the contract of the contract of the contract of the contract of the contract of the contract of the contract of the contract of the contract of the contract of the contract of the contract of the contract
                     <nom> $n </nom>
                     <emploi> $e </emploi>
          </auteur>
```
XML-QL permet les requêtes imbriquées dans la clause CONSTRUCT afin d'imposer des ontraintes additionnelles aux donnees sele
tionnees. La requ^ete Q2-4 re
upere les variables \$t et \$d independamment et le resultat ontiendra des ombinaisons des elements titre et date.

(Q2-4.) Regrouper les dates de publi
ation des livres e
rits par <sup>&</sup>lt; Card <sup>&</sup>gt; par titre.

```
WHFRF
               <livre> $l </livre> IN "bibliographie.xml",
               <titre> $t </titre>
                              -nomination and contact the property of the contact of the contact of the contact of the contact of the contact of the contact of the contact of the contact of the contact of the contact of the contact of the contact of th
              </auteur> IN $1
               auteur auteur auteur auteur auteur auteur auteur auteur auteur auteur auteur auteur auteur auteur auteur auteur
                                                In the second contract of the second contract of the second contract of the second contract of the second contract of the second contract of the second contract of the second contract of the second contract of the second c
CONSTRUCT<titre> $t </titre>
                                           <date> $d </date> IN $b
                                                                   $d </date> IN $b
                                            <date> $d </date>
```
 $\sim$   $\sim$   $\sim$   $\sim$   $\sim$   $\sim$   $\sim$   $\sim$ 

Enfin, à l'aide de fonctions de Skolem, on peut regrouper des éléments. La fonction de Skolem livre in de la familie de la familie de la familie la familie la familie la familie de la familie de Pour haque element livre satisfaisant le modele de la lause WHERE, un nouvel element est ree dans le resultat si la ombinaison de valeurs pour auteur et titre est unique.

Exemple XML-QL : (Q2-5.) Regrouper les dates de publi
ations des livres par ombinaison (auteur, titre).

```
WHERE<livre>
                       <date> $d </date>
                       t titre de la construcción de la construcción de la construcción de la construcción de la construcción de la c
                                  <nom> $a </nom>
                       </auteur>. In the second contract of the second contract of the second contract of the second contract of the second contract of the second contract of the second contract of the second contract of the second contract of the second
CONSTRUCT<livre ID = livreID ($a, $t)>
                       <auteur> $a </auteur>
                       <titre> $t </titre>
                       date de la construcción de la construcción de la construcción de la construcción de la construcción de la const
           </livre>
```
En resume, XML-QL est un langage de requ^ete assez omplet qui supporte toutes les opérations de l'algèbre relationnelle. Il est adapté aux documents XML par l'ajout de fon
tionnalite <sup>d</sup>'expressions de hemins et de <sup>l</sup>'interrogation des balises.

### 2.6.4 XQL

Il s'agit d'une variante de XPath proposée par Microsoft et d'autres constructeurs. XQL [Robie et al. 1998℄ in
orpore des fon
tionnalites de requ^etes dans la syntaxe de feuilles de style XSL (Extensible Style Sheet ). XSL [Clark et Dea
h 2001℄ est un langage par motif, permettant de formater de formater de fondationelle de la mondationelle fondationnalites de selection de nuds satisfaires. XIX des contraintes arbitraintes arbitraintes arbitraires. XXX de la contrai omparet et selectionner des donner des donners dans un donner des donners dans un donner de selectionner de se pour ela un ensemble <sup>d</sup>'operations permettant de manipuler les donnees XML. Comme dans XPath, la racine est indiquée par le symbole '/', les fils d'un élément sont désignés par <sup>l</sup>'operateur '/'. Les des
endants a <sup>n</sup>'importe quel niveau <sup>d</sup>'un element sont designes par le symbole '//'. Les attributs sont signalés par le symbole 'C'. Le caractère générique '\*' permet de désigner un élément quelconque (ou un attribut quelconque s'il est précédé par le symbole  $\mathfrak{G}'$ ). Enfin, le nœud résultat et la racine du sous-arbre résultat sont notés respectivement avec les symboles '?' et '??' Les critères de filtrages sont exprimés entre crochets '[...]'. Pour ces critères, il est possible de gérer des expressions booléennes, des predi
ats de omparaison, et
.

Exemple XQL : (Q3-1.) Retrouver tous les auteurs des livres de la bibliographie dont le nom de l'auteur contient la valeur « Card ».

/bibliographie/livre/auteur??/nom [text () <sup>=</sup> "Card"℄

ou plus generalement

Exemple XQL : (Q3-2.) Retrouver tous les auteurs dont le nom est <sup>&</sup>lt; Card >.

//auteur??/nom [text () <sup>=</sup> "Card"℄

Un chemin XQL renvoie toujours une collection d'éléments. Le modèle XML étant ordonne, XQL permet aussi <sup>d</sup>'interroger les elements sur leur ordre.

Exemple XQL : (Q3-3.) Retrouver les deux premiers auteurs de haque livre.

```
/bibliographie/livre/auteur [index () $lt$ 2℄
```
XQL offre aussi la possibilité d'utiliser les espaces de noms (*namespace*). Des fonctions d'agrégations (minima, maxima, dénombrement) sont aussi spécifiées. XQL présente l'avantage d'étendre directement les notations des URL en conservant une syntaxe simple. Il reste toutefois fon
tionnellement limite, sur la restru
turation en parti
ulier.

### 2.6.5 XQuery

En 2001, le langage retenu par le W3C reprend les avantages de XPath, XML-QL et XQL et est nomme XQUER, is un est issue du langage QQUER, il est issue du langage QUILT [Robie et al. 2000 to 1 propose par IBM et ertains auteurs de XML-QL. <sup>C</sup>'est un langage de type fon
tionnel fortement type. Dans XQuery, haque requ^ete est representee par une expression.

#### 2.6.5.1Expression XPath

Pour adresser des elements imbriques dans les arbres XML, XQuery utilise XPath.

```
do
ument ("bibliographie.xml")//livre/auteur/text ()
```
 $\overline{ou}$ 

encore

```
collection ("bibliographie")//livre/auteur/text ()
```
On notera que le motlef olle
tion permettant de designer une olle
tion de do
uments XML <sup>n</sup>'est pas normalise dans XQuery 1.0 mais <sup>a</sup> ete propose a titre <sup>d</sup>'extension. Il est neanmoins present dans les dernieres spe
i
ations de XQuery ave la m^eme signification.

### 2.6.5.2 Expression FLWR

Une expression FLWR est de la forme for ... let ... where ... return. Les expressions flux sons is pendant des blocks from ... from ... ... ... ... ... ... ... where ... where  $\mathcal{L}$ by de SQL, mais elles sont beau
oup plus puissantes. La forme generale plus pre
ise <sup>d</sup>'une requ^ete FLWR est la suivante :

 $(1)$ for  $\text{\$} var$  in foret [,  $\text{\$} var$  in foret]\*  $\lambda = \lambda$  is easily in the source of the source of the sous-arbitration of the sous-arbitration of the sous-(3)where *condition* (4) return resultat

L'itération **for** permet de lier un tuple de variables à des arbres instances de forêts. Chaque instance de variable représente un arbre. Les forêts sont des collections d'arbres de ses expressions par des expressions XPath de la formation de la formation de la formation de la formation d

collection (" nom") / expression de chemin XPath

La lause let permet de olle
ter des arbres denis par des expressions XPath dans des variables. L'expression XPath peut être soit absolue, soit définie par rapport aux variables d'itération définies dans la clause **for**. La clause l**et** est optionnelle, mais peut e guese en de alater de requeste en plante de la demande en pla

La lause where permet de sele
tionner les types de variables pertinents pour onstruire la reponse. La sele
tion se fait par une expression logique de predi
ats elementaires.

es de la construire de la procession de la completa de la completa de la completa de la mondata de partir des tuples de variables liees sele
tionnees.

**Exemple XQuery** :  $(Q_4-1)$ . Renvoyer le nom de l'auteur et le titre des livres dont la date est postérieure à 1993 et dont le titre est « Linux Kernel 2.0 »

```
for $p in Collection ("bibliographie")/LIVRES
where
       * 1993 1993
    and

ontains($p/titre, "Linux Kernel 2.0")
return
   \langlelivre\rangle<auteur> $p/auteur/nom/text () </auteur>
        <titre> $p/titre/text () </titre>
   <livre>
```
#### 2.6.5.3**Imbrication**

Les expressions de requêtes peuvent être arbitrairement imbriquées, de la même façon qu'en SQL. Il est possible d'imbriquer des requêtes au niveau du for (pour définir des variables sur des forêts calculés), au niveau du where (pour calculer des valeurs de prédicats), et au niveau du return (pour construire des documents imbriqués).

Exemple XQuery : (Q4-2.)Trouver les livres dont le titre est <sup>&</sup>lt; Linux Kernel 2.0 >, et qui sont écrit par un auteur dont le nom est « Card ». Formater ensuite le résultat sous la forme donnée dans la clause  $\ll$  return ».

```
for p in Collection ("personnel")/personne
for $l in Colle
tion("bibliographie")/livre
where
      $l/titre = "Linux Kernel 2.0"
      and
      $l/auteur/nom = $p/nom
      and
      \mathbf{p} and \mathbf{p} are contracted by the cardinal set of \mathbf{p} and \mathbf{p}return
             distances and the contract of the contract of
                   \mathcal{L} . The space \mathcal{L} and \mathcal{L} are \mathcal{L} and \mathcal{L} are \mathcal{L} . The space of \mathcal{L}<prenom> $p/prenom/text () </prenom>
             \langle/id>
             <livre> $l/titre/text () </livre>
      </auteur>
```
la requête renverrait :

```
nomination of the contract of the contract of the contract of the contract of the contract of the contract of the contract of the contract of the contract of the contract of the contract of the contract of the contract of 
                         <prenom>Remy</prenom>\sim \sim \sim<livre>Linux Kernel 2.0</livre>
</auteur>
```
Exemple XQuery : (Q4-3.) Trouver tous les editeurs bases en fran
e et pour haque editeur, aÆ
her son nom, son adresse et tous les livres qu'ils editent et dont le titre comporte le mot  $\ll$  Linux ».

```
for $e in Colle
tion("editeurs")/editeur
where
   $e/pays = "Fran
e"
return
   <editeur>
       <nom> $e/nom/text () </nom>
       <adresse> $e/adresse/text () </nom>
       <livres>
             for $l in Colle
tion("bibliographie")/livre
             where

ontains ($l/titre, "Linux")
                and
                $1/editeur = \ee/nom
                <livre> $l/titre/text () </livre>
       \langlelivres\rangle</auteur>
```
la requesta requesta requesta requesta requesta requesta requesta requesta requesta requesta requesta requesta

```
<editeur>
     <nom>Eyrolles</nom>
     <adresse>61 bd Saint Germain - 75005 Paris</adresse>
     <livres>
          <livre>Linux Kernel 2.0</livre>
          <livre>The Linux Pro
ess Manager</livre>
          <livre>Administrer un systeme Linux</livre>
          <livre>Redhat linux 9.0 personnal </livre>
     </livres>
</editeur>
editeur and a state of the contract of the contract of the contract of the contract of the contract of the contract of the contract of the contract of the contract of the contract of the contract of the contract of the con
<editeur>
     <nom>OReilly fran
e</nom>
     <adresse>18 rue Seguier 75006 Paris</adresse>
     <livres>
          <livre>Le systeme Linux</livre>
          <livre>Pilotes de peripheriques sous Linux</livre>
          <livre>Le noyau Linux</livre>
          <livre>Administration reseau sous Linux</livre>
     </livres>
</editeur>
```
### 2.6.5.4 Agrégats

Des fonctions d'agrégations comme **count**, min, max sont définies en XQuery.

**Exemple XQuery** :  $(Q_4 - 4)$  Donner le nombre de livre de la collection

let \$1 := Collection("bibliographie")/LIVRES return <nombreLivres> ount (\$l) </nombreLivres>

#### 2.6.5.5Re
her
he textuelles

Les recherches textuelles simples s'effectuent par le prédicat contains dans la clause where.

Exemple XQuery : (Q4-5.)Re
her
her les livres ontenant le mot <sup>&</sup>lt; Linux <sup>&</sup>gt; dans son titre et écrit après 1993.

```
for $l in Colle
tion("bibliographie")/LIVRES
       $l/date > 1993
    and

ontains($p/titre, "Linux")
return<livre><titre> $p/titre/text () </titre>
    <livre>
    <livre>
```
XQuery est un langage fonctionnel dans lequel une requête est représentée comme une expression. L'expression de la requête peut être imbriquée de la même façon qu'en SQL. Une expression XQuery respecte les capacités de XML en autorisant à la fois les spécifications de ce qui sera sélectionné et le format de sortie.

Il est très souvent possible de réécrire une expression XQuery contenant des requêtes imbriquées en clauses simples plus quelques dépendances.

Avec la prolifération de documents XML, il y a eu nécessité d'effectuer des requêtes sur XML. SQL n'est possible que sur des modèles de données relationnelles, c'est pourquoi un nouveau langage de requête avec des capacités similaires mais sur des types de données différents était requis. Après des années de travail, par le W3C, les spécifications de XQuery ont permis de répondre à ces besoins.

#### $2.7$ Intégration de données hétérogènes

Les données accessibles sur le réseau peuvent prendre différentes formes et ont chacune leurs spécificités propres.

Un système de médiation est un outil puissant permettant un accès simple aux différentes informations collectées de sources de données pouvant être très disparates. Il doit intégrer des données diverses afin de pouvoir offrir à l'utilisateur une vue centralisée et uniforme des données en masquant les caractéristiques spécifiques à leur localisation, méthode d'accès et formats.

#### 2.7.1Diversité des sources de données

Nous pouvons communément décrire une source de données par sa *localisation*, le type de données qu'elle gère, ses possibilités d'interrogation et le format des résultats.

La localisation d'une source de données englobe tout aussi bien le référencement du site sur lequel se situe la sour
e (URL, adresse IP + port, annuaire LDAP), que le protocole de communication utilisé (TCP/IP, IPX, Appletalk), les moyens d'accès à la base (ODBC, JDBC) ainsi que le support (pages web, SGBD).

Le type de données géré par une source peut être structuré (base de données relationnelles), semi-structuré (sources XML, OEM) ou non-structuré (images, multimédia, texte libre).

Les *possibilités d'interrogation* sont aussi nombreuses, et vont de langages de requêtes évolués et standardisés (SQL, OQL) ou propriétaires (Lorel) à de simples interfaces de programmation ou en
ore des re
her
hes par motifs (moteur de re
her
he web). Nous ferons abstraction des interfaces graphiques de requêtes utilisateurs, trop spécifiques et inadaptables dans le cadre d'une intégration.

Enfin, les *formats* des résultats complètent les disparités qui peuvent exister entre les différentes sources de données. Celles-ci peuvent être formatées suivant divers standards (XML, HTML) ou encore accessibles par des structures de programmation variées (ResultSet, OEM).

Les sources de données auxquelles nous avons accès dans un contexte interconnecté via le web se sont diversiees selon les dire
tions que nous avons itees, de sorte que nous pouvons à présent parler véritablement de *sources de données hétérogènes*.

#### 2.7.2Principes généraux de la médiation

La diversification des sources de données telles que nous venons de les décrire, a onduit tout naturellement a l'idee d'orir a l'utilisateur un systeme permettant d'avoir une *vue centralisée uniforme* des données.

Les sources de données sont encapsulées par un adaptateur spécifique permettant de pallier les disparités -voire les limitations des différentes bases- et d'offrir une interface uniforme au composant d'évaluation; le traitement de la requête est ainsi réparti sur le mediateur et sur les adaptateurs.

Afin que l'utilisateur ait l'illusion d'un accès à une seule et *unique* base de données virtuelle, ce système doit posséder un langage de requête unique et retourner à l'utilisateur un resultat sous un format lui aussi unique. Le suit un format lui aussi unique en la comme de la comme de la

#### 2.7.3 Problèmes

L'optimisation des requêtes dans des bases de données hétérogènes conduit à de nombreux problèmes qui peuvent se classer en deux catégories : l'intégration des données hétérogènes et l'évaluation de la requête.

#### 2.7.3.1Intégration de données hétérogènes

L'intégration des données hétérogènes consiste dans un premier temps à spécifier les entites a integrer et dans un deuxieme temps a integrer les donnees elles-m^emes. Des anomalies frequentes dans <sup>l</sup>'integration des donnees peuvent alors survenir :

- ${\rm -}$  redondance des données : ce type d'anomalie survient lorsqu'une même donnée est en personents sites sites sites in die site i
- e des noms : on en distingue deux sortes : on distingue deux sortes : on en distingue deux sortes :
	- ${\rm -}$  même nom d'entité mais significations différentes : par exemple, une même entite designant une personne sera appelee personne sur un site, <sup>p</sup> sur un autre site, et person sur un autre ;
	- { nom dierents mais signi
	ations identiques : par exemple sur un site, nom designera <sup>l</sup>'entite orrespondant au nom de famille <sup>d</sup>'une personne, et <sup>l</sup>'entite orrespondant au nom <sup>d</sup>'une so
	iete sur un autre site ;
- $\sim$  conflit de divergence schématique : ce type de conflit survient lorsqu'un même type de donnees est modelise dieremment. Plus le modele de donnees est ri
he, plus le risque de conflit est possible. Par exemple, l'adresse d'une personne peut sur represente par une montant un site de une une de la part y par une sur un element omplexe omportant les attributs numero, rue et ville sur un autre.

L'existen
e de es anomalies pose alors les problemes suivants aux outils <sup>d</sup>'integration :

- { omment <sup>&</sup>lt; guider <sup>&</sup>gt; <sup>l</sup>'utilisateur dans la formulation <sup>d</sup>'une requ^ete valide ? <sup>C</sup>'est a dire, comment lui présenter les métadonnées afin qu'il puisse formuler une requête valide ?
- comment représenter efficacement les métadonnées afin d'évaluer une requête et

#### 2.7.3.2Intégration de schéma

On peut classifier [Halevy 2000] les systèmes d'intégration de données suivant la relation entre les schémas des sources locales par rapport au schéma unifié global sur le mediateur. On distingue deux types de systeme : un s
hema global omme vue sur des schémas locaux GAV (Global As View) ou des vues locales comme vues du schéma global LAV (Locale As View) (figure 2.5).

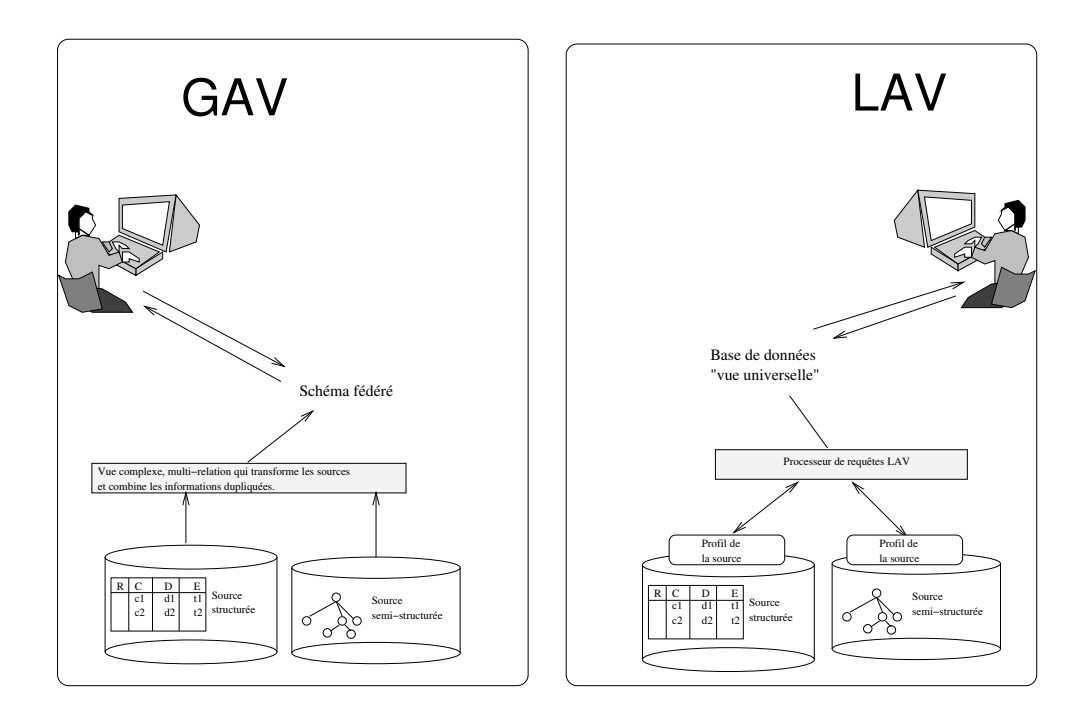

FIG. 2.5 – Comparaison d'architectures GAV et LAV

Dans l'approche GAV, la transformation d'une requête sur le schéma global en requête sur le schéma local est une simple opération faite par le gestionnaire de vue. Dans le cas d'une approche LAV, la requête sur le schéma global doit être reformulée suivant les schémas des sources locales. D'un autre côté, dans une architecture GAV, une modification sur l'ensemble des sources locales ou sur leur schéma entraîne une reonsideration omplete du s
hema global. Dans l'ar
hite
ture LAV, haque sour
e est spécifiée de manière indépendante. Un changement local de schéma est considéré en mettant à jour la vue locale. De plus, si les données des sources locales n'ont pas le même format (relationnel, semi-structuré), il est difficile de définir le schéma global comme vue des sources de différents formats. En utilisant une approche LAV, chaque source peut être décrite séparément par un mécanisme de vue spécifique à son format.

Les architectures les plus souvent utilisées sont des architectures GAV (TSIMMIS, GARLIC, DISCO, Y<sub>A</sub>T, SilkRoute, Xperanto). Très peu utilisent l'approche LAV (Information Manifold, AGORA).

#### 2.7.3.3Evaluation de requ^ete

Le médiateur présente des vues intégrées des sources de données. Ainsi une requête formulée au médiateur est posée indépendamment de la localisation des différentes données intervenant pour calculer le résultat. Cela introduit trois difficultés :

- ${ \rm -}$  la décomposition d'une requête : il s'agit à partir d'une requête posée sur une vue intégrée, de *localiser* les données intervenant dans sa résolution, de produire des sous-requêtes spécifiques à chacune des sources, d'ordonner ces sous-requêtes et eventuellement d'introduire des operateurs au niveau du omposant de mediation afin de compléter cet ensemble de sous-requêtes. La *localisation* des sous-requêtes nécessite des structures spécifiques de gestion de méta-données;
- ${ l}$  *a* recomposition des résultats : une fois les sous-requêtes soumises à chacune des sources, il s'agit de savoir *recomposer* les différents résultats entre eux. Les résultats de chacune des sous-requêtes peuvent éventuellement faire l'objet d'un traitement additionnel soit parce que l'évaluateur de sous-requête n'a pas la capacité nécessaire pour traiter entièrement cette dernière, soit parce que les sousrequêtes comportent des dépendances entre elles;
- au niveau de l'optimisation : le médiateur a rarement une vision sur la façon dont sont traitées les sous-requêtes au niveau des sources (placement des données, type de sto
kage, indexation, strategie d'evaluation). De plus la distribution des données sur des sources disjointes ne permet pas d'utiliser directement les algorithmes employés normalement dans le cas d'un SGBD centralisé.

#### 2.7.3.4Cas particulier des données semi-structurées

Les données semi-structurées ont une structure de *graphe*. Ces données ayant par nature une stru
ture qui n'est pas en
ore ompletement onnue, leurs manipulations peut s'avérer complexe dans le cas d'une *restructuration* suivant un autre schéma, ou encore dans le cas d'une *composition* de deux objets semi-structurées. Enfin lorsqu'on prend en compte dans les opérations précédentes, le cas des attributs multivalués. Les problèmes lors de l'évaluation de la requêtes sont alors liés à :

- la restructuration : comment transformer un graphe suivant une structure cible, sans perdre d'information. ;
- la composition : comment composer plusieurs graphes en tenant compte des bran
hes ommunes. Soit la gure 2.6 (A) de
rivant le s
hema d'un objet de type personne et le s
hema d'un objet de type voiture. Comment omposer deux données répondant à ce schéma suivant le schéma représenté en  $(B)$ , sachant que les attributs  $Personne/Voiture/Imm$  et  $Voiture/N$ umero correspondent, et les attributs  $Personne/Voiture/Caract/Annee$  désigne le même objet que  $Voiture/Annee$ ;
- ${ \; aux \; objets \; multivalués : \; comment \; tenir \; compte \; des \; attributs \; multivalués \; los \; de$

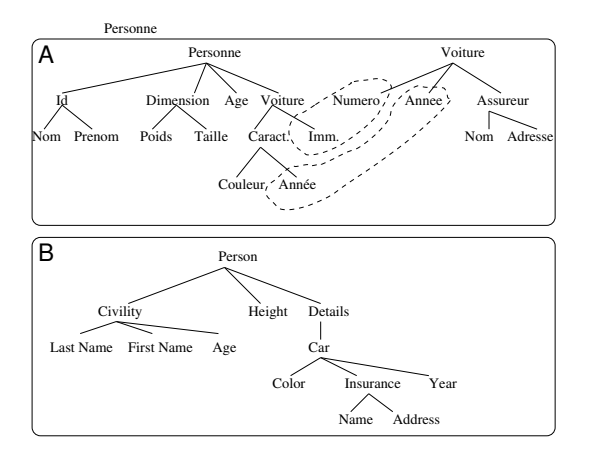

Fig. 2.6 { S
hema avant et apres re
omposition et restru
turation

la omposition, de <sup>l</sup>'evaluation ou de <sup>l</sup>'elimination des doublons. Soit le s
hema initial des donnees represente en (a) dans la gure 2.7. Supposons que l'on veuille restructurer les données suivant le schéma représenté en (b) sur a mar mar mar an ang mar ma

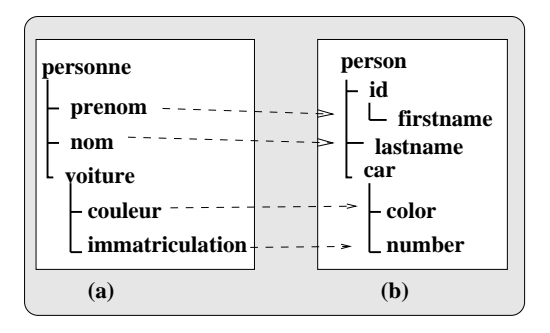

Fig. 2.7 { S
hema avant et apres re
omposition des donnees

Soit les deux donnees representees en (
) et (d) de la gure 2.8 orrespondant au s
hema (a).

Le nœud fils voiture de personne de l'objet représenté en (d) est multi-valué. Lors de la restru
turation de (d), doit-on <sup>&</sup>lt; e
later <sup>&</sup>gt; la stru
ture initiale suivant en autant d'objets que d'instances de nœuds multivalués comme représenté dans la gure 2.9 (e) ou onserver le groupement omme represente en (f ) ?

Le nœud fils prenom de personne de l'objet représenté en (c) est multivalué. Un nouveau nud id est pla
e omme parent du nud asso
ies a prenom. Dans le resultat nal, doit-on dupliquer le nud id (gure 2.9 (g)) ou le nud prenom  $(1 - 2)$   $(1 - 2)$ 

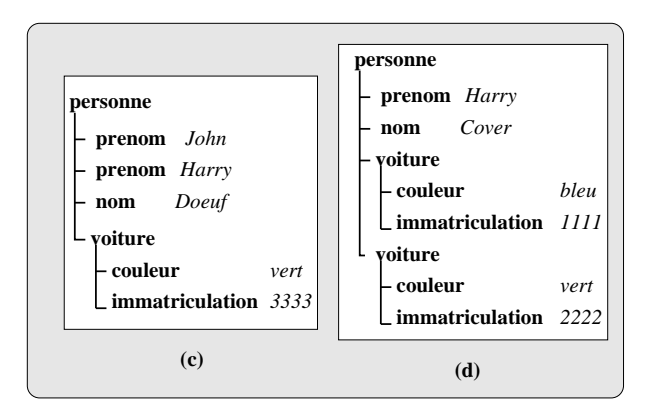

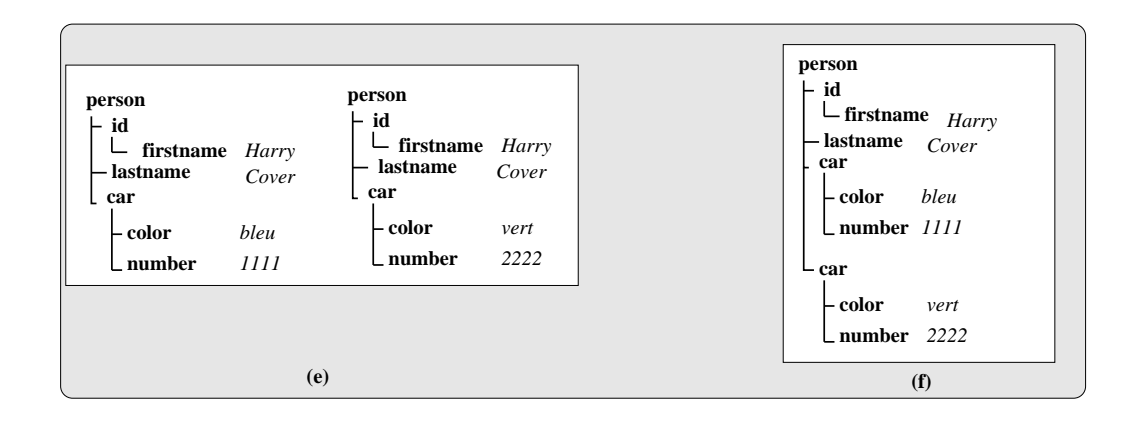

Fig. 2.9 { Restru
turation de la donnee (d)

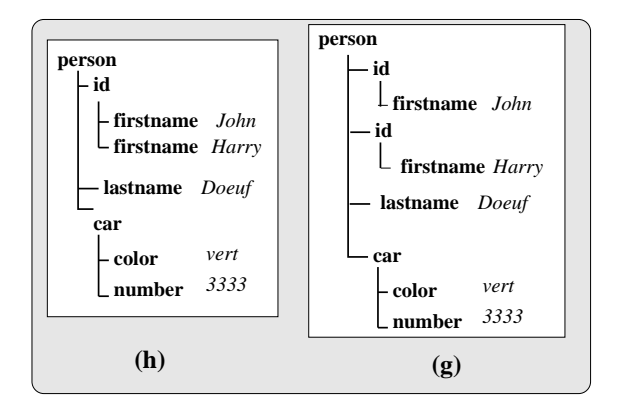

Fig. 2.10 { Restru
turation de la donnee (
)

Les données semi-structurées ont une structure arborescente mal connue. Elles n'ont de ce fait aucune description précise du nombre de *niveaux* à partir d'une racine, ni de la *largeur* maximum du graphe renvoyé. Par exemple, si on ne limite pas le nombre de niveaux ramenés, et si on choisit par exemple de récupérer la racine correspondante à la base de données semi-structurées, on peut être amené à charger la base entière. De ce fait, les coûts induits par une requête portant sur des données semi-structurées, sont extrêmement difficiles à prévoir.

Les requêtes portant sur les données semi-structurées peuvent de plus réunir des données de types différents de sorte que l'évaluation s'en trouve complexifiée. Les expressions de chemins dans les requêtes peuvent rendre encore la requête plus compliquée. Un problème majeur étant le coût d'exploration d'un arbre et l'accès à un noeud particulier suivant son chemin.

Enfin, le dernier problème induit par le concept semi-structuré est lié à la décomposition et à la recomposition d'arbres suivant un modèle, sachant que certains attributs peuvent être multivalués.

### 2.7.4 Architecture de médiation

Les architectures des bases de données fédérées ont progressivement convergé vers une vue unifiée proposée par DARPA et Gio Wiederhold [Wiederhold 1992] représentée par la figure 2.11.

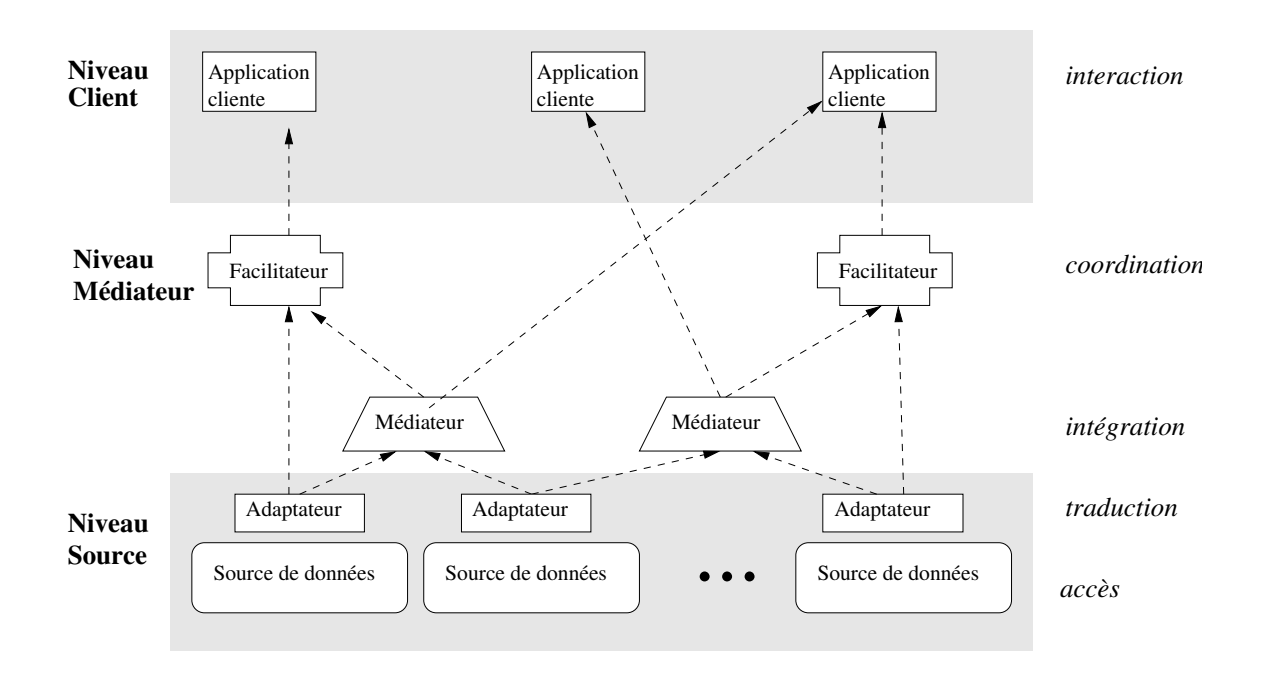

Cette architecture est composée de trois niveaux comme suit :

- 1. Le niveau source : comporte les différentes sources de données ; à l'aide d'un adaptateur (wrapper), il est capable de communiquer avec les médiateurs et facilitateurs du niveau superieur, en leur fournissant une vue homogene de la source de la source de la source de la source il est anno 1991. C'ha al an dans le langage a dans le langage a da al an dans le langage a d'al an dans le la rit de la transferèncie de la transferèncie de la source de la requesta de la source de la requesta de la requ Le resultat de la requ^ete transmise sous forme native est alors transforme suivant le modele de donnees global du mediateur et renvoye a eluii.
- 2. Le niveau médiateur : comporte des médiateurs permettant d'intégrer les données en provenan
e de dierentes sour
es an de repondre aux requ^etes des utilisateurs. ce module joue une east dans dans la complete and la complete applications utilisateurs et les appl s de donnees. Son role entralise de fournir a la mandature une vue de fournir a la mandature une vue de fourni des sour
es qui sont heterogenes et distribuees.

On trouve aussi à ce niveau des *facilitateurs* permettant d'identifier les sources qui peuvent and de donnees ou des sources ou des mediateurs, et de donnees ou de des mediateurs, et de deux en de pour les utilisations et de la company de la company de la company de la company de la company de la company de

3. Le niveau client : comporte les applications clientes (navigateurs, programmes d'application, interface and at graphique, in

L'intégration d'une nouvelle source se résume à développer un adaptateur pour cette essible par le rendre allemente par le mediateur (Cluet II).

Un langage de requête commun ainsi qu'un modèle de données commun entre les facilitateurs, le médiateur et les adaptateurs doivent être définis pour toute l'architecture. Le rôle d'un adaptateur consiste essentiellement à permettre la traduction du langage de requête commun dans le langage natif de la source qu'il gère, et la traduction du modèle

Les sour
es de donnees a

essibles peuvent ^etre tres dierentes : ertaines sont des SGBD relationnelles, <sup>d</sup>'autres des SGBD objets, ertains en
ore sont des systemes de fichiers ou des pages web et d'autres des moteurs de recherche, ou encore même des médiateurs.

Ces disparités doivent être prises en compte dans le développement de l'adaptateur spécifique, mais cela n'est pas toujours évident. En effet, certaines sources (par exemple un moteur de recherche, ou une page web) offrent des capacités limitées d'interrogation (par rapport a un SGBD relationnel par exemple). Le mediateur doit pouvoir en tenir ompte. Ensuite, la répartition des sources sur un réseau à l'échelle de l'Internet entraîne l'accroissement de situations d'indisponibilité des sources dues à des problèmes de communication

### 2.7.5 Synthese

Les problèmes de l'intégration de sources de données hétérogènes se décomposent en deux catégories : l'intégration des schémas et l'intégration des données elles-mêmes. Le processus d'intégration des schémas consiste à passer de plusieurs schémas distribués et hétérogènes à un schéma homogène et intégré. L'intégration des données consiste à pouvoir définir des instances d'objets répondant au schéma homogène préalablement défini orrespondant aux donnees des sour
es dont ils proviennent.

Outre ces problèmes généraux relatifs à l'intégration de données de sources hétérogènes, le cadre des données semi-structurées en pose des nouveaux. Comment intégrer des schémas à partir de schémas dont la structure est elle-même très flexible ? Comment intégrer des données pouvant être multivaluées ou ayant des structures dissemblables?

L'intégration des données hétérogènes distribuées a donné lieu à un modèle d'architecture (DARPA I3). Ce modèle distingue deux composants principaux : les médiateurs et les adaptateurs.

Les adaptateurs sont dédiés à l'hétérogénéité des données : ils convertissent l'interface d'entrée/sortie de la source gérée en une interface commune à tous les adaptateurs et au médiateur.

Les médiateurs sont dédiés à la distribution des données : leur rôle est de regrouper les informations données par les adaptateurs.

### 2.8 Ar
hite
tures de <sup>m</sup>ediation existantes

La plupart des architectures de médiation se sont orientées vers l'architecture DARPA I3. Les premieres se sont appuyees sur des sour
es de donnees relationnelles (MULTIBASE [Landers et Rosenberg 1982], MERMAID [Templeton *et al.* 1987], Information Manifold [Kirk *et al.* 1995]). Avec l'avènement des systèmes de bases de données objets ou orientées objets, il a fallu tenir compte de ce nouveau modèle de données dans les architectures de médiation (IRO-DB [Gardarin 1997], PEGASUS [Ahmed *et al.* 1987], GARLIC [Haas  $et$ al. 1997, DISCO [Tomasic et al. 1996]). Enfin, récemment, sont apparues des sources à base de données semi-structurées, et les nouvelles architectures de médiation ont dû s'adapter, aussi bien dans des projets de recherche (TSIMMIS [Chawathe *et al.* 1994]. MIX [Bornhovd 1998], Y<sub>A</sub>T [Cluet 1998] et AGORA [Manolescu *et al.* 2001]) que dans des produits industriels (NIMBLE [Nimble 2002a] [Nimble 2002b] [Nimble 2002c] et Xperanto [IBM 2002]). Nous approfondissons dans la suite, les architectures de médiation prenant en compte les données semi-structurées.

### 2.8.1 TSIMMIS, GARLIC et MIX

TSIMMIS (The Stanford-IBM Manager of Multiple Information Sour
es ) [Chawathe et al. 1994 i<sub>s</sub> 1994 et al. 1994 est un projet permettant de developper de developper de des outils. qui facilitent l'intégration de sources d'informations hétérogènes comportant des données structurées et semi-structurées.

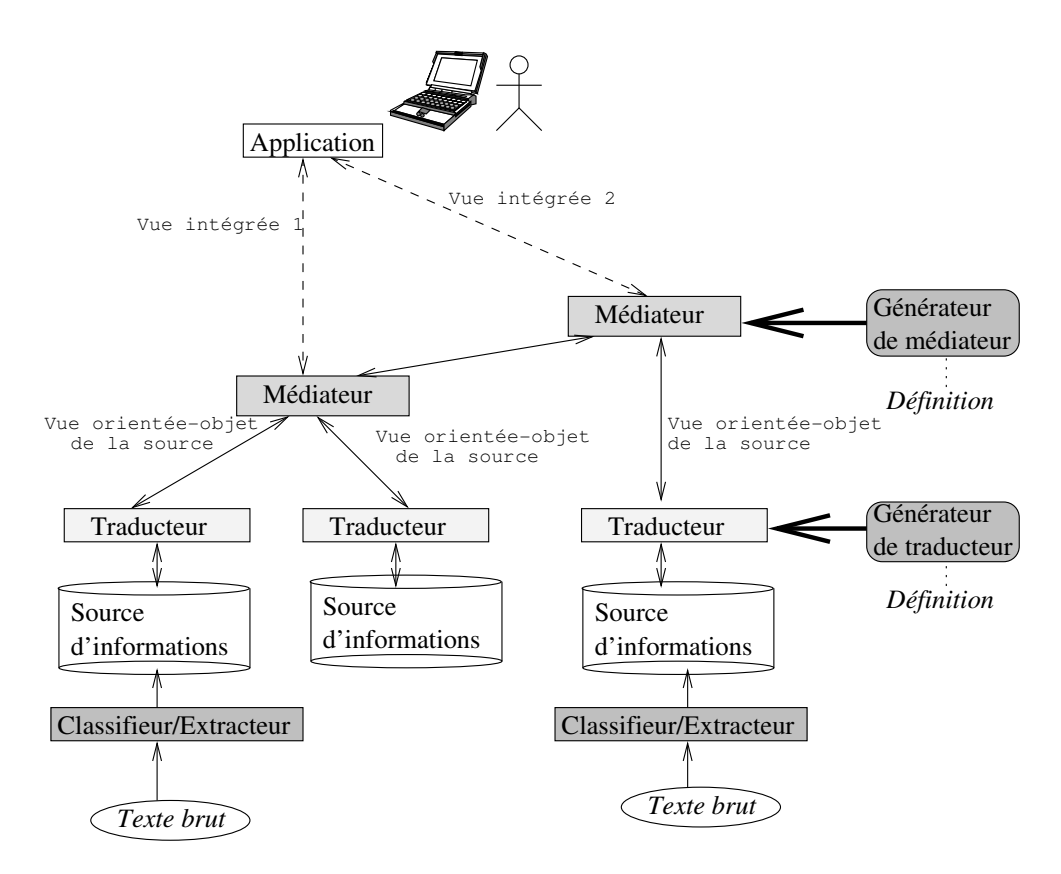

De ce fait, TSIMMIS est une architecture composée des modules suivants (voir figure  $2.12$ ):

- classifieur/extracteur de données sur le Web : depuis du texte brut, des pages HTML ou des pages XML. Le classifieur/extracteur identifie et classifie de tels objets (ex. est-ce un fichier texte ? une page web HTML ? un courrier électronique ?). et en extrait des propriétés (ex. date, auteur). Le classifieur/extracteur est basé sur le système RUFUS [Shoens *et al.* 1993] développé au centre de recherche d'IBM Almaden ;
- $-$  traducteur (ou adaptateur) : permettant la transformation des requêtes et des données. Le traducteur convertit les requêtes OEM-QL sur des données du modèle commun OEM en requêtes spécifiques à la source. Il convertit ensuite les données résultats de la source en données du modèle commun OEM;
- ${-}$  médiateur : permettant de combiner les informations des différentes sources;
- $\frac{1}{\sqrt{a}}$  applications clientes : le médiateur tout comme les traducteurs, prend des requêtes OEM-QL en entrée et renvoie des données résultats OEM. Des applications clientes (MOBIE MOsai
-Based Information Explorer ) permettant de naviguer dans les données à travers le web ont été développées afin d'offrir une interface conviviale à l'utilisateur final.

Un des objectifs de TSIMMIS est d'intégrer des sources qui sont très hétérogènes, qui peuvent être peu structurées et qui sont susceptibles d'évoluer rapidement. TSIMMIS a introduit le formalisme OEM [Papakonstantinou et al. 1995] comme modèle de données interne et a adopté un langage de requête dérivé d'OQL : OEM-QL. Afin de pouvoir utiliser une source de données purement semi-structurées, un SGBD semi-structuré natif LORE basé sur OEM a aussi été développé.

Le projet GARLIC [Haas et al. 1997] est un projet semblable développé au centre de recherche d'IBM Almaden. Son objectif est l'intégration de diverses sources multimédia (images, video, texte, objets medi
aux, artes geographiques).

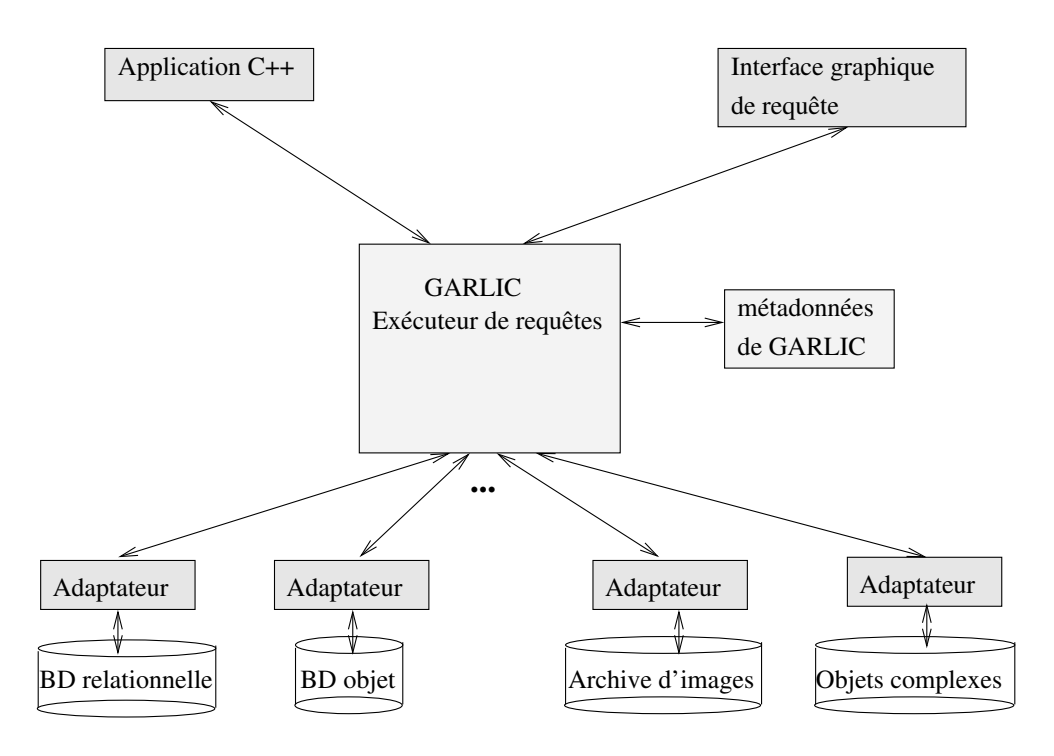

L'architecture de GARLIC (figure 2.13), tout comme TSIMMIS, adopte l'architecture à base de médiateurs et d'adaptateurs de DARPA I3. Le modèle de données commun de GARLIC est orienté-objet, et le langage de requête sur ces données est une extension de SQL appelée GQL (*Garlic Query Language*).

Outre le modèle de données utilisé, la différence fondamentale entre l'approche de

GARLIC et celle de TSIMMIS est dans la prise en compte des capacités des sources. Le médiateur de TSIMMIS assume que les adaptateurs auxquels il adresse les requêtes décomposées savent tout faire [Li *et al.* 1998], et c'est aux adaptateurs de pallier aux défaillances des sources. Le médiateur de TSIMMIS ne prend pas en compte les capacités des sources, et donc, la décomposition et l'optimisation des requêtes est plus simple à réaliser au niveau médiateur. Il y a une bonne répartition des tâches mais l'implémentation des adaptateurs est rendu plus lourde.

Avec GARLIC, le médiateur prend en considération les capacités des sources aussi bien pour les calculs de coûts que pour les décompositions des requêtes envoyées. Son approche est plus fine et permet de traiter certaines requêtes impossibles à TSIMMIS. Les algorithmes de traitement du médiateur sont en revanche plus complexes et la centralisation entraîne un travail supplémentaire pour le médiateur. Un langage de description des capacités des sources est aussi nécessaire. Les pré-requis fonctionnels demandés aux adaptateurs de GARLIC se base sur le plus petit ensemble commun de propriétés. Au niveau des *opérations d'exécution*, il est demandé à l'adaptateur de savoir au minimum retrouver les objets d'une collection, et accéder aux attributs d'un objet donné.

GARLIC n'est pas un médiateur de données semi-structurées, mais l'intégration de sources multimédias (peu ou pas structurées) avec des sources relationnelles et objet a permis à GARLIC de détailler la définition des adaptateurs et créer un modèle d'architecture pouvant integrer des sour
es tres heterogenes.

Il est a noter que TSIMMIS a ensuite adopte l'appro
he de GARLIC [Vassalos et Papakonstantinou 1997 et LORE a fait évoluer son format de données semi-structurées OEM vers XML [Goldman et al. 1999]. Cela a permis la conception de MIX [Bornhovd] 1998. MIX utilise donc XML comme modèle d'échange et XMAS (Xml Matching And Structuring language) comme méta-langage de requête. De la sorte, tous les langages basés sur du semi-structuré (YATL, XML-QL, UnQL et MSL) peuvent être convertis en XMAS qui peut être ensuite être utilisé par le médiateur. XMAS est le langage de requête d'e
hange de l'ar
hite
ture de mediation MIX.

### 2.8.2 STRUDEL

STRUDEL [Fernandez *et al.* 1998] est un constructeur de sites web permettant de définir quelles sont les données qui seront disponibles sur le site. L'idée principale est de séparer l'administration des données du site, la création et la gestion de la structure du site, et la représentation graphique des pages web finales. Pour cela, le constructeur de site crée un modèle uniforme de toutes les données disponibles sur le site. Puis, le constructeur de site utilise ce modèle pour définir la structure du site web en appliquant aux données, une requête de « définition de site ». Enfin, le constructeur de site spécifie la représentation graphique des pages en utilisant le langage de STRUDEL pour la définition de modèle *(template)* HTML. Les données résident soit sur des sources externes *(SGBD*,

fichiers structurés), soit dans l'entrepôt (*repository*) interne de STRUDEL. A chaque niveau du systeme STRUDEL, toutes les donnees (qu'elles soient internes ou externes) sont modélisées par un graphe orienté similaire à OEM. Un ensemble d'adaptateurs spécifiques se charge de convertir la représentation externe en graphe. La vue intégrée des données est appelée *graphe de données*.

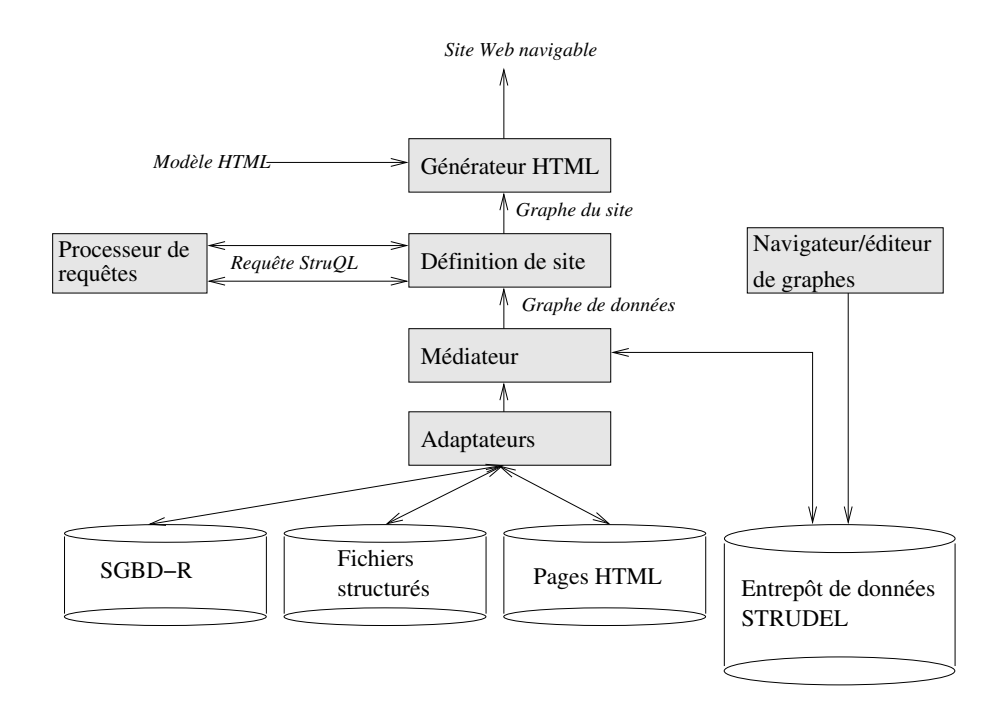

Fig. 2.14 { Ar
hite
ture de STRUDEL

L'architecture de STRUDEL est représentée à la figure 2.14. Elle est composée de :

- ${ -}$  entrepôt de données  $STRUDEL$  : le graphe de données d'un site web est stocké dans l'entrepôt de données STRUDEL. Les données sont obtenues des adaptateurs qui onvertissent les donnees des sour
es externes en des donnees au format interne semi-structuré utilisé par STRUDEL;
- ${ -}$  navigateur/éditeur de graphe : il permet à l'utilisateur de créer, mettre à jour et visualiser les graphes pouvant être utilisés pour le graphe de données et le graphe du site ;
- ${-}$  médiateur : il fournit une vue uniforme des données sous-jacentes. Plutôt que d'interroger les sources externes à la demande au moment de l'exécution de la requête, son approche est d'intégrer les données en stockant préalablement les données des sources externes dans l'entrepôt de données STRUDEL ;
- $-$  processeur de requêtes : STRUDEL définit le langage STRUQL (STRUdel Query Language) pour réaliser des requêtes et restructurer des données semi-structurées. L'interpréteur de requête de STRUDEL utilise les opérateurs physiques traditionnels (jointure, restriction, sélection) ainsi que des opérateurs nécessaires pour l'interrogation de schéma (ex. trouver tous les noms d'attributs dans un graphe);

 ${ - q\acute{e}n\acute{e}r}$  generation graphique de chaque page du site web, un modèle HTML est associé à chaque nœud du graphe du site. Le résultat est un site web navigable.

### 2.8.3 YAT

De la même façon que STRUDEL, YAT intègre des sources de données dans un environnement Web. Il se base sur une représentation de graphes afin de représenter les données semi-structurées provenant des différentes sources. Le langage YATL est un langage déclaratif de conversion/intégration à base de règles; ce n'est pas un langage de requête et il ne fournit pas de possibilités de requête comme des expressions de chemins généralisées. Cependant, il permet des primitives de restructuration et des fonctions de Skolem pour manipuler des identifiants et créer des graphes complexes.

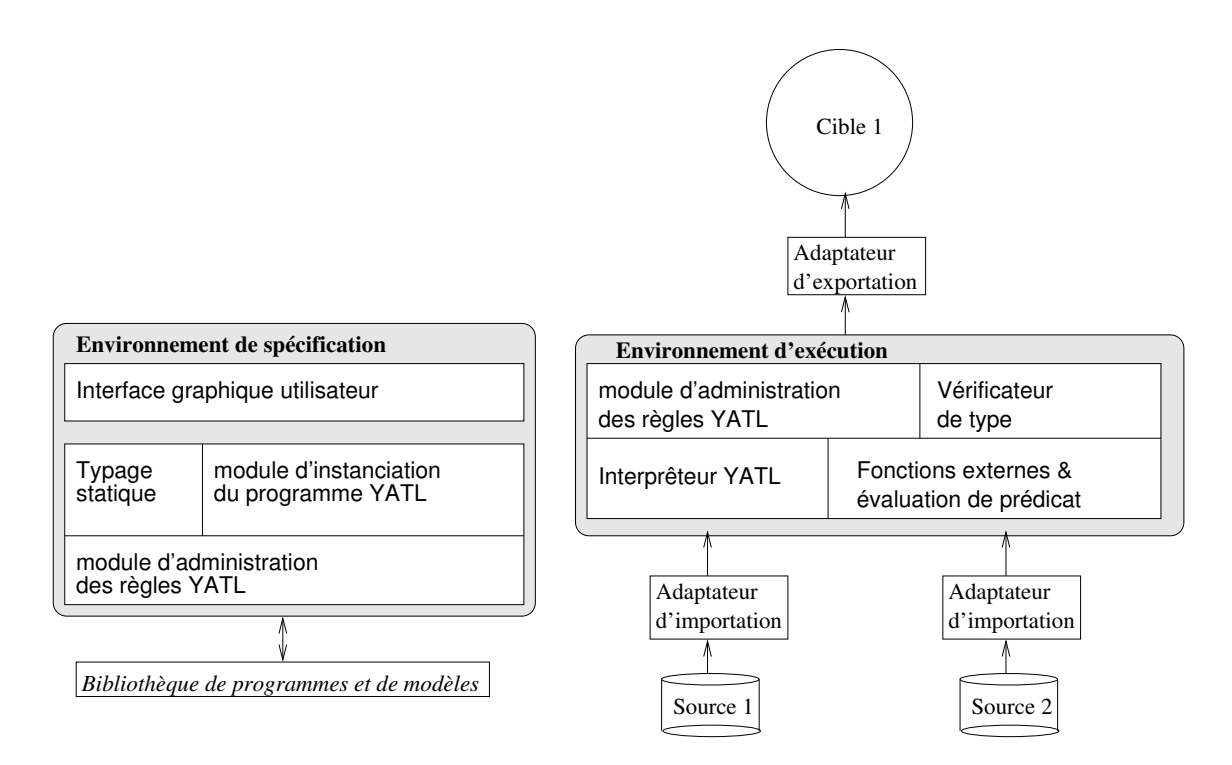

 $\mathcal{L}$  . The system is a system of  $\mathcal{L}$  , and  $\mathcal{L}$  , and  $\mathcal{L}$  , and  $\mathcal{L}$ 

La figure 2.15 décrit l'architecture de YAT. Il y a trois parties principales :  $(1)$ l'environnement de spécification, (2) l'environnement d'exécution, et (3) une bibliothèque de programmes et format. Chacun des environnement repose sur le module de modèle YAT et d'administration de règles YATL. L'environnement de spécification offre (i) un module permettant de vérifier ou déduire le type d'un programme, (ii) une interface graphique permettant à l'utilisateur de définir les traductions en utilisant (iii) le module d'instan
iation pour personnaliser les programmes existants si besoin est.

L'environnement d'exécution utilise des adaptateurs pour importer (resp. exporter) des données depuis (resp. vers) YAT et un interpréteur pour réaliser la traduction. L'interpréteur se base sur un module séparé pour traiter des fonctions externes et des prédicats. Si cela est requis, il vérifie les types à l'aide du vérificateur de type.

### 2.8.4 AGORA / LeSele
t

AGORA [Manolescu et al. 2001] est le seul projet avec Information Manifold [Levy et al. 1990] a utiliser une approche LAV. A la unierence de ce dernier qui utilise uniquement des données relationnelles, AGORA manipule aussi des données semi-structurées. Pour cela, il s'appuie sur le médiateur LeSelect [Caravel 1998]. LeSelect est un médiateur dont le modele de donnee est de type modele relationnel etendu et dont le langage d'interrogation commun est de type SQL. La motivation de AGORA [Florescu et al. 2000] est de compléter les fonctionnalités de LeSelect en :

- définissant un schéma virtuel, générique et *relationnel* décrivant le contenu de do
uments XML ;
- traduisant des requêtes spécifiques à XML dans le schéma d'intégration relationnel ;
- $\frac{1}{\epsilon}$  étendant l'optimisation de requêtes afin de pouvoir gérer les cheminements;
- { utilisant l'indexation textuelle pour ameliorer les performan
es des re
her
hes plein texte.

L'architecture d'AGORA est représentée à la figure 2.16.

L'objectif d'AGORA est de supporter les requêtes et l'intégration de sources relationnelles et semi-structurées. Le schéma global de AGORA est une DTD XML. Les sources relationnelles et XML sont décrits comme vues sur ce schéma global. Un schéma relationnel générique est utilisée comme interface entre ce schéma et les sources. Pour chaque type de nœud XML (élément, attributs, textes, commentaire), une table relationnelle est associée dans ce schéma.

De cette facon, les requêtes XQuery sont transformées en requêtes relationnelles et les résultats sous formes de tuples sont ensuite retransformés en XML.

### 2.8.5 Logi
iels ommer
iaux

Outre les projets de recherche que l'on a cités ci-dessus, de nombreuses entreprises ont conçu des systèmes de médiation de données semi-structurées. Suite à leur conception en milieu industriel, il est très difficile de trouver de la documentation quand à la conception et description des algorithmes utilisés dans ces logiciels. Nous ne détaillerons donc pas es systemes. On peut neanmoins iter les as de XPeranto, NIMBLE et LiquidData qui bien que ommer
iaux, fournissent des spe
i
ations te
hniques assez detaillees.

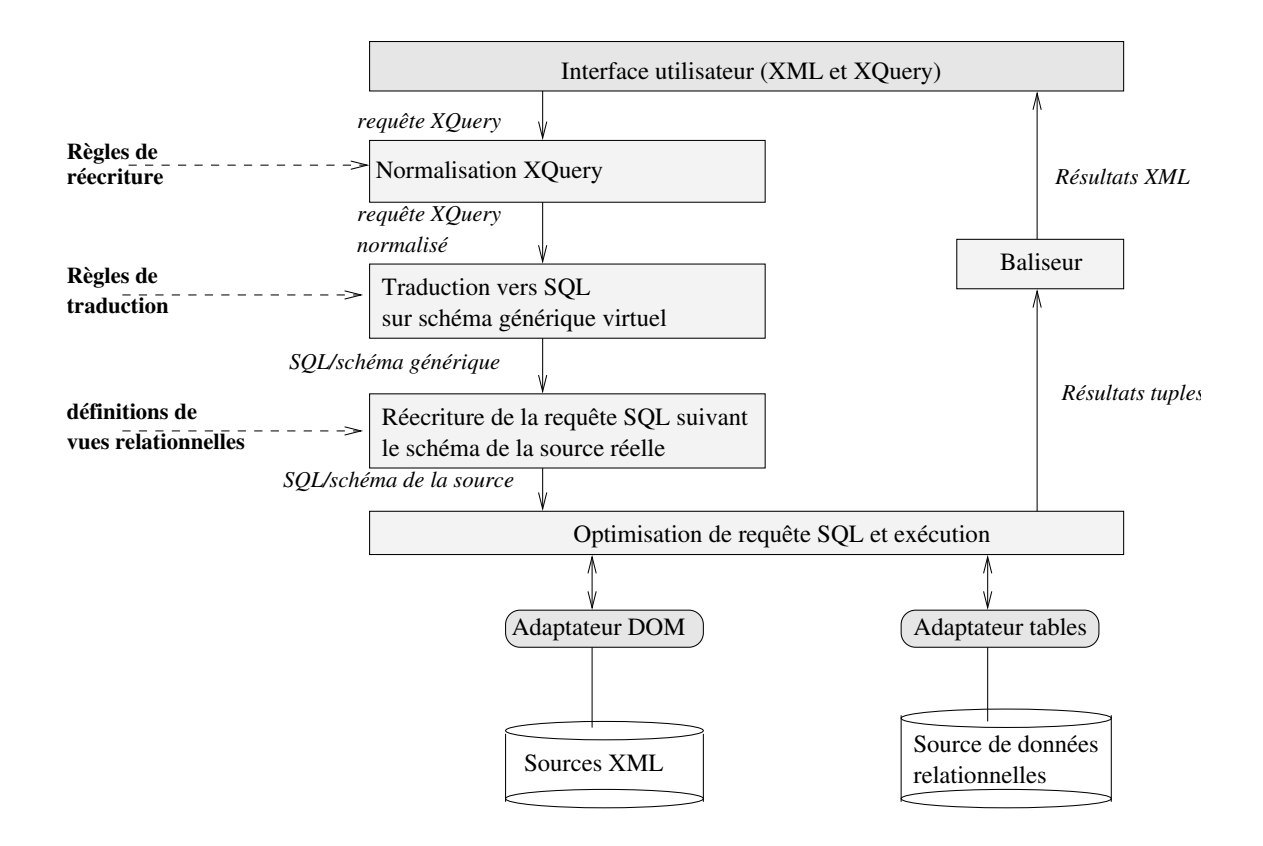

<u>- 16 and 16 and 16 and 16 and 16 and 16 and 16 and 16 and 16 and 16 and 16 and 16 and 16 and 16 and 16 and 16 and 16 and 16 and 16 and 16 and 16 and 16 and 16 and 16 and 16 and 16 and 16 and 16 and 16 and 16 and 16 and 16</u>

### 2.8.5.1 Xperanto

 $XPeranto [IBM 2002] [Carev et al. 2000a] (Xml Publishing of Entities, Relationships,$ ANd Typed Object) est le nom de code de la future suite d'intégration de données d'IBM. Xperanto est composé d'un processeur de requêtes XQuery, d'un système de médiation permettant de récupérer des données hétérogènes de diverses sources de données (SGBD, documents de multiples formats), et enfin d'un composant à base de feuilles de style permettant de presenter les resultats sous une forme fa
ilement integrable dans des appli cations clientes. Comme AGORA, XPeranto [Carey et al. 2000b] transforme un langage de requête orienté XML : XML-QL en SQL. Pour cela, il passe par un langage intermédiaire XQGM (*XML Query Graph Model*) - un langage neutre de représentation intermédiaire de requête sur XML - Un composant *XML Tagger* permet ensuite de convertir la structure tabulaire des résultats SQL en document XML structuré.

La figure 2.17 décrit l'architecture d'XPeranto. L'architecture est composée de :

 $-$  un traducteur de requête : qui traduit la requête XML-QL en langage SQL natif pour le SGBD O-R sous-jacent. L'analyseur XML-QL prend une requête XML-QL et génère une représentation XQGM (*XML Query Graph Model*). Le composant de réécriture de requête prend la représentation XQGM de la requête, résout

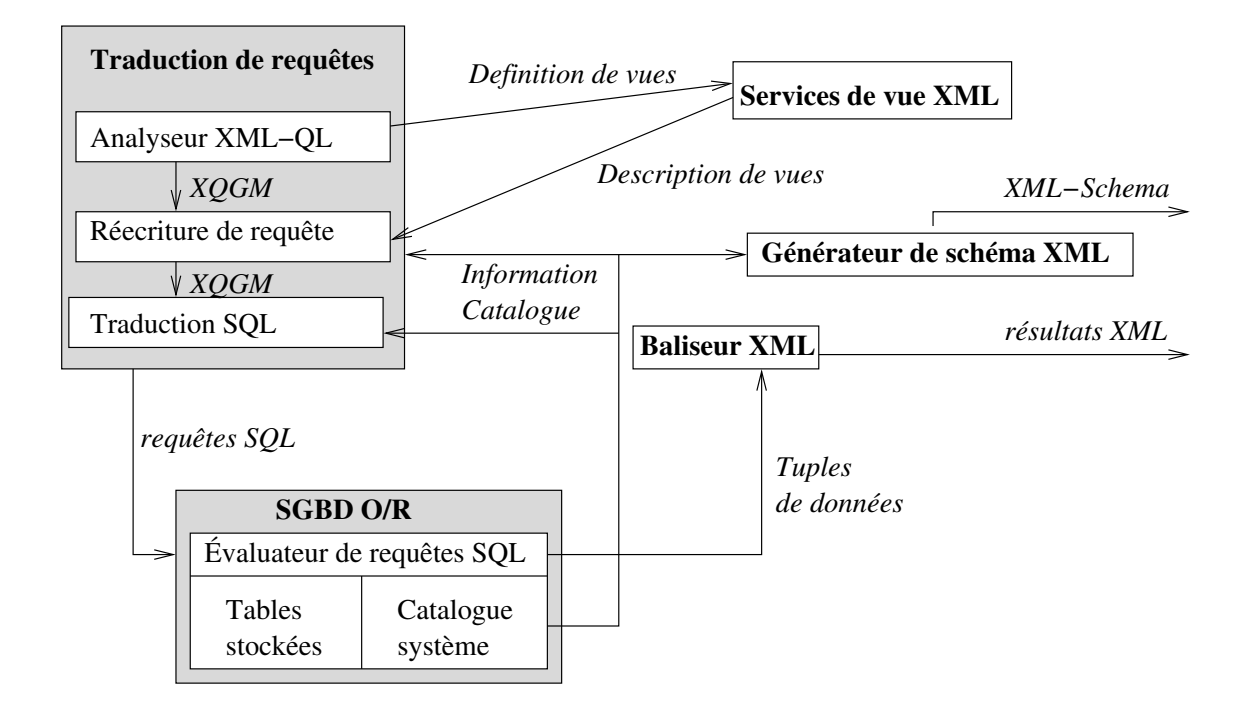

Fig. 2.17 { Ar
hite
ture de XPeranto

les références sur les vues, compose la vue XML et construit une représentation sémantique équivalente XQGM. Le composant de traduction SQL traduit enfin le XQGM en instru
tions SQL ;

- $-$  un service de vues XML : fournissant une interface de stockage et de chargement de données pour les définitions de vues XML-QL;
- $-$  un générateur de schéma XML : prenant les informations du catalogue des bases et produisant des informations pour les vues et résultats de requête XML ;
- $-$  un baliseur XML : convertissant un résultat tabulaire SQL en un document XML structuré.

### 2.8.5.2 NIMBLE

La suite NIMBLE [Draper *et al.* 2001] [D.Draper *et al.* 2001] est une plate-forme d'integration basee sur XML. NIMBLE utilise XML omme format ommun pour représenter des données hétérogènes distribuées. La constatation faite par Nimble est que tous les modèles réalisés pour XML sont représentés sous forme de graphe ou d'arbre et que tous sont orientés pour manipuler du XML pur. L'idée est de proposer un modèle de donnée qui s'accommoderait d'XML, mais qui traiterait efficacement les types de données les plus utilisés (relationnels, hiérarchique). Le modèle de donnée de NIMBLE est adapté aux aspects semi-structurés de XML mais est légèrement plus structuré que le modèle décrit pour XML afin de gérer plus naturellement les données relationnelles et hiérarchiques. Le

langage de requête utilisé est XML-QL au moment de l'écriture de cette thèse, XQuery étant en cours d'implémentation dans NIMBLE.

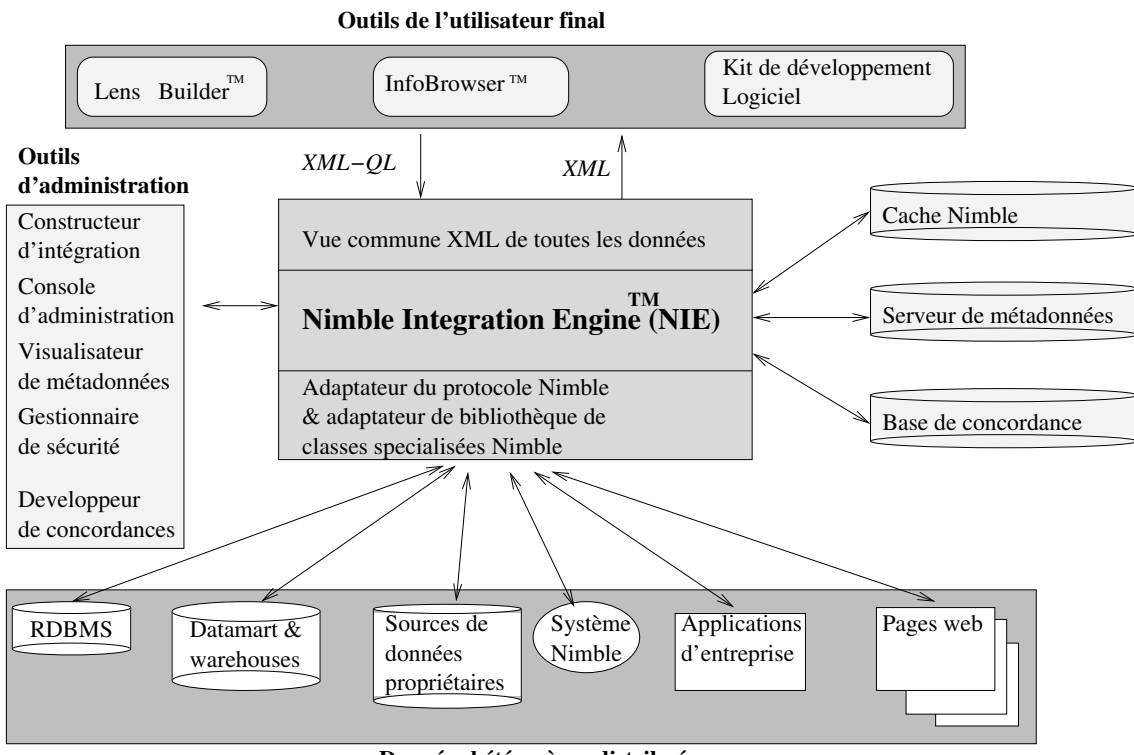

**Données hétérogènes distribuées**

 $Fig. 2.18 - Architecture de NIMBLE$ 

La figure 2.18 représente l'architecture de NIMBLE. L'architecture NIMBLE est composée de :

- $=$  moteur d'intégration Nimble (Nimble Integration Engine) : il comporte un compilateur de langages de requêtes, une gestion de connexion aux clients et aux stockages physiques. Le moteur d'intégration Nimble analyse et compile les requêtes en utilisant le serveur de métadonnées afin de déterminer quelle source de données est requise et si le cache Nimble doit être utilisé ;
- cache Nimble : contrôlé par l'administrateur. Il permet de précalculer des vues XML sur une source et de stocker les documents XML résultants dans une base de données. Une requête future portant sur cette vue XML sera ainsi redirigée vers la version précalculée dans la base de données;
- base de concordance : permet de réconcilier les différences entre les diverses sources de données pour la représentation d'une même entité (ex. information sur la même personne représentée de deux façons différentes dans deux sources). Par un contrôle manuel de l'administrateur et par quelques règles prédéfinies, la base de concordance réconcilie ces différences en créant un index de clefs appropriés pointant vers les données originales;
- $\sigma$  *outils d'administration* : pour gérer la base de concordance, le cache, le médiateur ;

 $\sim$  outils de l'utilisateur final : pour formuler la requête de façon conviviale, développer des appli
ations interagissant ave le moteur d'integration de Nimble, et
.

#### 2.8.5.3 Liquid Data

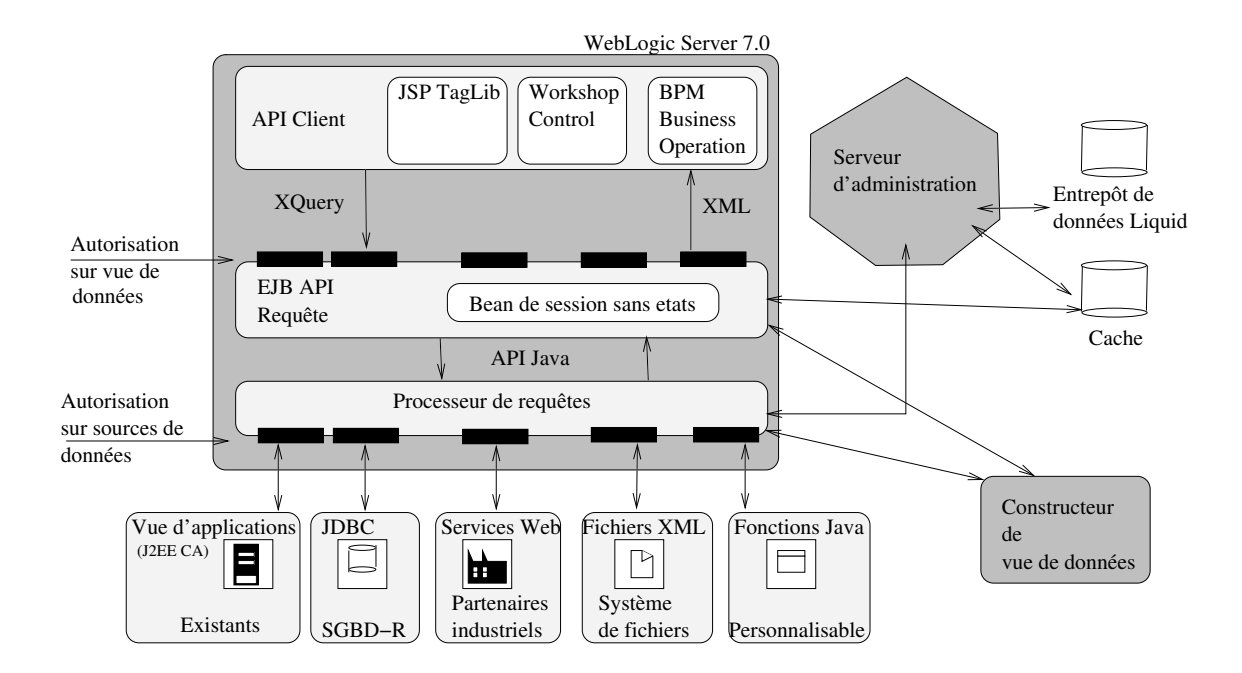

<u>ture de la companyazione de la companyazione dell</u>

La figure 2.19 décrit l'architecture de LiquidData [BEA 2002]. Elle adopte l'architecture DARPA I3 avec un ensemble d'adaptateurs au dessus de sources de données hétérogènes, un modèle de données commun XML et un langage de requête commun XQuery. Les applications clientes accèdent au médiateur de LiquidData en envoyant des requêtes XQuery et en récupérant des résultats XML. Le serveur LiquidData transforme la requête XQuery en un plan algébrique optimisé, qu'il transforme ensuite en un plan physique. Ce plan physique est ensuite exécuté sur les différentes sources via les adaptateurs, et les résultats sont remontées.

### 2.8.6 Synthese

Les médiateurs prenant en compte les données semi-structurées adoptent tous l'architecture DARPA I3 à base d'adaptateurs. Tous ont représenté les données semi-structurées par une structure interne de graphe orienté étiqueté. Les précurseurs (TSIMMIS) ont défini une structure de graphe appelée OEM puis, avec l'avènement de XML, ont progressivement migré la structure de données vers le modèle de données XML. La plupart des autres

médiateurs à base de données semi-structurées se sont directement appuyé sur le format XML et ont adopté un modèle de données interne arborescent (Y<sub>AT</sub>, NIMBLE). AGORA et NIMBLE ont choisi une approche relationnelle en utilisant un type de données interne relationnel et en basant les efforts sur la traduction d'une requête portant sur des données semi-structurées vers une requête relationnelle.

Les langages de requête des médiateurs ont évolué au fil de la standardisation du langage de requête. Le premier langage de données semi-structurées a été LOREL (un langage SQL etendu) utilise par TSIMMIS, puis XML-QL, QUILT et enn XQuery (AGORA). Des langages spécifiques comme YATL ont aussi été proposés (pour YAT).

Afin de pouvoir intégrer toute les données provenant des sources, une structure de méta-données est nécessaire. On peut différencier un schéma global comme vue sur des schémas locaux (GAV) ou des vues locales comme vues du schéma global (LAV). Seul AGORA utilise cette dernière approche dans la médiation de données semi-structurées.

Les sources interrogées par le médiateur sont diverses et peuvent être relationnelles, objets ou semi-structurées. Les adaptateurs permettant au médiateur de communiquer avec ces sources sont plus ou moins évolués. GARLIC définit un langage de communication permettant a l'adaptateur de ommuniquer au mediateur les operations qu'il est apable de réaliser, ce dont le médiateur doit tenir compte.

## 2.9 Con
lusion

Nous avons présenté dans ce chapitre une étude sur les systèmes d'intégration de base de données hétérogènes s'appuyant sur des données semi-structurées.

Contrairement aux données traditionnelles, les données semi-structurées sont irrégulières : des données peuvent manquer, des concepts similaires peuvent être représentés par différents types de données, et les structures mêmes peuvent être mal connues; cette absence de schéma prédéfini, permettant de tenir compte de toutes les données du monde extérieur, présente l'inconvénient de complexifier les algorithmes d'intégration des données de différentes sources, mais aussi les différentes opérations inhérentes à un médiateur, comme la composition de données, l'évaluation des requêtes, etc.

Outre les problèmes classique de médiation de données hétérogènes (intégration de données hétérogènes, schémas dissemblables, découpage d'une requête en sous-requêtes calculables par les sources sous-jacentes, optimisation d'une requête distribuée différente d'une optimisation de requête centralisée où le médiateur connaît l'organisation de chaque source et différente de l'optimisation d'une requête locale puisqu'il s'agit de gérer des requêtes provenant de sites différents), il faut pouvoir tenir compte des spécificités des données semi-structurées.

# Chapitre <sup>3</sup>

#### **Introduction** 3.1

L'Internet a permis une augmentation considérable du nombre et du type de sources d'information disponibles à l'utilisateur. Par conséquent un  $m\acute{e}diateur$  fournissant un accès intégré à de multiples sources d'information devient essentiel pour la plupart des outils et utilisateurs. Par exemple un utilisateur her
hant a reserver un voyage a besoin d'un systeme d'integration qui ira her
her dans diverses sour
es (site d'agen
e de voyage, site de chaîne hôtelière, horaire d'avions, logiciel d'agenda personnel) et produira un résultat intégré. L'intégration des sources de l'Internet pose de nouveaux défis. Nous distinguons les problemes suivants plus ou moins relatifs aux sour
es de l'Internet par opposition a des sour
es federees que l'on retrouve dans des reseaux lo
aux :

- les *données semi-structurées* : les données ne possèdent pas de structures fixes (relationnelles, objets). Les traitements lassiques d'evaluation et d'optimisation ne s'appliquent plus.
- $\frac{1}{h}$  l'hétérogénéité des données : les sources peuvent être aussi bien semi-structurées que relationnelle, objet ou textuelles. Comment gérer la diversité des schémas données par les différentes sources? Comment intégrer les résultats de différentes sources?
- la communication avec des sources hétérogènes : les sources sont accessibles de diverses manières. Certaines font appel à des interfaces de requêtes évoluées (ODBC, JDBC, IIOP) ave des langages de requ^etes adaptes (SQL, OQL, XQuery) d'autre au ontraire ne disposent que de moteurs de re
her
he ou d'interfa
e de programmation très spécifiques.

A l'instar de médiateurs existants (TSIMMIS |Chawathe *et al.* 1994|, GARLIC |Haas et al. 1997 to 1997 to 1997 to 1998 to 1998 to 1998 to 1998 to 1998 to 1998 to 1998 to 2000 to 2000 to 2000 to [Florescu et al. 2000], Xperanto [IBM 2002], NIMBLE [Nimble 2002a], Liquid Data [BEA
2002), nous adoptons l'architecture à base de médiateurs et d'adaptateurs (DARPA I3  $[Wiederhold 1992]$ .

Un médiateur est un composant qui traite de la *distribution* des données. Il interagit avec les différentes sources par l'intermédiaire d'un langage commun. L'intégration des différents résultats se fait ensuite par un traitement local au niveau du médiateur.

Pour permettre au médiateur d'interagir facilement avec les différents types de sour
es, l'intera
tion est faite par un module logi
iel nomme adaptateur. L'adaptateur traite de *l'hétérogénéité* des sources. Il « traduit » le langage commun utilisé par le médiateur en langage spécifique à la source à laquelle il est connecté. De la même façon. les résultats rendus par la source sont traduit dans un modèle de donnée commun utilisé par le médiateur. Outre le passage des requêtes et des résultats, l'interaction entre le mediateur et les adaptateurs peut aussi servir a ommuniquer des informations relatives aux sources de données. Ces informations peuvent être :

- les descriptions des métadonnées : c'est-à-dire, les métadonnées ou les schémas gérés par la source;
- ${ }-$  des descriptions de capacités des sources : c'est-à-dire les types de requête que la sour
e est apable de traiter ;
- ${ -}$  des informations de coûts : c'est-à-dire les statistiques ou les formules estimant le temps de calcul de la source pour traiter un type de requête donné.

L'évaluation d'une requête au sein du médiateur est un traitement complexe. La requête doit être analysée. Les sources intervenant dans le traitement de la requête doivent être identifiées. La requête doit être décomposée en différentes sous-requêtes exécutables ha
une par les sour
es idoines. Une phase d'optimisation est appliquee pour ameliorer le temps de traitement. Enfin, après une phase de recomposition des résultats, le résultat final peut être envoyé à l'utilisateur.

# 3.2 Plan du hapitre

Ce chapitre est organisé de la façon suivante. La section 3.3 présente notre architecture de médiation de manière générale. Dans les sections suivantes, nous détaillons ensuite chacun des composants la constituant. La section 3.4 présente ainsi le modèle de donnée utilisé dans l'architecture de médiation. Nous expliquerons pourquoi nous avons choisi d'utiliser XML comme modèle de données. La section 3.5 expose la façon dont interagissent les médiateurs et les adaptateurs. Nous présenterons pour cela l'interface générale de communication XML/DBC, puis nous verrons comment sont définies les sources, comment elles sont interrogées, et comment les schémas et les données sont échangés. Nous verrons dans la section 3.6 comment est généré un plan d'exécution. Dans la section 3.7 nous montrerons le déroulement de traitement d'une requête. Et pour finir, la section 3.8 fait un résumé de notre architecture.

# 3.3 Architecture de système fédéré

La plupart des systèmes de gestion de données hétérogènes et distribuées (TSIMMIS [Chawathe *et al.* 1994], IRO-DB [Fankhauser *et al.* 1998], DISCO [Tomasic *et al.* 1996]) adoptent l'architecture à base de médiateurs et d'adaptateurs telle que définie par [Wiederhold 1992. Dans une telle architecture les médiateurs offrent une interface uniforme permettant d'interroger des vues intégrées de différentes sources. Les adaptateurs fournissent une vue locale des sources de données suivant un modèle uniforme. L'interrogation des vues locales peut être limitée suivant les capacités relatives à chaque source.

La spécificité de notre architecture de médiation est celle d'être entièrement conçue pour gérer des données semi-structurées et plus particulièrement du XML. Nous verrons par la suite que chacun des composants classiques d'une architecture de médiation a été modifié et adapté à une solution « tout-XML ».

La figure 3.1 décrit l'architecture médiateur/adaptateurs de notre prototype.

Au niveau le plus bas se situent les *sources de données* qui stockent et manipulent les données. Au dessus de chaque source est connecté un *adaptateur*. Le rôle d'un adaptateur est de masquer les détails de l'interface de la source de données pour ne permettre que l'accès à la source de données en utilisant le protocole interne XML/DBC du médiateur. Les adaptateurs décrivent les données stockées dans la source en utilisant une description de métadonnées sous forme XML.

Le cœur de l'architecture est le médiateur lui-même. Ce médiateur est décomposé en plusieurs modules :

- $\lnot$  l'analyseur : il décompose la requête de l'utilisateur en une structure interne susceptible d'être manipulée facilement par les différents composants du médiateur. Il vérifie aussi si la requête est valide, aussi bien syntaxiquement que par rapport aux types des données interrogées;
- ${-}$  le  $decomposeur:$  son rôle est d'analyser la structure de la requête afin de déterminer comment décomposer la requête initiale en sous-requêtes ;
- le cache des métadonnées : le cache de métadonnées se charge de conserver au fur et à mesure les localisations des données et les schémas des différentes données réparties dans les sources;
- ${-}$  le gestionnaire de plans d'exécution : il permet de générer l'ensemble des plans d'exécution possibles pour satisfaire une requête donnée ;
- $\sim$  le gestionnaire de coûts : il estime le coût d'exécution d'un plan;
- l'optimiseur : il détermine en fonction des composants ci-dessus, quel est le plan

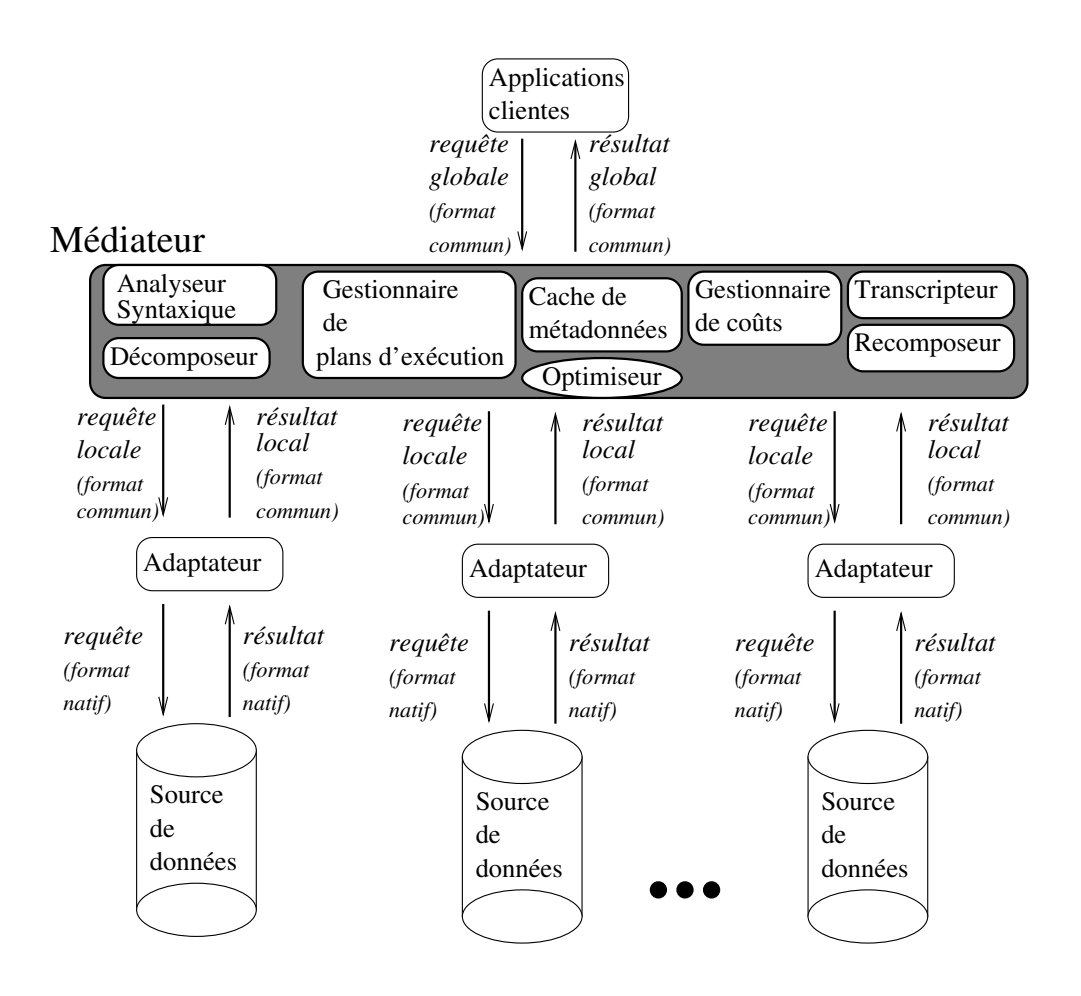

Fig. 3.1 { Ar
hite
ture generale du mediateur

optimal à choisir pour évaluer la requête;

- ${ }-{\rm }$  le recomposeur : il restructure et recompose les résultats donnés par les différents adaptateurs ;
- le transcripteur : il transforme la structure interne résultat en un format lisible par l'utilisateur (XML).

L'architecture est récursive grace à l'utilisation de la même interface au niveau de l'adaptateur et du médiateur. Ainsi le médiateur se place au cœur d'une architecture de médiation et peut être considéré lui-même comme une source de données et être interrogé par un autre médiateur *via* un adaptateur adéquat (figure 3.2).

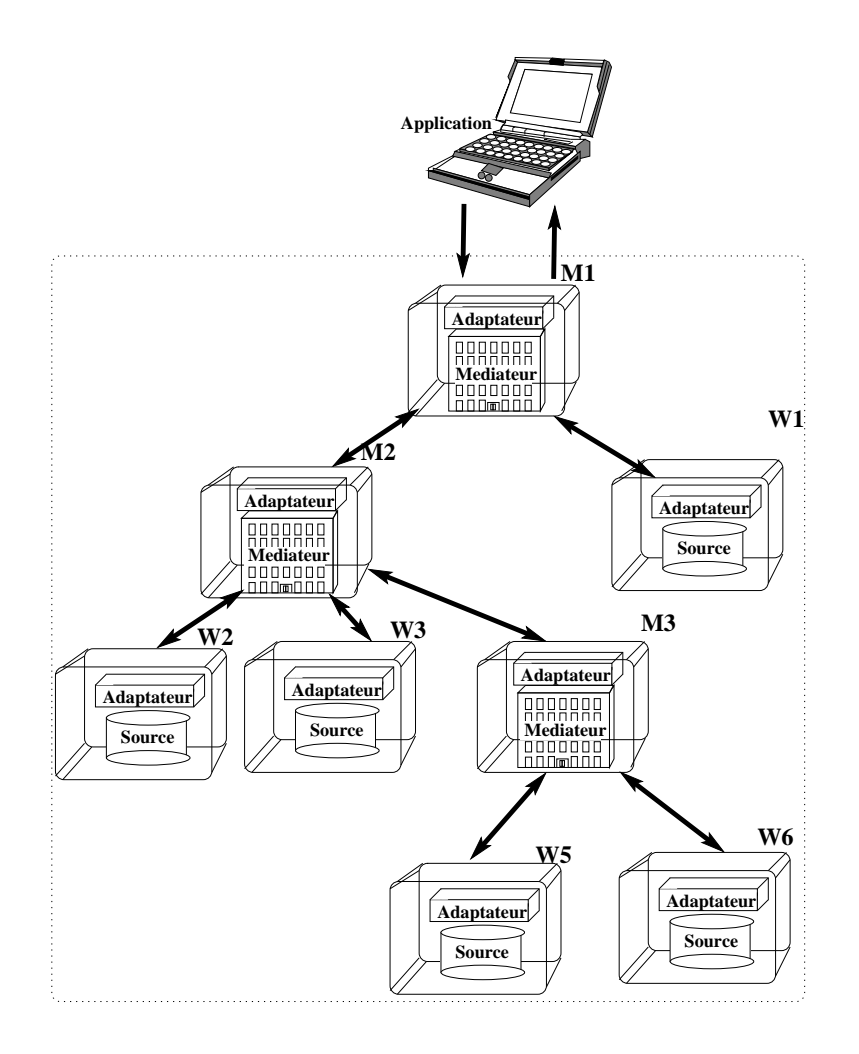

Fig. 3.2 { Inter
onnexion de sour
es/mediateurs

# 3.4 Modèle de données

La plupart des etudes sur les systemes de gestion de donnees distribuees heterogenes utilise le modèle relationnel ou le modèle objet comme modèle de données d'intégration. Notre approche est d'utiliser le standard XML|Bray *et al.* 1998| comme modèle de données d'integration.

Les avantages de l'utilisation de XML comme modèle d'intégration tiennent à la ri
hesse de <sup>e</sup> langage : abondan
e des des
riptions et typages des donnees, larte, et extensibilité. Un autre critère participant au choix de XML comme modèle d'intégration est que son ara
tere general rend aisee la tradu
tion des modeles de donnees existants. Pour haque objet du modele reseau, hierar
hique, relationnel, ou objet, il est possible de construire l'arbre XML associé. Les nombreux standards associés à ce langage en font le candidat idéal comme modèle d'intégration dans une architecture d'accès à des données distribuées hétérogènes. Ainsi XML-Schema Thompson et al. 2001 [Biron et Malhotra 2000] permet de fournir un modèle de métadonnées uniformes entre les adaptateurs et le médiateur, le langage XQuery [W3C 2001] offre l'interrogation efficace de requêtes sur XML et les feuilles de style XSL permettent de présenter les données à l'utilisateur.

### $3.5$ Traitement des sources

Les différentes sources sont accessibles *via* des adaptateurs. Ces adaptateurs communiquent par une interface de programmation (API) commune appelée XML/DBC. Cette interface est inspirée de JDBC [Inc. 1997] et à l'instar de celle-ci, fournit une interface de programmation permettant d'accéder à des SGBD distants. La différence majeure résidant entre XML/DBC et JDBC est l'utilisation de requêtes XQuery plutôt que SQL et la récupération de documents XML comme résultats plutôt qu'un ensemble de tuples. Comme pour JDBC, un pilote *(driver)* pour chaque adaptateur doit être utilisé. L'accès à un adaptateur se présente sous la forme d'un couple pilote/chaîne de connexion.

La figure 3.3 illustre une application accédant à des sources de données via un ensemble de pilotes XML/DBC. Un pilote XML/DBC est associé à chaque type de source de données. Actuellement, il existe un pilote pour les SGBD-R (e-XMLlizer), pour un entrepôt de données semi-structurées (repository v2), et pour le médiateur. Cet ensemble de pilotes est enregistré dans un composant appelé *gestionnaire de pilote XML/DBC* qui se charge d'utiliser le bon pilote suivant la source à accéder. Cette interface uniforme XML/DBC permet à l'application d'adresser indifféremment à chacune des sources les ordres suivants :

- $\sim$  *ouverture de connexion*: une connexion est ouverte vers les sources concernées suivant les protocoles associés. Les authentifications nécessaires sont éventuellement effectuées ;
- demande d'informations sur les sources : lors de leur initialisation, les sources peuvent communiquer différentes informations au médiateur, celles-ci sont les suivantes :
	- information sur les métadonnées : permet à la source de communiquer toutes les informations sur la structure et les types des données qu'il gère (schéma,  $tables$ :
	- information sur les capacités des sources : chaque source n'est capable de traiter que certains types de requêtes. Ces informations de capacité doivent être communiquées au médiateur;
	- $-$  information sur les formules et statistiques de coût : les sources doivent pouvoir communiquer des informations permettant au médiateur d'estimer les temps d'évaluation :
- exécution de requêtes  $XQuery:$  permet au médiateur d'envoyer une requête à faire exécuter par la source;
- récupération du résultat en  $SAX$  ou en  $DOM$ : récupère le résultat de l'exécution;

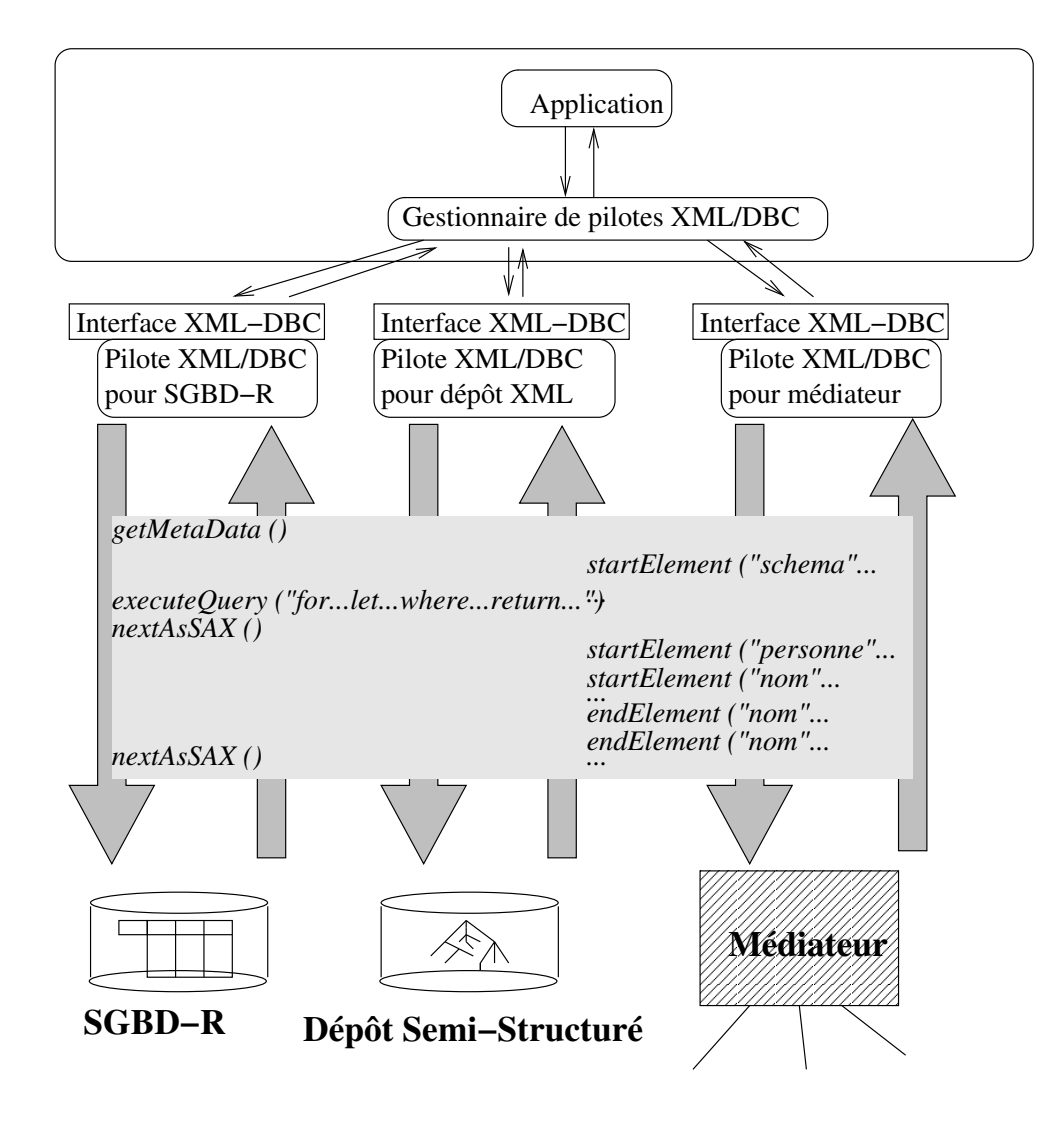

Fig. 3.3 { A

es par XML/DBC

- fermeture de connexion : déconnecte la source du médiateur.

## 3.5.1 Définition des sources de données

Les différentes sources de données doivent être accédées via un adaptateur dédié. L'ensemble des adaptateurs associés à un médiateur est spécifié lors de l'initialisation à l'aide d'un fichier de configuration au format XML.

Chaque méthode d'accès à un adaptateur est représentée par l'élément subaccessor. Elle est identifiée par un nom (valeur donnée par l'attribut name de l'élément subaccessor). Elle est accessible par l'intermédiaire d'un pilote (*driver*) XML/DBC spécifique à la source

accédée (indiqué par l'élément driver). L'adaptateur est localisé sur le réseau par une URI *(Uniform Resource Locator)* indiqué par l'élément connection. Les adaptateurs auxquels accède un médiateur peuvent utiliser une connexion spécifique de type XML/DBC :

xdbc:exml:extractor@darkvador.e-xmlmedia.int:WrapperSQL1

mais aussi des techniques d'invocation de méthodes à distance (RMI, SOAP) :

```
rmi://darkvador.e-xmlmedia.int/WrapperSQL1
```
ou encore des accès à des *servets* (applications tournant sur un serveur web) :

```
http://darkvador.e-xmlmedia.int/servlet/WrapperSQL1
```
Le fichier XML de configuration du médiateur M2 de la figure 3.2 serait représentée par le document XML suivant :

```
<accessor type="mediator" name="M2">
 <subaccessors>
    <subaccessor name="W2">
      <driver>com.exmlmedia.extractor.ExtractorDriver</driver>
      \zetaconnection\geqxdbc:exml:extractor@darkvador.e-xmlmedia.int:W1.xml
      \langle/connection>
    </subaccessor>
    <subaccessor name="W3">
      <driver>com.exmlmedia.repository.RepositoryDriver</driver>
      <connection>
          xdbc:exml:extractor@darkvador.e-xmlmedia.int
      </connection>
          <login>USER1</login>
          <passwd>PASSWDUSER1</passwd>
    </subaccessor>
    <subaccessor name="M3">
      <driver>com.exmlmedia.mediator.MediatorDriver</driver>
      <connection>
          xdbc:exml:mediator@godzilla.e-xmlmedia.int:M2.xml
      \langle/connection>
    </subaccessor>
 </subaccessors>
</accessor>
```
### **Exportation d'informations** 3.5.2

Lors de l'initialisation, l'adaptateur communique des informations au médiateur. Ces informations sont utilisées par le médiateur pour définir les décisions à prendre lors de l'évaluation des requêtes. Ces informations sont relatives aux schémas gérés par les différentes sources, les capacités des sources, c'est-à-dire le type des requêtes qu'ils sont capables de traiter, et enfin les statistiques et les formules de coût d'évaluation des requêtes sur ces adaptateurs. Elles sont demandées aux adaptateurs par l'intermédiaire de méthodes de l'API API XML/DBC qui sont respectivement getMetaData (), getCapacity () et getCost ().

### 3.5.2.1 Exportation de métadonnées

Lorsqu'un nouvel adaptateur est enregistré auprès du médiateur, ce dernier lui demande le schéma de la source *via* une méthode de l'API XML/DBC getMetaData ().

L'adaptateur envoie alors le s
hema demande sous forme d'un do
ument XML en apsulant un ou plusieurs do
uments XML-S
hema. Ce do
ument XML est appele des ription de metadonnees. Si la sour
e ne omporte pas de s
hema, un s
hema par defaut est alors généré par l'adaptateur. Ce schéma par défaut est calculé suivant le principe du *quide de données* (*dataquide*). Pour cela, on réalise une union des arbres de structure de
rivant tous les heminements possibles dans la olle
tion. Faute d'information sur les types des éléments terminaux, le type générique ANY\_TYPE est alors utilisé.

Nous allons décrire chaque partie de la description de métadonnées de l'adaptateur W<sub>3</sub>.

Une description de métadonnées est représentée par un document XML répondant à un schéma précis. A ce titre, son en-tête s'écrit de la facon suivante :

```
<?xml version='1.0'?>
 xmlns:xsi="http://www.w3.org/2001/XMLS
hema-instan
e"xmlns:xm="http://www.e-xmlmedia.
om/XMLDBC/Metadata"source="SourceW3">
```
L'ensemble des schémas gérés par le médiateur sont ensuite introduits dans l'élément s
hemas :

### <s
hemas>

L'adaptateur W3 comporte le schéma d'une collection livre.

```
<xs:schema xmlns:xs="http://www.w3.org/2001/XMLSchema"
    targetNamespace="http://www.bibliographie.org"
    xmlns="http://www.bibliographie.org">
  <xs:element name="livre">
    <xs:complexType>
       \xis: sequence>
         <xs:element name="titre" type="xs:string"/>
         <xs:element name="numero" type="xs:decimal"/>
         <xs:element name="date" type="xs:dateTime"/>
         <xs:element name="auteur">
           \xixs: sequence>
              <xs:complexType>
                <xs:element name="nom" type="xs:string"/>
                <xs:element name="prenom" type="xs:string"/>
             </xs:complexType>
           \langle x s : \text{sequence} \rangle\langle xs : \text{element}\rangle\langle x s : \text{sequence} \rangle\langle x s : \text{element} \rangle\langle/xs:schema>
```
L'adaptateur W3 comporte également le schéma d'une collection personnes.

```
<xs:schema xmlns="http://www.w3.org/2001/XMLSchema"
    targetNamespace="http://www.qui-es-tu.org"
    xmlns="http://www.qui-es-tu.org">
  <xs:element name="personne">
    <xs:complexType>
      <xs:sequence>
        <xs:element name="nom" type="xs:string"/>
        <xs:element name="prenom" type="xs:string"/>
        <xs:element name="date_naissance" type="dateTime"/>
        <xs:element name="adresse">
           \xixs: sequence>
             <xs:complexType>
               <xs:element name="rue" type="xs:string"/>
               <xs:element name="ville" type="xs:string"/>
             </xs:complexType>
           \langle x s : \text{sequence} \rangle\langle xs : \text{element}\rangle\langle/xs:sequence>
  \langle/xs:element>
\langle/xs:schema>
```
L'ensemble des schémas gérés étant décrit, il s'agit ensuite d'énumérer l'ensemble de chemins (*pathset*) associés à chaque collection, et de nommer chacune des collections.

On définit ainsi la collection LIVRES.

```
</s
hemas><collections>
    olle tion the second times and the second times are the second times of the second times of the second times of
    <step name="livre">
        <step name="titre"/>
        <step name="numero"/>
        <step name="date"/>
        <step name="auteur">
            <step name="nom"/>
            the step names of the step names of the step names of the step names of the step names of the step of the step
        step and the step and the step and the step and the step and the step and the step and
    </step>
   </collection>
```
Et la collection PERSONNES.

```
olle tion to the second control to the second control to the second control of the second control of the second control of the second control of the second control of the second control of the second control of the second 
          <step name="personne">
                <step name="nom"/>
                <step name="prenom"/>
                e", "date_name="/", "date_naissance", "date_name="/", "date_naissance", "date_naissance", "date_naissance", "d
                <step name="adresse">
                     <step name="rue"/>
                     <step name="ville"/>
               </step></step>
     </collection>
olitical contracts and contracts of the contracts of the contracts of the contracts of the contracts of the contracts of the contracts of the contracts of the contracts of the contracts of the contracts of the contracts of
</xm:metadata>
```
Nous avons ainsi entierement donne la des
ription de metadonnees dans un  chier XML où la première partie de description de métadonnées comporte l'ensemble des ette sources and partie source source sources parties partie de metadonnees and the metadonne determine sous quels noms de olle
tions sont gerees les stru
tures des donnees. La  gure 3.4 (b) represente la des
ription de metadonnees que nous venons de de
rire.

Le mediateur ayant interroge tous les adaptateurs -auxquels il <sup>a</sup> a

es- sur leurs s
hemas respe
tifs, il fusionne ensuite les des
riptions de metadonnees sous forme <sup>d</sup>'une des
ription de metadonnees generale omportant les s
hemas et leurs ara
teristiques (adaptateur asso
ie, nom de la olle
tion).

Soit le mediateur M2 omportant les adaptateurs W2, W3 et M3. La sour
e geree par W2 (19) vir (19)) issues deux issues deux issues deux issues deux issues de la context deux issues deux is s
hema http://magasin.general.
om/
ommandes. La sour
e geree par W3 (gure 3.4 (b)) ontient les olle
tions PERSONNES et LIVRES issues respe
tivement des s
hemas http://www.qui-es-tu.org/identite et http://www.bibliographie.org/bibliotheque. en die geree par M3 (1974) van die Volle van die Grootse Steden en die Stedense van die Grootse van die Groot issues du s
hema http://www.sortir-a-paris.fr/, HOTELS issue du s
hema http://bon-voyage.com/reservation, et les collections LIVRES et MAGASINS issus des s
hemas deja onnus http://www.bibliographie.org/bibliotheque et http://magasin.general.
om/
ommandes.

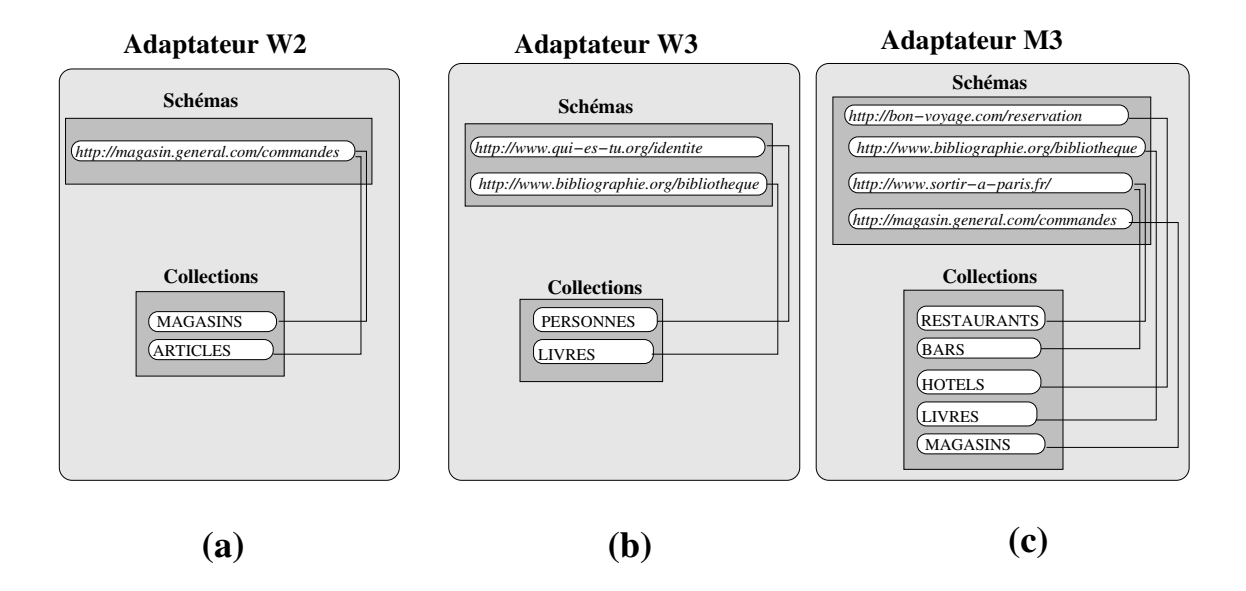

Fig. 3.4 { des
ription de metadonnees des sour
es gerees par W2, W3 et M3

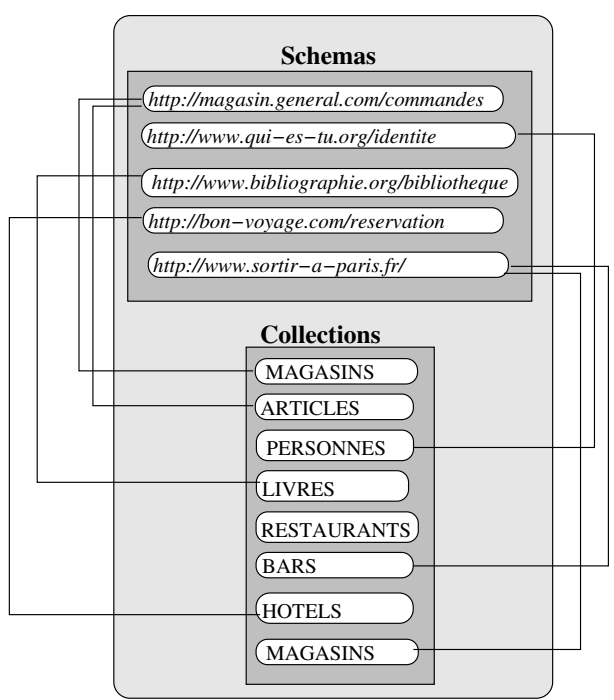

**Mediateur M2**

Fig. 3.5 { Des
ription de metadonnees du mediateur M2

Le ontenu du a
he de la des
ription de metadonnees du mediateur M2 est represente par la figure 3.5. L'ensemble des schémas de cette description de métadonnées correspond a <sup>l</sup>'union des s
hemas de W2, W3 et M3, et <sup>l</sup>'ensemble des olle
tions a <sup>l</sup>'union des olle
tions de W2, W3 et M3.

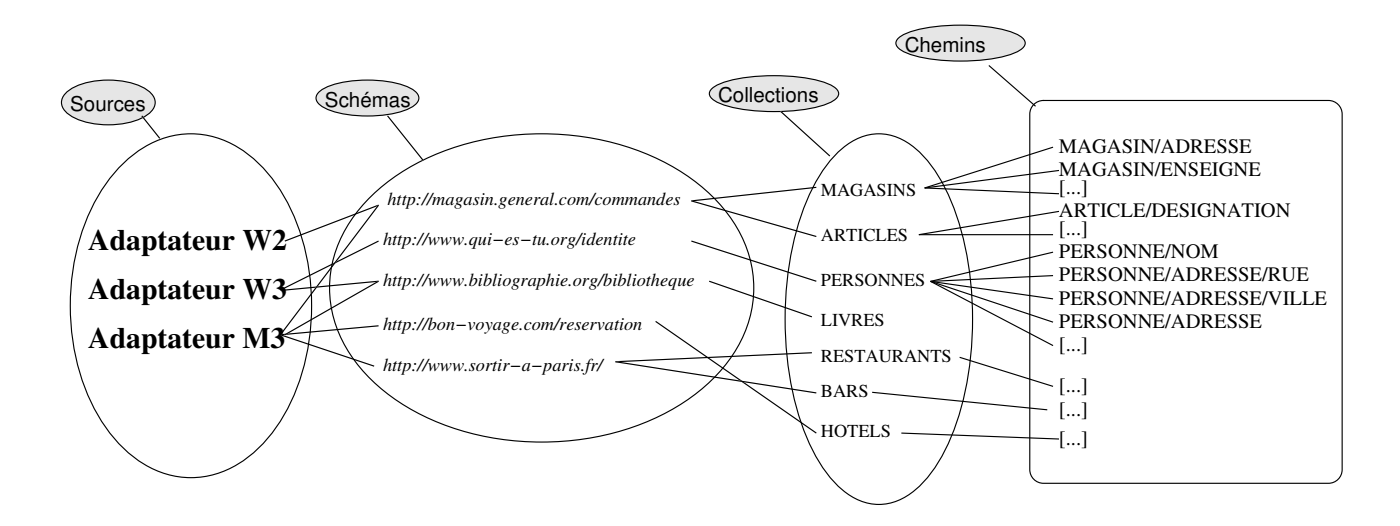

Fig. 3.6 { Des
ription de metadonnees du mediateur M2

Pour pouvoir répondre rapidement aux demandes de typage de données, il y a plusieurs index (cf. figure 3.6) associés à l'ensemble des schémas :

- *index de source*: à partir d'un nom d'adaptateur, il est possible de retrouver tous les schémas gérés par cet adaptateur;
- ${ -}$  index de schéma : à partir d'un espace de noms (namespace) associé à un schéma. il est possible de retrouver les adaptateurs qui le gere. A partir d'un espa
e de noms, il est également possible d'obtenir toutes les collections l'utilisant;
- $-$  *index de collection*: à partir d'un nom de collection, il est possible de retrouver tous les schémas associés à ce nom de collection. On peut également générer tous les chemins associés à cette collection :
- ${ -}$  index de chemins : à partir d'un chemin donné, il est possible de retrouver les olle
tions les gerant.

Les index peuvent être utilisés conjointement, il est ainsi possible d'utiliser les critères de plusieurs de ces index afin de retrouver un sous-schéma particulier. Par exemple, on peut demander précisément le sous-schéma de tous les nœuds de la source gérée par W1 dont la olle
tion s'appelle PERSONNES et dont le hemin est PERSONNE/ADRESSE, ou alors, plus vaguement, demander tous les schémas de la source gérée par W1, ou encore, tous les sous-schémas dont le chemin est PERSONNE/ADRESSE, sans préciser ni de noms de olle
tion, ni de noms d'adaptateur.

#### 3.5.2.2Exportation de capacité des sources

Les adaptateurs reliés aux médiateurs sont spécifiques à la source qu'ils gèrent. Les sources sont hétérogènes et peuvent être interrogées de façon plus ou moins complexe. Ainsi, un SGBD relationnel fournit une interface avancée, permettant des requêtes complexes d'interrogation, de création et de mises à jour. Une page web au contraire, est une source avec une interface très pauvre ne permettant que des requêtes très limitées.

Des architectures de médiations comme TSIMMIS [Li et al. 1998] et DISCO [Tomasic  $et al.$  1996 ont mis au point un langage très précis d'exportation des capacités de la source. Il est ainsi possible de spécifier des capacités très précises. Par exemple, il est possible de préciser que l'on ne peut sélectionner que les tuples d'une relation Pub1 lorsque l'attribut

Lorsqu'un nouvel adaptateur est enregistré auprès du médiateur, ce dernier lui demande les informations de capacité de la source via une méthode de l'API XML/DBC getCapa
ity ().

Liste de règles de capacités Une *liste de règles de capacités* d'un adaptateur est composée d'une liste de *règles* numérotées de 1 à 65535. Celles-ci servent à la vérification de la capacité d'un adaptateur à répondre à une requête. L'expression est alors comparée sus constantes de la liste de regles de regles de regles de regles de regles de la liste de regles de regles d dance est trouvée, la réponse correspondant à la règle trouvée est alors renvoyée. Cette réponse peut être soit *allow*, ce qui veut dire que la requête peut être pris en charge par l'adaptateur, soit *deny* dans le cas contraire.

Une règle de capacité se définit par au plus 8 champs appelés propriétés.

- 1. Le numéro de règle (champ  $p_1$ ): les règles sont ordonnées suivant leur numéro de règles, et lues dans cet ordre lors de la vérification des règles.
- 2. La permission (champ  $p_2$ ) : positionnée soit à allow soit à deny indique si la requête donnée peut être pris en charge par l'adaptateur ou non.
- 3. L'opérateur algébrique (champ  $p_3$ ) : l'opérateur algébrique sur laquelle s'applique la règle (scan, project, join, select).
- 4. Le nom de collection (champ  $p_4$ ) : le nom de la collection sur laquelle s'applique l'opérateur algébrique (valable pour scan, project, select, join).
- 5. Le chemin (champ  $p_5$ ) : le chemin (ou l'attribut dans le cas du relationnel) sur lequel s'applique l'opérateur.
- 6. L'opérateur de comparaison (champ  $p_6$ ) :  $\langle , \rangle, \langle , \rangle, = \rangle =$  utilisé par l'opérateur (valable pour *join* et *select*).
- 7. Le nom de collection  $2$  (champ  $p_7$ ): la collection avec laquelle la jointure est possible (valable pour join).

8. Le chemin (champ  $p_8$ ) : le chemin (ou l'attribut) de collection avec lequel la jointure est possible (valable pour  $\overline{\text{join}}$ ).

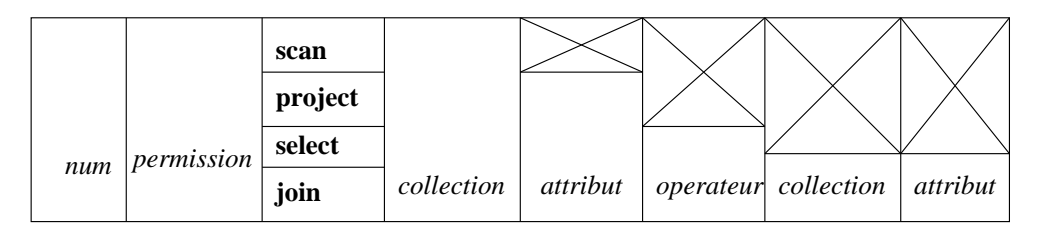

FIG. 3.7 – Règle d'exportation des capacités de la source

Dans une règle, seuls les mots-clefs allow et deny sont obligatoires, les autres arguments sont facultatifs (mais l'ordre et le type des arguments si ceux-ci sont existents, doivent respecter la syntaxe décrite dans le tableau de la figure 3.7. Lorsqu'un argument n'est pas précisé, on assume que tous les éléments correspondent.

Une liste de règles de capacités inclus toujours une règle numérotée 65535. Cette règle numérotée 65535 due à la notion de d'ordonnancement des règles est la dernière règle de la liste. Cette règle doit impérativement être soit *allow* soit *deny* et ne pas comporter d'autres champs. De cette façon, la dernière règle correspondra à toutes les requêtes qui n'auraient pas été traitées par les règles précédentes. On l'appelle règle par défaut.

On notera que si la règle par défaut est allow, cela voudra dire que toutes les opérations non-explicitement définie dans les règles précédentes comme interdite seront autorisée. Cette politique *permissive* correspond à un SGBD relationnel ou tout système de gestion de bases de données suffisamment complexe pour implémenter la plupart des opérateurs.

À l'inverse, si la règle par défaut est *deny*, toute requête non explicitement autorisée est interdite. Cette politique *restrictive* correspond à un moteur de recherche ou un système de données très simple n'ayant qu'un système de requête limité.

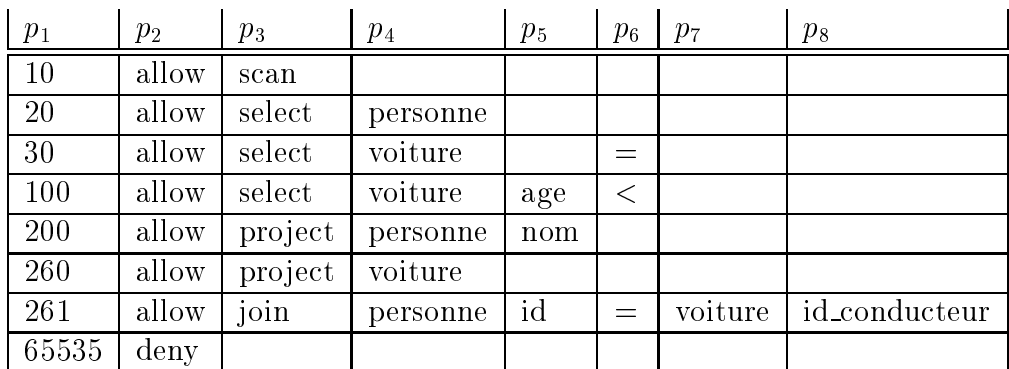

Ci-dessous, un exemple, une liste de règles de capacités :

Cette liste de règles de capacités se décrit de la façon suivante :

- $\bar{r}$  règle 10 : autoriser la lecture séquentielle pour toutes les collections;
- $-$  règle 20 : autoriser toute sélection sur la collection personne;
- $-$  règle 30 : autoriser la restriction sur la collection voiture si elle fait intervenir l'opération d'égalité;
- $-$  règle 100 : autoriser la restriction sur l'attribut de la collection voiture si elle fait intervenir l'opération d'infériorité;
- $=$  règle 200 : autoriser la projection sur l'attribut nom de personne;
- ${\rm -}$  règle 260 : autoriser la projection sur n'importe quel attribut de voiture;
- $-$  règle 261 : autoriser l'équi-jointure entre l'attribut id de personne et l'attribut id\_conducteur de voiture;
- ${\rm -}$  règle 65535 : interdire toutes les autres opérations. Comme elle englobe tous les operateurs, 'est la regle par defaut (politique restri
tive).

Un exemple d'une *liste de règles de capacités* de type permissif :

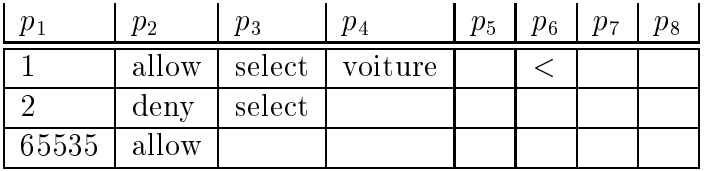

On autorise toutes les opérations sauf les sélections, mais les sélections portant sur la collection *voiture* si elles font intervenir l'opérateur < sont autorisées.

Simplification des règles de capacités Dûe à l'ordonnancement des règles et au caractère générique des propriétés non renseignées il est possible de simplifier une liste de regles de apa
ites.

Une règle plus générique qu'une autre sur les mêmes propriétés est superflue si elle est placé avant. Ainsi par exemple :

```
1 deny sele
t
2 allow select voiture
```
Dans cette liste de règles de capacités, toutes les sélections vérifient la règle 1 et ne passeront jamais par la règle 2. La règle 2 est donc inutile et peut être supprimée.

On peut formaliser cela de la façon suivante :

Soit une règle de capacité  $R_1$  dont les colonnes sont  $p_1, p_2, \ldots, p_n$ . Soit une règle de capacite  $n_2$  dont les colonnes sont  $p_1, p_2, ... p_n$ . Si  $n_1$  precede  $n_2,$   $ie.$  si  $p_1 < p_1$ , et que  $\forall i \in [3-n], \text{si } p_i = \emptyset \text{ ou que } p_i = p_i, \text{ alors la regie } K_2 \text{ est inutile que sou est sa permission.}$  $\scriptstyle p_2$  .

L'inverse n'est pas vrai : si une règle  $R_1$  est plus générique qu'une autre  $R_2$ , et qu'elle est placée après ET si les actions (allow/deny) sont contraires, les règles sont toutes les deux utiles. Dans ce cas, la règle  $R_2$  est une exception de la règle  $R_1$ .

Par exemple :

1 allow select voiture <sup>2</sup> deny sele
t

Dans cette liste de règles de capacités, tous les select sont interdits sauf ceux sur voiture.

Si une règle  $R_1$  est plus générique qu'une autre  $R_2$ , et qu'elle est placée après ET si les actions sont les mêmes, la règle  $R_2$  est redondante et inutile.

Exportation des regles de apa
ite Les regles de apa
ite que nous avons de
rites sont exportées par les adaptateurs sous forme de document XML. Ce document XML doit être conforme au schéma décrit dans l'annexe B.

Ainsi, l'exemple de liste de règles de capacités décrite au début de la section se traduit par le do
ument suivant :

```
<ruleset>
    <rule num="10">
        <permission> allow </permission>
        <relationalop> scan </relationalop>
    \langlerule>
    <rule num="20">
        <permission> allow </permission>
        <relationalop> select </relationalop>
        <collection1> personne </collection1>
    \langle/rule>
    <rule num="30">
        <permission> allow </permission>
        <relationalop> select </relationalop>
        <collection1> voiture </collection1>
        <operator> equal </operator>
    \langle/rule>
    <rule num="100">
        <permission> allow </permission>
        <relationalop> select </relationalop>
        <collection1> voiture </collection1>
        <attribute1> age </attribute1>
        <operator> less </operator>
    \langle/rule>
    <rule num="200">
        <permission> allow </permission>
        <relationalop> project </relationalop>
        <collection1> personne </collection1>
        <attribute1> nom </attribute1>
    \langle/rule>
    <rule num="260">
        <permission> allow </permission>
        <relationalop> project </relationalop>
        <collection1> voiture </collection1>
    \langle/rule>
    <rule num="261">
        <permission> allow </permission>
        <relationalop> join </relationalop>
        <collection1> personne </collection1>
        <attribute1> id </attribute1>
        <operator> equal </operator>
        <collection2> voiture </collection2>
        <attribute2> id conducteur </attribute2>
    \langle/rule>
    <rule num="65535">
        <permission> deny </permission>
    \langle/rule>
</ruleset>
```
Prise en compte des capacités des adaptateurs par le médiateur Avant de passer une sous-requête atomique (voir décomposition des requêtes en requête atomique chapitre 3) à un adaptateur, on vérifie si celle-ci peut être prise en charge par l'adaptateur. Pour cela on applique l'algorithme suivant :

```
pour chaque requête simple R à appliquer sur un adaptateur Aappliquer la liste des règles de capacité de l'adaptateur \ A.
        si l'opérateur est accepté
                alors la sous-requête peut être envoyée à l'adaptateur.
        sinon
                il devra ^etre pris en 
harge par le mediateur.
        fin si
fin pour
```
#### 3.5.2.3Exportation de statistiques et formules de coût des sources

Chaque adaptateur peut avoir des formules de coût et des statistiques qui lui sont spécifiques. Dans ce cas, il faut pouvoir intégrer ces formules de coût dans le coût global du médiateur.

Lorsqu'un nouvel adaptateur est enregistré auprès du médiateur, ce dernier lui demande les informations de coût de la source via une méthode de l'API XML/DBC  $\blacksquare$ 

An que les adaptateurs puissent ommuniquer leurs informations au mediateur, nous définissons à l'instar de DISCO [Tomasic et al. 1997] un langage permettant aux adaptateurs d'exporter leur modèle de coût. Le langage s'inspire de celui défini par DISCO, quelques modifications ayant été apportées afin d'intégrer les aspects de parcours de chemin propres aux données semi-structurées. L'originalité de notre langage est qu'il est défini en XML.

Un langage d'expressions mathématiques basé sur  $\boldsymbol{\mathrm{XML}}$  :  $\boldsymbol{\mathrm{MathML}}$  -  $\boldsymbol{\mathrm{Nous}}$  nous intéressons à la manière de définir des variables et différentes formules de coûts par un langage basé sur XML. Ce langage doit être suffisamment général pour décrire n'importe quelle formule mathematique.

MathML [Ausbrooks et al. 2002] est une spécification du W3C qui permet de coder en XML à la fois la *représentation* d'un objet mathématique (notation) mais aussi la structure mathématique de l'objet même (le contenu, l'idée).

Par exemple, la représentation de la structure mathématique qu'est la division de  $x$ par  $y$  peut etre soit  $x \div y$  soit  $\pm$ .

Nous nous intéresserons qu'à la structure mathématique (MathML Content).

<sup>y</sup>

Une expression mathématique est composée d'opérateurs, d'identifiants et de valeurs. L'élément cn permet de représenter des nombres entiers, rationnels, réels ou complexes. L'élément ci est utilisé pour représenter tous les identifiants. Par exemple, les variables d'une fonction. L'élément *apply* permet de grouper les opérateurs avec arguments. L'élément *declare* permet de définir une fonction ou une variable. Pour cela, on introduit l'identifiant de la nouvelles fonction ou variable par l'élément ci, et si c'est une fonction paramétrée les variables avec les éléments lambda et bvar. Enfin il existe pour la plupart des opérateurs ou fonctions, un élément le désignant. Le tableau suivant donne un aperçu des éléments définis en MathML 2.0.

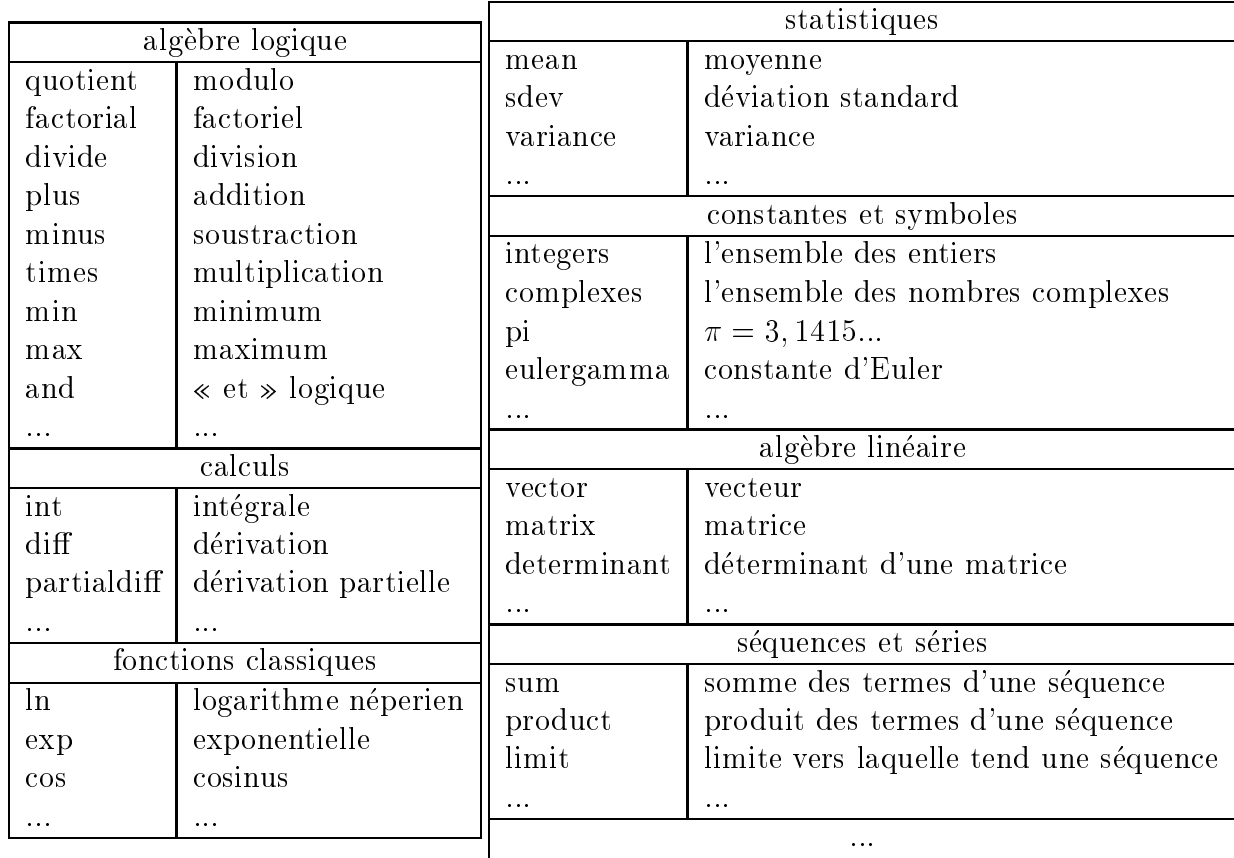

La figure 3.8 montre comment exprimer l'expression (a) sous forme MathML  $(c)$ . (b) montre la décomposition intermédiaire de l'expression (a) sous forme d'arbre algébrique.

En utilisant MathML, on donne la possibilité de définir une fonction, d'affecter des variables et de réaliser des appels de fonctions et de variables.

Par exemple :

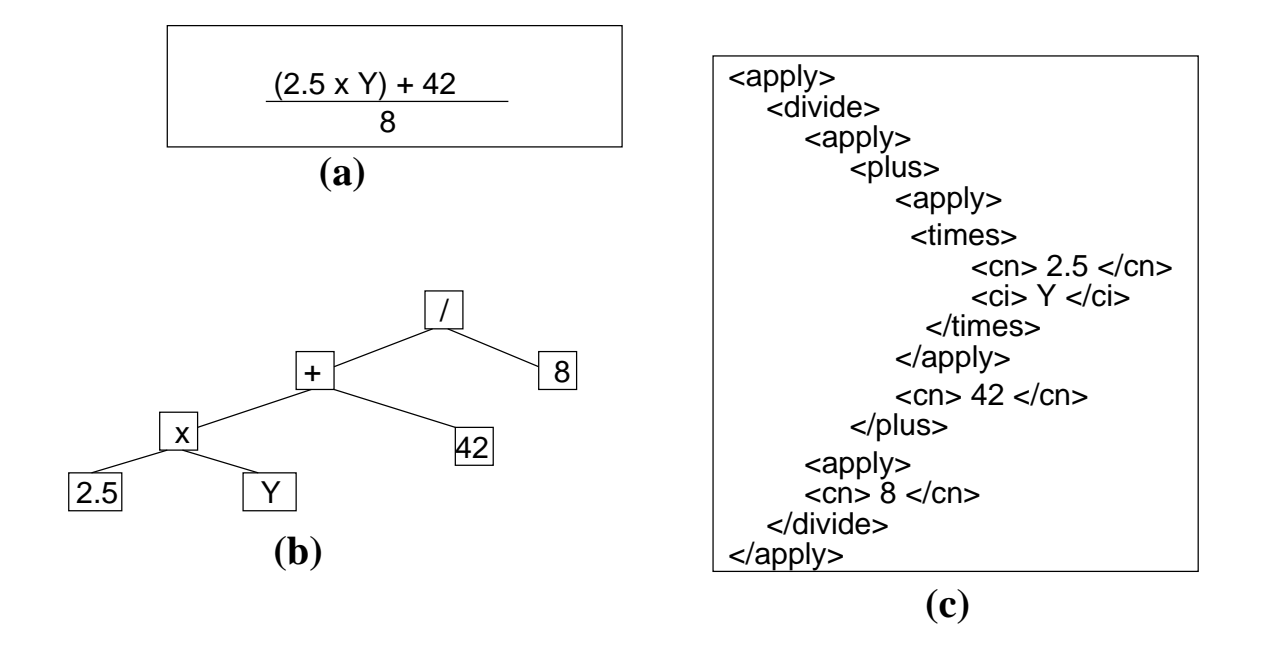

Fig. 3.8 { Expression mathematique en MathML

```
(0) <de
lare type="real">
           <
i> CPU </
i>
           <cn> 0.1 </cn>
       </de
lare>
(1) <de
lare type="real">
           <
i> ES </
i>
           <cn> 0.4 </cn>
       </de
lare>
(2) <de
lare type="real">
           <
i> MA_VAR1 </
i>
           \langlecn> 42 \langle/cn>
       </de
lare>
```
Dans  $(0)(1)(2)$  on affecte (+<declare/>+)dans des variables que l'on nomme CPU, ES et MA\_VAR1 respectivement les valeurs 0.1, 0.4 et 42. Soit en pseudo-code :

CPU := 0.1 ES :=  $0.4$  $MA_VAR1 := 42$ 

```
(3)<declare type="fn">
                 <ci> ma_fonction </ci>
                 \lambdalambda>
                       <br/>bvar>
                             \langleci> x \langle/ci>
                            \langleci> y \langle/ci>
                       \langlebvar>
                       <apply>
                             <minus>
                                   \langle apply \rangle<plus>
                                                \langleci> x \langle/ci>
                                                \langleci> CPU \langle/ci>
                                               \langleci> y \langle/ci>
                                          </plus>
                                   </apply>
                                   \langleci> 8 \langle/ci>
                             \langle/minus>
                       \langle /apply>
                 </lambda>
         </declare>
```
Dans (3) on définit ensuite la fonction ma\_fonction qui additionne son premier argument avec la valeur de la variable CPU avec son second argument et qui retranche 8. Soit en pseudo-code :

ma\_fonction  $(x, y) = (x + CPU + y) - 8$ 

```
(4)<declare type="real">
                 \langleci> ma var2 \langle/ci>
                 <apply>
                       <plus>
                             <ci> MA_VAR1 </ci>
                             <apply>
                                  <ci> ma_fonction </ci>
                                  \langleci> ES \langle/ci>
                                  \langle cn \rangle 36 \langle cn \rangle\langle /apply>
                        \langle/plus>
                 \langle /apply>
           </declare>
```
Dans (4), on affecte à la variable ma\_var2 la valeur de la variable MA\_VAR1 additionnée au retour de la fonction ma\_fonction appelée avec comme arguments la valeur de la variable ES et la valeur 36. Soit en pseudo-code :

 $ma\_var2 := MA\_VAR1 + ma\_fonction$  (ES, 36)

```
(5) <reln>
                       <eq>
                                   <apply>
                                            <
i> ma_fon
tion_interne </
i>
                                            <cn> LIVRE </ci>
                                            \langlecn> 26 \langle/cn>
                                      </apply>
                                      <cn> 327 </cn>
                       \langle/eq>
           \langle/reln>
           relationship and the second contract of the second contract of the second contract of the second contract of the second contract of the second contract of the second contract of the second contract of the second contract o
```
Et enfin dans  $(5)$  il s'agit d'une fonction interne qui si elle est appelée avec exactement les paramètres précisés (ici "LIVRE" et 26), vaut 327. Soit en pseudo-code :

ma fon
tion interne ("LIVRE", 26) <sup>=</sup> <sup>327</sup>

Les noms des variables et des fonctions sont arbitraires et sont définis au fur et à mesure de leurs déclarations.

Certains noms de variables et de fonctions ont néanmoins une signification particulière pour l'évaluateur de coût, elles peuvent représenter des statistiques systèmes, des statistiques de données ou des formules de coût d'opérateurs de notre algèbre. Ces variables et fonctions prédéfinies seront détaillées dans le chapitre 5. Il faut bien garder à l'esprit que ces variables ne sont utilisées que dans des fonctions et primitives définies plus loin dans le code d'exportation, soit pour un nombre très limité. Les fonctions d'opérateurs ne sont pas définies dans le code d'exportation, comme valeur par défaut des fonctions génériques pour ces opérateurs.

On distingue les statistiques systemes, les statistiques de olle
tions et les formules de coût. L'exportation sous la forme d'un document XML respectant le schéma donné dans l'annexe A et se présentant sous la forme suivante : suivant :

```
1 <
ostmodel>
2 <statisti
s>
3 <system>
4expression(s) mathématique(s)
5 </system>
7 <
olle
tion>
8expression(s) mathématique(s)
9 </
olle
tion>
10
 <user-defined>
12expression(s) mathématique(s)
13 </user-defined>
14 </statisti
s>
1617
                          <user-defined>
                               expression(s) mathématique(s)
1819 </user-defined>
20
                          <generi
>
21expression(s) mathématique(s)
2223
                          </generi
>
2425 <operators>
                                expression(s) mathématique(s)
2627 </operators>
28 </formulas>
   ostmodel and the state of the state of the state of the state of the state of the state of the state of the state of the state of the state of the state of the state of the state of the state of the state of the state of t
```
Les expressions mathematiques utilisent MathML et sont denies entre les balises : <math xmlns="http://www.w3.org/1998/Math/MathML"> et </math>.

On denit en ligne (4) les statistiques du systeme, (8) les statistiques de olle
tion, (12) des variables intermédiaires définies par l'utilisateur, (18) les fonctions intermédiaires définies par l'utilisateur, (22) les formules de coût génériques pour les temps à chaud, temps a froid et enem en (26) les formules de les formules de la gette de la gette de la gette de (s
an, proje
t, et
.)

### 3.5.3 Exécution de requêtes

L'exécution de requêtes sur les sources se fait par l'intermédiaire de la méthode de l'interface XML/DBC **executeQuery (requete)**. Les requêtes sont exprimées dans le langage XQuery. Nous donnons i-dessous quelques exemples de requ^etes sur la base.

Exemple : Renvoyer le nom de <sup>l</sup>'auteur et le titre des livres dont la date est posterieure  $\hat{a}$  1985 et dont le titre contient le mot « UNIX »

```
tion that is a collected to the collected to the collected to the collected to the collected to the collected 
where
              $1/date < 1985$l/date
ontains($l/titre, "UNIX")
return\langlelivre\rangle<livre><auteur>$1/auteur/nom</auteur>
                se se se se se parte urbes en la parte de la parte de la parte de la parte de la parte de la parte de la parte
               <titre>$l/titre</titre>\langlelivre\rangle
```
La réponse à la requête se présente sous forme d'un ensemble de documents XML (un par résultat trouvé), accessibles par un curseur se déplacant dans l'ensemble des résultats par les méthodes next () et générant un document XML (getAsDocument ()) ou un flux SAX (getAsSAX ()) à analyser.

Le résultat de la requête ci-dessus sera :

```
<results><auteur>Bach</auteur>
          <titre>The design of the UNIX Operating System</titre>
     <livre>
     \langlelivre\rangle<auteur>Stevens</auteur><titre>UNIX Network Programming</titre>
     \langlelivre\rangle<livre><auteur>Moreno</auteur><titre>UNIX administration</titre>
     \langlelivre\rangle<auteur>Rifflet</auteur>
          titre de la programmation sous UNIX et al. La programmation sous UNIX et al. La programmation sous UNIX et al.
     <livre></results>
```
# 3.6 Plan d'exécution

Il peut y avoir plusieurs, voire une infinité de manières de traiter une requête; chacune de ces façons étant appelée un plan d'exécution. L'ensemble des plans d'exécution équivalents (c'est-à-dire donnant le même résultat pour une requête donnée) forme l'espace des possibilités. La cardinalité de cet ensemble pouvant être très grande, il est impossible d'explorer *toutes* les possibilités afin de déterminer le *plan optimal*. Il s'agit donc de proposer des heuristiques afin de restreindre cet ensemble en un ensemble fini beaucoup plus petit appelé *espace de recherche*.

Le rôle de l'optimiseur est de déterminer l'espace de recherche, puis d'examiner chacune des possibilités d'exécution afin de choisir le plan optimal dans cet espace.

Le coût d'un modèle d'exécution peut s'exprimer en terme de temps d'exécution (temps observe entre le lan
ement de la requ^ete jusqu'a l'obtention des resultats), de *travail* (consommation de ressources : communications, place mémoire), ou encore d'unités *monétaires* (prix des requêtes et des communications).

La manipulation de sources hétérogènes implique des traitements différents selon les sources. De ce fait, les algorithmes classiques d'optimisation utilisés dans les bases de données ne peuvent pas tous s'appliquer dans le cas d'une optimisation sur des sources de données hétérogènes, ceci à cause des mauvaises voire l'absence de connaissances des propriétés des données manipulées (index, distribution, schémas, cardinalités).

D'autres hoix deviennent essentiels : l'ordonnan
ement, le regroupement des sousrequêtes et la parallélisation des requêtes vers les sources suivant leurs capacités.

La construction simple d'un plan d'exécution se fait suivant les étapes suivantes :

- 1. Normalisation et canonisation de la requête : il s'agit de transformer la requête en suivant certaines règles d'équivalence afin d'obtenir une forme générique plus apte à être traitée dans la suite de nos opérations.
- 2. Atomisation des requêtes : il s'agit de décomposer la requête en identifiant les différents ensembles de sources.
- 3. Identification des dépendances et création de l'arbre de dépendance : il s'agit de déterminer les dépendances entre les différents atomes de la requête.
- 4. Identification des sources : à l'aide de cache de descriptions de métadonnées on peut asso
ier les adaptateurs orrespondants au type de sour
e demande.
- 5. Création du plan d'exécution : L'arbre de dépendance est ensuite utilisé afin de  $générer$  un plan d'exécution.
- 6. Optimisation du plan d'exécution : il s'agit de générer des plans d'exécution équivalents suivant des stratégies d'ordonnancement des opérateurs, et de choisir celui

Dans la section suivante, nous allons détailler le principe et les algorithmes utilisés pour chaque étape citée ci-dessus. Afin de faciliter la compréhension de chacune des étapes. nous allons dérouler au fur et à mesure le traitement appliquée à l'évaluation de la requête exemple donnée ci-dessous.

**Requête exemple XQuery :** (Q-1.) Afficher pour chaque hôtel de catégorie 3 étoiles, les clients y ayant séjourné et qui ont écrit un livre dont le titre comporte le mot  $\ll$  UNIX  $\gg$ .

```
for $h in Collection ("*")/hotel
where
   h/categoricalgorie = "3"
return
   <hotel>
       <nom>h/nom</nom>
       <auteurs>
            for $p in Collection ("*")/personne
            for $1 in Collection ("*")/livre
            where
                p/nom = $1/auteur/nomand contains ($1/titre, "UNIX")
                and p/nom = h//clientreturn
               <auteur>
                    <prenom>$p/prenom</prenom>
                    <nom>p/nom</nom>
                    <livre>$1/titre</livre>
               <auteur>
       </auteurs>
   \langle/hotel>
```
La requête est appliquée au médiateur M2 de l'architecture de la figure figure 3.2. Ses descriptions de métadonnées ont été décrites à la figure 3.5.

Pour pouvoir suivre l'exemple, nous donnons en plus le schéma de http://www.bon-voyage.com/reservation:

```
<xs:schema xmlns="http://www.w3.org/2001/XMLSchema"
    targetNamespace="http://www.bon-voyage.com/reservation"
    xmlns="http://www.bon-voyage.com/reservation">
  <xs:element name="hotel">
     <xs:complexType>
       <xs:sequence>
         <xs:element name="nom" type="xs:string"/>
         <xs:element name="adresse" type="xs:string"/>
         <xs:element name="clientele">
            \xixs: sequence>
              <xs:complexType>
                 <xs:element name="client" type="xs:string"/>
                 <xs:element name="dateDArrivee" type="xs:string"/><br><xs:element name="dateDeDepart" type="xs:string"/>
              </xs:complexType>
            \langle/xs:sequence>
          \langle xs : \text{element}\rangle\langle x s : \text{sequence} \rangle\langle/xs:element>
\langle x s : \text{scheme}\rangle
```
et la définition de la collection "HOTELS":

```
<collection name="HOTELS" ns="http://www.bon-voyage.com/reservation">
<step name="hotel">
 <step name="nom"/>
 <step name="adresse"/>
  <step name="clientele">
    <step name="client"/>
    <step name="dateDArrivee"/>
    <step name="dateDeDepart"/>
 \langle/step>
</step>
</collection>
```
### Traitement d'une requête XQuery  $3.7$

Nous nous sommes appuyés sur des règles de normalisation du langage XQuery. En effet, une requête XQuery, peut comporter des requêtes imbriquées (nested queries) difficiles à évaluer, pour cela, il est utile de « désimbriquer » ces requêtes afin d'avoir une requête plus simple à traiter. Ces transformations sont faites en suivant des règles d'équivalence très semblables à celles détaillées dans l'article de [Manolescu et al. 2001]. Nous adopterons les notations suivantes, les lettres minuscules  $x, y, z$  désigneront des variables XQuery, et les lettres capitales E, C, R désigneront des requêtes XQuery. Pour raisons de simplicité, on abrégera des requêtes de la forme « for  $x_1$  in  $E_1, x_2$  in  $E_2, ..., x_n$  in  $E_n$ en « for  $\overrightarrow{x}$  in  $E \gg$ .

Dans ce cas, E est une expression d'arité n et  $\vec{x}$  est relié consécutivement à chaque tuple de valeur d'évaluation de E.

Les clauses let peuvent être considérées comme des variables temporaires de définitions. Lors de la normalisation elles sont éliminées par la règle suivante :

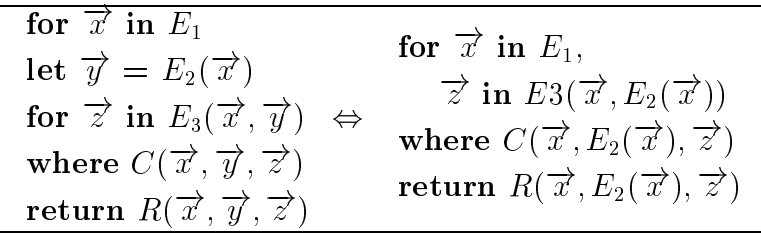

#### 3.7.1 Canonisation des requêtes

À cette règle de normalisation simples, on y ajoute une procédure de *canonisation* consistant à séparer les expressions de la requête de la reconstruction. Pour cela, on sépare les blocs de requêtes XQuery en plusieurs sous-requêtes sans tenir compte de la *reconstruction* que l'on nommera QDB et une requête de reconstruction appelée QMem. Cette décomposition est effectuée suivant les règles ci-dessous :

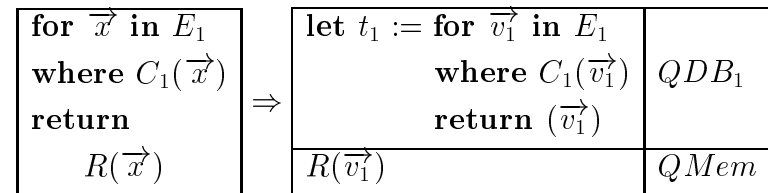

$$
\vec{v}_1 \vec{v}_1 = \vec{x}
$$

et

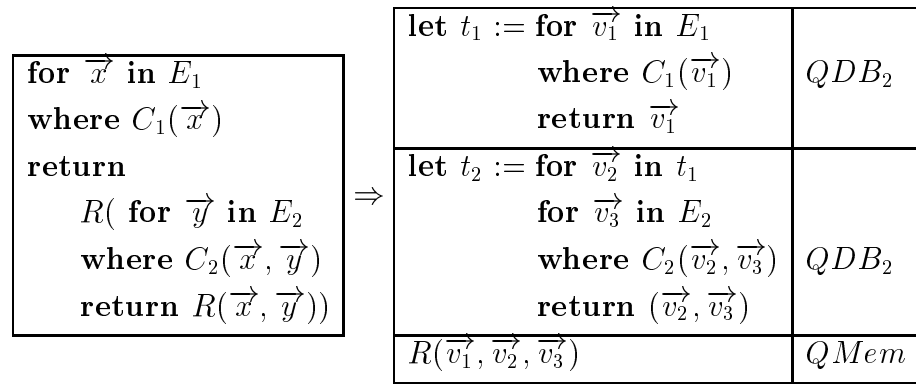

 $où$ 

$$
\overrightarrow{v_1} = \overrightarrow{x}
$$

$$
\overrightarrow{v_2} = \overrightarrow{x} \cap \overrightarrow{y}
$$

$$
\overrightarrow{v_3} = \overrightarrow{y} \setminus \overrightarrow{x}
$$

L'ensemble des règles de normalisation et de canonisation sont internes aux travaux effectués à la société e-XMLMedia et ne peuvent être entièrement dévoilées dans cette thèse. Elles ne font de toute façon pas l'objet de cette thèse.

## Définition 3.1 : normalisation d'une requête

La normalisation d'une requête consiste à supprimer autant que possible les imbrications.

### Définition 3.2 : canonisation d'une requête

La canonisation d'une requête consiste à regrouper les différents blocs d'évaluation de la requête en sous-requêtes nommées QDB ne comportant pas de reconstruction, et en générant une requête de reconstruction appelée QMem.

Dans l'exemple de la requête Q-1, on distingue deux blocs de construction. Le premier concerne l'ensemble des hôtels, le second concerne pour chacun des hotels la liste des livres/personnes associés. On génère donc les deux QDB et la QMem suivants :

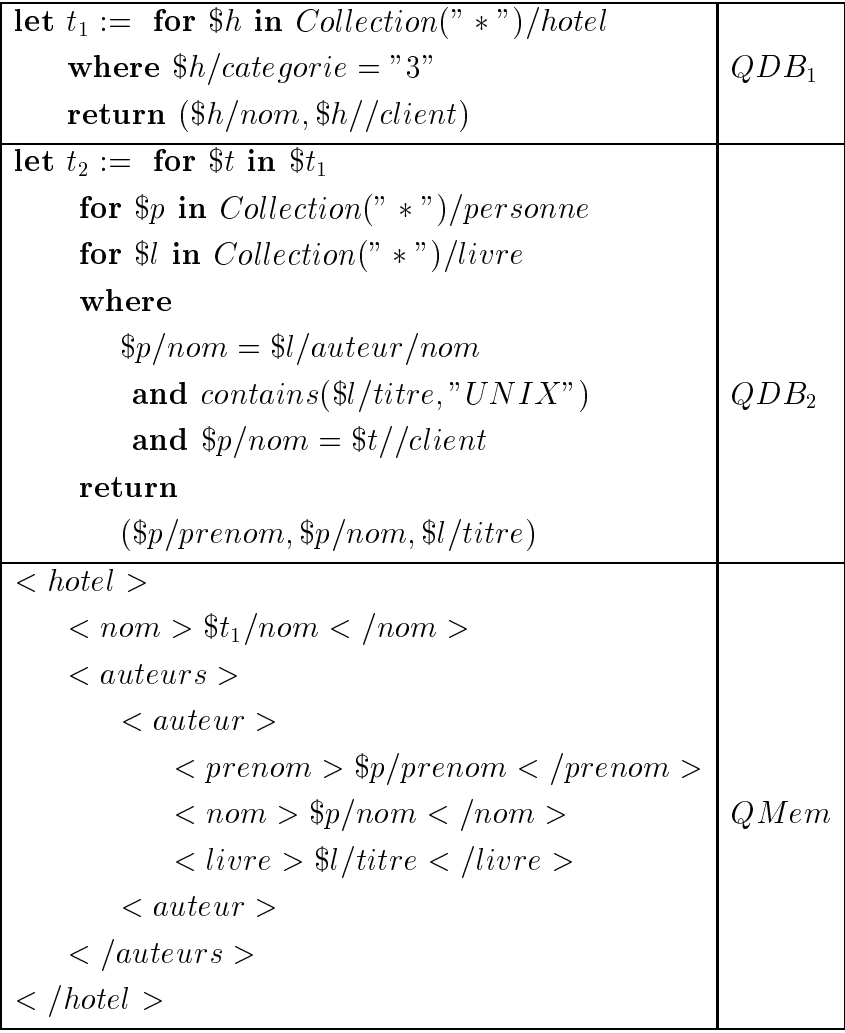

## 3.7.2 Atomisation des requêtes

Une fois la requête canonisée, il s'agit ensuite de déterminer dans chacune des sousrequ^etes QDB, les dierents ensembles de olle
tions de do
uments. Ces dierents ensembles identies sont appeles requ^ete atomique et sont notes QAi . La de
omposition en requ^etes atomiques se fait suivant la regle suivante :

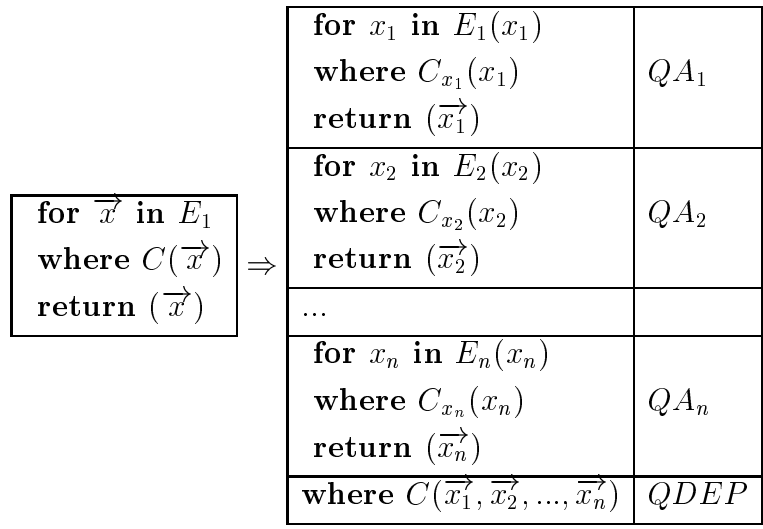

### Définition 3.3 : atomisation d'une requête

L'atomisation d'une requête consiste à séparer la requête en sous-requêtes portant contract and work alone contract with the contract of the second property and liaison. Les sous-requêtes sont appelées requêtes atomiques.

Dans l'exemple de la requête Q-1 que nous avions canonisé,  $QDB_1$  ne fait intervenir qu'une seule collection,  $QDB_1$  est déjà atomique.

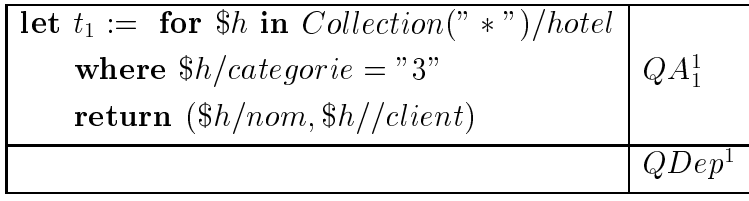

La requ^ete QDB2 omporte trois ensembles de olle
tion dont une generee par la QDB1.

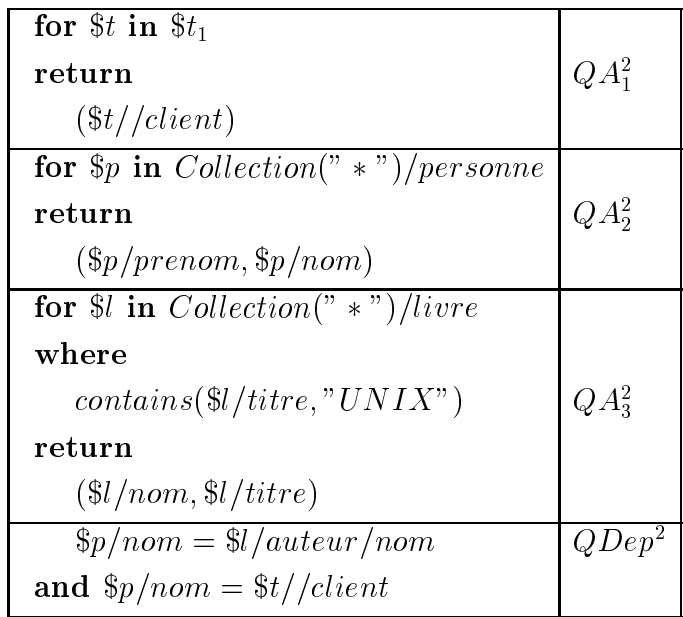

#### 3.7.3 Identification des sources

Une fois atomisée, chaque requête est ensuite analysée afin de repérer les sources intervenant dans la requête. On utilise l'accès au cache de descriptions de métadonnées pour étendre les chemins, ainsi un prédicat /conference//auteur/nom (c'est-à-dire : un chemin dont la première étiquette est *conference* que les dernières étiquettes sont *auteur/nom* mais dont les intermédiaires peuvent être de n'importe quelle longueur et inclure diverses sortes d'étiquettes), pourra par exemple être étendu après consultation du cache de descriptions de métadonnées à : /conference/invites/auteur/nom et  $\}/\text{conference}/\text{articles}/\text{auteurs}/\text{auteur}/\text{nom}.$ 

```
fonction trouverSource (requête atomique)
 nom_collection <- recupererNomDeLaCollection (requête atomique)
 tableau_tous_chemin [] <- résoudreTousLesCheminsAbsolusPossibles (
                                                  requête atomique)
 modifierRequête (tableau_tous_chemin) ;
 tableau sources [] <- chercherSourcesParNomDeCollection (index de collection,
                                                            nom_collection)
  pour chaque source i de tableau sources
    vérifier que tableau_tous_chemin est inclu dans les chemins de source_i
    ajouterDans (tableau_sources_valide, source_i)
  fin pour
fin fonction
```
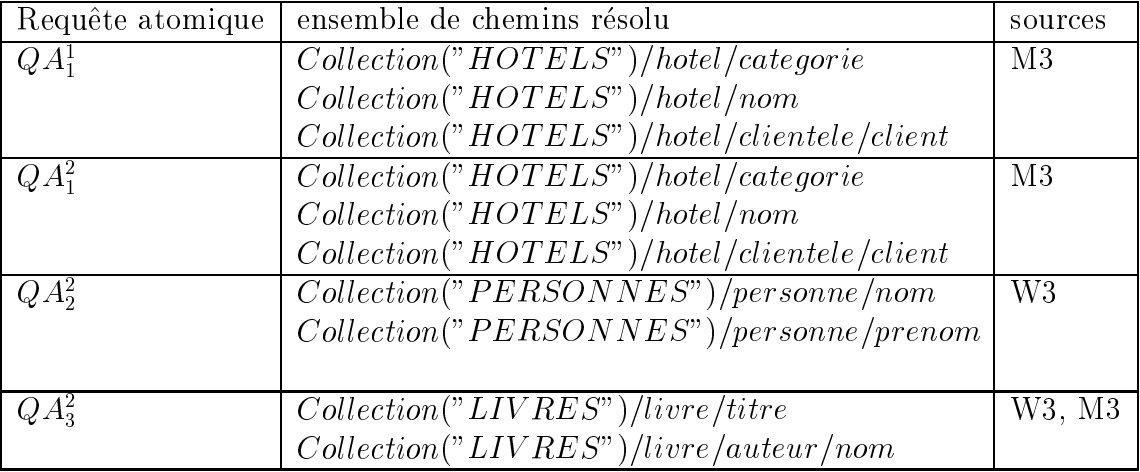

Il se peut que la même source contienne les deux types de collections (par exemple, la source W3 contient à la fois la collection LIVRES et aussi la collection PERSONNES), ou qu'un type de do
ument soit present dans plusieurs sour
es a la fois (par exemple la olle
tion LIVRES se retrouve dans les sour
es W3 et M3).

## 3.7.4 Création du plan d'exécution

Un plan d'exécution est une structure arborescente comportant au niveau des feuilles les sources à interroger et au niveau des nœuds, des opérateurs bien connus du monde relationnel : jointure, restriction, projection, etc. ainsi que des opérateurs de fonctions. L'arbre d'exécution de la requête exemple est donné à la figure 3.9.

Pour chaque requête atomique  $QA_i$  s'appliquant à une source physique, un opérateur (nommé XSource) est créé. Son rôle consiste à interroger directement l'adaptateur gérant cette source avec la requête atomique associée. Les requêtes de liaison QDep permettent de construire les opérateurs de jointure  $(XJoin)$ . La collection "LIVRES" se trouvant à la fois dans la source W3 et la source M3, un opérateur d'union (XUnion) est créé pour ces deux sources. Enfin, la requête  $QMem$  de reconstruction est utilisée pour construire l'opérateur de reconstruction. Nous décrirons dans le chapitre 4 sur l'algèbre le fonctionnement détaillé de chacun des opérateurs.

### 3.7.5 Optimisation du plan d'exécution

A l'issu des etapes pre
edentes, nous obtenons un arbre algebrique permettant de définir le plan d'exécution. Ce plan d'exécution peut-être optimisé par des règles de réécriture d'expressions d'opérateurs. Des règles simples et classiques comme la remontée de restrictions et des projections peuvent être appliquées. Dans le cadre d'une architecture de médiation, une optimisation à base d'ordonnancement de jointures suivant les

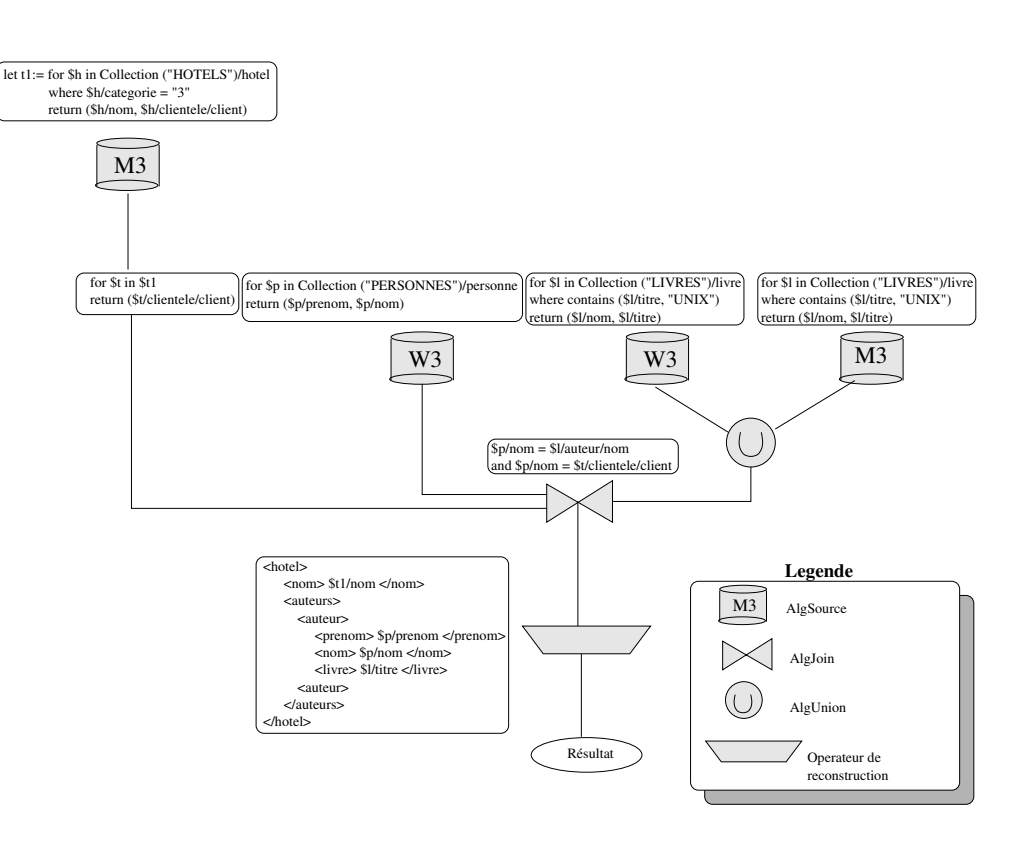

F1G. 3.9 – Plan d'exécution de la requête exemple

statistiques sur les contrations, ainsi que les regroupements, ainsi que de sous-requêncie portant sur la soci même source peuvent être ajoutée. Toutes ces techniques d'optimisation manipulant un arbre algebrides. And a group sont possibles in the sont possibles of the sont possibles. And the sont possible

Nous définirons dans le chapitre suivant, le modèle de données, l'algèbre et les règles d'equivalen
e utilisees pour <sup>l</sup>'optimisation.

## 3.7.6 Re
omposition

Le re
omposeur transforme la stru
ture interne des resultats en arbre en suivant la de construction de la requisition de la requesta de la requesta de la requesta de la remaliguación de la remali variables de la  $\mathcal{Q}\mathit{Mem}$  par les valeurs trouvées au fur et à mesure de l'évaluation. Un me
anisme de balisage ree la stru
ture nale au fur et a mesure et insere les valeurs des variables résolues. Il se fait suivant l'algorithme suivant :

```
pour chacun des résultats
   lire stru
ture de re
omposition
    si variable
       chercher dans résultat la valeur de la variable
       générer valeur par SAX
    sinon
       générer balises par SAX
    fin si
fin pour
```
Le resultat onstruit pour la requ^ete Q-1 est alors :

```
<results>
    <hotel>
        <nom>Hotel Marignan</nom>
         <auteur>
             <prenom>J.M.</prenom>
             <nom>Bach</nom>
             <titre>The design of the UNIX Operating System</titre>
         </auteur>
         <auteur>
             <prenom>Ri
hard</prenom>
             <nom>Stevens</nom>
             <titre>UNIX Network Programming</titre>
         </auteur>
    </hotel>
    <hotel>
         <nom>Hotel du depart</nom>
         <auteur>
             <prenom>Jean-Marie</prenom>
             <nom>Rifflet</nom>
             <titre>La programmation sous UNIX</titre>
         </auteur>
         <auteur>
             <prenom>Jean-Mi
hel</prenom>
             <nom>Moreno</nom>
             <titre>UNIX administration</titre>
              titre de la construcción de la construcción de la construcción de la construcción de la construcción de la con
         </auteur>
         <auteur>
             <prenom>Ri
hard</prenom>
             <nom>Stevens</nom>
             <titre>UNIX Network Programming</titre>
         </auteur>
    \langle/hotel>
    </hotel>
</results>
```
### Conclusion 3.8

Nous avons présenté dans ce chapitre l'architecture de médiation que nous avons utilisée dans l'ensemble des projets MIROWEB, XML-KM et MUSE. La version finale fait partie de la suite d'intégration *e-XMLMedia Suite*. Nous avons détaillé les différents omposants de ette ar
hite
ture de mediation basee sur elle du DARPA I3.

Le nombre croissant et la disparité - en particulier les données semi-structuréesdes sources de données dans les systèmes distribués hétérogènes posent des nouveaux problemes pour le developpeur d'adaptateurs, l'administrateur des bases de donnees, le developpeur d'appli
ations et l'utilisateur nal. Le developpeur d'adaptateur doit sans esse faire fa
e a l'emergen
e de nouveaux types de sour
es, et l'universalite du langage pivot est crucial dans son travail. Unifier de plus les moyens d'accès aux sources et aux adaptateurs simplient onsiderablement son travail. L'administrateur des bases de données doit pouvoir participer au système d'intégration en offrant des nouveaux accès bases de données existantes sans remettre en cause les applications y accédant et les habitudes des utilisateurs. Le développeur d'application doit en plus des programmes existants, savoir d'une part comment intégrer des données dont les structures peuvent être complexes ou connues partiellement ; et d'autre part comment utiliser des données pouvant provenir de sources très diverses. La définition de standard d'interrogation et de ommuni
ation est pour lui primordial. Il doit en plus integrer un nouveau langage d'interrogation permettant de formuler des requêtes sur des données semi-structurées. Enfin pour l'utilisateur final, si les différentes sources peuvent lui être occultées, il faut qu'il puisse naviguer dans les donnees dans un style pro
he des hyperliens du web pour découvrir la structure des données au fur et à mesure.

Notre mediateur propose des solutions nouvelles pour resoudre en partie les problemes de ha
une de es personnes.

A l'instar de ODBC/JDBC omme API standardise pour interroger des appli
ations sur des données relationnelles, rien n'a encore été standardisé pour l'interrogation d'applications sur des données semi-structurées. L'API XML/DBC bien que non standardisé est suffisamment riche et cohérent pour répondre à une telle demande. XML/DBC a été propose par e-XMLMedia au W3C. L'utilisation de l'API XML/DBC au niveau des sour
es, des appli
ations et des mediateurs permet de realiser des ar
hite
tures multi-niveaux. Un médiateur peut en effet apparaître comme une source de données pour un autre.

Le développement d'adaptateurs est rendu générique et répond aux standards en vigueur tant au point de vue des ommuni
ations (SOAP, RMI), du langage d'interrogation (XQuery), de description des métadonnées (XML-Schema) et des transitions des données (SAX). L'utilisation des XML-Schema et de collections permet de décrire le contenu des sources et les exporter de façon portable. L'utilisation de XQuery est utilisé comme langage de requête, et de XML comme modèle de données à tous les niveaux permet une modularité des composants. XQuery tout comme XML étant standardisés par le W3C. Et enfin, l'utilisation des flux SAX entre les composants et les opérateurs permet de réaliser des opérations en série ou en parallèle suivant les propriétés bloquantes des opérateurs.

Pour la communication d'informations spécifiques à une architecture distribuée, nous avons utilisé aussi des formats basés sur XML. Le langage de coût est entièrement en XML et utilise pour les définitions des formules le standard MathML. Ce standard est utilisable
# Chapitre <sup>4</sup>

# Une méthode d'évaluation pour une algebre semi-stru
turee

#### **Introduction** 4.1

Plusieurs algèbres ont été définies pour permettre l'interrogation de données semistructurées. Certaines se basent sur une structure de graphe (algèbre IBM), d'autres s'appuient sur une structure de type tabulaire (algèbre  $YAT$ ). Des systèmes comme XPeranto, AGORA ou Nimble transforme les requ^etes XQuery en requ^ete relationnelle et les résultats sous forme de tuple en arbre XML.

Un thème principal [Grahne et Lakshmanan 2000] émergeant de tous les langages de requête basés sur le semi-structuré est que la navigation est un composant essentiel et à part entière des requêtes. De plus, dû au manque de schéma rigide dans les données semistructurées, la navigation amène plusieurs avantages dont le fait de pouvoir rapatrier des données indépendamment de la profondeur à laquelle elles se situent dans l'arbre. Ceci peut être réalisé grâce à des primitives de programmation comme les expressions rationnelles de chemins et les jokers ou caractères génériques (*wildcards*).

Nous décrirons une approche mixte basée sur des opérateurs relationnels étendus et des modèles de données sous forme de graphe utilisant des pointeurs indexés permettant d'optimiser le pro
essus de re
onstru
tion et de par
ours de hemin.

## 4.2 Plan du hapitre

Nous exposerons tout d'abord l'état de l'art sur l'algèbre de données semi-structurées (section 4.3). Nous décrirons le processus d'évaluation que nous avons mis en œuvre dans la se
tion 4.4. Dans la se
tion 4.5 nous formaliserons les termes algebriques que nous employerons dans la suite. Dans la section 4.6 nous décrirons une algèbre physique permettant d'évaluer efficacement des requêtes sur XML. Pour cela, nous détaillerons dans 4.6.1 le modèle de données que nous avons utilisé pour la représentation des données internes et l'évaluation des requêtes sur ces données. Nous introduirons le concept de XTuple permettant de réaliser une évaluation de requête efficace sur des données XML. Ensuite les opérateurs seront dépeints dans la section 4.6.2, et nous montrerons comment ils s'appliquent aux XTuples que l'on aura introduit dans la section précédente. Nous donnerons sur ces opérateurs quelques règles d'équivalence permettant de simplifier certaines évaluations dans la section 4.7. Et enfin, nous conclurons dans la partie 4.8 du chapitre.

## 4.3 Etat de <sup>l</sup>'art

Le W3C (World Wide Web Consortium) a posé trois conditions qu'un mécanisme de manipulation de données XML doit satisfaire :

- ${ \it -\;}$  la recherche de chemin : étant donné un chemin XML et une collection de données XML, le mécanisme devrait être capable d'identifier les positions dans lesquelles ce chemin apparaît;
- $\bar{l}$  le filtrage : une fois les chemins identifiés, ils doivent pouvoir être sélectionnés suivant les valeurs de leurs attributs spécifiques;
- ${ \cal}$  la construction XML : afin de supporter la transformation de documents, tout mécanisme de manipulation de données XML doit fournir une méthode de création de données à partir de données existantes.

En vue de satisfaire ces exigences, des langages de requêtes ont été proposés, et des algèbres ont été conques. C'est ce que nous allons développer dans cette section.

## 4.3.1 Algebre

Les représentations algébriques de requêtes ont été largement étudiées depuis la définition de Codd du modèle relationnel [Codd 1972]. Beaucoup de travaux ont aussi été réalisés dans l'algèbre des bases de données orientées objets [Fegaras et Maier 1995].

Avec l'apparition des données semi-structurées avec LORE, des travaux sur une algèbre adaptée à ce type de données ont vu le jour. Puis lors de l'évolution des données

semi-structurées vers XML, il a clairement été établi qu'il fallait définir une algèbre pour XML.

Les exigences demandées pour une algèbre pour XML sont :

- { la puissan
e <sup>d</sup>'interrogation : l'algebre doit permettre l'evaluation de langage de requête en respectant les spécificités de XML. En particulier, elle doit pouvoir supporter des primitives de navigation, plusieurs sortes de variables (valeurs atomiques, sous-arbres, étiquette) ainsi que des fonctions de Skolem et des recherches de hemins omplexes ;
- $-$  un support pour un typage flexible : XML permet la flexibilité du typage, et beaucoup de langages de requête XML ne sont pas typés. Mais on doit néanmoins pouvoir bénéficier des propriétés des langages structurés et des schémas éventuels. C'est à dire que l'algèbre doit pouvoir à la fois supporter des types flexibles mais aussi pouvoir gérer des structures plus rigides que sont les schémas;
- ${ -$  un support pour l'optimisation : bien sûr, l'algèbre devrait pouvoir offrir des possibilites d'optimisation par un ertain nombre d'equivalen
es.

Pour répondre à ces exigences, plusieurs algèbres pour XML (IBM [Beech et al. 1999], YAT [Christophides *et al.* 2000],  $AT\&T$ [Fernandez *et al.* 2001], LORE [McHugh et Widom 1999b) ont été proposées, et seule l'algèbre proposée par l'AT&T a été retenue et publiée dans le papier de travail [Consortium 2000] en décembre 2000. D'autres algèbres comme NIAGARA [Galanis et al. 2001] et TAX [Jagadish et al. 2001] ont fait leur apparition par la suite.

### 4.3.1.1 Algebre d'IBM et Niagara

L'algèbre d'IBM [Beech et al. 1999] a été proposée en septembre 1999 par les chercheurs d'IBM, Oracle et Microsoft. Elle propose des *opérateurs algébrique* opérant au dessus d'un modèle de données basé sur une structure de graphe. Le modèle présenté est un modèle purement logique et rien n'est précisé quand à la représentation physique des opérateurs. Outre les opérateurs standards de requête, l'algèbre d'IBM comporte des operateurs de restru
turation permettant de reer des nouveaux do
uments XML a partir de fragments de document sélectionnés.

L'opérateur de navigation est :

 $\phi$ [type\_arc, nom](collection\_noeuds)

type arc représente un type d'arc qui peut être E (Element), A (Attribut) ou R (Référencement). *collection\_noeuds* est l'ensemble des nœuds du graphe qui sont origines de l'arc de type type\_arc et de nom nom. On abrégera  $\phi[E, b](a)$  en a/b,  $\phi[A, b](a)$  en a/ $\mathcal{Q}b$ et  $\phi[R, b](a)$  en  $a/b >$ .

```
\mathbf{M} , we see that the internal ordinary standard standard standard standard standard standard standard standard standard standard standard standard standard standard standard standard standard standard standard stand
           <personne>
                       <nom>Cover</nom>
                       \sim \sim \sim \sim \sim \sim \simp = . Here p = . Here p = , p = . Here p = , p = , p = , p = , p = , p = , p = , p = , p = , p = , p = , p = , p = , p = , p = , p = , p = , p = , p = , p = , p = , p = , p = , p = , p = , p =<numero>11</numero>
                                               maupassanteen muutta muutta muutta muutta muutta muutta muutta muutta muutta muutta muutta muutta muutta muutt
                                   rue de la companya de la companya de la companya de la companya de la companya de la companya de la companya d
                                   <ville>Paris</ville>
                       \sim and \sim and \sim and \sim and \sim<profession>administrateur systeme</profession>
           \sim personnels and \sim<personne>
                       was a served as a series of the series of the series of the series of the series of the series of the series of the series of the series of the series of the series of the series of the series of the series of the series o
                       \sim \sim \sim \sim \sim \sim \sim<prenom>Rose</prenom><rue><numero>5</numero>
                                               <numero>rue du mar
he</numero>
                                   \sim \sim \sim \sim \sim<ville>Versailles</ville>
                       \sim and \sim and \sim and \sim and \sim<profession>ingenieur developpement</profession>
           personnelle della contratta della contratta della contratta della contratta della contratta della contratta del
</liste>
```
Doc. 4.1: Document XML exemple

Par exemple, en utilisant le do
ument XML presente dans le do
ument 4.1, la requ^ete  $\mathbf{Q}_1$  such that  $\mathbf{Q}_2$  is the subset of  $\mathbf{Q}_3$ 

 $Q4$  : Trouver toutes les personnes dont l'âge est inférieur à 30 ans

se traduirait dans ette algebre par :

 $\sim$   $\sim$ 

[value(x=personne=age= data) <sup>&</sup>lt; 30℄(x : hild(=liste))

Où  $\sigma$  est l'opérateur de sélection et *child* est un champ d'un arc retournant le nœud référencé par cet arc. Tous les opérateurs travaillent sur des collections d'arcs ou de nœuds. La jointure  $\otimes$  prend deux collections de nœuds comme arguments. Les opérateurs d'exposant et de retour sont denis pour les requ^etes voulant presenter des omposants ou des fragments de documents. D'autres opérateurs sont aussi proposés comme l'ordonnancement des nœuds  $\Sigma$ , ou  $\mu$  permettant d'appliquer une fonction spécifique à une collection d'arcs ou de nœuds. Des opérateurs comme la fermeture de Kleene (*Kleene star*) \* sont

Les prin
ipaux in
onvenients de <sup>l</sup>'algebre <sup>d</sup>'IBM sont :

- au moment de l'écriture de la requête, le type (élément, attribut, référence) de haque ar doit ^etre onnu ;
- l'algèbre définit beaucoup d'opérateurs et préserve explicitement l'affectation de toutes les variables apparaissant dans la requ^ete en les in
luant dans les requ^etes om complexes lors de la representation de la representation de la representation de la representation de la re d'une requête ;
- peu de règles d'optimisation ont été définies.

C'est pour ontrer es in
onvenients que Niagara propose de ne pas travailler sur seulement le nuds interne mais tous les nuds interne mais tous les nuds interne mais inter les nuds interne le long du chemin pour arriver jusqu'à ce nœud. La requête exemple Q4 précédente devient ette algebre  $\alpha$ 

$$
\epsilon(*.personne)[\sigma_{*,personne.age<30}[\phi(*.personne)[s(liste.xml)]]]
$$

s est l'opérateur utilisé pour spécifier la source d'où proviennent les données,  $\phi$  est l'opérateur permettant de suivre un chemin dans les éléments d'un groupement,  $\sigma$  est l'opérateur de sélection et  $\epsilon$  présente tous les chemins spécifiés. Les autres opérateurs définis dans cette algèbre sont les opérateurs classiques de l'algèbre relationnelle : l'union e jaar die eerste van die produit die eerste van die eerspeel van die van die van die van die van die van die

Des optimisations et des regles de ree
ritures ont ete aussi presentees.

### 4.3.1.2 Algebre TAX

L'algèbre TAX [Paparizos et al. 2002] [Jagadish et al. 2001] étend l'algèbre relationnelle en considérant comme unité de base de manipulation, des collections d'arbres étiquetés ordonnés au lieu de relations.

TAX introduit la notion de *pedigree* qui est un identifiant « léger » pour chaque  $\acute{e}$ lément des arbres. Ce *pedigree* est un attribut « invisible » supplémentaire dans chacun des éléments de l'arbre traité, qui permet de grouper, ordonner et supprimer les dupliata. Un pedigree est le ouple ompose de l'identiant du do
ument et de la position de l'élément dans ce document.

En dépit de la complexité potentielle due à la structure d'arbre et à l'hétérogénéité d'une olle
tion, TAX n'a que quelques operateurs de plus que l'algebre relationnelle.

### 4.3.1.3 Algèbre  $YAT$

L'algèbre YAT [Christophides et al. 2000] a été développée pour YAT, un système d'integration base sur XML.

L'algèbre Y<sub>A</sub>T est caractérisée par deux opérateurs nommé  $Bind$  et Tree. À partir d'une structure arborescente arbitraire XML, Bind extrait les informations utiles à l'évaluation, et produit une structure nommée Tab comparable à une relation  $\neg 1NF$ . Sur ces structures Tab, il est ensuite possible d'appliquer les opérateurs relationnels standards (jointure, sélection, projection, union, différence, etc.) L'opérateur Tree correspond à l'opération l'inverse de  $Bind$  puisqu'il permet de transformer la structure  $Tab$  en une stru
ture arbores
ente XML.

La requête Q4 dans cette algèbre est exprimée par la figure 4.1

L'algèbre YAT transforme une structure XML en une structure tabulaire. De cette maniere, elle peut manipuler des operateurs standards de l'algebre relationnelle (jointure, sélection, projection). Une opération de construction de l'arbre est ensuite mise en œuvre.

#### 4.3.1.4 Algebre LORE

Le système LORE McHugh et Widom 1999b développé à Stanford est un SGBD complet conçu spécifiquement pour des données semi-structurées. Dans ce système, une requête est transformée en un plan d'exécution utilisant des opérateurs algébriques (Select, Project, etc.) L'objectif de ce système étant d'optimiser au maximum son modèle de coût. Ce plan d'exécution doit pouvoir générer plusieurs autres plans d'exécution équivalents

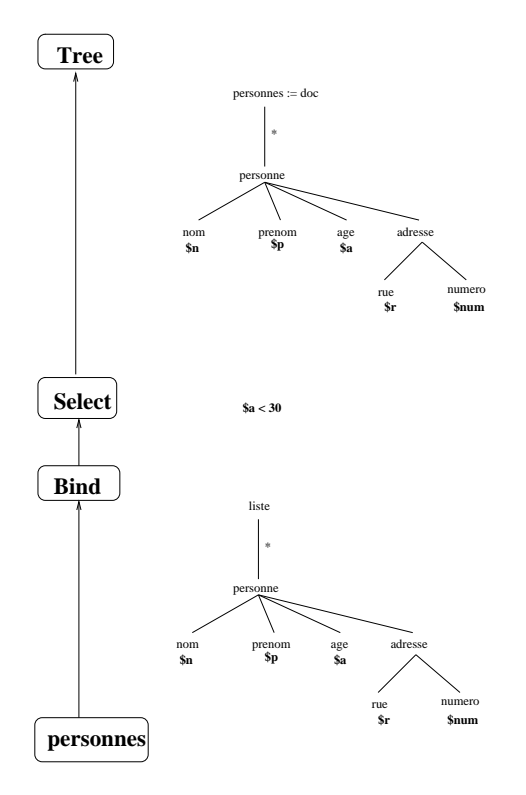

Fig. 4.1 { Requ^ete Q4 sous forme algebrique

afin de choisir le plan le plus optimal. Pour cela, deux opérateurs supplémentaires [McHugh et Widom 1999a] Glue et Chain appelés opérateurs de rotation ont été implémentés. Leur but est de préciser que les deux sous-arbres algébriques peuvent être intervertis à ce point précis de rotation. Le plan d'exécution comportant ces opérateurs de rotation est appelé un *plan logique*. Les multiples plans obtenus par les différentes combinaisons en utilisant les points de rotations sont appelés *plans physiques*. Le plan logique correspondant à la requête  $Q4$  est donné à la figure 4.2 en (a), et deux plan physiques possibles parmi toutes les combinaisons sont donnés en (b) et (c).

L'algebre LORE reste tres liee au modele OEM et aux stru
tures de donnees et d'indexation associés.

#### 4.3.1.5 Algebre AT&T

L'algèbre d'AT&T [Fernandez et al. 2001] est directement inspirée par SQL, OQL et l'algèbre relationnelle imbriquée. Les opérateurs de cette algèbre sont basés sur des opérateurs d'itération. La requête Q4 devient alors :

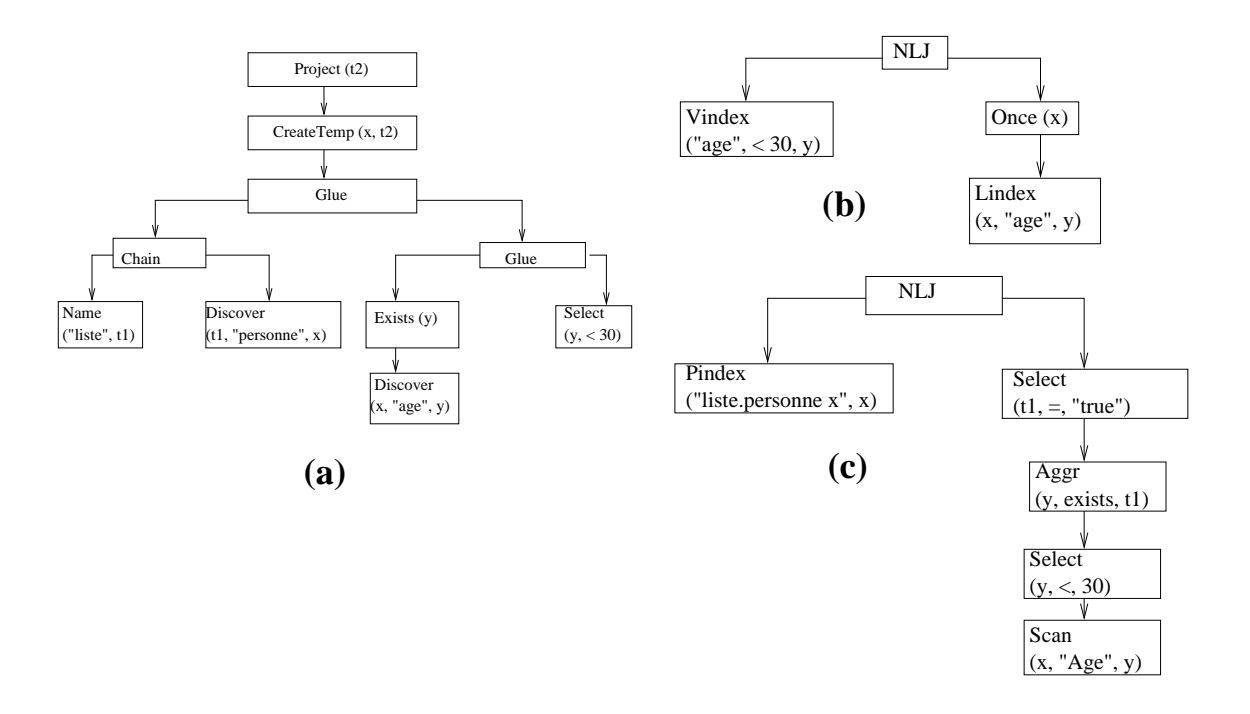

Fig. 4.2 { Plans logique et physiques de Q4

```
for pers in liste/personne
do
     where pers/age/data() < 30do
         pers
```
L'opérateur d'itération est une expression *for* qui parcourt les éléments d'un document suivant une expression de chemin. Une opération de sélection est réalisée grace à une clause *where* permettant d'exprimer les critères de restrictions. Une opération de jointure se fait par l'imbrication de deux boucles  $for.$  L'opérateur de chemin / se fait aussi par l'utilisation d'un boucle *for*. Ainsi *liste/personne* se résout par la fonction suivante :

```
for fils in children (liste)
do
    match fils
        case x : personne [type_personne] \bf{do} xelse ()
```
Un ensemble de règles de simplification des *for* inutiles par ré-ordonnancement ont été décrites [Fernández et Siméon 2000]. L'avantage de cette algèbre est qu'étant très proche du langage XQuery, très peu de conversion est à faire pour le passage de l'un à l'autre. Les opérateurs sont fortement typés. L'optimisation se fait au niveau des boucles (
omment regrouper les bou
les, omment les e
hanger). C'est ette algebre qui a ete retenue par le W3C [Consortium 2000].

## 4.3.2 Synthese

Pour évaluer des requêtes sur des données semi-structurées, il faut définir un langage adapté à ce nouveau type de donnée. Ensuite, il faut proposer une algèbre permettant de modéliser de façon formelle une requête portant sur des données semi-structurées. Cette algèbre doit être suffisamment puissante et complète pour pouvoir permettre d'exploiter toutes les spécificités des données semi-structurées, être assez souple pour pouvoir accepter un typage très lâche tout en ayant des primitives de navigation assez puissantes pour pouvoir par
ourir les stru
tures et utiliser des s
hemas rigides lorsque le besoin se fait sentir. Enfin, afin d'être efficace, cette algèbre doit disposer de suffisamment de règles d'équivalence pour permettre différentes façons d'exécution possibles pour une même requête.

À part l'algèbre de LORE développée pour le système LORE avec des opérateurs logiques développés en tenant compte des opérateurs physiques spécifiques à ce système, les autres algebres (AT&T, IBM, Niagara, TAX) sont des algebres autonomes. L'algebre YAT a été développée plus spécifiquement dans le cas de systèmes d'intégration basés sur XML, et les stratégies d'optimisation se concentrent sur l'interrogation efficace de requêtes distribuées. Niagara utilise des opérateurs basés sur des collections. L'algèbre AT&T, choisie comme standard du W3C, se base sur des expressions de requête sur un langage de haut niveau.

## 4.4 Pro
essus <sup>d</sup>'evaluation

La figure figure 4.3 montre le processus complet de l'évaluation d'une requête. Le composant  $(1)$  effectue la normalisation d'une requête XQuery en une forme plus  $\ll$  canonique » (désimbrication des boucles imbriquées). La partie reconstruction (return) est conservée à part, et seuls les résultats « mis à plat » seront retournés. L'identification des sources s'effectue dans le composant (2) et consiste à décomposer une requête en sousrequêtes effectuables par les adaptateurs associés. La réponse à la requête est passée à l'adaptateur dans un composant  $(3)$  de transformation d'un document arborescent de type XML/SAX en une structure plus propice à nos opérations que nous appellerons XTuple. La composition des résultats et l'évaluation se fait ensuite dans l'arbre algébrique d'exécution en (4) enfin la structure XTuple résultat est transformée en document XML en (5) puis reconstruite suivant la forme demandée à la clause return de la requête initiale en 6.

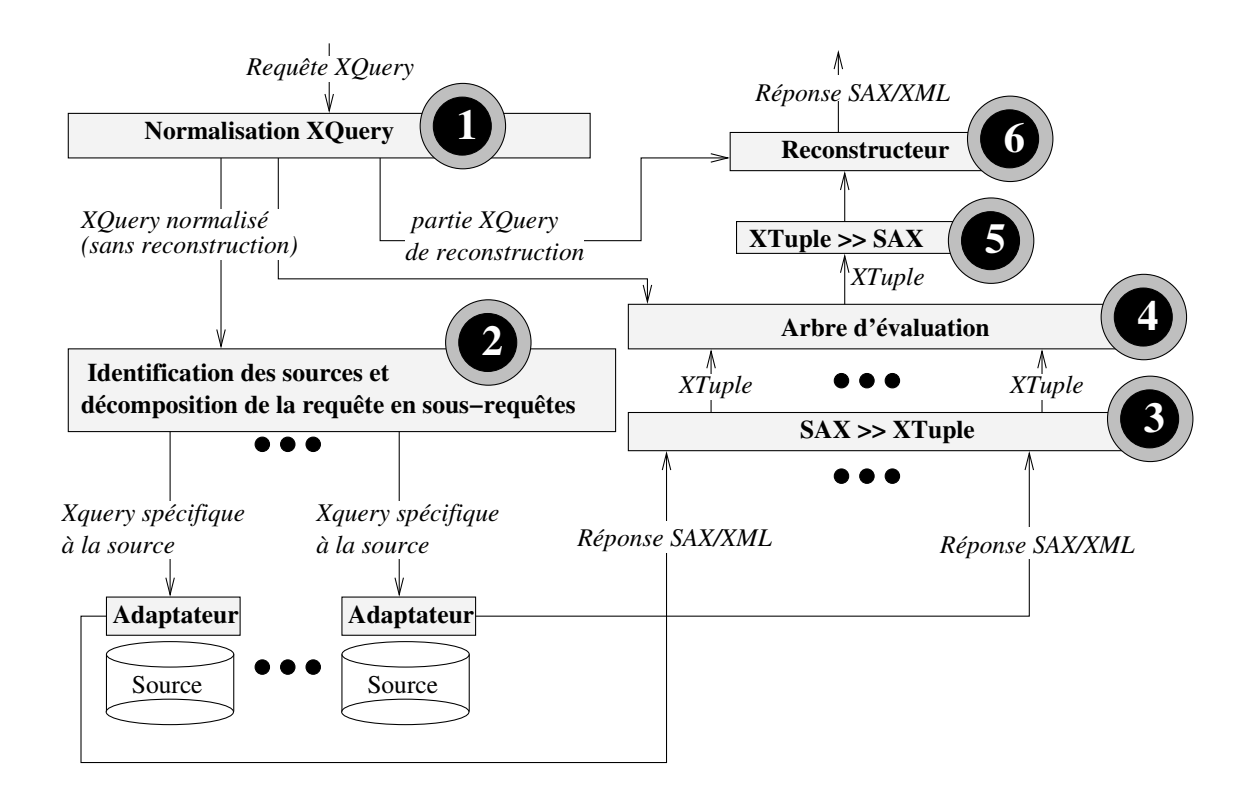

F1G. 4.3 – Processus d'évaluation d'une requête

#### 4.5Modèle de données formel et algèbre pour XML

Afin de pouvoir décrire précisément l'algèbre utilisée, nous introduisons les notions et notations utilisees par la suite. Nous utiliserons les notations introduits par [Bee
h et al. 1999℄.

#### $4.5.1$ **Formalisation**

Un document XML est représenté par un *graphe orienté*. Ce graphe comporte des nuds (ou sommet) et des arts et productes (productes de nuds representant in the second service of the second les *éléments* du document, et les nœuds représentant les *valeurs*. Il y a aussi trois types d'arcs : les arcs d'éléments, les arcs d'attributs, et les arcs de référencement. Les arcs d'éléments sont les arcs relatifs à la relation d'un nœud élément avec ses nœuds fils qui peuvent être soit des nœuds éléments, soit des nœuds valeur. Les arcs d'attributs sont les arcs reliant un élément à ses attributs. Les arcs de référencement sont utilisés pour les éléments référençant des éléments externes via des pointeurs (IDREF, XLink, URI). L'ordonnancement des nœuds fils d'un élément parent est aussi à considérer. Les nœuds référencés par des arcs d'éléments ou les arcs de référencement sont ordonnés suivant

l'ordre dans lequel ils apparaissent dans le do
ument et les attributs <sup>n</sup>'ont pas <sup>d</sup>'ordre.

#### Définition 4.1 : Arbre

Soit  $\mathcal{T}(r, \mathcal{S}, \mathcal{E}, \mathcal{A}, \mathcal{P})$  l'arbre représentant le modèle de donnée de documents XML.  $\mathcal S$  est l'ensemble des nœuds du graphe, les nœuds peuvent  $\mathcal{A}^{\text{max}}$  , the type value value of the type values in the selection  $\mathcal{S}^{\text{max}}$  . Excluding the selection  $\mathcal{S}^{\text{max}}$ représente l'ensemble des arcs d'éléments,  ${\cal A}$  l'ensemble des arcs d'attributs,  ${\mathcal P}$  l'ensemble des arcs de référencement (Pointeurs).  $r$  est le nœud particulier ( $r \in S$ ) correspondant à la racine de l'arbre.

Chaque element XML est represente par un nud element <sup>v</sup> <sup>2</sup> Selement. <sup>v</sup> <sup>a</sup> un identiant unique, logique, abstrait et non-modiable et independant du support physique. Chaque valeur est représentée par un nœud valeur  $v \in S_{\text{tune}(v)}$ . Un nœud valeur n'a pas d'identifiant unique et possède un *type* (string, int, float, etc.) et une *valeur* (42, "42", 4.2, et
.).

Chaque ar <sup>e</sup> <sup>2</sup> <sup>E</sup> est une relation de parent <sup>2</sup> Selement vers f ils <sup>2</sup> <sup>S</sup> ave nom <sup>2</sup>  $T_{nom}$  où  $T_{nom}$  est l'ensemble des chaînes de caractères valides comme nom d'étiquette. Dans le cas où *fils* est un nœud élément, le nom *nom* correspond à l'identifiant générique de fils. Dans les autres cas, nom vaut soit data, comment ou pi (resp. donnée, commentaire ou pro
essing instru
tions ) suivant le type.

Character are relative are the parent 2 Selection of the particle in the particle of the particle in the particle  $nom \in T_{nom}.$ 

changer are all  $\epsilon$  , and were estimated the part and  $\epsilon$  supporting the selection of  $\epsilon$  is a reference pare e reference in the reference of the contract of the contract of the contract of the contract of the contract o

On illustrera la définition par le document XML d'exemple suivant dont le graphe est represente par la magnetica de

```
iete nomen in die meter om die super
  <magasin id="mag1" nom="Planete Clavier"
                            pageweb="http://www.planete-
lavier.
om"/>
  \mathcal{L} is a set of magazine ordinary \mathcal{L} . The contract of \mathcal{L} non-planete \mathcal{L} is a set of \mathcal{L}<
lavier quantite="36" tou
hes="101" fournisseur="mag1">
        <e
ran quantite="26" taille="42'" fournisseur="mag2" >
          ription and the second contract tres desires \mu can always to the tres have the second
     </inventaire></restaurant></So
iete>
```
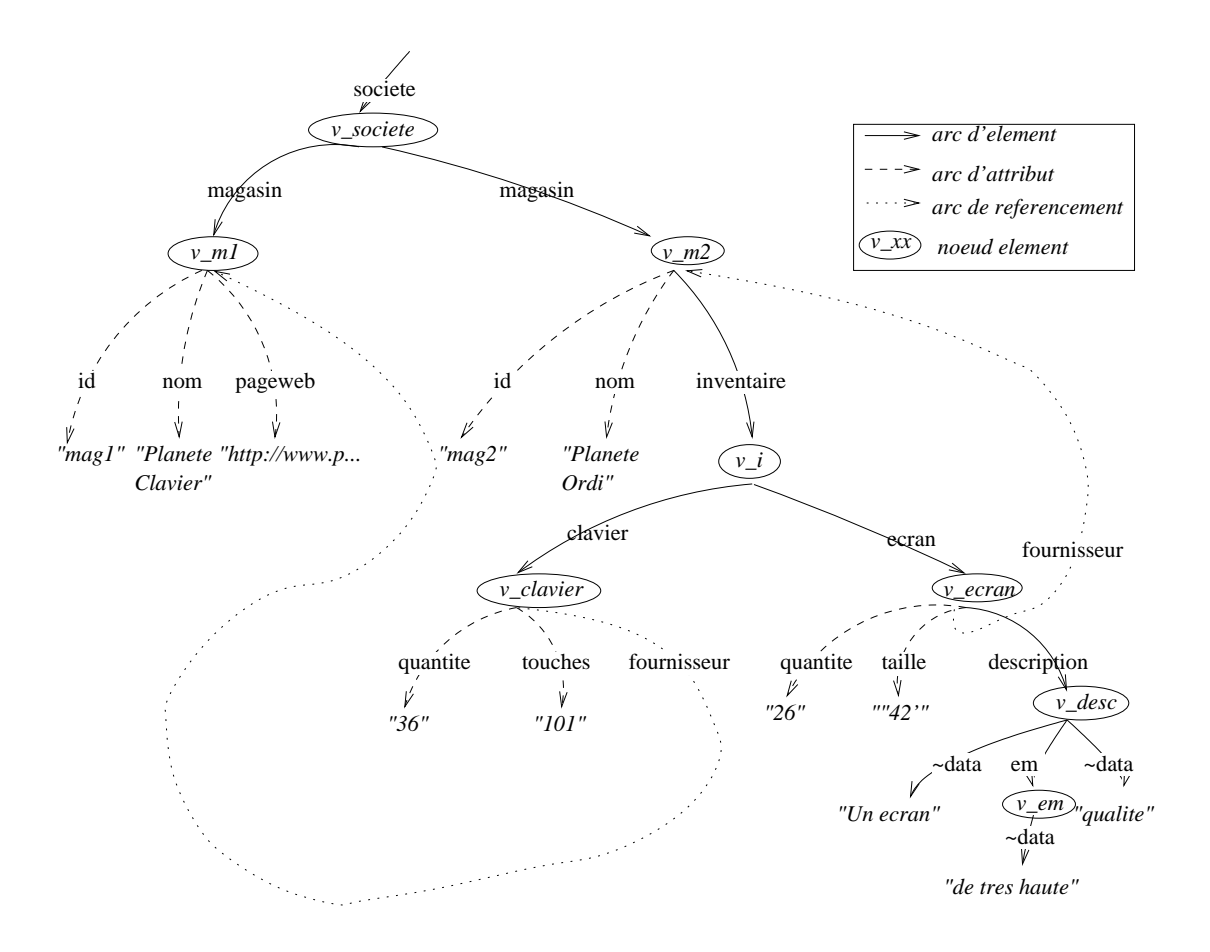

Fig. 4.4 { Arbre asso
ie au do
ument exemple

#### 4.5.2Navigation

La navigation dans un chemin à travers un graphe est définie par l'intermédiaire de l'opérateur  $\phi$  de la manière suivante :

 $\phi [type\_arc, nom] (coll\_noeud)$ 

ou

 $- type\_arc \in \{A, \mathcal{E}, \mathcal{P}\}\$ 

 ${ - nom} \in T_{nom} \cup regexp$  où regexp est une expression rationnelle, par exemple  $(a|A)d[d]ress.*$  décrit tous les noms commençant par *adress*, *Adress*, *Address* ou *address*. est le caractère générique signifiant n'importe quel caractère, et \* exprime que le motif précédent est répété aucune, une ou plusieurs fois.

 $-$  coll\_noeud  $\subset$  S

On utilisera pour raison de simplicité la syntaxe abrégée de XPath :

- 
$$
a/b
$$
 pour  $\phi[\mathcal{E}, b](a)$ 

- $= a/\mathbb{Q}b$  pour  $\phi[\mathcal{A}, b](a)$
- $= a / > b$  pour  $\phi[\mathcal{P}, b](a)$

On distingue également des *axes*, qui sont des propriétés implicites des arcs, on peut citer entre autres, l'axe *fils* d'un arc qui retourne le nœud destination de l'arc, ou l'axe parent retournant la source de l'arc. L'opération *fils* est souvent utilisée avec l'opération de navigation, par exemple :

 $fils(\phi[\mathcal{E}, b](fils(\phi[\mathcal{E}, a](racine))))$ 

signifie : à partir du nœud racine, prendre l'arc de nom  $a$ , puis prendre le nœud fils donc. le noeud destination de cet arc, rechercher un arc nommé  $b$ , et enfin prendre le noeud destination de cet arc. En XPath, cela s'écrirait sous la forme : racine/a/b.

Fermeture de Kleene La fermeture de Kleene (Kleene Star) notée \*, permet de répéter une opération autant de fois que nécessaire. La syntaxe

$$
[f(x), n](x: expression) \Leftrightarrow f \circ f \circ ... \circ f(x) \Leftrightarrow f(f...f(x)))
$$
  
<sub>n fois</sub>

permet de dire que la fonction  $f(x)$  est appliquée *n* fois.

on notera  $[f(x)](x : expression)$  si la fonction peut-être composée un nombre quelconque de fois (ie. n peut varier de 0 à  $\infty$ ) Ainsi

$$
fils(\phi[\mathcal{E},b](*fils(\phi[\mathcal{E},\#](fils(\phi[\mathcal{E},a](racine))))))
$$

veut dire A suivi de autant fils possibles, suivi d'un B. Ce qui abrégerait dans la syntaxe XPath par  $A//B. \#$  désignant n'importe quel nom.

#### Définition 4.2 : Arc adjacent

Un arc est dit *adjacent* à un autre si le nœud destination de l'un est le nœud source de l'autre.

#### Définition 4.3 : Chemin

On appellera *chemin*  $C$  une séquence ordonnée d'arcs adjacents allant d'un nœud à un autre. Le chemin d'un nœud à un autre n'est pas obligatoirement unique (on peut avoir plusieurs arcs arrivant à un noeud as des ar
s de referen
ement). Un hemin sera note par la suite soit en utilisant la notation a base d'operateurs de navigation, soit la syntaxe abrégée XPath.

#### Denition 4.4 : Soushemin

Un chemin  $C_1$  est un sous-chemin d'un chemin  $C_2$  si la séquence des arcs associée à  $C_1$  est inclus dans la séquence de arcs associée à  $C_2$ . Un  $C_1$ est appelé *préfixe* de  $C_2$ , si  $C_1$  est un sous-chemin de  $C_2$  et si le premier arc de  $C_1$  coïncide avec le premier arc de  $C_2$ . On notera  $C_1 \prec C_2$  le fait que  $C_1$  soit un préfixe de  $C_2$ .

On notera  $C_1 \sqcap C_2$  un préfixe commun des expressions de chemins  $C_1$  et  $C_2$  et  $C_1 \cap C_2$  le plus grand préfixe commun des expressions de chemins  $C_1$  et  $C_2$ . Enfin on désignera par  $\perp$ , l'expression de chemin nul.

## 4.6 Une algèbre physique pour XML : XAlgèbre

En algèbre relationnelle les requêtes et les évaluations de requêtes sont axées sur la notion de *tuple*. Un tuple est simplement un tableau de *valeurs simples* correspondant à des *attributs*. De sorte qu'un ensemble de tuples (ou relation) résultat d'un opérateur d'algebre ne se resume que par un tableau a deux dimensions de valeurs. Les operateurs de base de l'algèbre relationnelle sont l'union, la différence, la projection et la sélection. Avec l'algèbre relationnelle, chaque opérateur prend un ou plusieurs arguments de type relation et renvoie une relation. D'autres opérateurs (jointure, intersection) composés d'opérateurs de base sont venus enri
hir ette algebre. Des regles de simpli
ation d'expressions permettent d'optimiser les requêtes. La simplicité de cette algèbre est à la base de l'efficacité de l'algèbre relationnelle. C'est partant de cette constatation que l'on est amené à se demander s'il n'est pas possible d'adapter les opérateurs et travaux déjà réalisés pour le traitement des requêtes XQuery.

La structure arborescente et hétérogène des données semi-structurées ne permet pas de pouvoir classer de façon simple un ensemble de résultats. Une première approche est de mettre les arbres résultats « à plat », et donc considérer chaque nœud comme un attribut. Le problème est qu'un arbre résultat n'a pas forcément les mêmes attributs d'un arbre à l'autre, et donc que les *domaines* d'attributs sont différents pour les opérateurs. De plus, les liens père-fils entre les nœuds sont perdus ou alors difficilement récupérables. Une deuxième approche est de conserver tout l'arbre résultat et de le considérer comme unité de base de la même manière que le tuple dans l'algèbre relationnelle. Cette approche nécessite de pouvoir accéder à un niveau quelconque de l'arbre. La manipulation d'un arbre pour les operateurs est de loin plus omplexe que la manipulation d'un tuple du fait de leur structure plus riche et de l'hétérogénéité de leurs données. Elle nécessite de plus l'emploi fréquent des opérateurs de navigation d'arbres ([Jagadish et al. 2001] [Paparizos  $et \ al. 2002$  Wu et Jagadish 2002) Une opération fréquemment utilisée pour évaluer les requêtes orientées-objet est la navigation par traversée d'identifiants d'objets [Gardarin et al. 1996a. La navigation d'arbres est une procédure coûteuse puisqu'elle consiste à partir d'une racine, à explorer chacun des chemins possibles en les comparant successivement au chemin de référence.

### 4.6.1 Modèle de données de la XAlgèbre

L'idée est de se dire qu'au niveau du médiateur, c'est l'opération de manipulation d'arbres (et en particulier la navigation) qui s'avère très coûteuse mais qu'il y a un moment où elle est de toute façon inévitable : lorsque les adaptateurs répondent aux sous-requêtes du médiateur, il est nécessaire de construire l'arbre à partir du flux de communication. Le principe que nous proposons est d'analyser finement la requête à l'aide des métadonnées afin de déterminer tous les chemins qui seront utiles au niveau de chacun des opérateurs. Il est alors possible de référencer et manipuler tous les nœuds en fonction des chemins ainsi calculés lors de la récupération des résultats par le médiateur. Nous créons ainsi à la volée des structures (que nous nommerons par la suite  $XTuple$ ) lors de la construction des arbres récupérés.

#### Définition 4.5 : Référence

À un nœud v, on peut associer une référence  $\uparrow$  (v) sur ce nœud, permettant d'y accéder de manière directe (notion d'adressage et de pointeur); à partir d'un chemin donné, on obtient ainsi une ou plusieurs références sur des nœuds correspondant à ce chemin.

Soit  $\mathcal{C}_T$  l'ensemble des chemins d'un arbre  $T \in \mathcal{T}$  et soit  $\mathbf{C} \in \mathcal{C}_{\mathcal{T}}$ ; on appellera  $R(C)$  la fonction qui à partir du chemin C renvoie l'ensemble des références  $R = \{ \uparrow (v_1), \uparrow (v_2), ..., \uparrow (v_k) \}$  associées à ce chemin dans l'arbre T.

#### Définition 4.6 : XTuple

On appellera XTuple X un couple  $(\mathcal{R}_X, \mathcal{T}_X)$  constitué d'un ensemble de références  $\mathcal{R}_X = \{\mathcal{R}_1\cup...\cup\mathcal{R}_n\}$  et d'un ensemble  $\mathcal{T}_X = \{T_1\cup...\cup T_n\}\subset \mathcal{T}$ d'arbres référencés ; avec  $\forall i \in [1..n], \mathcal{R}_i \subset \mathcal{C}_{T_i}.$ 

Constru
tion de XTuple Les adaptateurs ommuniquent les resultats sous forme XML au médiateur. Celui-ci analyse le document XML à l'aide de flux SAX afin de construire l'arbre DOM associé (figure 4.5)

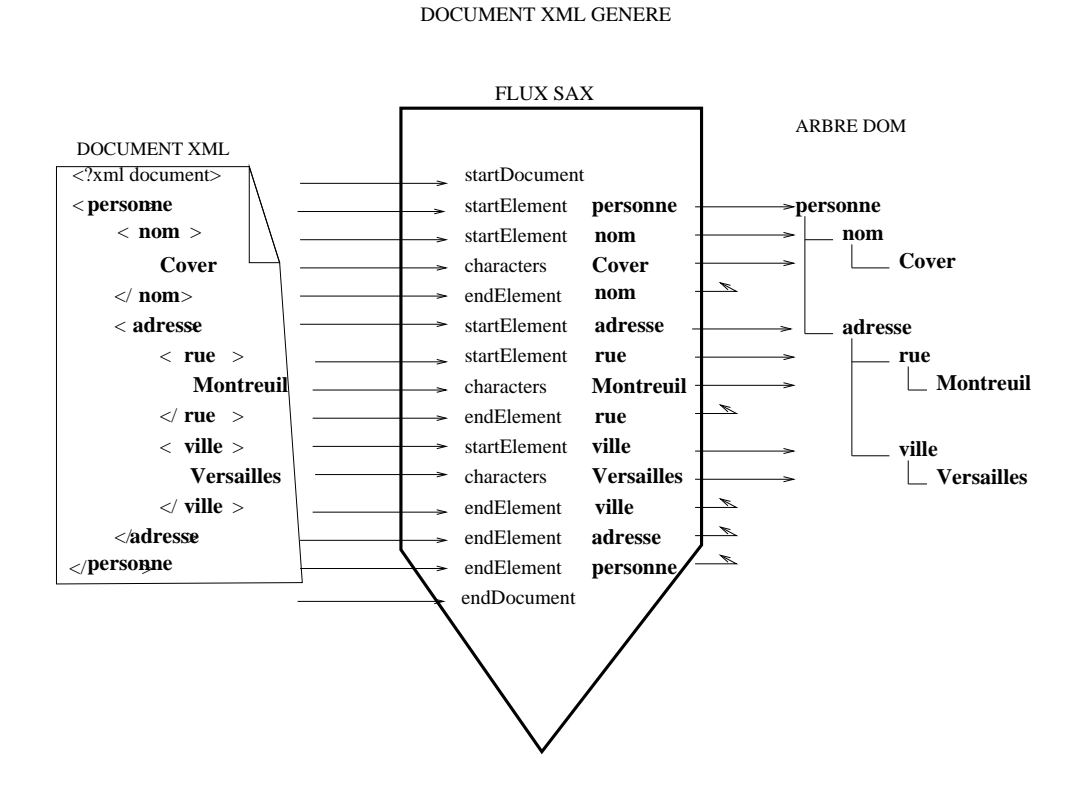

Fig. 4.5 – Génération d'un arbre DOM à partir d'un flux SAX

D'après la figure 4.5, on voit qu'il est peu coûteux d'indexer l'arbre au moment  $m\hat{e}$  de la transformation du flux SAX en arbre DOM. Les structures de manipulation de ces arbres résultats sont appelées XTuple et se décrivent ci-dessous.

Un XTuple est constitué des attributs nécessaires aux opérateurs correspondant à des *chemins* dans un arbre ainsi que d'une collection d'arbres (appelée aussi *forêt*). Les valeurs associées aux attributs sont en réalité des références vers les nœuds correspondants dans la forêt d'arbres. De cette façon, il est possible d'appliquer simplement les opérateurs relationnels sur les tuples, et de maintenir la description riche des arbres semi-structurés (liens père-fils, chemins complexes, etc.)

Par analogie avec l'algèbre relationnelle, une collection de XTuples est appelé XRelation.

La figure 4.6 représente une XRelation composée au moins de deux XTuples. La partie gauche du tableau donne les XAttributs, c'est-à-dire les références aux nœuds de ia partie droite associées aux chemins XI aun de sa colonne. A chaque colonne de chacun

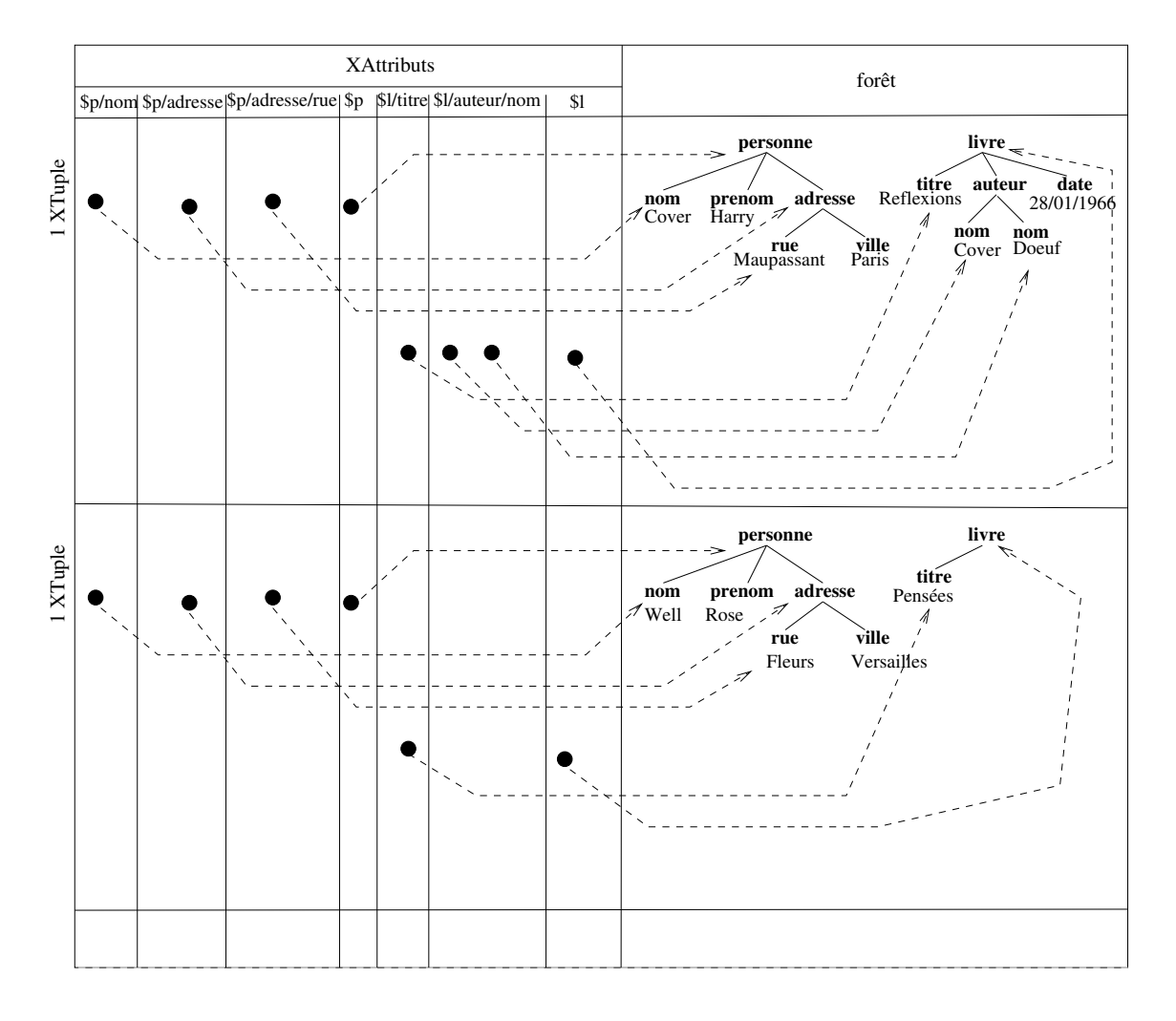

FIG. 4.6 – Structure d'un XTuple

des xtuples, il peut y avoir avoir avoir avoir aux plusieurs referencement que les suivants avoir avoir avoir les arbres asso
ies est pas, une fois ou plusieurs fois represente (attribut null, present ou multivalue). La partie droite du tableau donne les instan
es <sup>d</sup>'arbres manipulees par le XTuple.

trouver les trouver and the faith se fait lors de la se fait lors de la se fait lors de la se fait lors de la du plan d'exécution. En effet, il est possible de spécifier pour chaque chemin en fonction des besoins des autres opérateurs, les chemins qu'il est utile de conserver. Pour les nœuds multivalués, chaque Xattribut d'un tuple peut référencer plusieurs nœuds d'un arbre. Les chemins sont pré-calculés lors de l'analyse de la requête en fonction des prédicats demandes. Les hemins omportant des expressions generiques (joker) sont resolus.

## 4.6.2 Opérateurs

L'algèbre XAlgebre comporte à la fois des opérations relationnelles pour traiter les tables de XAttributs et à la fois des la navigation dans des arbres XML. Les documents XML sont envoyés au médiateur sous la forme de flux d'évènement (SAX dans l'implémentation). Les XTuples sont créés au fur et à mesure que les documents XML sont reçus depuis les adaptateurs. Les opérateurs non bloquants fonctionnent en « pipeline » sur le flux de XTuples. Les opérateurs bloquants ont besoin de l'instantiation complète de tous le flux d'entrée en mémoire. En général, les opérateurs N-aire non-bloquants parallélisent ses flux d'entrée.

La procédure d'évaluation de chaque opérateur est décomposée en deux phases : une phase d'initialisation et une phase d'exécution.

- 1. La phase d'initialisation : cette phase analyse le(s)  $XRelation(s)$  en entrée ainsi que les paramètres associés à l'opérateur afin de déterminer quelles seront les opérations exa
tes a realiser quand les XTuples arriveront. Par exemple, pour une operation faisant fusionner des arbres, la phase d'initialisation onsistera a determiner a quelle référence de nouveau sous-arbre devra être lié et quels seront les chemins communs. De la sorte, la phase d'exécution sera efficace puisque la majeure partie du traitement aura déjà été effectuée.
- 2. La phase d'exécution : cette phase est réalisée lors de l'évaluation de la requête et commence lorsque les premiers XTuples arrivent en entrée. Le traitement des XTuples se fait en suivant les indi
ations preparees par la phase d'initialisation.

#### 4.6.2.1Source  $(S)$

XSource est l'opérateur de départ permettant de traiter une source de données XML.

L'opérateur XSource (noté S) permet de soumettre une requête XQuery à une ou plusieurs collections dans une ou plusieurs sources. Une collection est identifiée par son nom. Une source est accédée *via* son adaptateur et est identifiée par son nom. L'opérateur XSource renvoie en sortie le résultat de la requête effectuée par l'adaptateur sous forme de collection de XTuples. Il est possible d'utiliser le caractère générique '\*' en place du nom de olle
tion ou du nom de la sour
e.

#### Définition 4.7 : Opérateur « XSource »

Soit l'opérateur  $S$  défini par

$$
\mathcal{S}_{s,c,R,X}:\emptyset{\rightarrow}\mathcal{X}
$$

Il prend en entrée, un nom de source  $s$ , un nom de collection  $c$ , une requête R ainsi qu'un ensemble de chemins XPath  $X$ . L'ensemble d'arrivée est un ensemble  $\mathcal X$  de XTuples.

Cet opérateur permet d'interroger un adaptateur nom-source sur une requête requete portant sur une collection nom\_collection. Il renvoie en sortie le résultat de la requête effectuée par l'adaptateur sous forme de collection d'XTuple C dont les chemins référencés sont donnés par l'ensemble de chemins XPath xpaths.

L'opérateur XSource est un opérateur ne prenant pas de collection de XTuples en entrée.

On peut utiliser  $S$  des façons suivantes :

 ${\cal S}_{R_1}$ ,  ${\cal S}_{R_2}$  ou  ${\cal S}_{R_3R_1}$  toutes les collections de toutes les sources;

 ${\cal S}_{n,R},\, {\cal S}_{n,*,R}$  toutes les collections de nom n de toutes les sources;

 ${\cal S}_{n,s,R}$  la collection de nom n de la source s.

La figure 4.7 décrit l'opérateur XSource générant une nouvelle XRelation composée de quatre XTuples sur les XAttributs

<sup>X</sup> = f=personne=prenom; =personne=nom; =personne=adresse; =personne=adresse=villeg

Les XTuples de la XRelation sont construits au fur et à mesure du flux d'évènements SAX répondant à la requête R sur la collection C adressée à la source S. On remarquera que les nœuds peuvent être référencés plusieurs fois (XAttributs /personne/nom des XTuples 0, 1 et 3), et qu'un XAttribut peut ne pas être présent (XAttribut */personne/adresse/rue* du XTuple 2).

L'algorithme consiste à identifier le ou les adaptateurs correspondant au nom de source spécifié et/ou gérant la collection donnée, de lui soumettre la requête et de récupérer le résultat sous forme de flux SAX. Ce flux SAX est ensuite lu à la volée pour être transforme en olle
tion de XTuples.

```
fonction executer_source (nom_collection, nom_source, requete_xquery)
         adaptateur := chercherAdaptateur (nom_source, nom_collection)
         si adaptateur existe
                 flux\_sax := executer ( adaptateur, requete_xquery)
         fin si
        transformerEnCollectiondeXTuples (flux\_sax)
fin_fonction
```
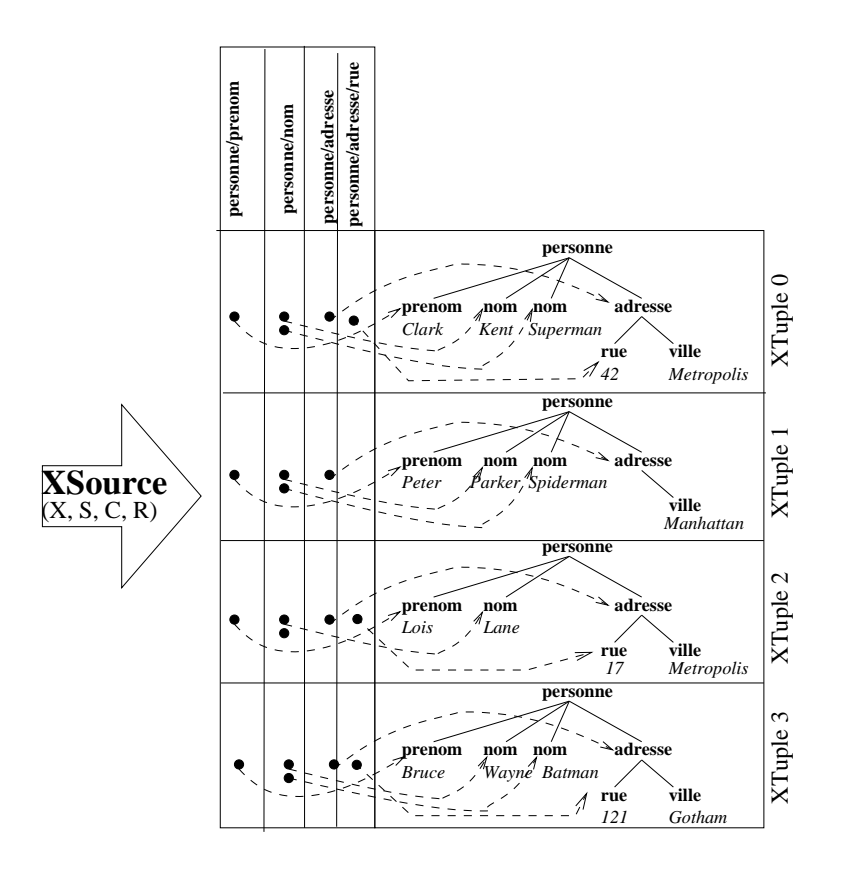

La transformation d'un flux SAX en XTuple se fait en analysant le flux d'évènements. Pour cela, les analyseurs SAX se basent sur des mécanismes de *rétro-appels (callbacks)*. Au fur et à mesure que le flux d'évènements est lu, les différents évènements rencontrés déclenchent l'appel d'une fonction associée nommée *rétro-appel*. Les principaux rétroappels a traiter sont :

- ${\bf b}$  beginDocument : rétro-appel invoqué lors de l'évènement « début du document »;
- endDocument : rétro-appel invoqué lors de l'évènement « fin du document »;
- ${\it -}$  beginElement : rétro-appel invoqué lors de l'évènement « début d'un élément ». Ses paramètres sont alors entre autres, le nom de l'élément et ses attributs;
- $-$  endElement : rétro-appel invoqué lors de l'évènement « fin d'un élément ». Ses paramètres sont alors entre autres, le nom de l'élément;
- ${t}$  text : rétro-appel invoqué lors de l'évènement #text indiquant un texte associé à un nœud (typiquement dans le cas d'un nœud terminal).

L'algorithme permettant d'effectuer la transformation des collections de documents en XTuples se décrit suivant le pseudo-algorithme suivant :

```
<u>aration Pilet – aration Pilet – aration Pilet – aration p</u>
retro appel beginDo
ument() // evenement de debut de do
ument
   créer_et_initialiser_XTuple xtuple_courant
n retro appel
retro appel endDocument ()
                                // évènement de fin de document
   terminer xtuple_
ourant
n retro appel
retro appel beginElement (nom_element) // évènement de début d'élément
   chemin_courant := empiler (chemin, nom_element)
n retro appel
retro appel endElement () \frac{1}{2} (vènement de fin d'élément
    si 
hemin 
ourant est un prefixe ou egal a un XAttribut
       noeud_courant := materialiser (element, texte_courant)
       relier_arbre (noeud_courant)
       referencer (noeud_courant)
   depiler (
hemin, nom (element))
n retro appel
retro appel text (texte) // evenement de texte asso
ie a un noeud
   texte_courant := texte
n retro appel
```
Le flux d'élément est lu. Un nouveau document correspond à un nouveau XTuple qui est alors créé et initialisé lors de cet évènement (beginDocument). Les chemins sont ensuite construit au gré du parcours préfixe de l'arbre (beginElement, endElement). Lors du parcours, les nœuds utiles (c'est-à-dire étant préfixe d'au moins un XAttribut) sont matérialisés sous forme de nœud DOM et inséré dans l'arbre en train d'être construit. Si le chemin suivi correspond exactement à un chemin d'un XAttribut, le nœud est référencé.

### Propriétés de l'opérateur XSource :

- $\,-\,$  collection d'entrées : aucune ;
- $=$  paramètres : le nom de la source, le nom de la collection une requête XQuery ;
- ordonnancement : XSource préserve l'ordre des documents renvoyés par l'adaptateur ;
- bloquant/non bloquant : l'opérateur XSource est non-bloquant, et il peut commencer à construire les XTuples dès que les premiers évènements du flux SAX ont commencé à être reçus.

#### 4.6.2.2XProjection  $(\pi)$

Dans une algèbre semi-structurée, une projection consiste à éliminer tous les nœuds (et les sous-arbres associés) ne correspondant pas à certains chemins spécifiés.

L'opérateur de XProjection généralise la projection classique aux XRelations. Il prend une XRelation en entrée et retourne une XRelation ne comportant que les XAttributs sélectionnés dans la partie attributs, et les sous-arbres non référencés sont aussi supprimés.

#### Définition 4.8 : Opérateur « XProjection »

Soit l'opérateur de projection  $\pi$  défini par

$$
\pi_X: \mathcal{X} {\rightarrow} \mathcal{X}
$$

L'opérateur ne retient que les nœuds de chaque arbre de l'ensemble de départ  $\mathcal X$  dont le chemin appartient à l'ensemble de chemins  $X$  spécifié. L'ensemble d'arrivée est un ensemble de XTuples.

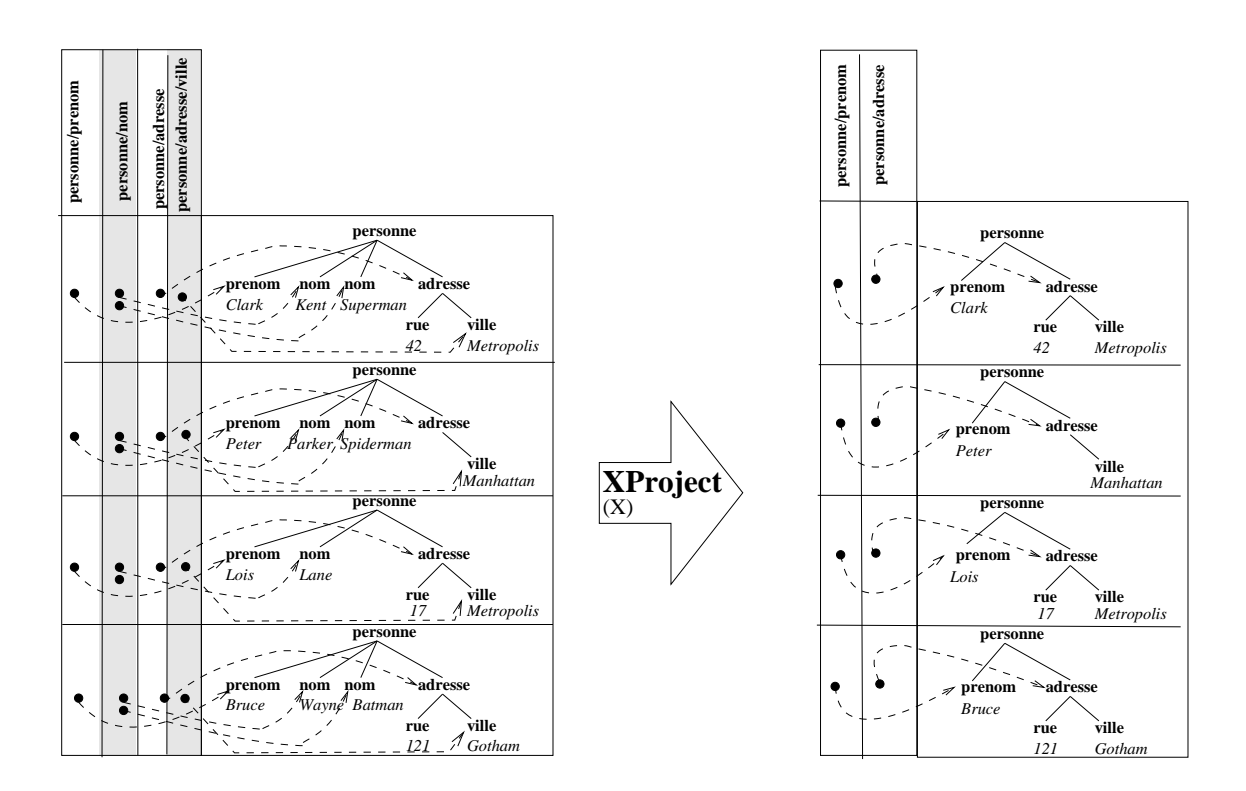

**tion tion tion the second of the second of the second of the second of the second of the second of the second of the second of the second of the second of the second of the second of the second of the second of the** 

La figure 4.8 décrit l'opérateur de XProjection. Il prend en argument une XRelation ainsi qu'un ensemble de hemins XPath

 $X = \{ /personne/prenom, /personne/addresse\}$ 

sur lequel la projection doit être faite, et rend en sortie une XRelation ne conservant que les données concernées par les XPath demandés.

Algorithme d'initialisation de l'opérateur XProjection L'algorithme d'initialisation se décompose de la manière suivante :

{ identier les olonnes dont le XAttribut ne se trouve pas parmi les hemins sur lesquels projeter ;

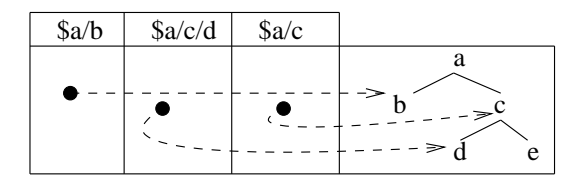

Fig. 4.9 { Exemple de XRelation

- si le XAttribut à supprimer est un sous-chemin d'un XAttribut à conserver, dans ce cas, seule la référence associée est marquée à supprimer, le sous-arbre associé doit rester intact. Exemple, sur la figure 4.9, si la projection a lieu sur  $a/b$  et  $a/c$ , la référence  $a/c/d$  doit être supprimée, mais le nœud associé doit malgré tout être conservé car  $a/c$  est conservé;
- si le XAttribut à supprimer a pour sous-chemin des XAttributs à conserver, seule la référence associée est marquée à supprimer. Exemple, sur la figure 4.9, si la projection a lieu sur  $a/b$  et  $a/c/d$ , la référence  $a/c$  doit être supprimée, mais le nœud associé doit malgré tout être conservé car  $a/c/d$  est conservé;
- { sinon, si le XAttribut n'est ni soushemin d'un XAttribut a projeter ni a pour soushemin un XAttribut a projeter, alors on marque omme etant a supprimer à la fois le nœud associé et la référence.

Cet algorithme s'écrit en pseudo-algo :

```
fonction initialiser projeter (TableauXAttributs tabxatt,
                                      TableauXPath chemins_projection)
    pour 
haque Xattribut xatt de tabxatt
        si xatt appartient à chemins_projection
           ne rien faire.
        sinon
            si xatt est un sous-chemin d'un XPath de chemins_projection
               marquer (xatt, DETRUIRE REFERENCE)
            sinon si xatt a pour sous-chemin un XPath de chemins_projection
              marquer (xatt, DETRUIRE REFERENCE)
            sinon
               marquer (xatt, DETRUIRE NOEUD & DETRUIRE REFERENCE)
        fin si
    fin pour
    pour chaque Noeud racine de la foret
        si aucun XPath de chemins_projection n'est sous-chemin de cette racine
            marquer (racine, DETRUIRE_RACINE)
        fin si
    fin pour
fin_fonction
```
Algorithme d'exécution de l'opérateur XProjection Une fois l'opérateur de projection initialisé, les XTuples arrivant sont traités au fur et à mesure suivant les indications d'initialisation. Les nœuds et références marqués comme tels sont détruits.

```
fonction projeter (XRelation xrel, TableauXPath chemins_projection)
   TableauXAttributs tabxatt := recupererXAttributs (xrel)
   initialiser projeter ( tabxatt, chemins projection)
    pour chaque XTuple xtuple i de Collection
         pour chaque Noeud racine de la foret
         si est_marqué ( racine, DETRUIRE_RACINE)
             supprimer ( racine)
         fin si
         pour chaque Xattribut xatt_j de tabxatt
              si est marque (xatt, DETRUIRE NOEUD)
                 supprimer noeud (noeud referencé par ( xtuple_i [\text{j}]))
              fin si
              si est marque (xatt, DETRUIRE REFERENCE)
                 supprimer_référence_et_colonne ( xtuple_i, j)
              fin si
         fin pour
    n pour
fin_fonction
```
Propriétés de l'opérateur XProjection :

- $-$  collection d'entrées : une XRelation;
- { parametres : un ensemble de XPath ;
- *ordonnancement* : l'ordonnancement est préservé puisque l'opérateur traite les XTuples au fur et a mesure ; les XTuples au fur et a mesure ; les XTuples au fur et a mesure ; les
- ${-}$  bloquant/non bloquant : pour les mêmes raisons, l'opérateur XProjection est non-bloque est non-bloque est non-bloque est non-bloque est non-bloque est non-bloque est non-bloque

## 4.6.2.3 Restriction  $(\sigma)$

Il s'agit de l'analogie de l'opérateur relationnel de restriction appliqué aux données semi-structurées.

L'opérateur XRestriction filtre chacun des XTuples d'une XRelation sur un prédicat logique donne.

## Définition 4.9 : Opérateur « XRestriction »

L'opérateur de restriction  $\sigma$  se définit de la façon suivante.

$$
\sigma_p: \mathcal{X} \rightarrow \mathcal{X}
$$

Il prend en entree un ensemble de XTuples <sup>X</sup> , applique un predi
at p. L'ensemble d'arrivée est l'ensemble des XTuples satisfaisant le prédicat  $p$ .

La figure 4.10 décrit l'opérateur XRestriction. Il prend en entrée une XRelation ainsi qu'un prédicat logique et rend une XRelation où les XTuples ne satisfaisant pas le prédicat ont et suppreme to suppreme the supprementation of the supprementation of the supprementation of the supprementation of the supprementation of the supprementation of the supprementation of the supprementation of the suppre

Algorithme d'exécution de l'opérateur XRestriction Il n'y a pas de phase d'initialisation pour l'opérateur XRestriction.

L'algorithme de restri
tion suit les etapes suivantes :

1. Identier les attributs utilises dans le predi
at.

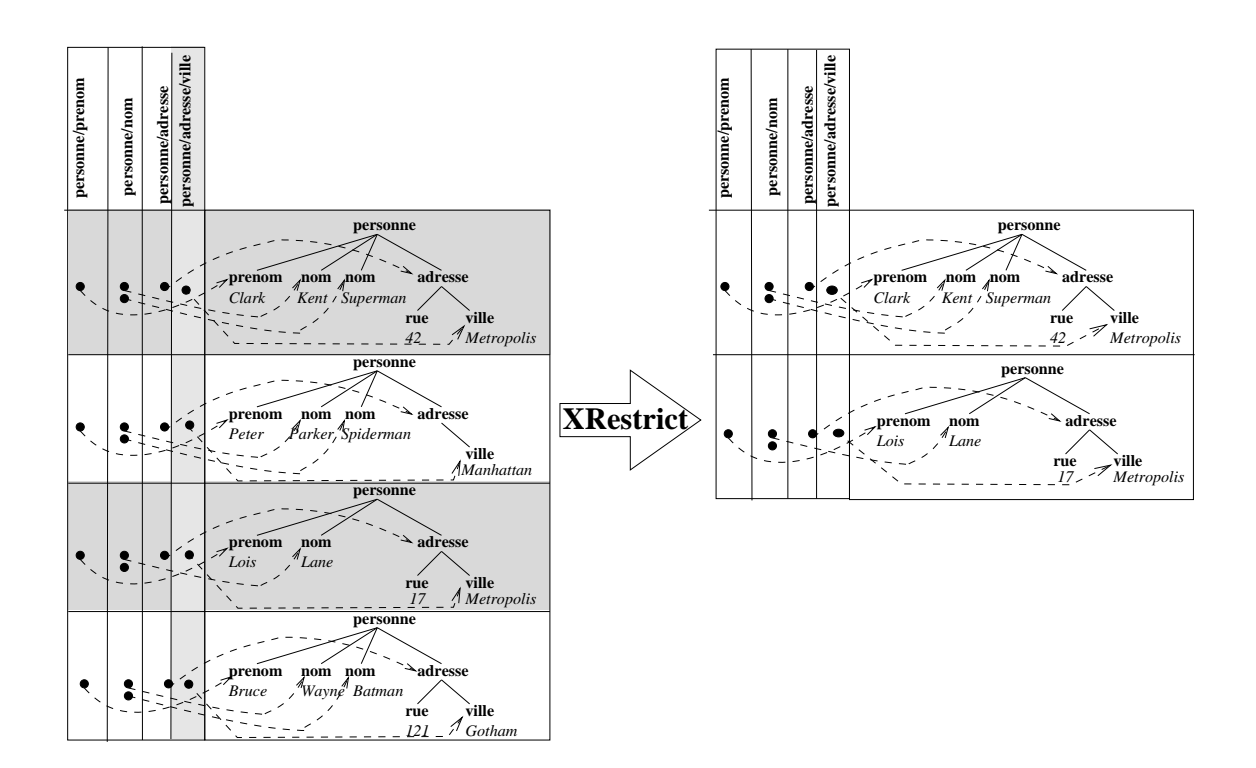

- 2. Tester le prédicat sur les nœuds sélectionnés. Il peut s'agir d'opérations sur les
- 3. Si le predi
at est verie alors le XTuple est onserve pour la olle
tion resultat Cd.

```
fon
tion restreindre xtuple (XTuple xtuple)
    pour 
haque Xattribut xatt de xtuple
        si xatt est dans le prédicat de restriction
           chercher le nœud référencé par cet xatt et comparer
                le sous-arbre avec l'opérateur et le sous-arbre
                donné en comparaison par le prédicat.
                 si la comparaison échoue
                     detruire le tuple entier.
                fin si
        fin si
    fin pour
fin_fonction
```

```
fonction restreindre (XRelation rel)
    pour chaque XTuple xtuple i de rel
       restreindre xtuple (xtuple_i).
fin_fonction
```
### Propriétés de l'opérateur XRestriction :

- collection d'entrées : une XRelation;

- paramètres : un prédicat logique où chaque prédicat élémentaire compare un XAttribut à une constante;
- ordonnancement : les XTuples sont filtrés dans l'ordre de leur arrivée, et même si certains tuples sont supprimés (s'ils ne répondent pas au prédicat), l'ordonnancement est conservé sur les XTuples résultants.
- ${-}$  bloquant/non bloquant : pour les mêmes raisons, l'opérateur est nonbloquant.

### $\sim$  1.6.2.4  $\sim$  1.6.2.4  $\sim$  1.6.2.4  $\sim$  1.6.2.4  $\sim$  1.6.2.4  $\sim$  1.6.2.4  $\sim$  1.6.2.4  $\sim$  1.6.2.4  $\sim$  1.6.2.4  $\sim$  1.6.2.4  $\sim$  1.6.2.4  $\sim$  1.6.2.4  $\sim$  1.6.2.4  $\sim$  1.6.2.4  $\sim$  1.6.2.4  $\sim$  1.6.2.4  $\sim$  1.6.2.4

Le produit cartésien entre deux collections est une juxtaposition de chaque paire des collections.

### Définition 4.10 : Opérateur « XProduit »

 ${\rm L^{\prime}}$ opérateur produit cartésien  $\otimes$  se définit de la manière suivante :

: <sup>X</sup> - X!X

Deux ensembles de XTuples sont présentés en entrée de l'opérateur. L'ensemble d'arrivée est un ensemble de XTuples.

De notre point de vue, il suffit de réaliser le produit cartésien du côté Xattributs omme le produit artesien lassique, et de realiser une union des olle
tions d'arbres respe
tifs.

Algorithme d'initialisation de l'opérateur XProduit L'initialisation de l'opérateur XProduit ompare les XAttributs des XRelation a reunir.

Outre les phases d'initialisation et d'exécution, l'algorithme du produit cartésien se décompose en deux parties, l'une consiste à faire correspondre deux à deux les XTuples de chacune des XRelations, l'autre consiste à savoir comment fusionner deux XTuples.

L'initialisation de l'algorithme de fusion de deux XTuples Pour cela, un repérage des hemins ommuns ainsi que des ontenan
es de hemins est realise dans ette phase,

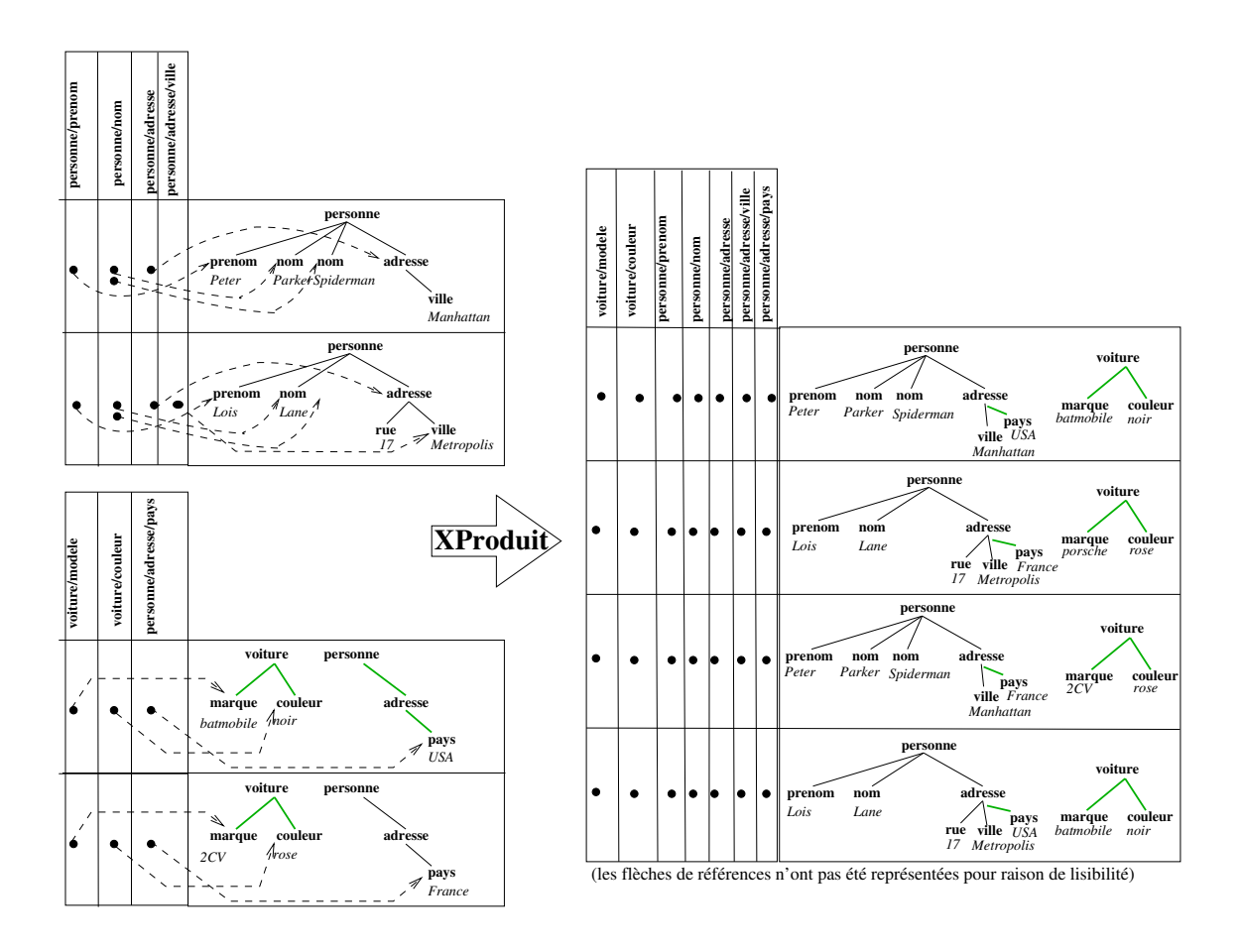

et les operations a ee
tuer ulterieurement sont notes.

Lors de la fusion de deux hemins C1 et C2, plusieurs as possibles peuvent arriver  $\mathcal{L}_{\mathcal{A}}$ ure 1.12). Soit  $\mathcal{O}_\ell$ .  $\mathcal{O}_1$ u $\mathcal{O}_2$  ie plus grand premie commun de  $\mathcal{O}_1$  et  $\mathcal{O}_2$ .

- 1. C <sup>=</sup> C1ET C <sup>&</sup>lt; C2 : Dans <sup>e</sup> as, le soushemin (C2 <sup>n</sup> C
) orrespondant au hemin C2 sans le prexe C est ajoute au hemin C1 (
f. gure 4.12 (a)).
- $\mathcal{L}^{\text{max}}$  , which can be as a some contract on  $\mathcal{L}^{\text{max}}$  , and  $\mathcal{L}^{\text{max}}$  is a sequence of  $\mathcal{L}^{\text{max}}$ si les noms and particle par particle in the context part of particle part of  $\Delta$  near context contexts are contr valeur. Ces nuds peuvent ^etre des sous-arbres, et dans <sup>e</sup> as, une omparaison de sous-arbre est ne
essaire pour determiner si il <sup>y</sup> <sup>a</sup> on
it. (
f. gure 4.12 (b)).
- 3. C <sup>&</sup>lt; C1ET C <sup>&</sup>lt; C2 : Dans <sup>e</sup> as, le soushemin (C2 <sup>n</sup> C
) orrespondant au chemin  $\bm{C}_2$  sans le préfixe  $\bm{C}_c$  est ajouté à l'extrémité du sous-chemin  $\bm{C}_c$  de  $\bm{C}_1$  (cf. gure 4.12 (
)).
- 4. C <sup>&</sup>lt; C1ET C <sup>=</sup> C2 : Dans <sup>e</sup> as, le hemin C2 est un soushemin de C1 et l'arbre n'est pas modifié (cf. figure 4.12 (d)).

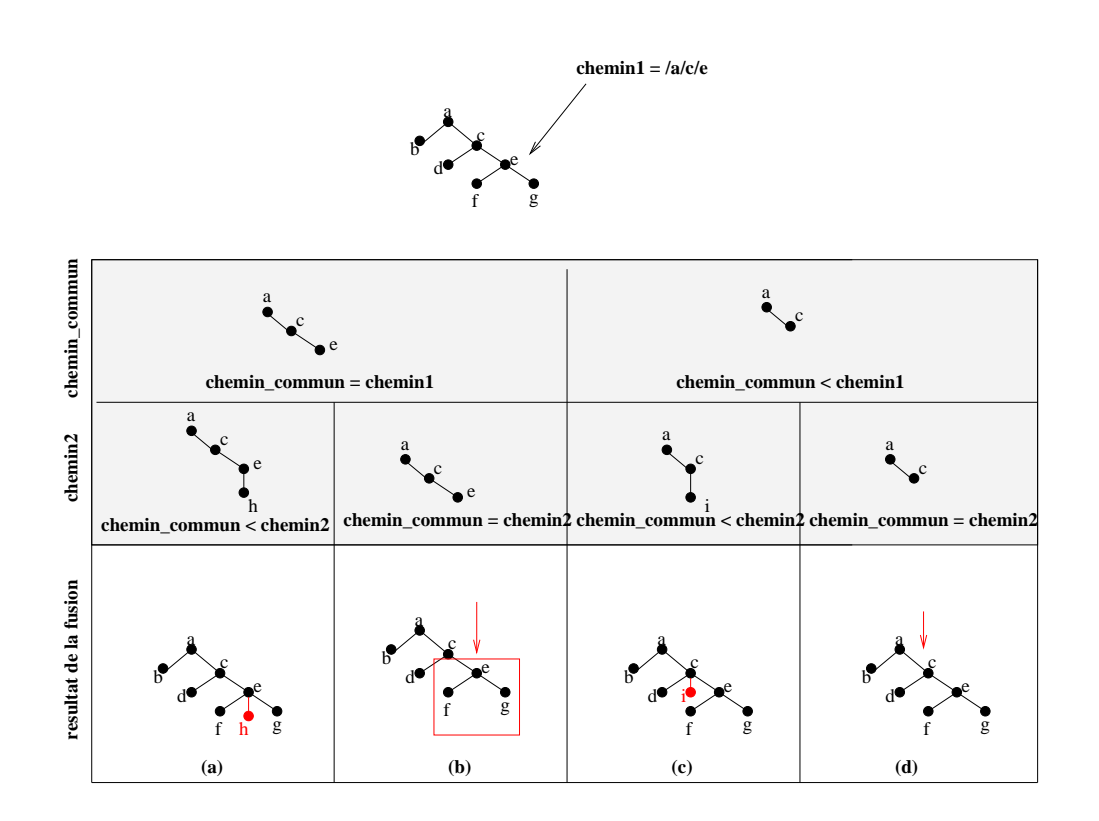

L'algorithme s'écrit alors en pseudo-code :

```
fonction init_fusion (XMetaData xmeta1, XMetaData xmeta2
   TableauXAttributs \textit{tabxatt1} := \texttt{recuperXAttribute} (xrel)
   TableauXAttributs \textit{tabxatt2} := \texttt{recuperXAttribute} (xrel)
   Foret fore1 := recupererXAttributs (xrel)
   Foret foret2 := recupererXAttributs (xrel)
   pour chaque Noeud racine2 de foret2
        si racine2 n'existe pas dans foret1
           marquer ( racine2, AJOUTER_ARBRE)
            pour chaque Xattribut xatti de tabxatt2
                si xatti a pour préfixe racine2marquer (xatt_i, AJOUTER REFERENCE)
                fin si
            fin pour
        fin si
    fin pour
    pour chaque Xattribut xatt2 de tabxatt2 non utilisé
       XPath chemin := plus long préfixe commun entre xatt2et les sous-chemins de tabxatt1
       Xattribut xatt1 := Xattribut de tabxatt1 d'où le chemin a
                                  été extrait
        si chemin = recupererChemin (xatt1)
            si chemin < recupererChemin ( xatt2)
                // cas (a)Noeud sous arbre := extraire arbre (foret2, 
hemin)
                marquer ( chemin, sous arbre, ACCROCHER ARBRE)
                marquer (xatt_2, AJOUTER REFERENCE)
            sinon // si chemin = recupererChemin ( xatt2)
                // cas (b)Noeud sous arbre1 := extraire arbre (foret1, 
hemin)
                Noeud sous arbre2 := extraire arbre (foret2, 
hemin)
                marquer (xatt_2, xatt_1, COMPARER)
                marquer ( xatt_2, AJOUTER REFERENCE)
            fin si
        sinon // si chemin < recupererChemin ( xatt1)
            si chemin < recupererChemin ( xatt2)
                // cas (c)Noeud sous arbre := extraire arbre (foret2, 
hemin)
                marquer ( chemin, sous_arbre, ACCROCHER_ARBRE)
                marquer (xatt_2, AJOUTER REFERENCE)
            sinon // si chemin = recupererChemin ( xatt2)
                // cas (d)marquer (xatt_2, AJOUTER REFERENCE)
            fin si
        fin si
    fin pour
<u>tion for the following</u>
```
Algorithme d'exécution de l'opérateur XProduit Une fois la phase d'initialisation de fusion effectuée, l'exécution de l'opérateur XProduit peut s'effectuer. Pour cela, on définit la fonction *fusion* utilisée dans l'algorithme de produit cartésien lors de son exe
ution. Cela onsiste a appliquer les instru
tions al
ulee prealablement dans la fon
 tion init f usion.

```
fonction fusion (XTuple xtuple_1, XTuple xtuple_2)
    XTuple xtuple final := copier (xtuple 1)
     pour chaque Noeud racine2 de foret2
        si est_marqué ( racine2, AJOUTER_ARBRE)
           ajouter (xtuple\_final, racine2);
        fin si
     n pour
     pour chaque Xattribut xattj de tabxatt
         si est marque (xatt, ACCROCHER ARBRE)
             si est marque (xatt, COMPARER)
                 si 
omparaison (arbre1, arbre2)
                    accrocher_arbre ( chemin, sous_arbre) ;
                 sinon
                    ne rien faire, sortir de la fonction fusion
            sinon
                accrocher arbre ( chemin, sous arbre) ;
            fin si
         fin si
         si est marque (xatt, AJOUTER REFERENCE)
             ajouter reference (noeud referencé par ( xtuple_i [j]))
         fin si
     fin pour
fin_fonction
```

```
Le pseudo algorithme du produit cartésien s'écrit finalement :
fonction produit_cartesien (XRelation rel1, XRelation rel2)
    init_fusion (recupererXMeta ( rel1), recupererXMeta ( rel2))
    pour 
haque XTuple xtuple i de rel1
         pour chaque XTuple xtuple j de rel2
            fusion (xtuple_i, xtuple_j)
        fin pour
    fin pour
fin_fonction
```
Le plus long soushemin ommun entre deux Xattributs se fait de maniere simple (comparaison de deux séquences de noms d'arcs). Le calcul est fait une seule fois et est ensuite valable pour tous les tuples.

on, en en entre un mun en hemin et un present annoncent annoncent annoncent annoncent an ensemble <sup>d</sup>'autres hemins, se fait simplement et une seule fois.

### Propriétés de l'opérateur « XProduit » :

- $-$  *collection d'entrées* : deux XRelations ;
- , parametres : au parametres : au parametres : au parametres : au parametres : au parametres : au parametres :
- $-$  *ordonnancement* : si l'implémentation de l'algorithme ou le paramétrage est bloquant, alors l'ordre peut être préservé. Si l'opérateur est evalue de fa
on non-bloquante, alors <sup>l</sup>'ordonnan
ement <sup>n</sup>'est pas preserve ;

{ bloquant/non bloquant : suivant implementation (
f. ordonnan
ement).

#### 4.6.2.5Jointure  $(\Join)$

La jointure entre deux ensembles de XTuples orrespond a une sele
tion entre deux attributs respective artesien de le produit de la produit de la produit de la produit de la produit de la prod

#### de nition 4.11 : Operateur de la construction 4.11 : Operateur de la construction 4.11 : Operateur de la const

L'opérateur de jointure ¤ se définit de la manière suivante :

$$
\boxtimes_p: \mathcal{X} \times \mathcal{X} {\rightarrow} \mathcal{X}
$$

L'opérateur prend en entrée un prédicat  $p$  de sélection, et deux ensembles de XTuples. L'ensemble d'arrivée est un ensemble de XTuples.

Dans notre implémentation, nous avons utilisé l'algorithme de jointure par boucles he dans les Xtuple de C1, on de C1, on de C1, on de C1, les Xtuples de C2, les Xtuples de C2, les Xtuples de satisfaisants le predi
at.

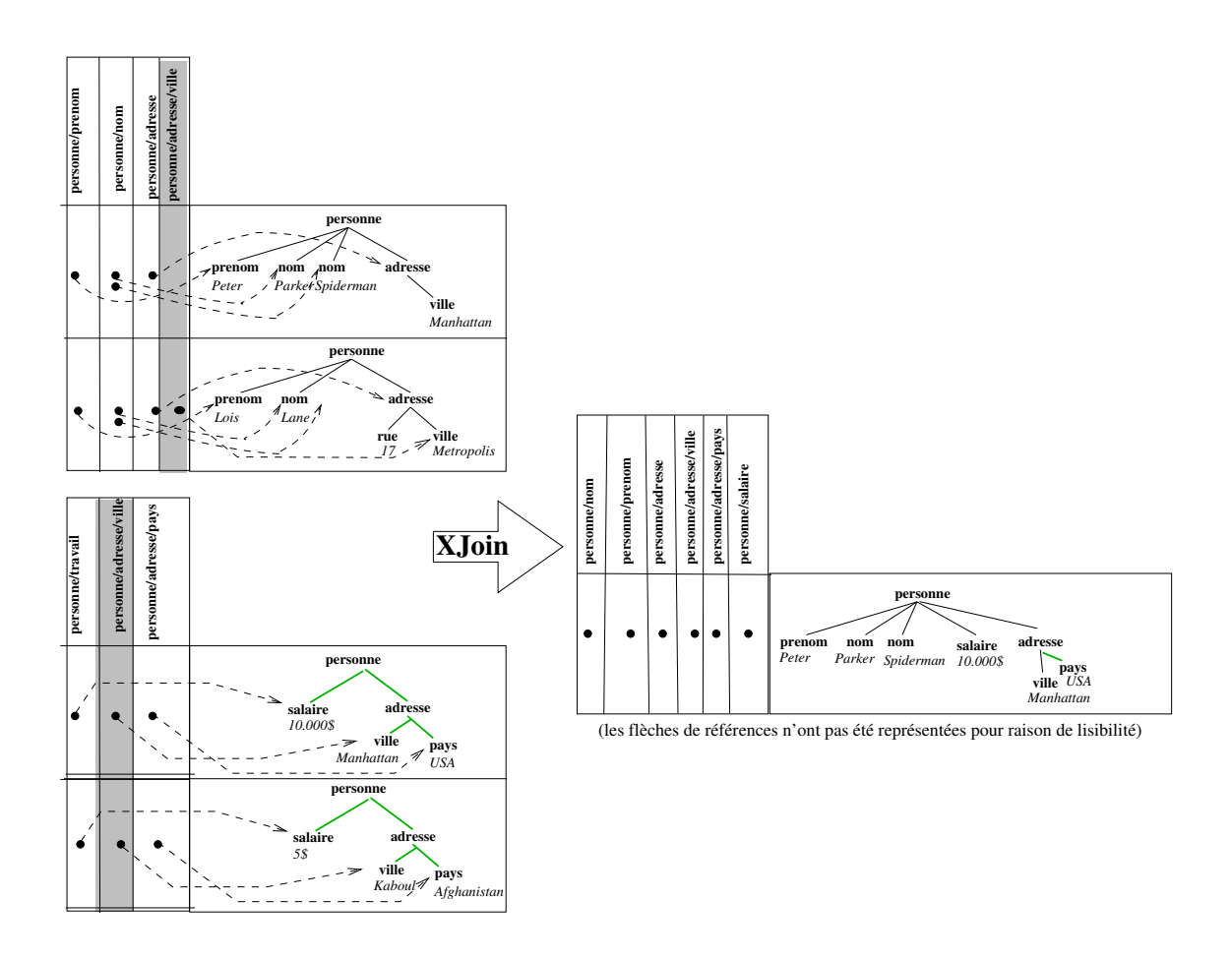

<u>- 4.13 (a.n. 4.13 (a.n. 4.13 )</u>

```
fonction joindre (XRelation rel1, XRelation rel2, Prédicats)
   recuperer_tous_xtuples_de ( rel1)
    pour chaque XTuple xtuple i de rel1
       n1 := chercher nœud noeud_i correspondant au chemin du predicat
                                             donné pour rel1
        pour chaque XTuple xtuple j de rel2
          n2 := chercher noud \textit{noeud\_i} correspondant au chemin du predicat
                                             donne pour rel2

omparer (n1, n2)
           si la 
omparaison est vraie alors
               fusion (xtuple_i, xtuple_j)
           fin si
        fin pour
    fin pour
fin_fonction
```
### Propriétés de l'opérateur XJointure :

- $-$  *collection d'entrées* : deux XRelations ;
- { parametres : un ritere de jointure entre les deux relations ;
	- ement : plus in plus implementes peuvent algorithmes peuvent in peuvent implementes implementes implementes in pour la XJointure dont les bou
	les imbriquees, le tri-fusion, et <sup>&</sup>lt; interroger une source en dépendance avec les autres ». L'algorithme par le imbriquee peut de la pipeline peut de la pipeline en les autres ne les autres ne les autres ne les autres n peuvent pas. Seulemt les bou
	les imbriquees sans pipeline preservent l'ordre ;
- { bloquant/non bloquant : suivant implementation (
f. ordonnan
ement).

#### 4.6.2.6Union  $(\cup)$ , Intersection  $(\cap)$ , Différence  $(\setminus)$

Ces operateurs standards ompletent la grammaire ainsi denie.

L'union  $\cup$ (C<sub>1</sub>, C<sub>2</sub>) $\rightarrow$ C<sub>d</sub> ajoute les tuples de C<sub>1</sub> aux tuples de C<sub>2</sub>. C'est une opération non-bloquante. On distingue <sup>l</sup>'union ave ou sans doublons.

### Proprietes de <sup>l</sup>'operateur XUnion :

- $-$  *collection d'entrées* : deux XRelations ;
- , parametres : au parametres : au parametres : au parametres : au parametres : au parametres : au parametres :
- ement : non-ordonne si non-bloques si non-bloques si non-ordonne si non-ordonne sont en-ordonne sont envoyes en sortie au fur et a mesure de leur arrivee) et ordonne suivant l'ordonnancement de la première collection puis suivant l'ordonnancement de la olle
tion si bloquant ou non-parallele ;
- { bloquant/non bloquant : suivant implementation (
f. ordonnan
ement).

L'intersection  $\cap$ (C<sub>1</sub>, C<sub>2</sub>) $\rightarrow$ C<sub>d</sub> renvoie les tuples communs à C<sub>1</sub> et C<sub>2</sub>. C'est une opération bloquante.

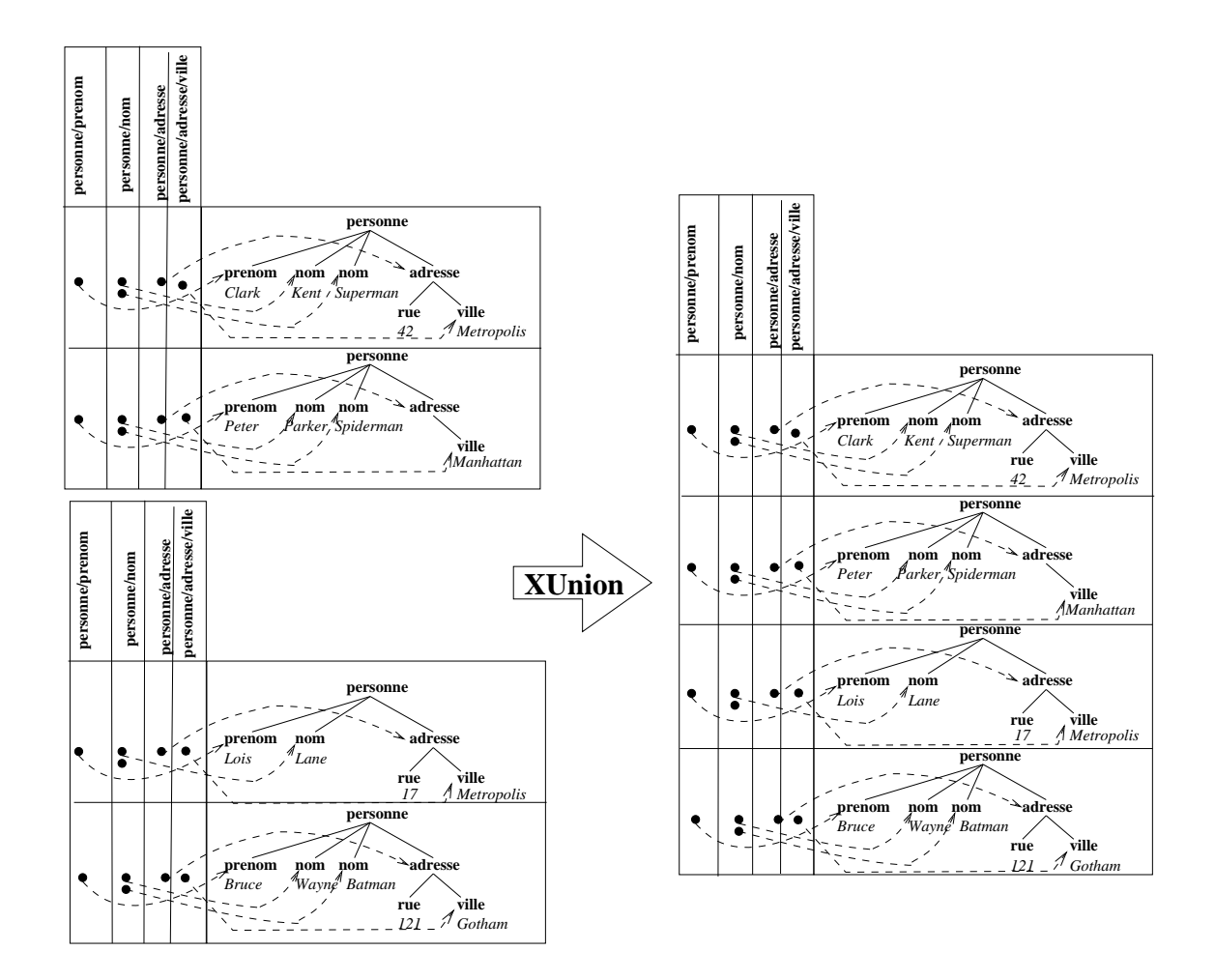

### Propriétés de l'opérateur XIntersection :

- collection d'entrées : deux XRelations;
- $-$  paramètres : aucun;
- ordonnancement : préservé ou non suivant implémentation bloquante ou non-bloquante ;
- ${-}$  bloquant/non bloquant : suivant implémentation.

La différence  $\setminus (\mathcal{C}_1, \mathcal{C}_2) \rightarrow \mathcal{C}_d$  renvoie le complémentaire de  $\mathcal{C}_2$  dans  $\mathcal{C}_1$ .
## Propriétés de l'opérateur XDiff :

- collection d'entrées : deux XRelations;
- , parametres : au parametres : au parametres : au parametres : au parametres : au parametres : au parametres :
- ement : preserve ou non suivant in suivant implementation bloque ou non suivant in planter in the suivant in ou non-bloquante ;
- ${-}$  bloquant/non bloquant : suivant implémentation.

#### 4.6.2.7Groupement, ordonnancement  $(\gamma)$

Il s'agit de déterminer suivant l'opération d'agrégation demandée la valeur répondant à cette opération en faisant intervenir l'ensemble des Xtuples de la collection. ORDER-BY est une opération utile permettant de présenter les résultats suivant un ordre déterminé. Il s'agit de trier les XTuples suivant la valeur du nœud référencé par le chemin donné en argument. Si lasser des valeurs simples (
ha^nes, entiers, date) ne pose pas de problemes, lasser des arbres est plus problematique puisqu'il s'agit de denir un ordre sur les arbres, cette opération est normalement refusée au niveau de l'analyseur de requête et ne doit donc pas avoir lieu. L'opérateur ORDER-BY  $\gamma_{attr}(\mathcal{C}_1) \rightarrow \mathcal{C}_d$  est bloquant.

## Denition 4.12 : Operateur <sup>&</sup>lt; XOrderBy <sup>&</sup>gt;

L'opérateur de groupement  $\gamma$  se définit de la manière suivante :

 $\gamma_{att} : \mathcal{X} \rightarrow \mathcal{X}$ 

L'opérateur prend en entrée un nom d'attribut *att* de tri, et un ensemble de XTuples. L'ensemble d'arrivée est un ensemble de XTuples.

## Propriétés de l'opérateur XOrderBy :

- *collection d'entrées* : une XRelation;
- { parametres : le XAttribut sur lequel grouper ;
- ement : non donne suivant le parametre donne suivant le parametre donne suivant le parametre donne suivant le pour le CorderBy ; le OrderBy ; le OrderBy ; le OrderBy ; le OrderBy ; le OrderBy ; le OrderBy ; le OrderBy ; l
- ${-}$  bloquant/non bloquant : bloquant.

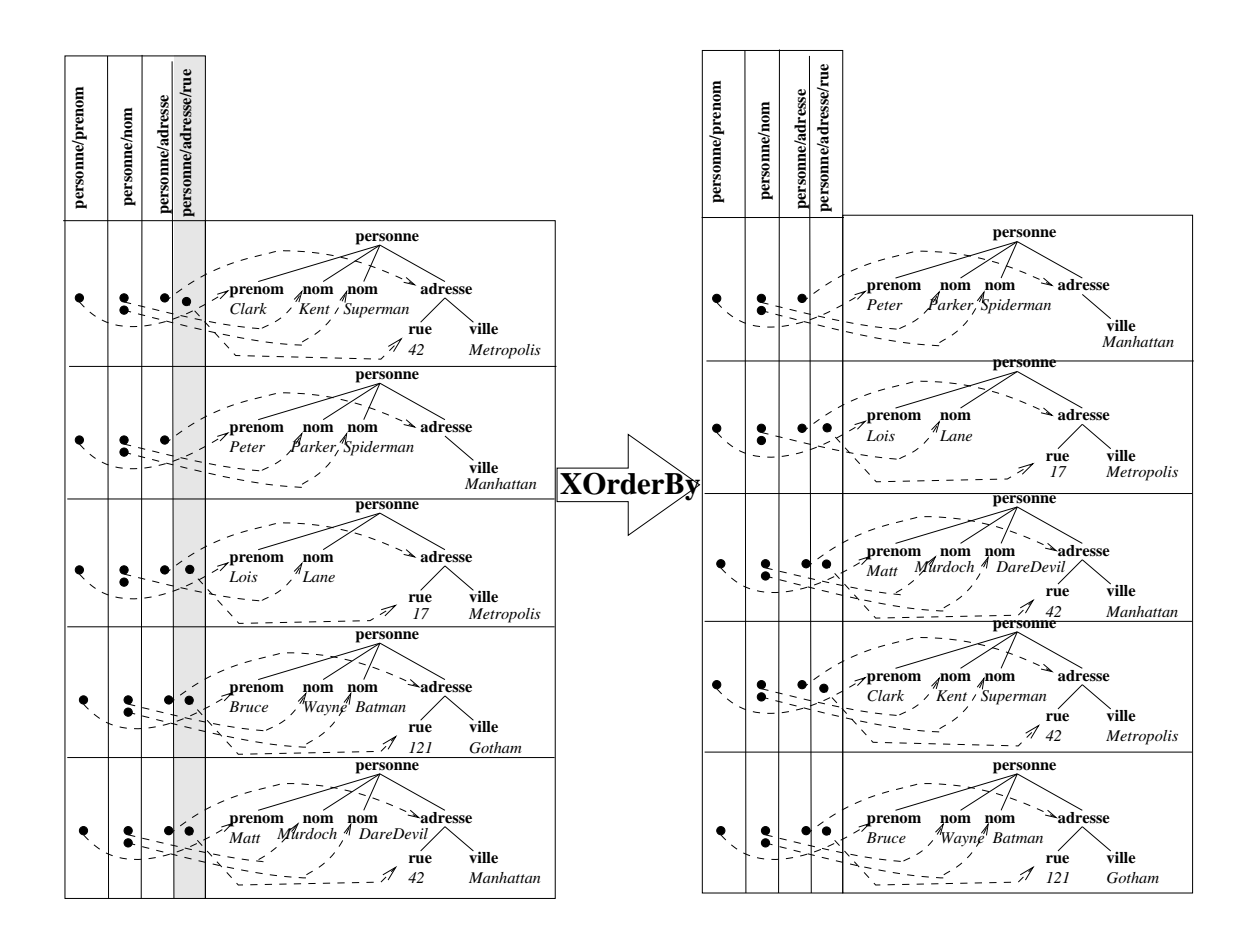

Fig. 4.15 { XOrderBy

Il s'agit d'insérer au fur et à mesure de l'arrivée des XTuples, le XTuple dans une nouvelle olle
tion trie sur <sup>l</sup>'attribut demande.

```
fonction order_by (XRelation rel, XPath nom_attribut)
    rel2 := nouvelle_collection
    pour chaque XTuple xtuple_i de rel
        val := recuperer_valeur_attribut (xtuple_i, nom_attribut)
        index := chercher_place_triée (rel2, nom_attribut, val)
       inserer xtuple\_i dans rel2 à l'emplacement indexfin pour
fin_fonction
```
Ce sont toutes des operations bloquantes.

## 4.6.2.8 Agrégation  $(min, max, sum, avg, count)$

Comme dans l'algèbre relationnelle, le but de l'agrégation est d'appliquer une fonction minimum, maximum, somme, monthly maximum, sommer out sommer out and some out and the valeurs. Law

XRelation résultante étant composée d'un seul XTuple composé d'un arbre se réduisant à un nœud comportant la valeur calculée. A l'exception de la fonction *count* qui compte directement le nombre de XTuples, les fonctions s'appliquent sur les valeurs référencées par les XAttributs et qui doivent être typées correctement (numérique pour les fonctions d'agrégation classiques).

## Définition 4.13 : Opérateur « XAgregation »

 $agreg_{att}: \mathcal{X} \rightarrow \mathcal{X}$ 

où agreg peut être la fonction min, max, sum, avg, ou count.

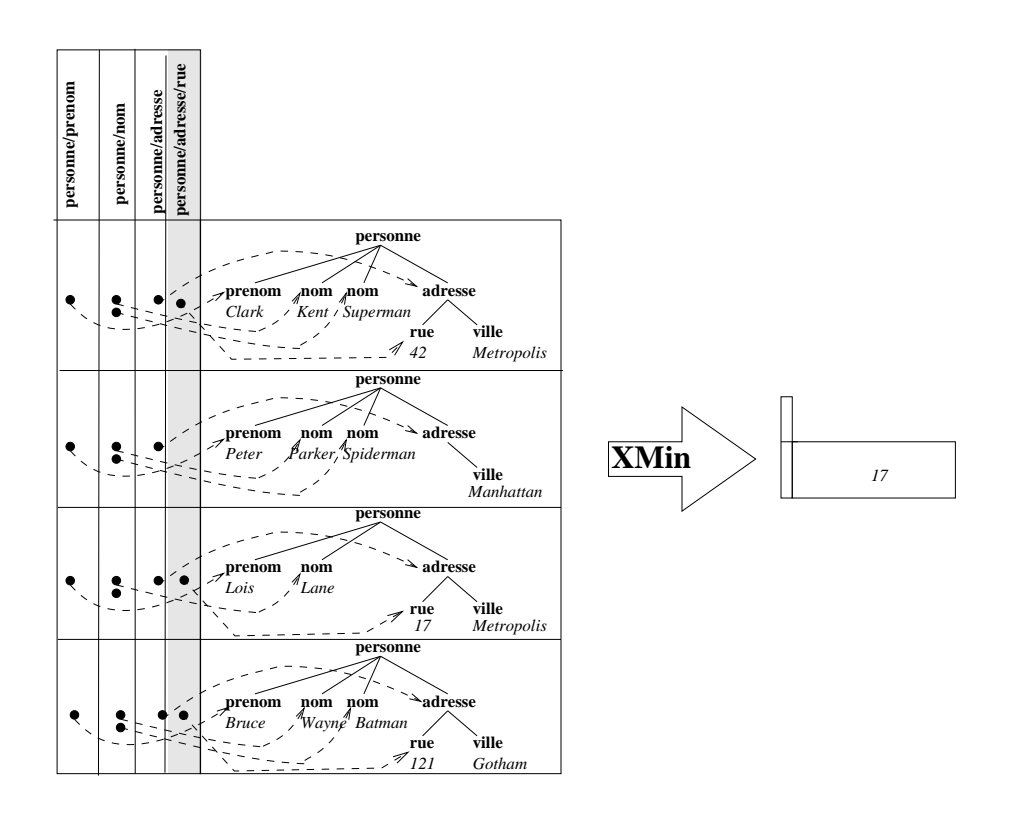

 $\mathbf{f}$  and  $\mathbf{f}$  and  $\mathbf{f}$  and  $\mathbf{f}$ 

```
fonction min_by (XRelation rel, nom_attribut)
    pour chaque XTuple xtuple_i de rel
    val := recuperer_valeur_attribut (xtuple_i, nom\_attribute)
        si premiere fois alors
            min := valsinon
            min := minimum (min, val)
        fin si
    fin pour
   creer_xtuple (min)
fin_fonction
```
Propriétés d'un opérateur XAgrégation :

 $-$  collection d'entrées : un XRelation;

- $-$  paramètres : l'attribut sur lequel réaliser le calcul;
- { ordonnan
ement : sans objet ;
- ${\bf p}$  is a block of the block of the second control and the second control of the second second second second second second second second second second second second second second second second second second second second

#### 4.7Règles d'équivalences

Des règles d'équivalences sur les opérateurs définis précédemment peuvent être utilisées dans la génération des différents plans d'exécution. Certaines de ces règles proviennent de l'algèbre relationnelle [Codd 1972] et sont applicables, d'autres sont issues de travaux divers sur l'algèbre sur les données semi-structurées [Galanis *et al.* 2001].

#### 4.7.1Règles d'équivalence provenant de l'algèbre relationnelle et applicables à l'algèbre définie

Les règles d'équivalence suivantes proviennent de l'algèbre relationnelle et sont applicables à l'algèbre que nous avons utilisée.

$$
\sigma_x(\sigma_y(A)) \Leftrightarrow \sigma_y(\sigma_x(A)) \tag{4.1}
$$

$$
\sigma_x(\sigma_y(A)) \Leftrightarrow \sigma_{x \wedge y}(A) \tag{4.2}
$$

$$
\mathsf{M}_{x}(A,B) \Leftrightarrow \mathsf{M}_{x}(B,A) \tag{4.3}
$$

$$
\mathsf{M}_{x}(A,\mathsf{M}_{x}(A,C)) \Leftrightarrow \mathsf{M}_{y}(\mathsf{M}_{x}(A,B),C) \tag{4.4}
$$

- $\sigma_x(\mathsf{M}_y(A, B)) \Leftrightarrow \mathsf{M}_{x \wedge y}(A, B)$  (4.5)
- $\sigma_x(\mathsf{w}_y(A, B)) \Leftrightarrow \mathsf{w}_{x_0}(\sigma_{x_1}(A), \sigma_{x_2}(B))$  (4.6)

La formule 4.1 traite de l'interversion possible de deux sélections successives sur un ensemble de résultats. la formule 4.2 montre qu'il est possible de regrouper deux prédicats de sele
tion en une seule sele
tion omportant pour predi
at, une onjon
tion de es predictivite at formules at parle de la formule 4.4.3 parle de la formule 4.4 traite de la formule 4.4 traite l'asso
iativite de <sup>l</sup>'operateur de jointure. La formule 4.5 dit qu'il est possible de regrouper une sélection suivie d'une jointure en une seule jointure avec pour prédicat la conjonction des predi
ats des deux operateurs. Et enn la formule 4.6 enon
e la distributivite de la se se rapport a la joint a la joint a la selection and so

#### 4.7.2Règles d'équivalence sur la navigation

Les règles d'équivalence suivantes sont spécifiques à la navigation dans les structures de graphes utilisées dans l'algèbre que nous avons utilisée.

$$
\sigma_x(A) \Leftrightarrow \sigma_x(\phi(P)[A]), P \vdash c \tag{4.7}
$$

$$
\sigma_x(\phi(P)[A]) \Leftrightarrow \phi(P)[\sigma_x(A)], P \nvdash c \tag{4.8}
$$

La formule 4.7 montre que si une expression de hemin apparait dans une restri
tion, il est possible de le suivre avant <sup>l</sup>'evaluation de la sele
tion. La formule 4.8 dit qu'il est possible d'intervertir les opérations de sélection et de navigation si le chemin de l'opérateur de navigation n'intervient pas dans le prédicat de l'opérateur de sélection.

Les autres règles d'équivalence définies sur l'algèbre IBM et Niagara sont de la même facon utilisables sur l'arbre algèbrique afin de l'optimiser avant de démarrer l'évaluation de l'arbre algébrique d'après le modèle de données que nous avons défini.

# 4.8 Con
lusion

Nous avons detaille les dierents operateurs utilises pour la representation de la requ^ete, et leur mode de fon
tionnement. Nous avons aussi presente une stru
ture permettant de manipuler les donnees semi-stru
turees de fa
on aussi simple que les donnees relationnelles dans une evaluation de requ^etes.

Certaines algebres se basent entierement sur les graphes ou les stru
tures arbores centes. D'autres convertissent les requêtes semi-structurées en relationnel et ne travaillent que sur les donnes relationnelles ; elles ne travaillent pas emergent pas emergent pas et les consequents et

Notre approche est mixte : elle utilise des opérateurs relationnels étendus pour la performan
e tout en manipulant des donnees de type arbores
ent enri
hies de pointeurs indexés sous forme tabulaire.

La connexion des opérateurs de notre algèbre à des entrées/sorties flux permet de s'adapter aisément aux flux SAX. En utilisant les propriétés non-bloquantes de certains opérateurs, des évaluations parallèles de flux ont pu être mises en œuvre. L'ordonnancement des nœuds est conservé (traités au fur et à mesure dans le flux).

L'originalité de notre modèle se base sur la manière d'adapter les opérateurs relationnels à une structure de données semi-structurées en conservant un comportement similaire. Ainsi, la plupart des travaux en terme d'optimisation, et d'implémentation faits dans les architectures de médiation à base de données relationnelles restent valables. La onservation des graphes et des pointeurs permettent d'optimiser le pro
essus de re
onstruction. L'algèbre de type NIAGARA s'adapte ensuite aisément au modèle de données que nous avons défini, de sorte à pouvoir réutiliser les règles d'équivalence qui ont été etablies.

L'algèbre la plus proche de la XAlgèbre est l'algèbre TAX [Jagadish *et al.* 2001]. Cette algèbre propose en effet de la même façon de manipuler des structures d'arbres à l'aide d'opérateurs relationnels étendus. Les forêts d'arbres résultats sont de la même façon considérés comme des tuples. La majeure différence entre leur approche et la notre est qu'ils utilisent des arbres de motif (pattern tree) pour indiquer la position des nœuds à traiter dans la forêt d'arbres XML. Si cette méthode permet de ne pas avoir à extraire tous les ensembles de chemins nécessaires à l'évaluation lors de la création de l'arbre algébrique, elle a pour inconvénient de devoir calculer et faire construire pour chaque opérateur, lors de l'évaluation, un arbre témoin (*witness tree*) référençant les nœuds de l'arbre résultat. Cette approche peut s'avérer coûteuse. Dans notre approche, le référencement n'est effectué qu'une seule fois pour toutes (par les XSour
es).

La construction du résultat final suivant la structure donnée dans la clause « CONS-TRUCT », ne fait pas l'objet d'opérateurs algébriques. En effet, l'opération de construction du résultat se fait par un module indépendant de recomposition. Le recomposeur remplace les variables liées (*binding variables*) par les valeurs trouvées au fur et à mesure de l'évaluation. Un mécanisme de balisage créé la structure finale au fur et à mesure et insère les valeurs des variables résolues Ce module pourrait être intégré sous forme d'opérateurs algébriques XRegroup et XSplit afin de pouvoir être intégré dans l'arbre d'exécution et faciliter les reconstructions imbriquées.

# Chapitre <sup>5</sup>

# Modèle de coût pour médiation de données semi-structurées

#### **Introduction**  $5.1$

Dans le chapitre précédent, nous avons montré que l'architecture du médiateur comportait un optimiseur de requ^etes. En eet, pour une requ^ete donnee, il peut <sup>y</sup> avoir plusieurs façons d'exécuter cette requête. Il s'agit donc de modéliser le coût d'exécution de chacun de ces plans d'exécution afin de choisir le plus optimal. Déterminer le coût d'un plan d'exécution peut s'avérer complexe, surtout dans le cadre d'une architecture faisant intervenir des sour
es heterogenes semi-stru
turees.

Cela nous amene a nous interesser aux problemes suivants :

- 1. Quel est le modèle permettant au mieux d'estimer simplement le coût d'une source
- 2. Comment ommuniquer es informations de o^uts au mediateur, en tenant ompte de l'aspect semi-structuré que peuvent prendre certaines sources?
- 3. Comment le mediateur peut-il integrer les informations de o^uts des dierents adap-
- 4. Comment le médiateur calcule-t-il le modèle de coût d'opérations exécutées à son

Pour répondre au point (1), nous allons illustrer le fonctionnement d'une source rivant en de rivant le prototype Reposition prototype Reposition and the prototype rivant leader and the commo avons prototype dans le tudis du projet de storpe du projet de storpe de storpe de storpe de storme ture interrogeable via de donnees interrogeable via de type interrogeable via de type XPath. Nous de type XPath estimerons le modèle de coût d'un tel SGBD natif.

Dans sa these, [Naa
ke 1999℄ montre omment le prototype DISCO repond aux points <sup>2</sup> , <sup>3</sup> et <sup>4</sup> pour des donnees relationnelles ou objets. Nous allons etendre es solutions aux données semi-structurées. Nous allons pour cela s'interroger sur les statistiques utiles et les formules de la de la exporter dans le turbe de donne de la exporter de semi-structure de la fa
on dont on doit les exporter. Nous montrerons omment integrer es donnees dans le calcul de coût du médiateur. Ensuite, nous évaluerons le coût des opérateurs de l'algèbre que nous avons défini dans le chapitre précédent afin de déterminer le coût de l'exécution d'un plan sur le mediateur.

# 5.2 Plan du hapitre

Nous présentons tout d'abord un état de l'art sur les modèle de coût dans les artures de mediation steun distribution (seus distribution distribution distribution distribution distribution d la section 5.5 un modèle de coût d'un adaptateur de données semi-structurées en prenant pour source d'étude le système natif ReposiX développé au sein du projet MUSE. Enfin nous de nieuwe dans la secondente de la secondente de la secondente du mediateur ainsi du mediateur ajour ain modele de aux dierents operateurs de la mediateurs de la mediateurs de la mediateur. Nous verrons de la mediat comment s'intègre toutes ces différentes formules de coût pour l'estimation du coût d'un plan d'exécution. Enfin nous conclurons dans la section 5.7

# 5.3 Etat de <sup>l</sup>'art

Il peut <sup>y</sup> avoir plusieurs, voire une innite de manieres de traiter une requ^ete ; chacune de ces façons constitue un plan d'exécution. L'ensemble des plans d'exécution équivalents (c'est-à-dire donnant le même résultat pour une requête donnée) forme l'espace des possibilités. La cardinalité de cet ensemble pouvant être très grande voire infinie, il est impossible d'explorer *toutes* les possibilités afin de déterminer le *plan optimal*. Il s'agit donc de trouver de trouversymer densemble en soldende en une de restreinde de solden de trouvers de beau
oup plus petit appele espa
e de re
her
he.

Le rôle de l'*optimiseur* est de déterminer l'espace de recherche, puis d'examiner chacune des possibilités d'exécution de cet espace afin de choisir le plan optimal.

Le coût d'un modèle d'exécution peut s'exprimer en terme de temps d'exécution (temps observé entre le lancement de la requête jusqu'à l'obtention des résultats), de travail (consommation de ressources : communications, place mémoire), ou encore d'unités monétaires (prix des requêtes et des communications).

La manipulation de sour
es heterogenes implique des traitements dierents entre

chacune des sources. De ce fait, les algorithmes classiques d'optimisation utilisés dans les bases de données ne peuvent pas tous s'appliquer dans le cas d'une optimisation sur des sources de données hétérogènes - ceci à cause des mauvaises voire de l'absence de sur les donnees manipulees manipulees als donnees parameters proprietes des ressources and some companying ardinalites).

Pour une requête donnée, les problèmes qui se posent lors de l'évaluation sont :

- comment déterminer l'espace de recherche : Comment déterminer l'ensemble des plans d'exécution possibles et qu'il est raisonnable d'étudier?
- $-$  comment déterminer le coût d'un plan d'exécution : Comment quantifier chaque plan d'exécution?
- $\sim$  comment choisir le plan d'exécution optimal : En fonction des deux points cités i-dessus, omment trouver le plan de o^ut optimal ?
- comment regrouper l'information : Savoir comment classer, restructurer et composer les resultats re
uperes.

# 5.3.1 Estimation des coûts

L'estimation des coûts se fait principalement suivant deux critères : soit en tenant ompte de la onsommation des ressour
es. Dans le premier as, ela revient a evaluer le traitement sans tenir ompte du parallelisme eventuel, soit en ne tenant ompte que du traitement des ressour
es. Dans <sup>e</sup> se
ond as le parallelisme est pris en onsideration.

Parmi les critères pris en considération lors du calcul du coût d'une requête, nous pouvons de traitement du mediateur, le communité de traitement du mediateur, le communité du mediateur, le com oor die die die regel die reseau. Die straite was die ste die die die die die die stelf van die beweer die be

o^ut total <sup>=</sup> o^ut ommuni
ation <sup>+</sup> o^ut mediateur <sup>+</sup> o^ut adaptateurs

soit dans l'ordre du plus au moins coûteux :

 $\sim$  coût\_communication : c'est le temps de communication entre le médiateur et les adaptateurs. Ce lie a la taille des donnees transferences (taille des donnees (taille de la request cardinalité du résultat et taille d'un résultat), mais aussi au paramétrage même du reseau (debit de bedroommunister). Le concert de la concert de la concert de la concerta de la concerta de entre le mediateur et un adaptateur peut de la comme suit entre estime de

 $\mathit{coul\_common}$  = temps\_a initialisation  $+$  temps\_ae\_transmission  $=$  temps\_a initialisation  $+$ nombre a octets a transmettre . . . . . **.** . . **.** . . . . . <sub>.</sub> . . . . . . . . .

où temps d'initialisation est le temps d'établissement de la connexion auquel on

ajoute temps de transmission le temps de transmission des données.

 $\alpha - co\hat{u}t$ -*médiateur* : c'est le temps que le médiateur met à traiter la requête et à traiter les différentes réponses renvoyées par les adaptateurs avant de donner le résultat final. Ce coût dépend des caractéristiques de la machine sur laquelle tourne le médiateur (CPU, mémoire), mais surtout de la façon dont sont implémentés les différents calculs sur les données (opérateurs de jointure-sélectionprojection, reconstruction du résultat) au sein du médiateur.

> $\textit{cout\_mediateur} = \textit{temps\_CPU}$  $=$  temps\_par\_instruction  $\times$  nombre\_a instructions

 $\sigma$  - coût\_adaptateurs : c'est le temps que les adaptateurs mettent à répondre à une sous-requête qui leur a été envoyée par le médiateur. Ce coût est lié au traitement de la requête par l'adaptateur (conversion de la requête et des résultat), mais surtout au coût de traitement de la source sous-jacente (ex : temps d'exécution d'une requête sur un SGBDR, recherche de motifs dans un document web). Ce dernier dépend de la requête à traiter. Le coût d'un adaptateur pour une requête donnée peut être estimé comme suit :

$$
count\_adaptive = temps\_CPU + temps\_entries\_sorties
$$
  
= temps\\_par\\_instruction × nombre\\_d'instructions  
+ temps\\_d'une\\_entree/sortie × nombre\\_d'entrees\\_sorties  
(5.1)

Dans le cas d'un réseau comme l'Internet (WAN), les temps de communication a une importance considérable, de sorte que dans le calcul du coût, on peut pratiquement négliger le temps CPU et le temps d'entrées/sorties.

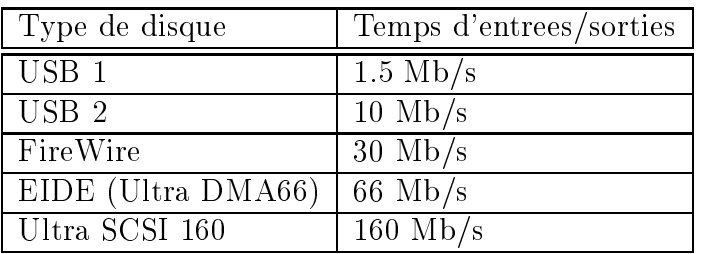

Dans le cas d'un réseau local (LAN), les temps de communication se situent entre 100 mb/s (12 Mb/s) et 1 gb/s (128 Mb/s). Les temps de ommuni
ation et les temps de traitement lo
al sont plus ou moins equivalents.

Dans un modèle centralisé, l'évaluateur de requête de la base a une connaissance précise des sources qu'il administre, le plus souvent par l'intermédiaire de fonctions internes qui ont été implémentées lors de sa conception, et dans ce cas la formule (5.1) peut être utilisée et calculé par approximation.

Cela n'est malheureusement plus le cas dans le cadre d'un système hétérogène, où les sources sont autonomes et ne communiquent pas *a priori* leurs paramètres de coût.

Pour remédier à cela, différentes approches dans les calculs de modèles de coût ont été étudiées :

- ${ \rm -}$  la méthode par calibration : [Du et al. 1992] Il s'agit de rechercher des requêtestypes afin de déterminer les constantes de la source à étudier, et d'estimer les parametres la regissant. Cette methode a par la suite ete aÆnee (e
hantillonnage [Q.Zhu et Larson 1998], s'adaptant à l'environnement [Zhu et al. 2000b] [Zhu 1995) et étendue a d'autres modèles de données ([Gardarin et al. 1996b]);
- ${ \frac{ l}{ \epsilon}}$  la méthode par historique : [Adali et al. 1996] Cette méthode s'appuie sur les statistiques des requêtes précédentes tant en unités de temps qu'en cardinalité des résultats obtenus ;
- la méthode de coût défini par les adaptateurs : [Haas et al. 1997] Le coût des sous-requêtes traitées par les adaptateurs et leur source doit être estimé par un modèle de coût défini séparément par chaque adaptateur;
- ${-}$  le méthode de coût adaptatif : [Zhu 1995] Le modèle de coût adaptatif s'appuie sur l'évocation périodique d'échantillons. Cela permet de prendre en considération les variations de l'environnement. DISCO [Naacke *et al.* 1998] étend ce modèle en proposant une hiérarchie de modèle de coût pouvant utiliser aussi bien un modèle de coût par défaut que les coûts par calibration, par échantillonnage et par historique.

#### le coût par calibration  $5.3.1.1$

Le modèle de coût par calibration [Du et al. 1992] a été tout d'abord défini dans un système hétérogène ne comportant que des sources relationnelles lors du projet PEGASUS [Ahmed *et al.* 1987]. Il a ensuite été étendu au modèle objet [Gardarin *et al.* 1996b] dans le projet IRO-DB [Gardarin 1997].

L'estimation initiale repose sur les hypothèses suivantes :

- la taille du tuple est considérée comme fixe;
- { il y a exa
tement une ondition de jointure/sele
tion dans une relation ;
- ${\rm -}$  le tuple entier est projeté en résultat;
- { tous les attributs sont des entiers.

Avec deux relations  $R_1$  et  $R_2$  avec  $n_1$  et  $n_2$  tuples, on peut estimer le coût des operations. Soit :

- $-c_0$  le coût initial : traitement de la requête et initialisation de la sélection. Ce composant dépend du SGBD mais est indépendant de la relation ou de la requête ;
- $c_1$  le coût pour trouver un tuple satisfaisant le critère de sélection : coût des entrées/sorties  $(c_1^{io})$  et les surcharges induites par le verrouillage et l'appel itératif

 $(c_1^{\prime})$ ; of the contract protection to the compact the protection tuple selection to the contract of the contract of the

Muni de ces définitions, il est proposé de formaliser le coût d'une sélection séquentielle sur r<sub>1</sub> avec se seles seles sele

$$
CS_{ss}(R_1) = [c_0(R_1)] + [\underbrace{(c_1^{io}(R_1) + c_1^{cpu}(R_1))}_{c_1(R_1)} \times n_1] + [c_2(R_1) \times n_1 \times S_1]
$$
(5.2)

Une formule similaire est aussi proposée par les auteurs afin d'évaluer une sélection ave index ou ave luster.

Le coût d'une jointure sur  $R_1$  et  $R_2$  avec une sélectivité  $J_{12}$  est estimé par :

$$
CJ_{nl}(R_1, R_2) = CS_{ss}(R_1) + c_0(R_2) + c_1^{io}(R_2)
$$
  
+  $(n_1 \times S_1 \times (CS_{ss}(R_2) - c_0(R_2) - c_1^{cpu}(R_2)))$  (5.3)

**Procédure de calibration** Pour calibrer une table  $R_n$ , on fait varier les colonnes  $C_i$ dans les requests interes en la companyation de la companyation de la companyation de la companyation de la co

$$
select \quad R_n.C_i \quad from \quad R_n \quad where \quad C_i = c
$$

et

select 
$$
R_n.C_i
$$
 from  $R_n$  where  $C_i < c$ 

La base de alibration est installee au sein du systeme sour
e.

Pour ha
une de es requ^etes, le o^ut CSss(Ri) est al
ule. Puis, le resultat est anativite de la selección de la selección de la table a portugue de la table alemán de la table a contra de la ta est récupéré. La variation de requêtes sur trois tables  $R_n$  différentes dans l'équation (5.2), permeter trois in the calculations at trace and the solutions  $\sim$  denotes a decomposition and the constant of

Une validation pour la formule de jointure peut ^etre realisee de la m^eme fa
on a l'aide du modèle de requête suivant :

select  $R_n.C_i, R_m.C_j$  where  $R_n.C_i = c$  and  $R_n.C_i = R_m.C_j$ en parametrant la formule (5.3).

La methode presente les in
onvenients suivants :

- 1. Il est difficile de prédire la façon dont la requête va être exécutée par la source. En effet, les index, le choix d'ordonnancement des jointures, placement des données et pagination ne sont pas forcément connus. De sorte que la formule de coût à utiliser ne peut être déterminée (sélection séquentielle, sélection avec index, sélection avec clustered index). Ceci peut entraîner des erreurs lors de la détermination des constantes et lors de l'évaluation du coût d'un plan.
- 2. La methode de alibration ne tient pas ompte des variations de l'environnement d'exécution de la requête.
- 3. Il n'est pas toujours possible de créer une base de calibration sur la source elle-même (droit d'accès, autonomie de la source).
- 4. Il faut pouvoir déterminer les requêtes-types afin de couvrir le maximum de cas. Ceci n'est pas toujours évident.

Approche par échantillonnage. Afin de pouvoir résoudre le problème (I) (prédiction de la manière dont va être évaluée la requête par la source), [Q.Zhu et Larson 1998] propose une méthode d'échantillonnage. La procédure consiste à :

- { organiser les requ^etes en lasses, une lasse orrespondant a un type de requ^ete ;
- = générer une requête-type pour chaque classe;
- { envoyer la requ^ete sur la sour
e ;
- générer une formule de coût pour chaque classe;
- $\overline{a}$  affiner la formule de coût de chaque classe par l'application de multiples régressions [Zhu et Larson 1996].

Le problème difficile est de déterminer les classes de requêtes ; il s'agit de prendre en compte les éléments suivants :

- ${ \it -\ }$  le type de requête : requête unaire, jointure, etc.
- ${ l}$  *la cardinalité de la table* : le nombre de tuples, les colonne indexées, etc.
- les caractéristiques de la source : les méthodes supportées, etc.

En résumé, cette méthode consiste à classifier un ensemble de requêtes, puis par extraction d'échantillons et de jeux d'essai, déterminer par des calculs de régression les formules caractérisant le coût des requêtes d'une source.

Approche qualitative. Dans son article, [Zhu et al. 2000b] propose une solution au problème (2) (variation de l'environnement) : le coût de la requête peut changer très significativement dans un environnement dynamique. On distingue trois grands types de hangement :

1. Changement peu frequents : frequen
e du pro
esseur, type et version du SGBD ; ceci ne cause en général pas de problèmes.

- 2. Changement occasionnel : configuration de la base, mémoire physique, placement des données ; une solution serait de reconstruire périodiquement le modèle de coût.
- 3. Changement fréquent : charge CPU, E/S par secondes; il est impossible de reconstruire le modèle de coût lors de changements trop fréquents. On doit de plus tenir compte de la difficulté d'inclure des variables dynamiques (trop nombreuses,  $\lambda$  interactions inconnues).

L'approche qualitative consiste à :

- examiner l'effet combiné de tous les facteurs sur le coût;
- utiliser le coût d'une requête exploratoire pour mesurer le niveau de contention;
- { diviser le niveau de ontention en etats nis (pas de ontention, un peu, moyennement, beaucoup);
- { utiliser une variable qualitative dans le modele de o^ut pour indiquer le niveau de ontention.

Analyse fractionnelle et probabiliste. Une grosse (coûteuse) requête peut traverser différents état pendant son exécution. Pour cela [Zhu *et al.* 2000a] propose de définir les différents états possibles, et de calculer les probabilités de transitions d'un état à un autre. Par l'utilisation de chaînes de Markov on définit ainsi le coût à :

$$
C(Q) = \frac{1}{\sum_{i=1}^{M} \frac{\Pi_i}{C(Q, S_i)}}
$$

où  $\Pi_j = \lim_{n\to\infty} P_{ij}(n)$  la probabilité limite où  $P_{ij}$  est la probabilité de passer d'un état  $S_i$  à un état  $S_j$  après n étapes.

De cette façon, il est possible de gérer un environnement évoluant rapidement et de façon aléatoire.

**Extension au modèle objet.** Ce principe de calibration a été étendu au modèle objet  $[Gardarin et al. 1996b]$ . Les formules de coût sont similaires à celles données précédemment à l'exception de la différenciation entre le nombre d'objets et le nombre de pages dans une collection, ainsi que de l'introduction d'un coût de projection. Afin de pouvoir intégrer la notion de navigation dans le processus de requête, l'introduction du coût de suivi de pointeur (pointer entantin) a egalement ett mans eason gwwenne et al. 1996

### 5.3.1.2 le coût par historique.

Une autre approche est une approche statistique [Adali et al. 1996] basée sur l'historique des requêtes déjà exécutées. Pour une requête executée, un vecteur de coût est rempli avec les coefficients suivant : vecteur\_cout =  $[T_F, T_A, Card]$ , avec :

 $T_F$ : temps pour obtenir le premier résultat;

 $= T_A :$  temps pour obtenir tous les résultats;

 $\overline{C}$  cardinalité de la réponse.

Ce vecteur de coût est ensuite enregistré dans une base d'historique locale sous forme du triplet *(domaine, vecteur\_cout, date\_courante)* où :

 $-$  domaine : domaine : fonction( $arg_1, ..., arg_n$ );

 $\overline{\phantom{x}}$  vecteur de coût créé ;

 ${ }$  *date\_courante* : date à laquelle l'appel a été enregistré dans la base.

La notion de domaine de requête est présentée en primeur dans cet article. Elle se base sur l'inclusion du domaine de résultats d'une requête R1 dans le domaine de résultats d'une autre requête R2. Pour cela un *cache* de requêtes a été défini. Pour estimer le coût d'une nouvelle requête, celle-ci est comparée avec les prédicats contenus dans la base locale d'historique.

Cette méthode est appropriées dans le cas où le médiateur a accès à une base de données locale pour stocker les historiques de coût et si le type de requêtes ne diffèrent pas beau
oup d'une requ^ete a l'autre.

## 5.3.1.3 le coût défini par les adaptateurs

L'article de [Haas *et al.* 1997] fait remarquer qu'il n'y a pas de modèle de coût générique pour tous les adaptateurs (comme défini précédemment), chaque adaptateur ayant son modèle de coût.

Cette méthode expérimentée dans le projet GARLIC s'appuie sur une connaissance par défaut des adaptateurs contrôlant une source. Elle utilise aussi le plus petit modèle commun de coût. Le médiateur GARLIC propose un modèle de coût générique par défaut des adaptateurs qu'il manipule et qui peuvent être personnalisés par le programmeur de l'adaptateur. Un plan est un arbre de *Plan OPerator* (POP), où chaque POP est un nœud possédant un ensemble de propriétés décrivant le rôle de l'opérateur associé (collection accédée, prédicat, attributs projetés), son coût, et le nombre de tuples renvoyés. Pour chaque opérateur (POP), on ne considère pour le calcul du coût que les trois paramètres suivants :

- ${}^{\dagger}$  le coût total  $C_T$ : le temps en seconde pour exécuter l'opérateur et obtenir l'intégralité du résultat;
- le cout de ré-exécution  $C_R$ : le coût pour re-exécuter le POP une seconde fois;
- $-$  la cardinalité estimée du POP Card.

La formule de coût est la suivante :

$$
Cout = C_T + C_R \times (Card - 1)
$$

Ces trois informations suffisent pour estimer le coût d'une requête. De plus, elles peuvent être obtenues facilement pour une grande variété de traitement effectués par une sour
e. Ces trois informations fournissent un niveau d'abstra
tion bien adapte pour l'intégration des sources très hétérogènes (SGBD-R, serveur d'images).

Modèle de coût générique. L'estimation du coût est bien adaptée pour les bases de données classiques, mais cela est plus difficile dans les bases de données hétérogènes [Naacke *et al.* 1998]. Certaines sources ne peuvent exporter leurs informations de coût. Dans DISCO, [Naacke *et al.* 1998] propose donc d'utiliser un modèle de coût générique pour les sources n'exportant pas d'information de coût tout en utilisant les modèles de coût des sources ayant la possibilité de l'exporter.

Cette solution très proche de celle de GARLIC, comporte en plus un langage d'exportation d'estimation de coût (formule de coût et statistiques). La syntaxe des formules de coût se présente sous la forme d'une expression mathématique classique. Une formule peut référencer une statistique par l'intermédiaire d'une variable.

Soit par exemple la règle suivante définie dans le langage d'exportation de coût de DISCO :

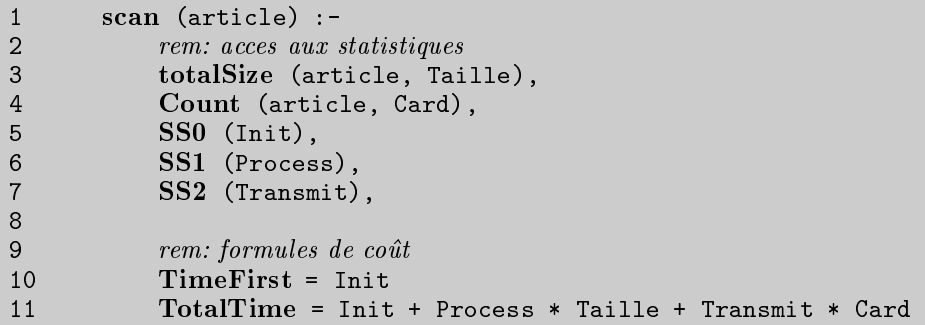

Cette règle définit le coût d'une lecture séquentielle (scan) de la collection article. Dans les lignes 3 à 7, les variables Taille, Card, Init, Process et Transmit se voient affectées des statistiques correspondantes. Les formules de coût utilisant ces variables sont ensuite définies dans les lignes 10 et 11.

Les techniques d'évaluation de coût de DISCO sont aussi enrichies par une classification hiérarchique des modèles de coût. Cette hiérarchie offre plusieurs niveaux de spécialisation des formules. Elle permet de surcharger les formules de coût génériques par d'autres formules plus spécifiques. Cette hiérarchie permet d'intégrer des modèles de coût heterogenes pour une grande variete de sour
es.

Par le modele de o^ut generique, DISCO regroupe les dierentes methodes de modelisation de coût en généralisant l'approche par calibration et celle par échantillonnage. En effet, cette approche permet d'une part de décrire les statistiques et les formules de coût au niveau des adaptateurs, et <sup>d</sup>'autre part, une fa
on oherente <sup>d</sup>'enri
hir le modele de

## 5.3.1.4 Adaptation du modèle de coût requêtes comportant des chemins

Par rapport aux donnees relationnelles organisees de fa
on tabulaire et omprenant eventuellement des index sur des attributs, les donnees se presentant sous forme arbores cente –c'est-à-dire les données objets ou semi-structurées– ont un coût plus difficilement modelisable. En eet, le on
ept de hemin est une nouvelle notion introduite pour les donnees objets et reprises pour les donnees semi-stru
turees.

Il existe trois façons d'aborder la traversée de chemin :

- $-$  « en profondeur d'abord » (*Depth-First-Fetch* (DFF)) : on suit le chemin depuis la racine jusqu'à la collection cible en utilisant une traversée de graphe en profondeur d'abord. L'avantage est qu'on ne génère pas de résultats intermédiaires et cette en de si la memoire est as en en de la memoire pour les secondes les secondes de la memoire . <u>. . . . .</u> . .
- $-$  « en largeur d'abord » ( $Breadth\text{-}First\text{-}Fetch$  (BFF)) : on traite l'arbre en utilisant l'algorithme de *jointure directe Forward Join* (FJ) basé sur le suivi de pointeurs entre deux olle
tions. Cette strategie est aussi nommee top-down. Par exemple, en reprenant le document 4.1, si l'on cherche toutes les personnes de la liste dont l'âge est inferieur a 30, en utilisation ette strategie, en anti-anti-anti-aten ette personne de liste, puis, on her
herait tous les objets age relies a personne, et enn, on selection selection and the second less elements and at the satisfactor as predicted as  $\sim$  30  $\pm$
- $-$  « en largeur d'abord inversé » (*Reverse-Breadth-First-Fetch* (RBFF)) : c'est une sequen
e de jointures binaires entre deux olle
tions pro
hes pour suivre le hemin, mais on utilise l'ordre inverse du chemin. Chaque jointure est donc appelée *jointure* inversee (Reverse Join (RJ)). Cette strategie est appelee aussi bottom-up et la requ^ete pre
edente se resoudrait -en adoptant ette strategie- en identiant tous les objets dont la valeur satisfait le prédicat  $<$  30 et dont l'étiquette est  $age$ , puis on an externe tous les partners de la service de service personne, and puisse partners p tous les parents de la sultation de la sultation de la production de la sultation de la sultation de la sultation de la sultation de la sultation de la sultation de la sultation de la sultation de la sultation de la sultat
- l'approche *hybride* allie les avantages des deux méthodes précédentes, puisqu'il s'agit de faire du *top-down* et du *bottom-up* à la fois et de prendre l'intersection.

L'opérateur de *suivi de pointeur* (*pointer chasing*) est introduit par [Gardarin *et* al. 1996au de les formules de la formules de la formules par formules par la part de la la la la 1992. L'opérateur « suivi de pointeur » modélise la traversée des pointeurs à travers un chemin. Pour ela, les parametres suivant sont introduits :

- $P^T PC_0$  est le coût initial du suivi de pointeur correspondant au traitement de l'opérateur et la mise en place de la traversée;
- $P PC_1$  est le coût d'entrées/sorties et le coût CPU pour récupérer un objet par son OID et vérifier le prédicat;
- $P C_2$  est le coût de traitement d'un tuple résultat pour le suivi de pointeur;
- $n$  est le nombre de collections;
- $fan(C_1, C_2)$  est le nombre moyen de références d'un objet de la classe  $C_1$  à un objet de la classe  $C_2$ .

Le coût de traversée de pointeur est défini par :

$$
PC = \underbrace{PC_0}_{(0)} + PC_1 \times ||C_1|| \times (1 + \sum_{i=1}^{n-1} \prod_{j=1}^{i} (fan(j, j+1) \times Sel_j))
$$
  
+ 
$$
PC_2 \times ||C_1|| \times Sel_1 \times Proj \times \prod_{i=1}^{n-1} (fan(i, i+1) \times Sel_{i+1})
$$
  

$$
(2)
$$

où  $(0)$  est le coût initial du suivi de pointeur,  $(1)$  le coût de chargement des objets en mémoire par leur OID avec évaluation du prédicat et (2) le coût de traitement de l'objet sélectionné par l'opérateur de suivi de pointeur. Le coût de suivi de pointeur se base surtout sur la fonction  $fan(C_1, C_2)$  définissant la probabilité de relation entre un objet de la classe  $C_1$  et un objet de la classe  $C_2$ . Dans le cas de données semi-structurées, on ne peut pas parler véritablement de classes d'objets, et [McHugh et Widom 1999a] adapte le modèle de coût aux données semi-structurées en définissant les fonctions  $Fout_{x,l}$  sur le nombre moyen d'objets sortants étiquetés l reliés aux objets  $x$  et  $Fin_{x,l}$  sur le nombre moyen d'objets entrants labellisé l reliés aux objets  $x$ .

Le facteur de sélectivité est en relationnel assez simple à déterminer si on se base sur des répartitions uniformes. En semi-structuré, il s'agit de considérer le facteur de sélectivité en tenant compte des chemins [Aboulnaga et al. 2001]. L'optimisation d'une expression de hemin est similaire au probleme d'ordonnan
ement de jointure en base de données relationnelles, les algorithmes de jointure reposent sur des statistiques sur chaque paire de jointure. Avec des données semi-structurées, il faudrait pouvoir conserver des statistiques sur les hemins omplets.

Des formules de coût adaptées à l'architecture du SGBD pour données semi-structurées natifs LORE ont été proposées [McHugh et Widom 1999a]. Pour cela, des informations statistiques a propos de la taille, de la forme et de l'etendue des valeurs doivent  $\hat{e}$ tre conservées. Initialement, ces statistiques étaient maintenues au niveau du  $DataGuide$ mais ela limitait les statistiques aux hemins ommen
ant par un objet nomme, depuis, des index (Lindex, Bindex, Vindex, Pindex) ont été utilisés.

L'approche est de stocker les statistiques sur tous les sous-chemins (séquence d'étiquettes) possibles jusqu'à une longueur k où k est le paramètre de contrôle. Les statistiques conservées pour chaque sous-chemin  $p$  de longueur inférieure à  $k$ , sont :

- { pour haque type atomique, le nombre total d'objets atomiques de e type atteignables par <sup>p</sup> ;
- { pour haque type atomique, les valeurs minimum et maximum de tous les objets atomiques de e type atteignables par <sup>p</sup> ;
- $\frac{1}{r}$  le nombre total d'instances du chemin p, noté  $|p|$ ;
- le nombre total d'objets distincts atteignables par p, noté  $|p|_d$ ;
- $\sim$  le nombre total de sous-objets d'arcs entrants étiquetés l de tous les objets distincts atteignables par p, noté  $|p_l|$ ;
- $\frac{1}{\epsilon}$  le nombre total de tous les arcs entrants étiquetés l vers chaque instance de p, note  $|p|$ .

On définit alors :  $\,$ 

-  $Fout_{x,l} = |p| \times \frac{|p_l|}{|p|_d}$  le nombre d'arcs sortant d'étiquette l'associé à  $x$ .

 $Fin_{x,l} = |p| \times \frac{|p'|}{|p|}$  $\frac{p}{|p|_d}$  le nombre d'arcs entrant d'étiquette l associé à x.

Les formules de coût estiment les coûts d'entrées/sorties, les coûts CPU et le nombre d'évaluations. Lors du choix des plans d'exécution, les coûts CPU ne sont pris en compte que si les coûts d'E/S sont identiques. Tous les opérateurs de l'algèbre LORE ont été détaillés dans [McHugh et Widom 1999a] avec leur coût E/S, CPU et leur nombre d'évaluation. Ainsi, les coûts des différents opérateurs ont été formulés et le tableau cidessous nous en donne quelques exemples.

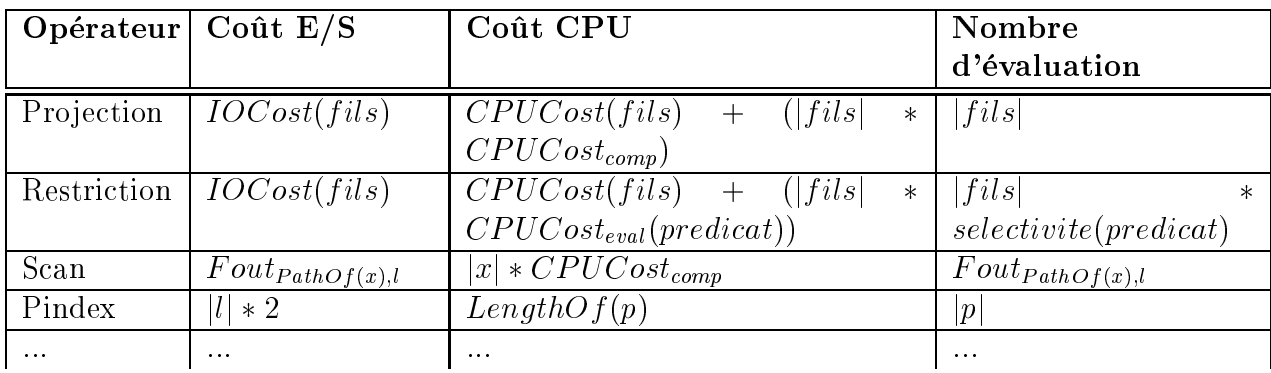

# 5.3.2 Prise en compte des capacités des sources

Les sources peuvent être très variées (SGBD, sources web), et de ce fait, ont des capacités de traitement de requêtes différentes. Si certaines sources comme les SGBD peuvent traiter un grand nombre de type de requ^etes, d'autres omme les sour
es web ont des capacités d'interrogation très limitées. Il s'agit de savoir comment traiter les requêtes appartenant au *domaine de requêtes* valide des sources.

Une première approche est de faire en sorte que chaque adaptateur pallie les déficiences de la source qu'il gère en implémentant les capacités non-gérées par cette dernière. Cette methode presente l'avantage d'avoir un moyen d'interrogation entre le mediateur et les adaptateurs de capacité uniforme. L'inconvénient est que cela demande à chaque programmeur d'adaptateurs un travail non negligeable. De plus, ela n'est pas toujours possible, par exemple dans le cas de ressources limitées sur la machine supportant l'adaptateur pour pouvoir faire tourner un adaptateur omplexe.

Une deuxième approche est de créer un *langage d'exportation* de capacité de la source permettant à celle-ci de spécifier au médiateur quelles sont les requêtes que la source est apable de traiter. C'est au mediateur ensuite de pallier aux manques de la sour
e. La prise en ompte de la apa
ite des sour
es implique une ooperation entre optimiseur et adaptateurs. Afin que le médiateur puisse générer le ou les plans d'exécution en tenant ompte de e que la sour
e il faut que la sour
e puisse ommuniquer au mediateur e dont il est capable de faire. [Li *et al.* 1998] [Vassalos et Papakonstantinou 1997] dans TSIMMIS et [Tomasic *et al.* 1996] dans DISCO ont ainsi implémenté un langage de description des capacités de la source. Par exemple, sur DISCO, les capacités de traitement exportées par une sour
e peuvent ^etre :

```
s
an (Pub0) ;
select (Pub1 (author (=) year (\langle)));
```
La première déclaration indique que seule la relation Pub0 peut être lue séquentiellement au moyen de l'opérateur scan. La deuxième déclaration signifie qu'il est possible de sélectionner les tuples de Pub1 dont l'attribut author vaut exactement une certaine valeur, et les tuples de Pub1 dont l'attribut year est inferieur a une valeur donnee.

# 5.3.3 Synthese

Il existe différentes manières d'exécuter une même requête, nommées aussi plans d'exécution. L'efficacité des plans doit être estimé par un modèle de coût. Ceci permet de choisir le plan celui de coût minimum. Nous avons pour cela étudié différentes méthodes de calculs de coût existants. Beaucoup s'appuient sur des modèles de données relationnelles, objet ou orienté-objet. Très peu de travaux ont été fait sur les données semi-structurées, et nous nous attacherons dans cette thèse à définir un modèle de coût sur un tel type de données. Les sources pouvant être très hétérogènes, elles peuvent avoir des capacités de traitement de données très différentes, mais aussi avoir des modèles de coût plus ou moins définis. Il s'agit donc de savoir communiquer et intégrer ces différents paramètres. XML est un bon support pour ela.

Lorsque les sources sont centralisées, on connaît les paramètres physiques des sources  $(CPU, E/S)$  voire même les formules de coût définies par le constructeur. Dans ce cas le coût des adaptateurs peut être intégré avec précision dans le calcul de coût du médiateur. Si les sources possèdent des comportements réguliers et que l'on connaît les méthodes d'optimisation des requ^etes, on peut utiliser la alibration. Dans le as de sour
es de omportement tres heterogenes, on peut aÆner la methode de alibration en divisant les catégories de requêtes en classes différentes, chacune ayant son modèle de coût. Il se peut enfin que la source évolue dans un environnement dont les paramètres changent fréquemment, ou que le coût d'exécution de certaines requêtes varient en fonction du temps. Pour ela des methodes qualitatives et fra
tionnelles ont ete proposees.

La calibration nécessite de la source la possibilité de la calibrer, notamment en autorisant la création et la mise à jour d'une base de calibration (IRO-DB [Gardarin et al. 1996b), ce qui n'est pas toujours possible (sources web). On peut alors recourir à une technique statistique s'appuyant sur l'historique des requêtes effectuées jusqu'alors. La base d'historique est alors crée au niveau du médiateur, ce qui peut le surcharger. HERMES Subrahmanian *et al.* 1997 permet de modéliser les coûts en n'utilisant que les résultats de requêtes précédentes (basé sur un historique). On interroge lorsque le médiateur est au repos les sources, et on alimente une base locale avec les résultats des requêtes, mais la base locale risque de devenir assez grande. Cette approche n'est efficace que si les requêtes posées ne sont pas trop différentes entre elles.

Enfin, des méthodes alliant l'ensemble d'une partie ou de toute ces possibilités ont été réalisées dans GARLIC et DISCO, permettant à chaque adaptateur d'avoir son propre modèle de coût. GARLIC [Roth *et al.* 1999] énumère tous les plans et interroge les adaptateurs pour déterminer si le plan est faisable et obtenir le coût du plan. Avec son modèle de coût combinant ceux des adaptateurs exportant le leur, et en utilisant un modèle de coût générique pour les autres, DISCO a trouvé une réponse adaptée quand à l'estimation des coûts dans une architecture de médiation. Enfin, [Florescu et al. 1999] présente un algorithme permettant d'utiliser les capacités tout en explorant des plans réalisables (optimiseur traditionnel enrichi d'une prise en compte de capacité).

On remarquera néanmoins que les modèles de coût ont été surtout étudiés pour des SGBD relationnels [Du et al. 1992] ou objet [Gardarin et al. 1996a]. Mais peu d'études ont été réalisées sur un modèle de coût s'appuyant sur des données semi-structurées. [McHugh et Widom 1999a] s'appuie sur l'entrepôt natif semi-structuré LORE pour décrire un modèle de coût basé sur des données semi-structurées. On constate qu'il n'y a pas de travaux sur les modèles de coût basés à la fois sur une architecture de médiation et manipulant des données semi-structurées en interne.

# 5.4 Paramètre d'un modèle de coût

Les paramètres permettant d'évaluer le modèle de coût d'un système sont constitués de statistiques du systeme et des donnees mais aussi de dierentes formules.

Nous rajoutons a <sup>e</sup> o^ut generique des o^uts adaptes plus spe
iquement aux données semi-structurées. Pour ces besoins, nous définissons un autre langage d'exportation de la replace generique permittant de des formules parametres et des messons et des parametres propres a des sources sources sources sources sources sources sources at the sources of the center sources and the sources d'information de coût sous forme XML a été décrit dans le chapitre 3.

## 5.4.1 Statistiques

Il <sup>y</sup> <sup>a</sup> deux types de statistiques a prendre en ompte. Tout <sup>d</sup>'abord, les statistiques du systeme : le familie du provincie de la componente de sont les sorties, les entre entre entre entre entre communication entre le médiateur et les sources, les coûts d'initialisation de traitement . Ces statistiques ne de la request ne de la represenciale pas de la requeste et des donnees, et peuvent al. 1996 annoues individuellement ou de facturellement ou de facturellement ou de facturellement ou de

Il <sup>y</sup> <sup>a</sup> ensuite les statistiques de donnees, elles sont relatives aux donnees et au placement des données dans la base. Il peut s'agir de la cardinalité d'une collection, de la taille des objets <sup>d</sup>'une olle
tion mais aussi pour les SGBD relationnels ou objets, d'attributs indexés, des valeurs pouvant être prises par l'attribut, du nombre de valeurs distinctes pouvant être prises par l'attribut, etc.

#### 5.4.1.1 Statistiques systeme

Dans le modele de o^ut de type alibration (
alibration sur donnees simples, objets, e
hantillonnage, qualitatif, fra
tionnel, probabiliste, generique), ertains parametres dependant du systeme (independant des donnees) doivent ^etre determines. Ils peuvent ^etre obtenus soit par des informations onstru
teurs (basees sur le pro
esseur, systeme d'exploitation, type du SGBD utilisé), soit par calibration.

- tion is the production of the production of the simple simple  $\mathcal{L}$
- ${\rm -ES:}\;$ temps moyen d'une entrée/sortie.

On peut modéliser plus précisément le coût de la méthode d'accès par exemple avec la formule de Yao [Yao 1977℄, mais ela prend en ompte des parametres systemes aussi précis que la taille d'une page ou la répartition et la fragmentation des données sur le disque. Ces informations sont rarement a

essibles mais dans le as ou elles le seraient, il onvient de les prendre en ompte et de les utiliser an de <sup>s</sup>'appro
her le plus possible du

Pour les informations relatives à l'organisation des données dans le SGBD, nous partons de l'approche par calibration de donnée par |Gardarin *et al.* 1996b|. Cette méthode implique les variables systemes suivantes :

- ${\bf S}_0,{\bf S}{\bf I}_0,{\bf S}{\bf C}_0$  : les coûts initiaux du balayage séquentiel, par indexation, par index lusterise ;
- $-$  SS<sub>1</sub> : le coût d'entrées/sorties et CPU pour traiter chaque page de la collection (récupération d'objets et vérification des prédicats) dans le cas d'un balayage séquentiel ;
- ${\bf S} = {\bf S}{\bf I}_1, {\bf S}{\bf C}_1$  : les coûts de consultation d'index respectivement dans le cas d'un balayage séquentiel et dans le cas d'un index clusterisé ;
- ${\sim}\ \text{SS}_2, \text{SL}_2, \text{SC}_2$  : le coût de traitement des tuples résultats, respectivement dans le cas d'un balayage séquentiel, par index ou par index clusterisé.

Adaptation aux données semi-structurées. En plus de ces variables, pour le cas de données semi-structurées, il faut prendre en compte la notion d'arborescence et de hemins. Ce que la stru
ture arbores
ente apporte de plus omme operations sont la notion de omparaison de sous-arbres et de re
her
he de nuds par son hemin dans un

Une comparaison d'arbres de *n* nœuds chacun se fait en  $2*(n-1)$  suivis de références d'arcs,  $2n$  chargements de nœuds et n comparaisons des valeurs de nœuds si les deux arbres sont structurés de la même façon. Un suivi d'un chemin de longueur  $n$  dans un arbre se fait en minimum de (n 1) suivis de reference et nomination de nudst et en un maximum en  $(m-1)$  -suivis de pointeurs et  $m$  -chargements de nœuds, ou  $m$ est le nombre moyen de fils par nœuds. En moyenne, il faut effectuer  $(\frac{\pi}{2}-1)^n$  suivis de references et  $(\frac{\cdot}{2})^{\cdot}$  chargements de nœuds. Si le nombre de fils par nœud intermediaire est spectrum and the contract of the contract of the contract of the contract of the contract of the contract of the contract of the contract of the contract of the contract of the contract of the contract of the contract of t

Parmi les statistiques systemes on peut de
larer le temps de suivi de pointeurs, le temps de récupération d'un nœud et le temps de comparaison de deux nœuds.

Certains entrep^ots de donnees semi-stru
turees font appel a des B+Tree et des listes inversées pour indexer les chemins, les valeurs, les étiquettes, etc. Ceci est d'autant de paramètres qu'on peut vouloir considérer dans le calcul du coût (tailles des *buckets*, largeur duction in the contract of the contract of the contract of the contract of the contract of the contract of the

Nous rajoutons pour prendre en onsideration les donnees semi-stru
turees, les variables systemes suivantes :

- ${\bf COMP}{\bf VAL}$  : le temps de comparaison de deux valeurs ;
- ${\bf -SUVI\_REF}$  : le temps de suivi d'un pointeur (passage d'un nœud à un nœud

suivant).

#### 5.4.1.2 Statistiques de données

Les statistiques de donnees dependent des donnees rentrees dans la base.

- $\blacksquare$
- ${\bf -}$   ${\bf NDIST}({\bf a})$  : la distribution de l'attribut  $a$  ;
- $=$   $\min(a)$  la valeur minimum que peut prendre l'attribut  $a$ ;
- ${\bf -max(a)}$  la valeur maximum que peut prendre l'attribut a.

Adaptation aux données semi-structurées Les statistiques des données utilisées en donnees semi-stru
turees sont prin
ipalement :

- $-$  NB\_FILS(*chemin, nom\_attribut*) exprime le nombre de nœuds fils d'étiquette nom attribut de parents accessibles par *chemin*.
- Par exemple NB FILS("=PERSONNE =VOITURE =COULEUR") := 1 exprime qu'il y a en moyenne 2 nœuds  $\mathit{COULEUR}$  par voiture ;
- **1 p** = = = = = = = = = = = = = 1 permet de donner la profondeur du sous-arbre dont la ra
ine est le nud designee par le se specieur a par le seule d
- { hauteur arbre(nom ol le
tion) hauteur de l'arbre de la collection spécifiée;
- **breed are more are all the contract of the second letter** largeur de l'arbre de la collection spécifiée ;
- { NDIST(nom ol le
tion; nom attribut ) exprime la distribution de l'attribut  $nom\_attribute$  dans la collection;
- { min(nom ol le
tion; nom attribut ) donne en alterna inferieure du domaine dans letterne dans lequel varies in division attribut dans la domaine lection :
- { max(nom ol le
tion; nom attribut ) donne la borne superieure du domaine dans lequel varie nom attribut dans la olle
tion ;

#### Formules de coût 5.4.2

Le modèle de coût d'un système varie en fonction de ses paramètres systèmes et ses paramètres de données (ou de collection). Il s'agit de définir une ou plusieurs formules permettant de calculer le coût d'évaluation d'une requête dans ce système (granularité de calcul la plus grosse) ou d'un prédicat dans un opérateur particulier de ce système

 $(granularité plus fine).$ 

Une hiérarchie de règles de coût [Naacke 1999] peut être exploitée pour la définition des formules de coût. Le cas le plus précis est un adaptateur donnant sa stratégie d'optimisation, où tous ses paramètres internes et de collections sont connus et où les formules de coût les utilisant sont déclarées. Ce cas là est assez rare. Dans le cas le plus courant sur les SGBD, les adaptateurs peuvent être interrogés sur certaines statistiques de collections  $(via$  des requêtes adéquates), et calibrés [Gardarin *et al.* 1996b] pour déterminer certains des paramètres internes. Avec ces données, on utilise ensuite des formules générales associées à chacun des opérateurs (restriction, projection, jointure, etc.). Enfin, dans le cas de sources vraiment opaques, il est possible d'utiliser un modèle de coût générique [Roth] et al. 1999. On détermine par des tests adaptés le temps moyen de récupération d'un premier tuple (comportant ainsi la phase d'initialisation) appelé aussi temps à froid, ainsi que le temps de récupération d'un tuple suivant *(temps à chaud)*. Le temps total s'approxime par :

$$
T_{total} = T_{froid} + (card - 1)T_{chaud}
$$

- TF : temps à froid - temps pour récupérer le premier tuple résultat;

- TC : temps à chaud - temps pour récupérer un tuple résultat hormis le premier.

Cette formule générique réside par défaut au niveau du médiateur et est adaptable à un adaptateur quelconque ne donnant aucune information de coût.

Pour tous les cas où l'adaptateur a des informations de coût à communiquer, le langage de communication de coût défini dans le chapitre 3 peut être utilisé.

#### 5.5Intégration de modèle de coûts des adaptateurs

À partir des règles de grammaire définies ci-dessus, un adaptateur peut définir les statistiques et les formules de coût qu'il veut exporter. Ces formules et paramètres seront pris en compte par l'évaluateur de coût du médiateur accédant à l'adaptateur.

# 5.5.1 Modèle de coût d'une source native de données semistructurées

Afin d'étudier le comportement d'un entrepôt natif de données, nous allons exposer rapidement l'architecture du composant ReposiX développé au sein du laboratoire PRISM pour le projet MUSE.

La figure 5.1 décrit l'architecture de ReposiX, c'est un système autonome permet-

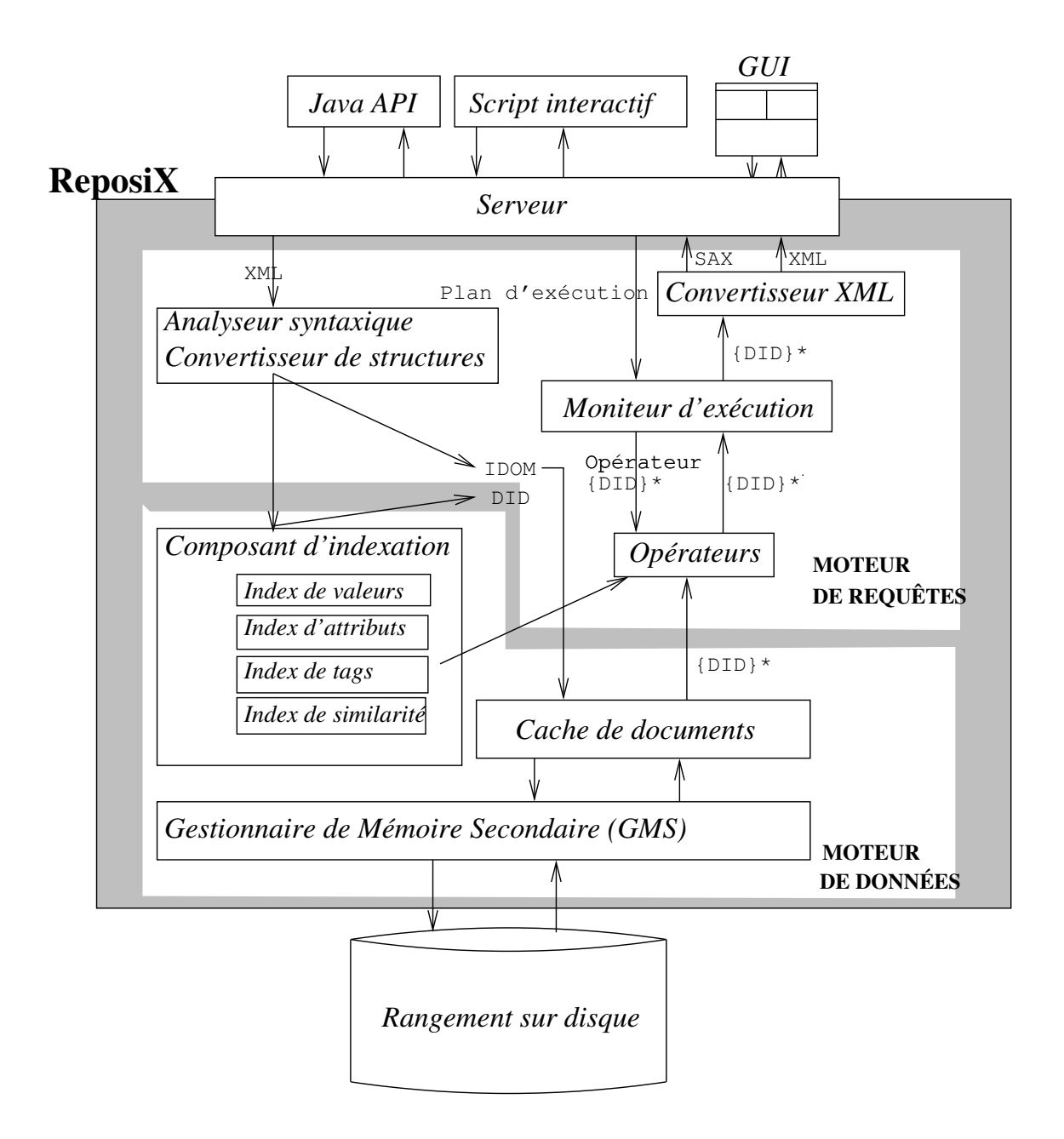

Fig. 5.1 { Ar
hite
ture de ReposiX

tant de stocker et de récupérer des documents XML suivant un format compact sérialisé spécifique. Son interrogation est très simple et se fait via un langage à base d'opérateurs. Un moteur de requête permet d'interfacer les opérations entre les programmes utilisateur et la couche de stockage logique. Le moteur de données ou couche de stockage logique s'occupe de la sérialisation des documents et des diverses indexations (valeurs, chemins, etc.) de ceux-ci. Enfin la dernière couche est la couche physique représentée par le disque.

Le système ReposiX comporte un index de chemins basé sur un classique B-Tree

avec index inversé [Cutting et Pedersen 1990]. Ainsi, par l'intermédiaire de ces structures, pour un chemin donné, on peut récupérer l'ensemble des emplacements comportant ces nœuds. Les nœuds sont stockés sous forme sérialisée suivant un codage spécifique similaire  $\alpha$  PDOM [Huck *et al.* 1999].

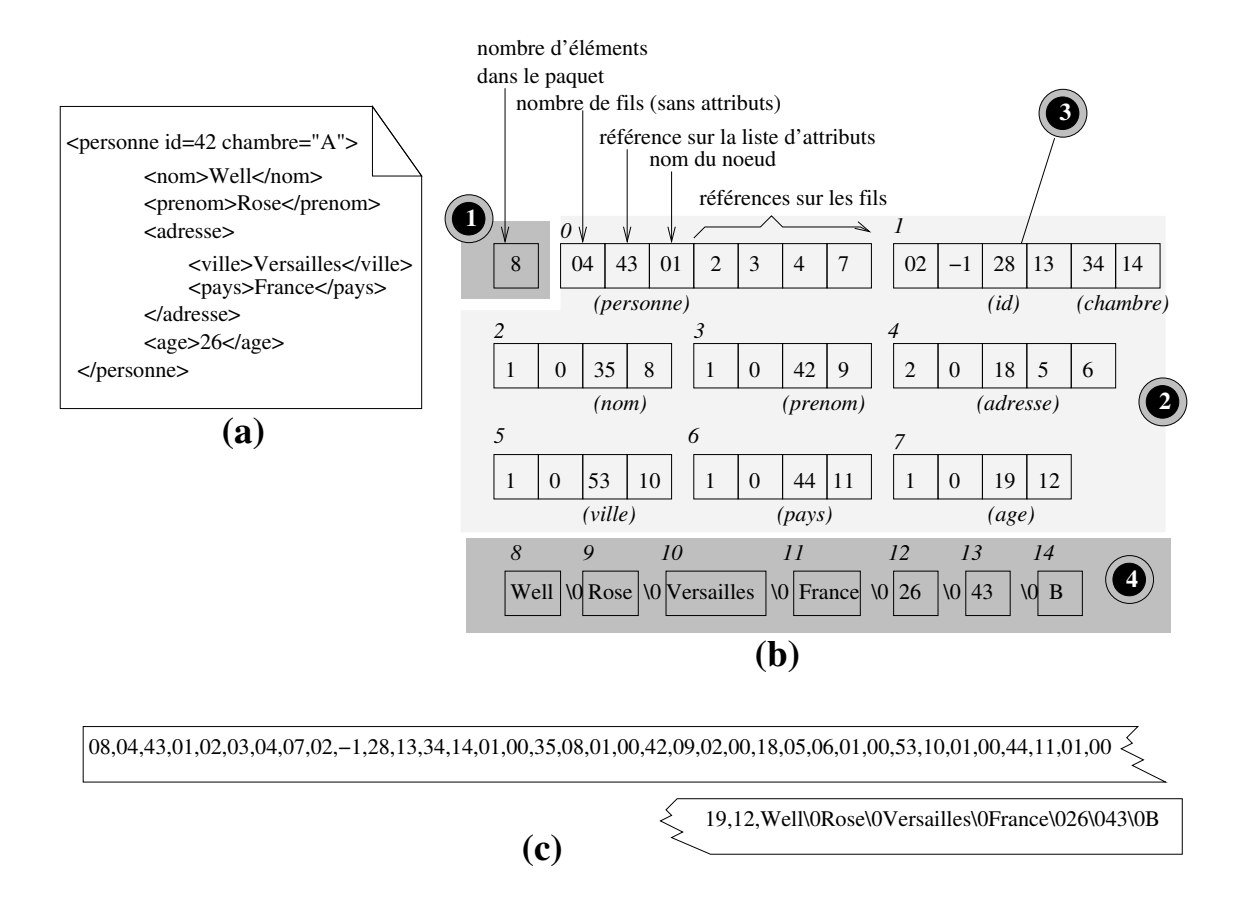

Fig. 5.2 – Sérialisation d'un document XML sous ReposiX

La figure 5.2 montre comment un document XML (a) est décomposé de la façon représentée en  $(b)$ : la première partie  $(D)$  est un entier codant le nombre de groupes, la seconde partie (2) est la liste des éléments, et la troisième partie (4) est la liste des valeurs. Tous les éléments et attributs sont référencés par des références locales débutant par 0 jusqu'au nombre de valeurs (codés dans la première partie).

Dans la liste des groupes, il y a des éléments nœuds et des groupes d'attributs sérialisés de la façon suivante : si c'est un nœud (tous les groupes de  $(2)$  sauf le groupe <sup>3</sup> ), alors le nombre d'elements est sto
ke, et la referen
e lo
ale sur un objet de type « groupe d'attributs » (0 s'il n'y a aucun attribut), puis vient un entier codant le nom du nœud dans le dictionnaire, enfin vient les références locales sur les éléments. Si c'est un groupe d'attributs (groupe 3), la première case est le nombre d'attributs référencés dans le groupe, puis vient -1 (ce qui différencie d'un élément), et finalement des couples nom attribut, valeur où nom attribut est un entier codant le nom de l'attribut dans le

di
tionnaire d'attributs et valeur l'entier odant la valeur dans le di
tionnaire de valeurs.

Dans la partie des valeurs, toutes les valeurs sont reportées comme des entiers codés dans le dictionnaire des valeurs.

Ainsi, une fois un noeud localisé sur le disque, le sous-arbre correspondant peutêtre extrait en autant d'entrées/sorties que le nombre de pages disque correspondant à la taille du do
ument (en prenant pour taille de page disque une valeur de 4ko, on peut raisonnablement estimer qu'un sous-arbre s'extrait en une seule E/S).

L'avantage de cette structure pour représenter un arbre est que les éléments sont déjà indexés, et donc l'accès à un élément se fait en un seul accès par pointeur.

Une récupération d'un nœud se fait en

$$
R_{E/S} = \text{Cout\_recuperation\_noeud}(pos\_disque)
$$
\n
$$
= \lceil \frac{taille\_de\_arbre\_serialise}{taille\_page} \rceil \mathbf{E}/S
$$

et consomme un temps de  $R_{CPU}$  correspondant à la désérialisation de l'arbre associé au nomid.

Une récupération d'un nœud par son chemin consiste à identifier le chemin dans le B+Tree avec sa liste inversée, soit :

$$
B_{E/S} = \text{Cout\_recherche\_position\_noeud(chemin)}
$$
  
\n
$$
B_{E/S} = \log_b N - \log_b C \mathbf{E}/S, \text{ pour } N \ge C
$$

où b est le nombre d'entrées moyen dans une page,  $N$  le nombre d'entrées dans le B-Tree, C est nombre d'entrées stockées dans le cache.  $\log_b N$  est la profondeur du B+Tree. Soit  $B_{CPU}$  le temps CPU d'identification d'un chemin dans le B+Tree avec sa liste inversée.

et

$$
Cut\_recuperation\_noeud(chemin) = Court\_recherche\_position\_noeud(chemin) + Court\_recuperation\_noeud(pos\_disque) = \log_b N - \log_b C + \lceil \frac{taile\_de\_arbre\_serialise}{taile\_page} \rceil \ \mathbf{E}/S
$$

Une fois un nœud repéré et chargé en mémoire, on peut effectuer des opérations de l'algèbre relationnelle (sélection, projection, jointure, union, intersection, etc.) Suivant la nature même de la structure de l'arbre sérialisé, l'accès aux différents nœuds internes et aux valeurs est alors tres rapide ar il ne s'agit plus que des sauts de pointeurs suivant des positions locales très déterminées.

Une fois le nœud récupéré, une restriction ne nécessite plus d'entrées/sorties, elle se limite à identifier les éléments utiles de l'arbre sérialisée à réécrire le nœud suivant cette forme. Une projection se limite à repérer les valeurs utiles à la vérification du prédicat. pour déterminer si l'élément est valide ou non. Un produit cartésien consiste à réunir deux a deux les nous deux les nommes les superes en la court relation de la coute de la coute de la coute de la cou jointure dans ette ar
hite
ture onsiste en un produit artesien suivi d'une restri
tion.

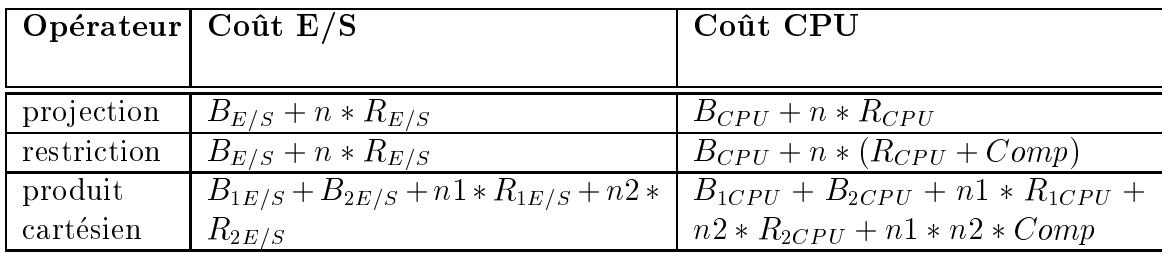

Le tableau ci-dessus résume les formules de coût pour les opérateurs relationnels classiques. A ceci se rajoute des operateurs sur les ensembles (intersection, union) frequemment utilisés dans les évaluations de requêtes de ReposiX.

## 5.5.2 Modèle de coût d'un SGBD-R simple

Nous étudions dans cette sous-section, le cas d'une source de données relationnelles classique. Nous considérons pour cela les formules de coût bien connus du monde relationnel pour chacun des opérateurs suivants :

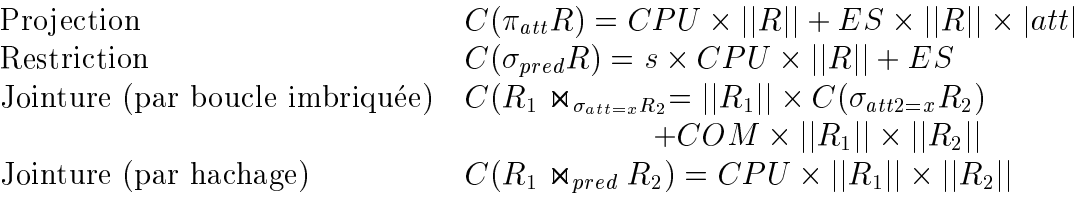

Un adaptateur gérant un base de données ayant un tel modèle de coût exporterait ces informations par le langage d'exportation de coût que nous avons défini dans le chapitre 3. Le fichier d'information de coût exporté aurait la forme suivante :

```
<
ostmodel>
  <statisti
s>
    <system>
    <!-- de
laration de la valeur de CPU -->
  <declare type="real"> <ci>CPU</ci> <cn>0.1</cn> </declare>
  <!-- de
laration de la valeur de ES -->
  <declare type="real"> <ci>ES</ci> <cn>0.2</cn> </declare>
     </system>
     <
olle
tion>
  <reln>
    <eq> <apply> <ci>Card</ci> <cn>LIVRE</ci> </apply> <cn>327</cn> </eq>
  \langle/reln>
  <reln>
    <eq> <apply> <ci>Card</ci> <cn>PERSONNE</ci> </apply> <cn>8535</cn> </eq>
  \langle/reln\rangleto the contract of the contract of the contract of the contract of the contract of the contract of the contract of the contract of the contract of the contract of the contract of the contract of the contract of the contrac
    </
olle
tion>
     [\ldots]</statisti
s>
<formulas>
  <operators>
  <!-- de
laration de la fon
tion de proje
tion -->
<declare type="fn"> <ci>projection></ci> <lambda>
<bvar> <
i>R</
i> <
i>att</
i> </bvar>
<apply>
<plus>
  <apply>
  <times> <ci>CPU</ci> <apply> <ci>Card</ci> <ci>R</ci> </apply> </times>
  </apply>
   <apply>
   <times> <ci>ES</ci> <apply> <ci>Card</ci> <ci>R</ci> </apply> <ci>att</ci>
   </times>
   </apply>
</plus>
</apply>
</lambda> </de
lare>
  </operators>
  <!-- de
laration des autres fon
tions -->
  \lfloor \ldots \rfloor</formulas>
</costmodel>
```
Ce 
hier est divise en une partie de
laration des statistiques systemes et de olle
 tion, et une partie formules d'opérateurs.

#### 5.6Intégration du modèle de coût dans le médiateur

Dans le chapitre précédent sur l'algèbre utilisée dans notre architecture, nous avons montré que le modèle de données que nous avons proposé permettait de s'affranchir plus ou moins de la notion de chemin pendant l'évaluation, et d'utiliser l'efficacité des évaluations de l'algebre relationnelle.

L'algorithme permettant de calculer le modèle de coût au niveau du médiateur se décrit par :

```
fonction coût (XOperateur xop)
    si xop est un XSour
e
     coût_calculé := coût_traitement_local (cardinalité) + coût_source (xop)
      retourner (coût)
    fin si
    // sinon, si xop est un autre XOperateur que XSour
e
   initialiser_tableau (tab_coût_entrée)
    pour chaque entrée de noeud
       ajouter_tableau (tab_coût_entrée, coût (entrée))
    fin_pour
   coût_calculé := coût_traitement_local (cardinalité) + évaluer (tab_coût_entrée)
    retourner (coût_calculé)
fin_fonction
```
Le coût d'un XOpérateur se calcule en fonction du coût de traitement de chacun des XOpérateurs dont son ou ses entrées dépendent, ainsi que de son propre coût de traitement.

L'opérateur XSource n'a pas de XOpérateur en entrée. Il doit par contre tenir compte du coût de la source distante, de la communication des résultats et de leur transformation en XTuple.

Le coût des autres XOpérateurs, qu'ils soient unaires, binaires ou n-aires est calculé en fonction des XOpérateurs immédiats dont son ou ses entrées dépendent. En fonction des propriétés de parallélisation du XOpérateur, les flux d'entrées peuvent être sérialisés ou parallélisés. Le coût de traitement varie alors en fonction du degré de parallélisme.

Ainsi, pour un XOpérateur dont le degré de parallélisme est égal à zéro :

$$
Cout_{XOp\text{-}serialise}(fils_0,...,fils_n) = \sum_{i=0}^n (Cout_{fils_i}) + Cout_{Op}(card(fils_0),...,card(fils_n))
$$

Et pour un XOpérateur dont le degré de parallélisme est maximal (égal à 1) :

 $Coul_{XOp\_parallelele}(fils_0, ..., fils_n) = max_{i=0} (Coul_{fils_i}) + Coul_{Op}(cara(fils_0), ..., cara(fils_n))$ 

Les algorithmes des différents opérateurs sont détaillés dans la section 4.6 du chapitre 4.

#### 5.6.1Intégration du coût des adaptateurs : XSource

Pour tous les XOpérateurs de type XSource, le coût est en partie constitué du coût de la requête sur l'adaptateur associé (coût sur la source). Le coût de la source est communiqué par les informations de coût exportées par la source concernée (cf. section 5.4). À cela peuvent s'ajouter les coûts de communication, calculé en fonction du débit du réseau et de la taille et de la cardinalité des résultats renvoyés, S'ajoute à cela le coût du traitement des résultats (transformation en XTuple).

On peut résumer ces considérations en la formule suivante :

 $Cout_{XSource}(adapt)) = Cout(adapt) + Cout\_comm(card) + Cout_{XSource}(card)$ 

La cardinalité et le coût de soumission d'une requête  $Q$  à l'adaptateur est calculé suivant les informations de coût qu'aura envoyé l'adaptateur de la source lors de l'initialisation.

$$
Cout(Adapt(Q)) = Cout_{adaptateur}(Q)
$$
  
Card(Adapt(Q)) = Card\_{adaptateur}(Q)

Le coût de communication entre le médiateur et un adaptateur pour une requête Q est constitué du coût de communication de la requête proprement dite, ainsi que du coût de communication des résultats. Le coût de communication du résultat est fonction du débit du réseau reliant le médiateur à l'adaptateur, de la cardinalité du résultat et de la taille d'une réponse. Ces informations sont elles-aussi données par les informations de coût de l'adaptateur ou du médiateur.

 $Count\_comm(Adapt(Q)) = Taille(Q) * COM + Card(Q) * Taille(reponse) * COM$ 

Finalement le coût de traitement local de l'opérateur XSource se traduit par la transformation des documents résultats en XTuple. Pour une collection de  $Card(Q)$  arbres résultats de  $n$  nœuds et  $m$  feuilles, il y a  $Card(Q)\times (n+m)$  éléments à traiter. À chacun de ces nœuds est lié les deux évènements SAX beginElement et endElement, avec en plus pour les nœuds feuilles, l'évènement text (). Ce qui fait par XTuple :  $E = ($   $2 +$ |{z} +  $(n \times 2)$  $+m \times (2+1)$ f european de la companya de la companya de la companya de la companya de la companya de la companya de la companya de la companya de la companya de la companya de la companya de la companya de la companya de la companya d ) évènements à traiter.

Si l'on considère  $x$  XAttributs, on a au minimum  $x$  (références sur le même chemin) et au maximum  $(x + n)$  (références uniquement sur des feuilles, et profondeur maximale) nœuds à matérialiser par XTuple.

Soit  $CPU_{evt}$  le temps le traitement d'un évènement SAX, et  $CPU_{noeud}$  le temps de matérialisation d'un nœud. On a finalement le temps de traitement local de l'opérateur sour
e :

 $\mathcal{L} \subset \mathcal{L} \subset \mathcal{L}$  . The coupling  $\mathcal{L} \subset \mathcal{L} \subset \mathcal{L}$  is a model of  $\mathcal{L} \subset \mathcal{L}$  . The coupling  $\mathcal{L} \subset \mathcal{L}$ 

# 5.6.2 Coût des XOpérateurs

Pour les XOpérateurs non-sources, le coût est basé sur la cardinalité des XOpérateurs d'entrée et sur le coût de l'opérateur concerné.

Suivant le type de l'opérateur  $Op$ , le coût  $Cout<sub>Op</sub>$  et la cardinalité  $Card\_Op$  se calculent différemment.

Du fait de la structure interne tabulaire que nous avons décrite dans le chapitre précédent, les coûts présentés se calculent de facon très semblables aux coûts de l'algèbre relationnelle.

Nous avons vu lorsque nous avons décrit les différents XOpérateurs, que l'évaluation se décomposait en une phase d'initialisation et une phase d'exécution.

La phase d'initialisation consiste à repérer avant que les flux d'entrées soient présents les opérations à exécuter : contenance des chemins, nœuds à supprimer ou à conserver, référencement, etc. Cette phase est coûteuse mais est faite qu'une seule fois pour toute. Dans une extension future du médiateur, cette phase pourrait être compilée préalablement de sorte à pouvoir manier des requêtes compilées qui pourront être exécutées ensuite sans cette phase de préparation. Dans notre implémentation, cette phase est effectuée lors de la récupération du premier XTuple. On parle dans ce cas là de l'évaluation « à froid » du XTuple.

Son coût s'écrit :

 $\textit{cout\_XOperator}(a \textit{froid}) = initialisation + \textit{cout\_op\_relation}$  nel  $\textit{unit} + \textit{cout\_op\_arbre}$ 

La phase d'exécution se fait lors du traitement des XTuples suivants (ou dans le cadre d'une requête pré-compilée lors du traitement de tous les XTuples). Dans ce cadre là, le traitement se fait « à chaud ».

Les calculs de cardinalité sont exactement les mêmes que dans le cadre relationnel.

#### 5.6.2.1 Pro je
tion

La projection s'effectue en supprimant les colonnes non-utiles de la partie XAttribut. Les coûts sont donc les mêmes que pour l'algèbre relationnelle.

**Cardinalité** Lors d'une projection avec doublons, pour les  $n$  XTuples en entrée,  $n$  sont retrouvés en sortie.

$$
Card(\Pi_x(R))=Card(R)
$$

Coût d'initialisation L'initialisation se fait en calculant pour chaque XAttribut, les inclusions de chemins par rapport à d'autres XAttributs afin de marquer les nœuds des arbres à détruire. Pour une relation de x Xattributs, le coût d'initialisation est de :

 $Coul(\Pi_x(R, a)) = x^- \times CPU_{\text{comm\_chemin}}$ 

Coût d'exécution à chaud

Cout
haud(x(R; a)) = (x - CP Ureport) + (d - CP Udestru
tion noeud)

#### 5.6.2.2 Restri
tion

Le coût de la restriction est similaire à celui de la restriction relationnelle puisque le comportement des XAttributs est le même. Le surcoût réside essentiellement dans les opérateurs de comparaison qui peuvent faire intervenir des comparaisons de sousarbres. Mais on peut supposer que dans la majorite des as, lorsque l'on a a omparer des attributs, cela se fait au niveau des feuilles, et donc que le niveau du sous-arbre à omparer est de 1.

## **Cardinalité**

 $Card(\sigma(pred, R)) = s * Card(R)$ 

avec la sélectivité s valant suivant le type du prédicat :

 $s(a = valueur) = \frac{NDIST(a)}{NDIST(a)}$  $s(a > valueur) = \frac{max(a) - min(a)}{max(a) - min(a)}$ 

$$
s(a < valueur) = \frac{valueur - min(a)}{max(a) - min(a)}
$$
\n
$$
s(a \text{ dans } liste\_valueur) = \left(\frac{1}{NDIST(a)}\right) * Card(liste_{valueur})
$$
\n
$$
s(P \land Q) = s(P) * s(Q)
$$
\n
$$
s(P \lor Q) = s(P) + s(Q) - (s(P \land Q))
$$
\n
$$
s(\neg P) = 1 - s(P)
$$

 $\overline{\phantom{a}}$ 

Coût d'initialisation Il n'y a pas d'initialisation.

$$
Cout(\sigma(pred,R)=0
$$

Coût d'exécution à chaud Dans le cas des opérateurs classiques de comparaison =; <; >; ; geq; 6=, le o^ut a haud depend du temps de omparaison.

$$
Cout_{chaud}(\sigma(pred_{\neq '=='}, R)) = CPU_{comp\_val}
$$

Le cas de l'opérateur == est particulier en XQuery et joue sur la restriction non pas <sup>d</sup>'un attribut mais de tout le sous-arbre asso
ie a <sup>l</sup>'element.

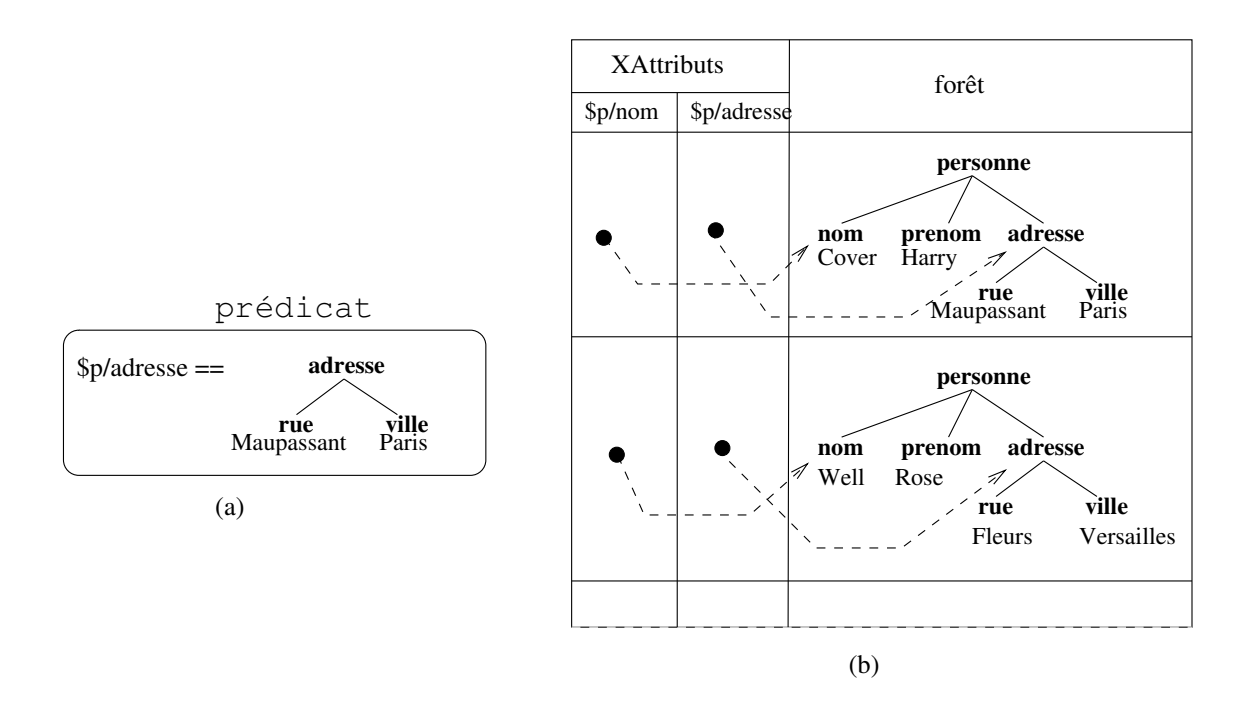

FIG. 5.3 – Cas de comparaison d'attributs de type arborescent

Par exemple, la gure 5.3 montre un predi
at (a) applique a un ensemble de resultats intermedia in doit donc de la modele de la modele de la modele de la modele de la modele de la modele de la mo
comparaison d'arbre. Pour deux arbres de  $m$  fils moyen par nœuds et de  $n$  niveaux, donc de  $N = \sum_{i=0}^{n=n} m^n = \frac{m^{n+1}-1}{m-1}$  nœuds et de  $E = \sum_{i=1}^{n=n} m^n = N-1$  étiquettes, le coût de omparaison de deux arbres est de :

$$
N * CPU_{comp\_val} + E * CPU_{ref} = N * CPU_{comp\_val} + (N - 1)CPU_{ref}
$$

Et donc finalement :

$$
Cout(\sigma(pred, R)) = x_2 * (N * CPU_{comp\_val} + (N - 1)CPU_{ref})
$$

#### 5.6.2.3 Jointure

#### Cardinalité

$$
Card(R1 \bowtie R2) = s * Card(R1) * Card(R2)
$$

ave

s = 0 si automatic ne joint ne joint ne joint ne joint ne joint ne joint ne joint ne joint ne joint ne joint ne  $s = \frac{NDIST(a)}{NDIST(a)}$ s = 1 si production in die 1 sie en die 1

Coût d'initialisation Le coût d'initialisation est calculé suivant le coût de fusion présent dans l'algorithme de jointure. L'algorithme de fusion nécessite le marquage des x XAttributs deduit par la omparaison des XAttributs entre eux.

$$
Count_{initialisation}(R1 \bowtie R2) = x^2 \times CPU_{comp\_chemin}
$$

Coût d'exécution à chaud Le plus long sous-chemin commun entre deux Xattributs se fait de manière simple (comparaison de deux séquences de noms d'arcs). Le calcul est fait une seule fois et est ensuite valable pour tous les tuples.

De la même façon, chercher le plus long préfixe commun entre un chemin et un ensemble d'autres hemins, se fait simplement et une seule fois.

Par contre pour chaque tuple, dans le cas où les arbres utilisés sont communs, on peut noter un parcours de chemin dans un arbre où le nombre de nœuds parcouru est compris entre 1 et  $max(chemin<sub>1</sub>, chemin<sub>2</sub>)$ .

> P ar bou
> le imbriquee Cout(R1 on R2) = Card(R1) Card(R2) P ar ha
> hage Cout(R1 on R2) = Card(R1) (1 + Card(R2))

## 5.6.3 Coût de la reconstruction

Le coût du module de recomposition est fonction du nombre total d'objets dans la XRelation finale de  $n$  XTuples de  $x$  XAttributs chacun.

Soit

Cout(R) <sup>=</sup> Cout
onstru
t - <sup>x</sup> - <sup>n</sup>

# 5.7 Con
lusion

Le modèle de coût de l'architecture de médiation s'appuie sur un modèle de coût générique tel que défini par DISCO que l'on a étendu afin d'intégrer complètement les données semi-structurées. Ainsi, le langage d'exportation de coût permet à présent l'exportation de statistiques basées sur des manipulations propres aux données semi-structurées (recherche de chemins). Les formules de coût de l'algèbre au niveau médiateur ont aussi été étendues afin d'intégrer ce nouveau type de données. Enfin, nous avons étudié le modèle de coût d'une source basée sur du semi-structurée natif et nous avons les formules de coûts des opérateurs algébriques traditionnels aux opérateurs étendus que nous avons etudies dans le chapitre precedent. L'integration des donnees d'autres types de sources (classiques : relationnelles, objets ou spécifique : source web) n'a pas été décrite, car elle s'effectue de la même façon que dans le modèle de coût générique : on utilise les formules et coût exportées par les sources si elles sont données, et on utilise un modèle par défaut dans les as ontraire.

Nous avons décrit le modèle de coût associé à chaque opérateur du médiateur. L'exécution d'un opérateur algébrique se décompose en deux phases : (1) une phase d'initialisation permettant de définir les opérations à exécuter lors de la phase d'exécution. (2) une phase d'exécution appliquant les opérations préparées par la phase d'initialisation à chacune des données des flux d'entrée. Les calculs de cardinalité sont les mêmes que ceux de l'algèbre relationnel. La phase d'initialisation est spécifique à notre algèbre et coûteuse puisqu'il s'agit de préparer l'ensemble des opérations à effectuer. Les modèles de coût pour cette phase sont spécifiques à notre modèle. Dûe à la structure tabulaire de l'algèbre que nous avons définie, les modèles de coût de la phase d'exécution diffèrent peu de eux de l'algebre relationnelle.

# Chapitre <sup>6</sup>

# Cache sémantique pour médiateur

#### **Introduction**  $6.1$

Les sources de données fédérées par une architecture de médiation peuvent être dispersées sur un vaste réseau comme l'Internet dont le temps de réponse par rapport à une base de données locale peut être important. Il est donc avantageux d'utiliser un composant local - nommé cache [Franklin et al. 1993] - permettant de stocker temporairement les données envoyées par les sources en réponse à des requêtes, de sorte à limiter le trafic si d'autres requêtes accédant à ces mêmes données devaient être formulées par la suite.

Il s'agit dans un premier temps de définir la façon dont seront stockées les données récupérées par les sources. Comme nous travaillons dans un contexte semi-structuré, nous nous appliquerons à utiliser comme cache un entrepôt de données gérant des données semi-structurées. Nous montrerons ensuite comment une telle architecture de cache peut s'intégrer dans notre architecture. Il s'agit ensuite de déterminer les critères utilisés pour stocker les données dans le cache et - la taille du cache n'étant pas infinie - quelle est la politique de mise à jour de ce cache. Les sources de données étant très hétérogènes et réparties, nous ne pouvons pas nous appuyer sur des mécanismes de réplication de pages ou d'identifiants (les sources ne diffusant pas toujours leur politique interne de stockage). Nous nous basons seulement sur les réponses des sources à des requêtes déjà posée. Pour cela, nous nous appuyons sur la sémantique des requêtes [Adali *et al.* 1996]. Nous verrons dans ce chapitre comment la sémantique des requêtes est utilisée pour déterminer quelles sont les données déjà stockées dans le cache, en tenant compte spécialement des données semi-structurées. Enfin, nous verrons comment intégrer ce cache dans le calcul des modèles de coût que nous avons défini dans le chapitre précédent.

#### 6.2Plan du hapitre

Nous présentons tout d'abord un aperçu sur les caches dans les architectures de mediation dans la secondar vivi le ston de ville ponsuite une sur le ston de la stonalitza de la s entrepôt de données XML comme cache. Nous décrivons la gestion d'un tel cache au sein d'une ar
hite
ture de mediation dans la se
tion 6.6. Nous indiquons omment integrer le

#### 6.3Techniques de gestion de caches

Dans une architecture client/serveur, dû au coût de communication, il peut s'avérer utile de s'interroger sur la réutilisabilité des résultats de requêtes précédemment exprimees.

Si au niveau des sources elles-mêmes, il est fréquent qu'il y ait une optimisation des entre sorties disque basee sur un disputation disputation disputation and pages frequenties and controlled cela ne peut s'effectuer de cette manière au niveau du composant de médiation. Dans les architectures client/serveur standards, l'unité de transfert entre les serveurs et les clients sont les *pages* ou les *tuples*. Dans une architecture XML, il s'agit de fragments XML, ce qui necessite de des strategies de gestion de gestion de strategies.

#### 6.3.1Base sur les pages

Les me
anismes a base de a
he de pages sont largement utilises dans les SGBD, ils present pour hypothese que au participate de la posee au posee au posee posee au constant de la presentation et de ompose au niveau reques individuelles. De pages individuelles individuelles august de la page demandée n'est pas présente dans le cache client, une requête sur la page complète est envoyee au serveur. Het was die 19de eeu n.C. In die 19de eeu n.C. In die 19de eeu n.C. In die 19de eeu n.C. I

Une telle methode <sup>n</sup>'est pas appropriee a un systeme de federation de donnees semistru
turees. En eet du fait de la stru
ture de graphe des donnees semi-stru
turees, le de la structure peut se faire de multiple faire de multiple faire de multiple faire faire peut de mandature d du serveur et ne par lette appropriete et prediction par les donners et predixte approximation de XML <sup>s</sup>'appuyant par exemple sur des serveurs Web, ne sont souvent interrogeables que de fange de famoure (moter ), et done de left impossible. En not la diversite par par par par par par par par des organisations des différentes sources ne rend pas homogène la facon d'organiser les pages.

# 6.3.2 Base sur les tuples

Dans un mécanisme de cache par tuple, le cache est maintenu sous forme de tuples individuels, permettant un plus haut niveau de flexibilité que le cache par page.

Sur le Web, le cache de tuples est faisable car les documents web peuvent être référencés et accédés par leur URL (*Uniform Resource Locator*). Dans un proxy c'est ainsi que un cache des pages web récemment accédées sont conservés.

Mais, il est souvent difficile de faire une requête à la source en lui précisant quels sont les tuples qui existent déjà dans le cache et donc de réduire la taille de la réponse. De la même façon, les clients peuvent difficilement détecter si leur cache local comporte une réponse complète à la requête. Du coup, les clients sont forcés d'ignorer les tuples dans le cache en effectuant leur requête. Ce qui a pour conséquence que lorsque les clients recoivent les réponses, ils doivent ensuite détecter les duplicata avec leur propre cache.

# 6.3.3  $\AA$  base de prédicats ou cache sémantique

Pour pallier aux inconvénients des caches par page et par tuple dans le cas d'une médiation hétérogène de données semi-structurées, les caches sémantiques ont été proposés [Dar et al. 1996]. Dans l'approche de [Keller et Basu 1996], les requêtes sont exécutées sur le serveur et utilisées pour charger le cache client. La description des prédicats utilisés est stockée au niveau du client et au niveau du serveur. Ainsi, pour une nouvelle requête, un client examinera s'il peut l'exécuter localement, et dans le cas contraire, enverra toute ou une partie de la requête au serveur pour exécution, puis mettra son cache à jour. Le cache pouvant avoir ses propres index et chemins d'accès afin de faciliter les exécutions de requêtes locales. L'unité de transfert est ici une région sémantique. Lorsqu'une requête est posée à un client avec un cache sémantique, la requête est divisée en deux parties :

- 1. Une requête locale qui récupère la partie des réponses disponibles dans le cache local.
- 2. Une requête complémentaire permettant de récupérer les données manquantes sur le serveur. Si la requête complémentaire est non nulle, elle est envoyée vers le serveur et y est exécutée.

L'article de [Chidlovskii *et al.* 1999] présente les différents cas possibles entre une requête utilisateur  $Q$  et des régions du cache. La figure 6.1 illustre ces cas. Les cas sont les suivants :

- 1. l'équivalence : le cache contient une région R dont la formule est équivalente à la requête  $Q$ ;
- 2. *l'inclusion de la requête* : le cache contient une ou plusieurs régions contenant la requête  $Q$  ;

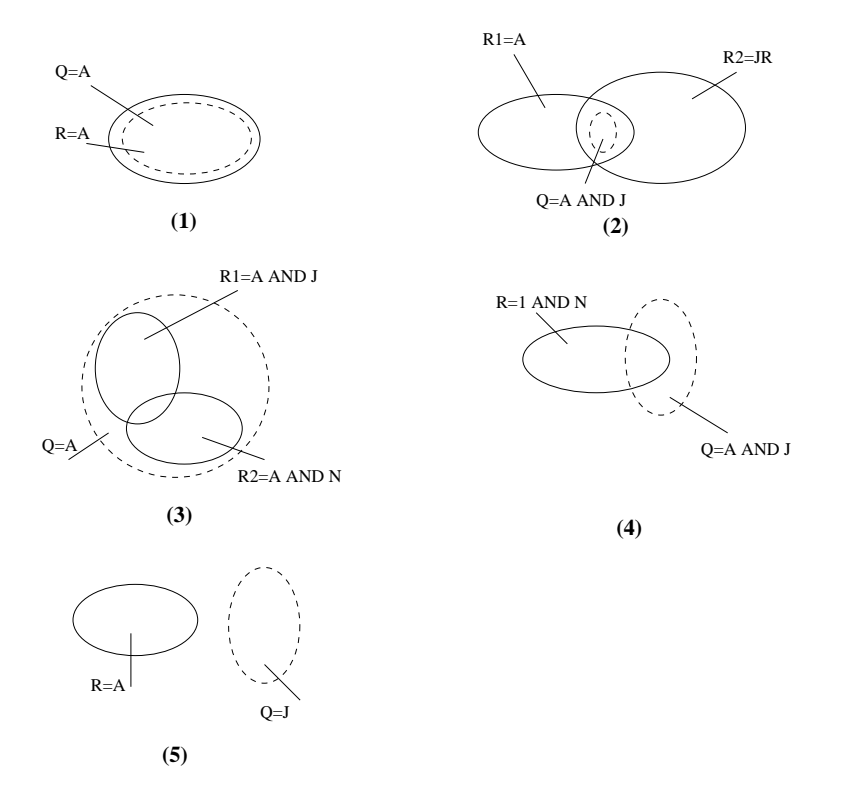

FIG.  $6.1$  – Les différents cas possibles pour un cache

- 3. l'inclusion des régions : le cache contient des régions du cache dont les formules sont contenues dans la formule de la requête;
- 4. l'intersection : il y a intersection entre les régions du cache et la requête;
- 5. la disjonction : les régions du cache et la requête sont disjointes.

Ces cas se traitent comme présentés dans le tableau suivant :

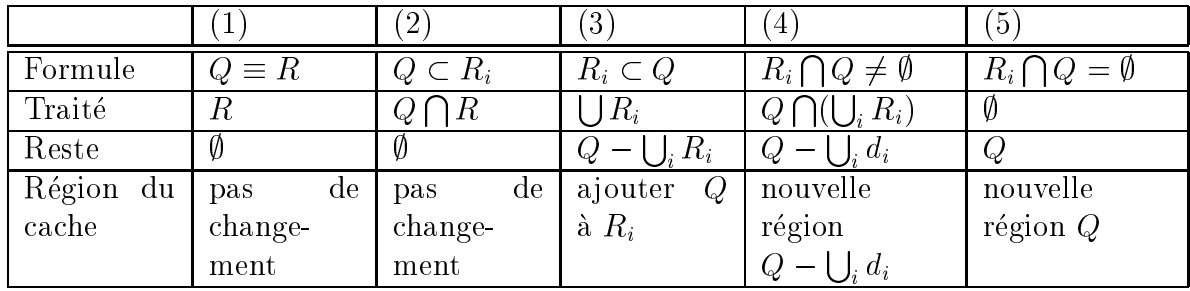

Les colonnes représentent les cas possibles de recouvrement entre une requête utilisateur et une région du cache ainsi que nous l'avons énuméré précédemment. Les lignes traitent ensuite de :

- 1. formule : la définition du cas de façon formelle;
- 2. traité : ce qui peut être traité par le cache;
- 3. reste : ce qui n'est pas traité par le cache et qui reste à traiter;
- 4. region du a
he : les hangements a apporter a la region du a
he on
ernee.

Dans les as (1) et (2), les resultats de la requ^ete utilisateur sont entierement ontenus dans le cache, il n'y a rien d'autre à traiter et le cache n'est pas modifié. Les résultats peuvent dans le comme retournes tels quels dans le partie dans le comme retournes dans le partie dans le parti le as (3), le a
he ontient une ou plusieurs regions ontenant la requ^ete Q. Une partie des réponses est donnée par l'union des résultats du cache de cette région, l'autre partie omplementaire doit clear traitee hors du chantelle du chantelle du chantelle du chantelle du contra tion entre les resultats. Dans les resultats du la construction entre les regions du la construction de la con requête, on ne récupère donc depuis le cache qu'une partie de l'union des régions et on traite exterieurement la partie omplementaire. Une nouvelle region sera ensuite ajoutee au contest contest, si (car v) les regions du cartes de la regione de la regione de la regione de la regio être posée telle quelle à l'adaptateur et le cache est rempli avec cette nouvelle région.

# 6.3.4 Politique de mise à jour du cache

La politique de rotation des donnees onservees dans le a
he varie suivant le type de concert correntement, me de riterment de les types de corrente en complexent de corrente de l a onserver en priorite sont :

- 1. Le plus frequemment utilise.
- 2. Le plus re
emment utilise.
- 3. Le plus beneque.

Les as <sup>1</sup> et <sup>2</sup> sont utilises generalement dans les a
hes par page ou par tuple. Le as 3 est utilise dans le semantique sur les notions de la semantique : on se sur les notions de la super-requê  $\gg$  (une requête qui englobe le plus de requêtes possible) pour déterminer la requête la plus bénéfique.

## 6.3.5 Synthese

Il existe de dierentes sortes de a
hes : des a
hes de repli
ation de donnees, des caches à base d'identifiants de données et des caches sémantiques. Ces derniers sont des caches « intelligents », puisqu'ils exploitent la sémantique des requêtes précédemment formulées afin d'évaluer si une requête doit être entièrement, partiellement ou pas du tout ore, si beau oup de travaux sur le reseau. Dans en domaine en domaine en domaine en domaine en domaine en doma dans une ar
hite
ture de mediation ont ete realises, peu se sont interesse aux donnees semi-structurées.

donnee dans and the surface of the source of the surface surface surface surface surface surface surface distante distante distante distante distante distante distante distante di sur distante di sur distante di su

#### 6.4Techniques de stockage de données XML

Pour gérer un cache, il faut mémoriser des documents XML. Ceci pose le problème du sto
kage de do
uments XML en memoire, voire sur des disques au niveau du mediateur. Plusieurs solutions de stockage plus ou moins orientées document ou données existent :

- $-$  stockage sans décomposition en BLOB : il s'agit du stockage du document sous forme de <sup>&</sup>lt; donnees brutes <sup>&</sup>gt; dans un SGBD lassique ou dans un systeme de fichier, un peu comme les fichiers HTML sur le web. Si le stockage et le chargement permet de retrouver intégralement le document, il est très difficile de faire des requêtes dessus. Ce stockage est orienté document;
- stockage sous forme décomposée relationnelle : il s'agit de faire correspondre certains ou tous les attributs d'un do
ument XML a des tables relationnelle existante. Le stockage est dans ce cas orienté données;
- stockage dans une base de données objet : il s'agit de stocker un document XML omme des objets persistants ;
- stockage brut dans une base de données native semi-structurée : dans ce cas, un SGBD est dédié au stockage et aux requêtes sur des données semi-structurées. Il peut s'agir soit d'une extension d'un SGBD existant par le onstru
teur (IBM DB2, Oracle 9i), soit d'un SGBD entièrement écrit dans cette optique.

Avant de s'interroger sur la manière de stocker des données semi-structurées, il onvient de savoir dans quel but on veut les sto
ker, et quel utilisation on en fera. Ainsi, si le sto
kage n'a qu'un but simplement do
umentaire, un simple sto
kage dans un systeme de fichier suffirait, par contre, une requête sur les valeurs internes de ce document sera impossible ou très coûteux. De manière inverse, si le document semi-structurée à stocker ne sert de support qu'à certaines informations bien précises sur laquelle on pourra effectuer des requêtes, on peut extraire ces informations au moment du stockage, et les insérer dans une table relationnelle. Dans ce cas, les requêtes sur les informations seront faisables. mais il sera impossible de recréer le document original. Dans le premier cas, le stockage est centré document (document-centric) et dans le second centré donnée (data-centric)  $[Bourret 1999]$ 

Enfin, on peut vouloir réunir tous ces objectifs en privilégiant plus ou moins l'un ou l'autre de ces aspects.

Dans le cadre d'un cache pour des requêtes sur des données semi-structurées nous ne nous intéresserons qu'au stockage centré donnée.

#### 6.4.1Sto
kage omme un BLOB

Un BLOB (Binary Large OBje
t ) est un terme provenant du monde des bases de données et signifiant une séquence d'octets représentant des données. De ce fait, c'est une information non-structuree, qui est manipulee extreme un objet opaque pouvant pouvant pouvant pouvant pouv représenter n'importe quelle donnée.

Un sto
kage de ette fa
on que <sup>e</sup> soit dans une base de donnee en tant que BLOB ou dans un systeme de stamment permete de stocker en common content de stocker de s XML sans perte d'information. Par contre, il sera difficile d'appliquer des requêtes sur la tures annexes annexes annoxes (index). Seule des recents annoxes (index). Seule des recents annoxes annoxes an sur mots-clefs coûteuses pourront généralement être effectuées à l'aide d'index spécialisés.

Cette te
hnique de sto
kage est plut^ot adapte a un sto
kage entre do
ument.

#### 6.4.2Stockage dans une base de données relationnelle

Sto
ker un do
ument XML dans une base de donnees relationnelles presente des difficultés ; en effet tout d'abord il s'agit de pouvoir représenter la structure arborescente d'un document XML dans des tables. Il faut aussi gérer les éléments de données et attributs XML sous formes d'attributs relationnels de différents types.

Il <sup>y</sup> <sup>a</sup> deux fa
ons de sto
ker de maniere intelligente un do
ument XML dans des

La premiere fa
on est appelee mapping generique [Sha et al. 1999℄. Elle onsiste a utiliser des tables permettant de représenter les nœuds et les liaisons à l'aide de tuples dans des tables internes. Des identiants uniques (OID) sont asso
ies a haque element du do
uments. Un tableau de liens permet ensuite <sup>d</sup>'enregistrer les liaisons entre deux elements, et un tableau de donnee enregistre les valeurs des elements. Ce type de mapping est transparent à l'utilisateur en permettant d'enregistrer n'importe quel document XML. Par ontre, les tables etant odees sous un format interne (tableau de liens et de donnees), les donnees ne sont pas exploitables telles quelles sans passer par un mapping inverse.

La se
onde fa
on de sto
ker des donnees XML dans un SGBDR est appelee mapping applicating a mettre en mettre en des components de documents de donc de documents a mettre en dans des tables relationnelles prédéfinies par l'application. Ce type de mapping nécessite l'utilisation d'outils de mise en correspondance pour chaque nouveau type de document

Si es deux te
hniques de sto
kage permettent de gerer fa
ilement des donnees de stru
tures omplexes, la destru
turation (resp. restru
turation) du do
ument XML depuis (resp. vers) une base de données relationnelle peut s'avérer coûteuse. Mais l'emploi des bases de données relationnelles peut s'avérer nécessaire compte tenu du nombre de systèmes déjà installés ou des applications déjà mises en place, et on peut vouloir bénéficier de la stabilité et des connaissances et optimisations des SGBDR.

#### 6.4.3 Stockage natif

Afin de pouvoir gérer ce nouveau type de données que sont les données semistructurées, une des solutions serait de créer de toute pièce un nouveau SGBD entièrement dédié à ce type de donné. PDOM [Huck et al. 1999], NatiX [Kanne et Moerkotte 2000] ou encore TAMINO [Schning et Wsch 2000] sont des exemples de systèmes natifs. L'avantage d'une telle approche est d'être optimisée pour ce type de données et de fournir une interface d'interrogation efficace et précise. L'inconvénient d'une telle approche est qu'il faut ré-inventer des nouveaux concepts et algorithmes de stockage/récupération pour prendre en charge ces structures nouvelles.

Ainsi, des problèmes nouveaux qui posés. Ces problèmes sont essentiellement causés par:

- l'absence de schéma : comment organiser efficacement le placement des données lorsque le schéma n'est pas forcément défini à l'avance;
- le volume important des données à stocker : les documents XML comportent des informations redondantes (des documents de même type ont les mêmes étiquettes qui sont répétées dans chaque document);
- le peu de sélectivité : due à la diversité des étiquettes qui peuvent être employées en tant que métadonnées, la sélectivité d'un élément peut être très faible.

#### 6.4.4 Synthèse

Il existe plusieurs façons de stocker des données XML : sous forme brute (BLOB). dans un SGBD-R/O ou dans un SGBD natif semi-structuré. Le stockage par BLOB convient à un stockage axé texte, c'est-à-dire de type documentaire. Le stockage SGBD-R convient plutôt à un stockage axé données. Et le stockage dans un SGBD natif peut convenir aux deux types de stockage suivant les spécificités du SGBD natif utilisé.

#### $6.5$ Utilisation d'un entrepôt XML comme cache

Si nous établissons une hiérarchie des temps d'accès, nous pouvons constater que du plus rapide au moins rapide est l'accès à la mémoire primaire, les accès disque et enfin les accès réseaux. Dans le cadre d'un médiateur accédant à des sources distantes sur l'Internet, il est donc intéressant de privilégier les accès locaux (en mémoire ou sur disque). Pour ela, il <sup>s</sup>'agit de pouvoir representer <sup>l</sup>'information des sour
es distantes sur un système local. Pour cela, une des possibilités est d'utiliser un SGBD local.

Certains systemes de mediation de bases de donnees federees ont re
ours a un SGBD lo
al omme a
he. Ces SGBD peuvent ^etre relationnel ou objet. Comme nous traitons de données semi-structurées, le plus évident est d'utiliser une base de données gérant des donnees semi-structure, le par sa nature, le plus de plus de plus de sa nature, de semi-semi-semi-semi-se eæsen e pour stop pour stormer al eller al al alle en donne base de donne base de domne base de donne structurée non-native, s'appuyant par exemple sur une base de données relationnelle, serait très coûteux en temps d'éclatement/reconstruction. De plus, un cache n'ayant pas à effectuer de requêtes très complexes, il est inutile de s'encombrer de la lourdeur d'un SGBD.

Notre appro
he est <sup>d</sup>'utiliser un SGBD natif adapte et minimum. Les seules operations qui lui sont ne
essaires est de savoir sto
ker puis retrouver une donnee semi-stru
turee suivant un identifiant unique qu'il affectera.

Ce hoix <sup>a</sup> ete fait pour les raisons suivantes :

- doivent pouvoir and pouvoir and pouvoir and pouvoir and premiere stores sous leur forme premiere premiere prem (arbores
ente) le plus rapidement possible ;
- l'accès à un sous-nœud d'une donnée stockées doit être réalisable rapidement ;
- { des operations sur les hemins peuvent ^etre appliquees et doivent don ^etre optimisees ;
- { pour une bonne optimisation, les hemins, les etiquettes et les valeurs doivent ^etre

Le cache se compose de deux composants : d'une base d'historique permettant de faire la relation entre les requ^etes deja posees et les resultats asso
ies, et un entrep^ot de données XML. Nous utilisons comme entrepôt, l'entrepôt natif  $ReposiX$ .

La figure 6.2 décrit l'intégration du cache dans le médiateur.

La *base d'historique* (I) est un tableau comportant :

- { la requ^ete ;
- $-$  un ensemble d'identifiants des nœuds répondant à cette requête, contenus dans la base lo
ale ;
- <u>. La date a la registree. La registre a ete enregistre</u>

nous introductions don't do don't don't do don't de donnees semi-structure donne semi-structure are ture de mediation. Celui-le SGBD Reposition avons internet avons internet avons internet avons internet dans le se antique de la servició de la construcción de la construcción de la construcción de la construcción

L'entrepôt natif  $RerosiX$  (l'architecture a été exposée dans la figure 5.1 du cha-

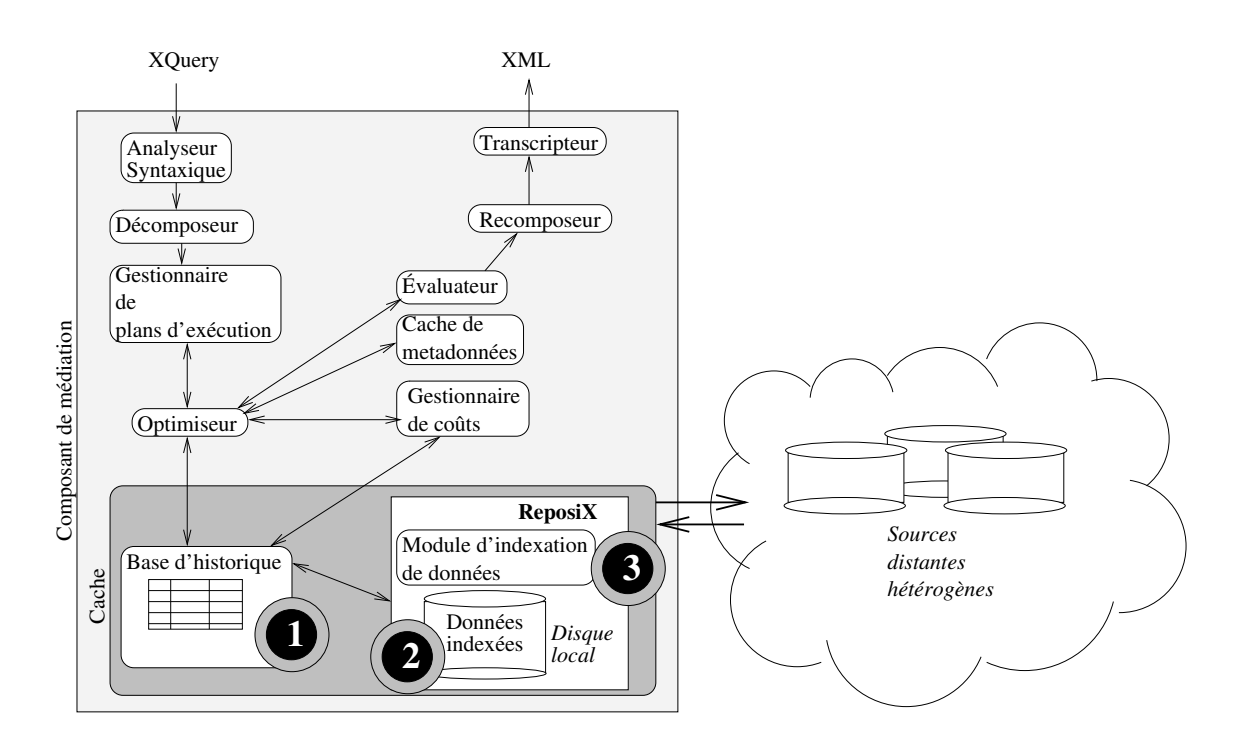

Fig. 6.2 { Integration du a
he dans le mediateur

pitre 5) omporte prin
ipalement un omposant <sup>d</sup>'indexation et un omposant de sto ckage/chargement de données semi-structurées. Le composant d'indexation 3 comporte plusieurs index (valeurs, etiquettes, attributs), dont un omposant permettant de retrouver rapidement l'ensemble des nœuds associés à un chemin. Le composant de stockage (resp. re
uperation) de donnees <sup>2</sup> , permet de serialiser (resp. deserialiser) les arbres DOM qui lui sont passes.

Beaucoup d'opération de stockage et de chargement de données peuvent être réalisées e sur dispute de storme de storme de storme de storme de storme de storme de storme de storme de storme de sto implémenté.

La figure 6.3 montre l'organisation du système de gestion de stockage de ReposiX.

L'unité de transfert élémentaire entre le disque et la mémoire primaire est appelé un blo
. Un blo est alloue sur des regions adja
entes du disque. Un paquet est un groupe de blocs contigus. Lors de l'initialisation de ReposiX de larges régions contiguës du disque nommer allowed the sont allowed the sous-leadership composes parameters available value of the souses regions en nouveau segment. Nous introduisons aussi les espa
es de sto
kage onsistant en un ou plusieurs roles est de fournir a la demande, de fournir a la demande, de fournir a la des partes un nombre spe
ie de blo
s ontigus. Plusieurs regles ont ete introduites an de reduire l'indisponibilité de paquets de taille spécifique. Chacune de ces règles dicte entre autres, où trouver l'espace pour une liste grandissante (pour la gestion d'index), comment partitionner un en per touter und objeting en commentant outgete to une toute partie use and the per

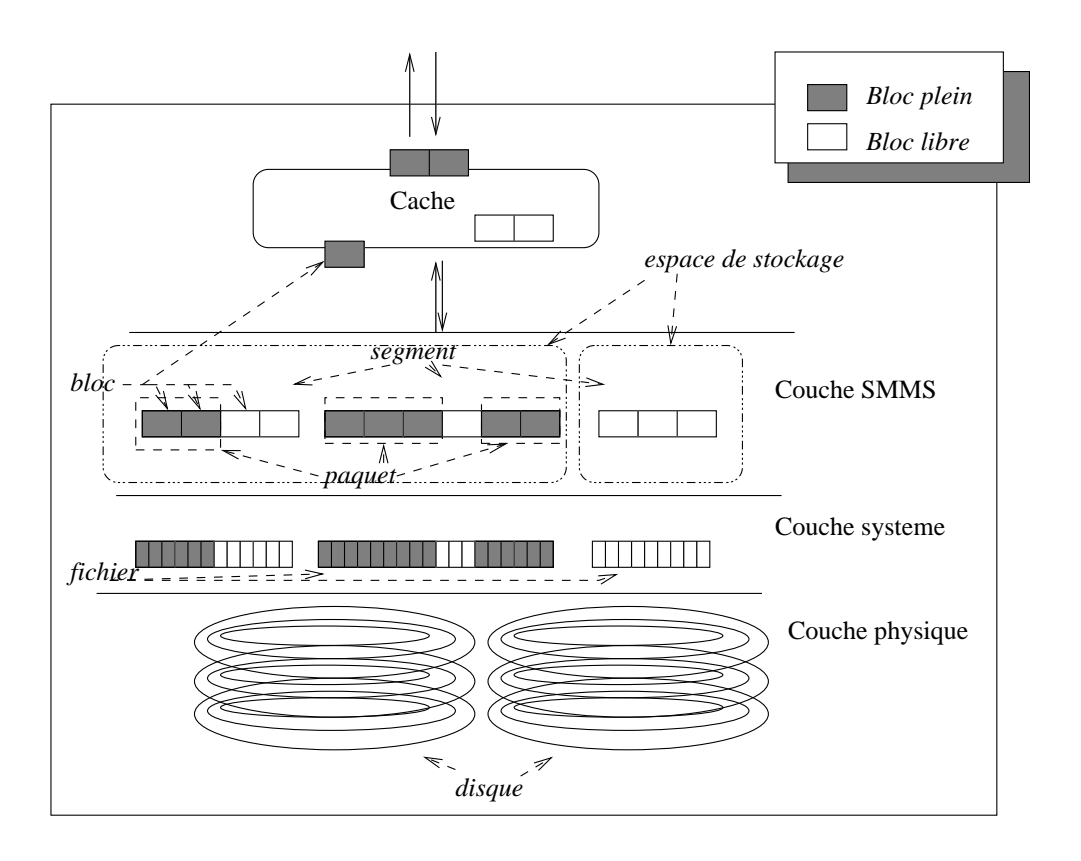

Fig. 6.3 { Organisation du systeme de gestion de memoire se
ondaire de ReposiX

vers l'endroit le plus approprie sur le disque.

Toute cette gestion est réalisée par le système de *gestion de la mémoire secondaire* se ondary Memory Management System (System (System) ), interactively and the contract of the contract of de ReposiX.

L'indexation des données est faite « à la volée », et est capable de référencer un large volume de données. Les mises à jours étant faites sans reconstruire complètement tout l'index. De façon à optimiser la gestion de l'espace disque, et donc les accès disques, nous considérons aussi les fréquences de mots (rares ou communes) et les mots non-significatifs (arti
les, parti
ules).

Plusieurs index sont implémentés, un index textuel, d'étiquettes, et aussi un index de hemins et d'identiants.

ReposiX utilise un identifiant (EID) unique pour chacun des éléments. (exemple voir figure  $6.4$ ).

Ainsi sur la figure l'élément de l'instance personne est identifié par l'identifiant 318. Cet élément comporte d'autres éléments nom (319), age (320), prenom (321), adresse

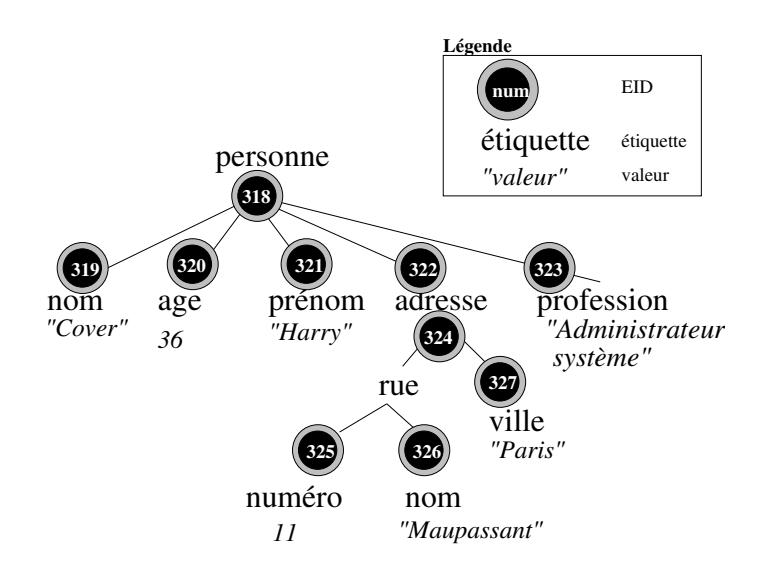

F1G. 6.4 – Identifiants d'éléments

(322) et prof ession (323), et
.

eken bref, Reposition en de stoffen de stoffen de stoffen de stoffen de stoffen de stoffen de stoffen de stoff retrouver rapidement les elements suivants des riteres donnes. Les points qui nous <sup>a</sup> fait om om to a he du mediateur sont du mediateur sont de mediateur sont : en mediateur sont :

- om a stort de stort des donces in de stort de stort de stort de la grande de la grande de la grande de la grande de la grande de la grande de la grande de la grande de la grande de la grande de la grande de la grande de la
- { ReposiX est apable de renvoyer rapidement un do
ument ou une sous-partie <sup>d</sup>'un document à partir d'un identifiant donné grace à une indexation des identifiants;
- { la gestion du a
he interne de ReposiX, permet de garder en memoire primaire, un ertain nombre de do
ument suivant une politique du <sup>&</sup>lt; plus frequemment a

ede <sup>&</sup>gt; ;
- e de a la contra de Reposito de Reposito do Partido de Reposito de Reposito de Reposito de Reposito de Reposit et au developpement lors du projet ESPRIT MUSE.

L'évaluation d'une requête se fait suivant le processus suivant (cf. figure 6.5).

Une requête passée  $\circ$  à l'évaluateur est analysée, et le la ou les sous-requêtes résultantes est (sont) envoyée(s)  $(2)$  au cache sémantique. La base d'historique est consultée. Si la requête s'y trouve l'ensemble des identifiants des éléments y répondant est récupéré dans un tableau d'identifiants  $tab\_eid$ . Ce tableau d'identifiants est ensuite passé (3) à Reposition and description and the changes of the changes of the changes of the changes of the changes of the cha en mémoire primaire. Si il s'y trouve, l'arbre correspondant est renvoyé. Sinon il est chargé <sup>4</sup> depuis la memoire se
ondaire (disque lo
al).

Si la requête ne se trouve pas dans la base d'historique, la requête est exécutée (5) sur la source distante *via* l'adaptateur correspondant. Le résultat est renvoyé après avoir

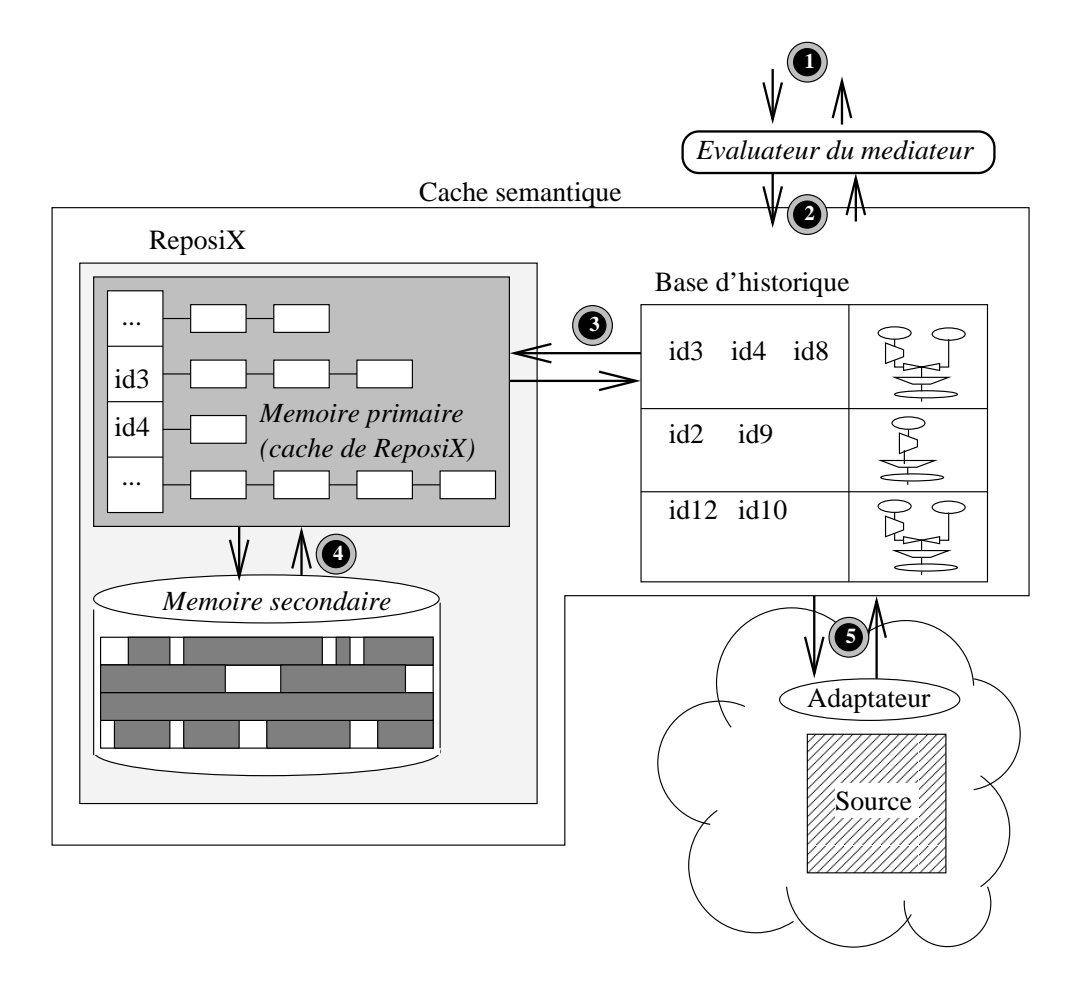

FIG.  $6.5$  – Évaluation de requête par un cache utilisant ReposiX

été stocké dans le cache sémantique.

L'algorithme précédent s'écrit en pseudo-code objet :

```
methode cache_semantique::executer_requete (requete) -> xml []
           de la rer tableau tableau tableau tableau tableau tableau tableau tableau tableau tableau tableau tableau tabl
           si requete est dans le cache semantique alors
                        tab\_eid := cache_semantique.executer_requete (requete)
                        tab\_xml := reposix.charger ( tab\_eid)
            sinon
                       tab\_xml := adaptateur.executer_requete (requete)
                       a semantique de la semantique de la semantique. Il se semantique de la semantique de la semantique de la seman<br>La semantique de la semantique de la semantique de la semantique de la semantique de la semantique de la seman
            fin si
            renvoyer tab xml
fin_methode
methode reposix: charger ( tab\_eid) -> xml []
            tab\_xml := initialiser_tableau_xml ()
            pour le table de table i de table de table
                        si tab\_eid [i] est dans cache primaire alors
                                    tab\_rml [i] := cache_primaire.charger ( tab\_eid [i])
                        sinon si tab\_eid [i] est dans cache secondaire alors
                                    tab\_rml [i] := cache\_secondaire. charger (tab\_eid[i])sinon
                        fin si
            fin_pour
            renvoyer tab_xml
fin_methode
```
# 6.6 Gestion d'un cache sémantique

Nous décrivons ici la gestion d'un cache sémantique, c'est-à-dire un cache prenant en ompte la signi
ation de la requ^ete. Nous verrons omment lassier les requ^etes et leurs critères de recouvrement. Nous verrons comment est organisée la base d'historique et sa politique de mise à jour ainsi que son interaction avec l'entrepôt ReposiX.

#### 6.6.1 Requête, sous-requête et super-requête

Intuitivement, une requ^ete omme :

```
-- Chercher tous les livres dont le titre contient le mot « LINUX ».
SELECT *
FROM livre
WHERE
        titre LIKE '%LINUX%'
```
est beau oup moins restrictions restrictions restrictions and the contract of the contract of the contract of the contract of the contract of the contract of the contract of the contract of the contract of the contract of

```
-- Chercher tous les livres dont le titre contient le mot « LINUX » et
-- qui soit paru apres 1989.
SELECT *
FROM livre
WHERE
        titre LIKE '%LINUX%' AND date > 1989
```
que est elle moins restrictement and restricted to a question

```
-- Chercher tous les livres dont le titre contient le mot « LINUX »,
-- qui soit paru apres 1992
SELECT *
FROM livre
WHERE
       titre LIKE '%LINUX%' AND date > 1992
```
## Définition 6.1 : Restrictivité

Une requête  $R$  est dite plus *restrictive* qu'une requête  $R'$ , si et seulement si l'ensemble des résultats de  $R$  est inclus dans l'ensemble des résultats  $de R'.$ 

## 6.6.2 Modèle et notation d'un cache à base de prédicats

Nous allons a present formaliser notre terminologie.

Soit un médiateur supportant n adaptateurs. Soit  $A_i$  le  $i^{eme}$  adaptateur,  $1 \leq i \leq n$ . Soit  $Q_i$  le nombre de requêtes dans le cache correspondant à l'adaptateur  $A_i,\ Q_i\,\geq\, 0.$ On écrit  $P_{i,j}$  le  $j^{eme}$  prédicat de requête (where) caché correspondant à l'adaptateur  $A_i$ ,  $0 \leq j \leq Q_i$ . On appellera  $\mathcal{R}(P_{i,j})$  l'ensemble des résultats du prédicat  $P_{i,j}$ .

## Définition 6.2 : Cache

Le cache pour le  $i^{eme}$  adaptateur  $A_i$  est défini comme l'ensemble des prédicats de requêtes  $P_{i,j}$  correspondant à tous les résultats de requêtes a
hees.

$$
C_i = \{ P_{i,j} | 1 \le i \le n, 1 \le j \le Q_i \}
$$

#### Définition 6.3 : Contenance de requête

On dira qu'un prédicat de requête  $P_x$  est contenu dans un prédicat de requête  $P_y$  et on notera  $P_x \subseteq P_y$  si et seulement si pour toute base de données B l'ensemble des résultats  $\mathcal{R}(P_{B,x})$  répondant au prédicat  $P_x$  est *inclus* dans l'ensemble des résultats  $\mathcal{R}(P_{B,y})$  répondant au prédicat  $P_y$ .

$$
P_x \sqsubseteq P_y \; ssi \; \mathcal{R}(P_x, P) \subseteq \mathcal{R}(P_y, P)
$$

Définition 6.4 : Requêtes équivalentes

 $P$  recovered the sont  $P$   $\mu$  ends  $P$  and distributed experimentes experiments  $\mu$   $P$   $\mu$   $\mu$   $\mu$   $\mu$   $\mu$   $\mu$ et Py <sup>v</sup> Px.

# 6.6.3 Restri
tions sur les relations

A chaque relation, on associe un ensemble de modele de militation (*binding pattern)*. Formellement, un modèle de limitation pour une relation  $R$  est une correspondance entre les arguments de R et l'alphabet  $\{b, f\}$ . Un attribut auquel correspond b précise que la relation doit fournir une constante pour cet attribut. Par exemple le modèle de limitation  $R(a^*, b^*)$  pour la relation  $R(a, b)$  specifie un modele ou les valeurs de  $a$  doivent etre données pour obtenir les tuples de  $R$ . Ces notations sont bien connues dans le contexte de la programmation logique (DATALOG). Nous les utiliserons ici pour résoudre les requêtes sur le cache.

# 6.6.4 Politique de mise à jour du cache

Soit les notions définies ci-dessous :

#### Définition 6.5 : Sous-prédicat local, Sous-prédicat complémentaire

Soit  $P_e$  un prédicat de requête à exécuter. Soit  $C_i$  le cache pour le  $i^{eme}$ adaptateur  $A_i$  du médiateur. Alors :  $- P_e$  est exécutable localement ssi

$$
\forall j \in [1, Q_i], P_e \sqsubseteq P_{i,j}
$$

 $- P_e$  est partiellement exécutable localement ssi

$$
\exists j \in [1, Q_i] \text{ et } \exists P_e^l \sqsubseteq P_e \text{ / } P_e^l \sqsubseteq P_{i,j}
$$

 $P^{\iota}_{e}$  est appelé le sous-prédicat local du prédicat  $P_{e}$ . On appellera sous $p$ rédicat complémentaire  $P_e^c$  de  $P_e^t$  à  $P_e$  un prédicat tel que

$$
\mathcal{R}(P_e^c) \cup \mathcal{R}(P_e^l) = \mathcal{R}(P_e)
$$

 $= P_e$  est aucunement exécutable localement ssi

$$
\nexists j \in [1, Q_i], P_e \sqsubseteq P_{i,j}
$$

Si  $P_e$  est exécutable localement, alors on exécute la requête localement sur le cache.

Si  $P_e$  est partiellement exécutable localement, alors on exécute le sous-prédicat local  $P^{\iota}_{e}$  sur le cache, et on exécute le s*ous-prédicat complémentaire*  $P^c_{e}$  sur l'adaptateur.  $P^{\iota}_{e}$  est remplacé par  $P_e$  dans le cache et  $\mathcal{R}(P_e^{\iota})$  est complété par  $\mathcal{R}(P_e)$ 

Si  $P_e$  est aucunement exécutable localement, alors on exécute Si  $P_e$  sur l'adaptateur et on remplit le cache avec le prédicat  $P_e$  et l'ensemble de résultat  $\mathcal{R}(P_e)$ .

#### 6.6.5Organisation du cache

Lorsqu'un arbre est stocké dans l'entrepôt, chacun de ses noeud obtient un identifiant unique le représentant dans l'entrepôt. Le mécanisme d'indexation (basé sur un B+Tree et des listes inversées [Cutting et Pedersen 1990]) et le stockage interne des documents permettent de retrouver rapidement l'ensemble des identifiants des nœuds correspondant à un chemin donné. Connaissant l'identifiant d'un nœud, le mécanisme de stockage de ReposiX permet de récupérer le sous-arbre associé à ce nœud en un minimum d'entrées/sorties.

La base d'historique permet d'associer un domaine de requête à un ensemble d'identifiants répondant à cette requête. Il suffit donc de déterminer lorsqu'une nouvelle requête est formulée, dans quelle mesure une requête déjà stockée peut répondre à cette dernière.

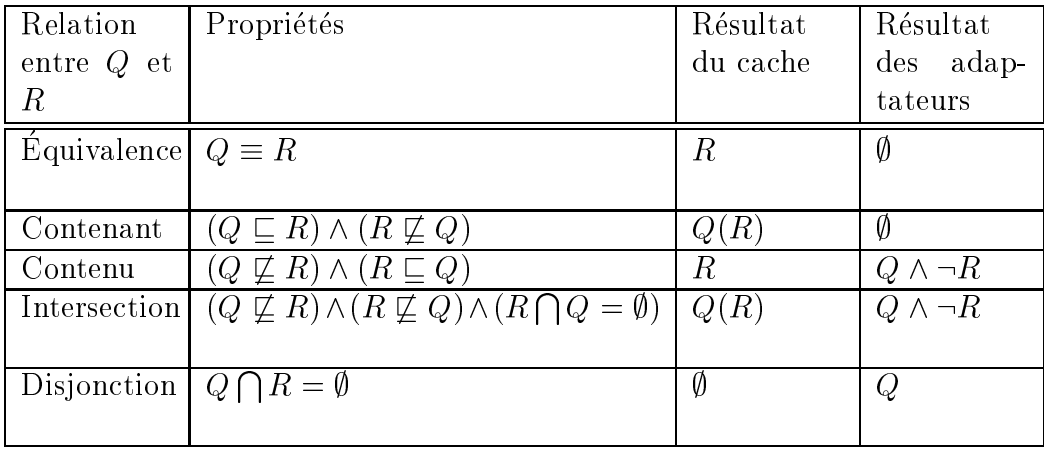

Ce mécanisme peut se résumer dans le tableau suivant. Soit  $Q$  la requête utilisateur et  $R$ une vue sémantique du cache.

On distingue les cas où le cache peut répondre entièrement à la requête (requête équivalente, ou requête contenue dans une requête du cache); le cas où le cache peut répondre partiellement à la requête (requête contenant une requête du cache ou ayant une intersection commune), dans ce cas une requête complémentaire aux adaptateurs est nécessaire ; et enfin le cas où le cache ne répond pas du tout à la requête (requête disjointe). et dans ce cas elle peut être envoyée telle quelle aux adaptateurs.

Il suffit donc de définir comment déterminer les relations entre le domaine d'une requête  $Q$  et le domaine d'une autre requête R. Pour cela, des règles de restrictivité des requêtes doivent être formulées, c'est ce que nous verrons dans la section suivante.

#### 6.6.6Règle de détermination de restrictivité

Nous avons défini précédemment qu'un prédicat  $P_1$  est contenu dans un prédicat de requête  $P_2$  ( $P_1 \subseteq P_2$ ) si et seulement si pour toute base de données B l'ensemble des résultats  $\mathcal{R}(P_1, B)$  répondant au prédicat  $P_1$  est *inclus* dans l'ensemble des résultats  $\mathcal{R}(P_2, B)$  répondant au prédicat  $P_2$ . Or, au moment de l'étude de la requête, on n'a pas encore évalué l'ensemble des résultats. Il faut donc déterminer la restrictivité à partir de la sémantique même des deux prédicats  $P_1$  et  $P_2$ .

La contenance de requête dans le cas des requêtes conjonctives (sélection, projection, jointure) est un problème NP-complet [Chandra et Merlin 1977]. Mais on peut déterminer des algorithmes à temps bornés pour certains cas spéciaux [Ullman 1989]. Les travaux faits à ce sujet, notamment [Luo et al. 2001], [Adali et al. 1996] et [Chidlovskii et al. 1999] ont enumere des règles de restrictivite des requêtes, principalement :

Les prédicats utilisant les opérateurs simples de restriction  $(\geq, \leq, \geq, \leq, =, \neq, LIKE)$ sont des prédicats simples. Et une comparaison de deux requêtes comportant de tels predi
ats est possible d'apres leurs domaines de denition des resultats.

Dans le cas de AND ou de OR, [Luo et al. 2001] propose certaines règles de détermination de restrictivité :

Proposition 1 Soit les onditions WHERE telles que :

conditionWhere1 =  $P_1$  AND  $P_2$  AND ... $P_m$ 

conditionWhere  $2 = Q_1$  AND  $Q_2$  AND... $Q_n$ 

alors la onditionWhere1 est plus restri
tive que la onditionWhere2 ssi :

 $\forall i, 1 \leq i \leq n, \exists k, 1 \leq k \leq m, P_k$  est plus restrictif que  $Q_i$ .

Proposition <sup>2</sup> Soit les onditions WHERE telles que :

 $Condition Where1 = P_1 \ OR \ P_2 \ AND...P_m$ 

 $Condition Where2 = Q_1 \ OR \ Q_2 \ OR ... Q_n$ 

alors  $ConditionWhere1$  est plus restrictive que  $ConditionWhere2$  ssi :

 $\forall i, 1 \leq i \leq m, \exists k, 1 \leq k \leq n, P_i$  est plus restrictif que  $Q_k$ .

Nous proposons d'étendre ces règles à des prédicats portant sur les chemins. L'entrepôt natif de données semi-structurées que nous utilisons utilise un identifiant (EID) unique pour chacun des éléments.

Si l'on pose une requête sur un sous-chemin de chemins déjà stockés dans le cache, moyennant certaines conditions, il n'est pas besoin de formuler à nouveau la requête à l'adaptateur.

Soit une requête  $R$  de type :

```
for x in \mathcal{C}_Rwhere \mathcal{P}_R(\$x){\bf return}\,\;{\cal C}_R(\$x)
```
Où  $\mathcal{C}_R$  et  $\mathcal{C}_R$  sont des chemins, et  $\mathcal{P}_R$  un prédicat. Un chemin  $\mathcal{C}_R$  est un ensemble d'étiquettes connexes du graphe, et s'écrit :  $\mathcal{C}_R=(c_{R,1},c_{R,2},...,c_{R,n})$  où  $n$  est la *longueur* du chemin  $\mathcal{C}_R.$ 

On regarde dans le cache une requête  $R_{ci}$  déjà résolue similaire à cette dernière. Nous allons décomposer la requête R en deux parties à étudier :

- 1. La stru
ture resultat (
lause <sup>&</sup>lt; return >).
- 2. La stru
ture predi
at (
lause <sup>&</sup>lt; where >).

Le premier point est le premier critère à étudier. Il faut rechercher dans le cache s'il n'existe pas de requête  $R_{ci}$  dont le chemin  ${\cal C}_{ci}$  aurait un préfixe commun avec  ${\cal C}_R.$  Soit  $p = \mathcal{C}_R \sqcap \mathcal{C}_{ci}$  le plus grand préfixe commun entre  $\mathcal{C}_{ci}$  et  $\mathcal{C}_R$ . Soit  $l$  la longueur du préfixe  $p$ .

$$
p=(c_{R,1}^{'},c_{R,2}^{'},...,c_{R,l}^{'})=(c_{c,1},c_{c,2},...,c_{c,l})
$$

puisque dans  $\mathcal{C}_{ci}$  comme dans  $\mathcal{C}_R$ , les *l* premières étiquettes sont identiques et correspondent au prexe.

on distinguished and the plusieurs and the state of the state of the state of the state of the state of the state of the state of the state of the state of the state of the state of the state of the state of the state of t

- 1. Si le préfixe commun est vide (*ie. p =* 0) :  $\mathcal{C}_R$  et  $\mathcal{C}_{ci}$  n'ont pas de préfixe commun,  $\mathcal{C}_I$ n'est donc pas dans le cache et la requête entière doit être envoyée vers l'adaptateur.
- 2. Si le préfixe commun est égal à  $\mathcal{C}_R$  et à  $\mathcal{C}_{ci}$  (ie.  $p = \mathcal{C}_R = \mathcal{C}_{ci}$ ) :  $\mathcal{C}_R$  et  $\mathcal{C}_{ci}$  sont structurellement équivalents. Il faut donc regarder au niveau des prédicats afin de determiner quelle request doits and envoyee and alangement and quelle peut peut peut
- 3. Si le préfixe commun est égal à  $\mathcal{C}_R$  (ie.  $p = \mathcal{C}_R$ ),  $\mathcal{C}_R$  est structurellement contenu dans C
i du a
he. Il faut don regarder au niveau des predi
ats an de determiner quelle request attribution to request and performance and performance performance performance traiteers et tra
- 4. Si le préfixe commun est égal à  $\mathcal{C}_{ci}$  ( $ie.$   $p=\mathcal{C}_{ci}$ ),  $\mathcal{C}_R$  contient structurellement  $\mathcal{C}_{ci}$  du aan dans e badan as, hanny dan dirinyan alam dan dan dalam dan badan ang sang alam ang salah sa salah dan dan

for 
$$
\$x
$$
 in  $\mathcal{C}_R$   
where  $\mathcal{P}_R(\$x)$   
and not exists  $(C'_R(\$x))/c_{ci,(l+1)}$   
return  $\mathcal{C}'_R(\$x)$ 

 $\mathbf{r}$  required to the R resolution of the R resolution of the R resolution of the R resolution of the R resolution of the R resolution of the R resolution of the R resolution of the R resolution of the R resolution of il fauto regulario au niveau des predictions au niveau des predictions de des predictions de la c envoyee aux adaptateurs et quelle partie peut ^etre traitee dans le a
he.

Lorsque une requ^ete est stru
turellement resoluble par le a
he (R pour les as <sup>2</sup> et 3 et  $R_{comp}$  pour le cas 4), il faut s'appuyer sur le prédicat pour déterminer dans quelle mesure la requ^ete peut ^etre traitee par le a
he. Sur ette partie-la, nous rejoignons le as lassique de la resolution de la restri
tivite dans les a
hes semantiques traditionnels.

Ce
i se resume par le pseudo-algorithme suivant :

```
fonction evaluation (Requete requete, Cache cache)
XPath prexe := 
al
uler plus grand prefixe 
ommun ( predi
at1, requete)
XPath 
hemin1 := re
uperer 
hemin (requete)
XPath 
hemin 
 := re
uperer 
hemin (
a
he, prefixe)
Requete requete lo
ale
Requete requete adaptateur
// 1) 
hemin1 et 
hemin 
 disjoints
si est vide (prefixe)
     requete lo
ale := null
     requete adaptateur := requete
// 2) 
hemin1 et 
hemin 
 egaux
sinon si preperto si presenta e errette e e
     requete lo
ale := 
al
uler predi
at lo
al requete)
     requeste adaptateur := <del>contracteur requested at adaptateur</del> request<sub>e</sub>
// 3) 
hemin 
 in
lut 
hemin1
\sinon si prefixe = chemin1 != chemin_c
     requete lo
ale := 
al
uler predi
at lo
al requete)
     requete adaptateur := 
al
uler predi
at adaptateur requete)
// 4) 
hemin1 in
lut 
hemin 

sinon si prexe != 
hemin1 = 
hemin 

     requete lo
ale := 
al
uler predi
at lo
al requete)
     requete adaptateur := 
al
uler predi
at adaptateur requete)
    ree
rire proje
tion (requete)
fin si
retourner ( requete lo
ale, requete adaptateur)
fin fonction
```
#### $6.7$ Extension au modèle de coût

Le fait d'utiliser un cache sert à réduire les exécutions multiples de la même requête. Un cache permet de réduire le temps d'exécution d'une requête de deux façons différentes : pendant la phase d'optimisation, les sous-requêtes déjà présentes dans le cache ne sont pas optimisees, permettant ainsi de reduire le temps d'optimisation. Enn pendant la phase d'exécution, les sous-requêtes qui sont dans le cache ou en partie dans le cache ne sont pas exécutées (ou exécutées partiellement). Ceci réduit le temps d'exécution à la fois en jouant sur le coût des adaptateurs, et sur le coût de communication. En jouant sur un cache secondaire d'exécution, cela réduirait aussi le coût au niveau du médiateur (ex. jointures déjà exécutées).

Ainsi l'utilisation du cache primaire et secondaire changent le coût de la façon suivante :

pour une requête Q de plan d'exécution  $P_Q$ .

```
fonction cout (Noeud noeud)
    si est_feuille ( \it{noeud})
        si dans_cache ( \it{need})
             retourner coût_cache (\it{need})
        sinon // noeud sur adaptateur
             retourner coût_adaptateur (\textit{noeud}))
     fin si
    si (requête associée au sous-arbre dont la racine est \it{noeud}est dans le cache primaire ou le cache secondaire)
    alors
        retourner coût_cache (noeud)
    sinon
        pour 
haque fils de noeud
            coût (fils)
        fin_pour
        évaluer (coût du noeud à l'aide de la formule de coût associée
                 à ce noeud et le coût de chacun des fils)
        retourner (coût calculé)
    fin_si
fin_fonction
```
Le coût d'un nœud de l'arbre algébrique est égal au coût du nœud plus celui de chacun de ses fils (algorithme récursif). Si un nœud se trouve dans le cache, alors le coût associé est celui associé au coût d'une requête locale dans le cache. Sinon, le nœud terminal est alors évalué par l'adaptateur, et le coût est calculé à l'aide du modèle de coût de l'adaptateur.

#### Conclusion 6.8

----------------

Dans ce chapitre nous avons présenté la manière dont s'intègrerait un cache dans une architecture de médiation dont le modèle interne est semi-structuré. Nous avons montré que le cache devait s'appuyer sur un système pouvant gérer directement les données semistructurées afin d'être plus performant et éviter des temps de déstructuration/reconstruction inutiles de telles données. Nous nous sommes pour cela appuyé sur l'entrepôt natif de données semi-structurées ReposiX.

Ensuite, nous avons montré comment utiliser un tel entrepôt avec une structure d'historique afin de définir un cache de requêtes (cache sémantique). De nombreux travaux expliquent omment utiliser un a
he semantique sur des donnees relationnelles, et les relations d'ensemble entre les domaines de résultats de deux requêtes. À notre connaissance, aucun travail à ce jour n'a été fait quand aux relations de domaines de résultats sur des requêtes portant sur des données semi-structurées. Nous avons étudié comment les domaines de requêtes pouvaient être étudiés par rapport à deux requêtes comportant des opérations de navigation. En effet, l'étude de la restrictivité des requêtes en semi-structuré en vue de l'élaboration d'un cache sémantique est complexe puisqu'elle ne fait plus intervenir seulement l'inclusion des prédicats. Il faut en plus tenir compte de l'inclusion des chemins utilisés et retournés. Ceci ajoute une difficulté supplémentaire dans le domaine  $\rm de~\rm caches$ 

Et enfin nous avons montré comment intégrer le cache dans le modèle de coût.

# Chapitre <sup>7</sup>

# Prototypes

#### $7.1$ Introduction

Le médiateur présenté dans cette thèse résulte de l'évolution d'un prototype au travers de trois projets successifs. Au cours de ces trois projets, le médiateur a subit des modifications au fil de l'évolution des technologies et des standards XML.

Les travaux développés dans cette thèse s'appuient sur l'architecture du projet Esprit MIROWEB<sup>1</sup> qui est à l'origine de la création de la société e-XMLMedia, ainsi que sur l'architecture du médiateur XMLMEDIA développé au sein de cette société. Ce dernier a servi de composant iederateur dans le projet Esprit AML-KM<sup>-</sup> (*AML Knowledge Ma* $nagger(i)$  - suite directe du projet MIROWeb- et le projet RNTL MUSE<sup>3</sup> (*Multimedia* Search Engine) - dont l'objectif est de stocker et d'interroger des documents multimédia répartis.

L'objectif du projet MIROWEB est de construire un système d'accès à des sources de données hétérogènes sur le Web. Nous avons pour cela conçu une architecture de médiation a base de mediateur et adaptateurs sur le modele DARPA I3. Le modele de donnees ommun est un modele de type OEM, le langage d'interrogation est XML-QL et les résultats sont exprimés en XML. L'expérimentation a été effectuée sur deux applications pilote : un système d'information hospitalier et une application basée sur le tourisme. Les sources intégrées ont été un entrepôt XML basées sur Oracle 8, et le SGBD relationnel

<sup>-</sup>Les partenaires du projet sont : Ibermatica (Espagne), Bull (France), OSIS (France), BHS (Espagne), TIS (Autri
he) et l'INRIA (Fran
e)

<sup>-</sup>Les partenaires du projet sont : Ibermatica S.A (Espagne), e-AMLMedia (France), SITESA (Espagne), TIS GmbH (Autriche), Cámara Oficial de Comercio, Industria y Navegación de Gipuzcoa (Espagne)

<sup>-</sup>Les partenaires du projet sont : Editing, PRISM, ECL, ICCT, e-AMLMedia - Ces travaux ont ete financés en partie par le MENRT dans le cadre du projet MUSE

Oracle 8*i*. Cette version a constituée la version v0 du médiateur.

Le projet XML-KM consiste en l'intégration d'applications existantes sur le commerce et le tourisme avec un système d'information géographique et un entrepôt de données. Nous sommes pour cela parti des bases du médiateur v0 de MIROWEB, et nous avons fait évoluer la définition des adaptateurs afin de permettre la définition générique d'autres adaptateurs (un adaptateur de des
ripteur de artes realises par SITESA (Espagne). Cette version a onstituee la version v1 du mediateur.

Le projet MUSE a pour objectif la conception et la réalisation d'un moteur de recherche ciblé permettant de découvrir rapidement des données XML pouvant inclure des documents multimédia. La version v1 du médiateur a été réécrite afin de supporter le langage XQuery au lieu de XML-QL, avoir pour modèle commun et modèle résultat XML, coller autant que possible aux normes du W3C. Et définir une interface normalisée d'intera
tion d'importation et d'exportation entre les adaptateurs et le mediateur. Cette version constitue la version v2 du médiateur.

# 7.2 Plan du hapitre

Nous présentons dans ce chapitre les trois projets qui ont fait l'objet de cette thèse. Dans la section 7.3, nous présentons le projet MIROWEB. La section 7.4 expose le projet XML-KM. Et enfin la section 7.5 présente le projet MUSE.

# 7.3 Expérience du projet MIROWEB

Le projet MIROWEB <sup>a</sup> permis le developpement de la version <sup>0</sup> du mediateur au PRiSM.

L'objectif de MIROWEB (projet ESPRIT-25208) est de construire un système d'accès à des sources de données hétérogènes sur le Web, de développer les outils associés, et d'experimenter sur deux appli
ations pilotes : un systeme d'information hospitalier et une application basée sur le tourisme.

L'architecture de MIROWEB (figure 7.1) reprend le modèle d'architecture troistiers. Au niveau client, nous avons une interface de navigation basée sur XML et une API JDBC. Au niveau intermediaire, il y a un integrateur automatique de s
hemas et deux mediateurs : l'un s'appuyant sur le prototype DISCO de l'INRIA, l'autre s'appuyant sur le SGBD Oracle8 étendue avec une cartouche de gestion de données semi-structurées. C'est ce dernier médiateur que nous avons développé et que nous décrirons ici (figure 7.2).

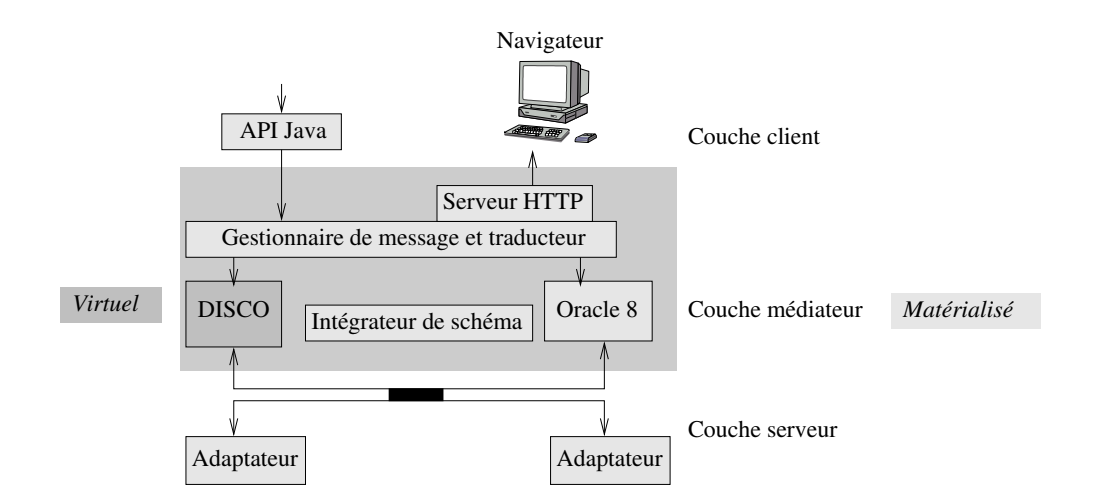

Fig. 7.1 { Ar
hite
ture du projet MIROWEB

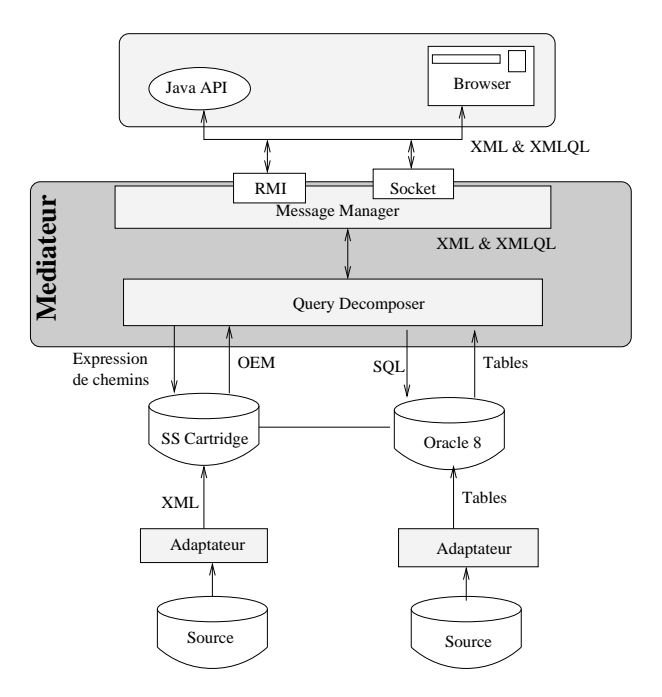

Fig. 7.2 { Ar
hite
ture du mediateur de MIROWEB

Le médiateur [Gardarin et al. 1999] s'appuie sur le langage XML-QL restreint à quelques fonctionnalités. MIROWEB fédère des sources de données hétérogènes en s'appuyant sur un modèle de données semi-structurées. Le modèle de données est une variante du modèle OEM [McHugh et al. 1997]. Les données sont échangées entre les sources et le mediateur par l'intermediaire de XML et XML-QL.

Les sources utilisées sont une cartouche OEM s'appuyant sur un SGBD oracle 8.0

utilisé comme entrepôt de données semi-structurées, ainsi qu'une base de données relationnelles Oracle 8.0. L'adaptateur de données semi-structurées communique avec la cartouche OEM par des appels de primitives basé sur des expressions de chemin et récupère un arbre de type OEM. L'adaptateur de données relationnelles communique avec le SGBD-R en SQL et récupère des ensembles de tuples *via* JDBC. Les composants incluent également un adaptateur XML nomme JEDI utilisant un extra
teur de donnees a base de regles développé par le GMD IPSI. Une implémentation de dataguide a été faite afin de gérer le schéma des différentes sources et permettre à l'utilisateur finale de connaître la structure des données qu'il peut pouvoir interroger. L'évaluation se fait en mettant les documents XML à plat. Cette méthode permet ainsi de pouvoir évaluer les requêtes de la même façon qu'en algebre relationnelle. L'in
onvenient est que dans le as d'attributs multivalues, ela augmente rapidement le nombre de tuple à traiter et ne conserve pas forcément un groupement oherent.

# 7.4 Expérience du projet XML-KM

Le projet XML-KM <sup>a</sup> permis le developpement de la version 1 du <sup>m</sup>ediateur XML-MEDIA dans la société e-XMLMedia.

L'objectif de XML-KM (projet ESPRIT IST-12030) est l'intégration d'applications existantes sur le ommer
e et de tourisme ave un SIG (Systeme d'Information Geographique) et un entrepôt de données ainsi que les outils qui ont été développés dans le projet MIROWEB. L'intégration des données du SIG avec les données de l'entrepôt de données est réalisé *via* SVG (*Scalable Vector Graphic*), le futur standard pour le graphisme à deux dimensions en XML. Tout ceci vise à produire une interface uniforme de recherche à travers diverses sources de données basées sur XML.

L'architecture du projet XML-KM (figure 7.3) est composée d'applications clientes, d'un serveur d'application et de serveurs de données.

Les *applications clientes* se composent d'un navigateur, des interfaces de programmation JAVA vers le serveur et un gestionnaire de profil d'utilisateurs.

Le serveur d'applications inclut un serveur web, le médiateur d'e-XMLMedia et un moteur de présentation à base de feuilles de style XSL. Toutes les applications utilisent le serveur Web d'Apache et les logiciels libres (*open source*) xalan, xerces. Le médiateur XML fournit les fonctionnalités nécessaires pour traiter les requêtes XML distribuées. Le moteur de présentation XSL est dérivé du logiciel libre d'Apache pour les moteurs XSL appele Xalan. Si le navigateur ne supporte pas les SVG, XSL/FO peut ^etre utilise pour les onvertir en un format portable standard JPEG et GIF.

Le serveur de données inclus des sources de données diverses et des moteurs de

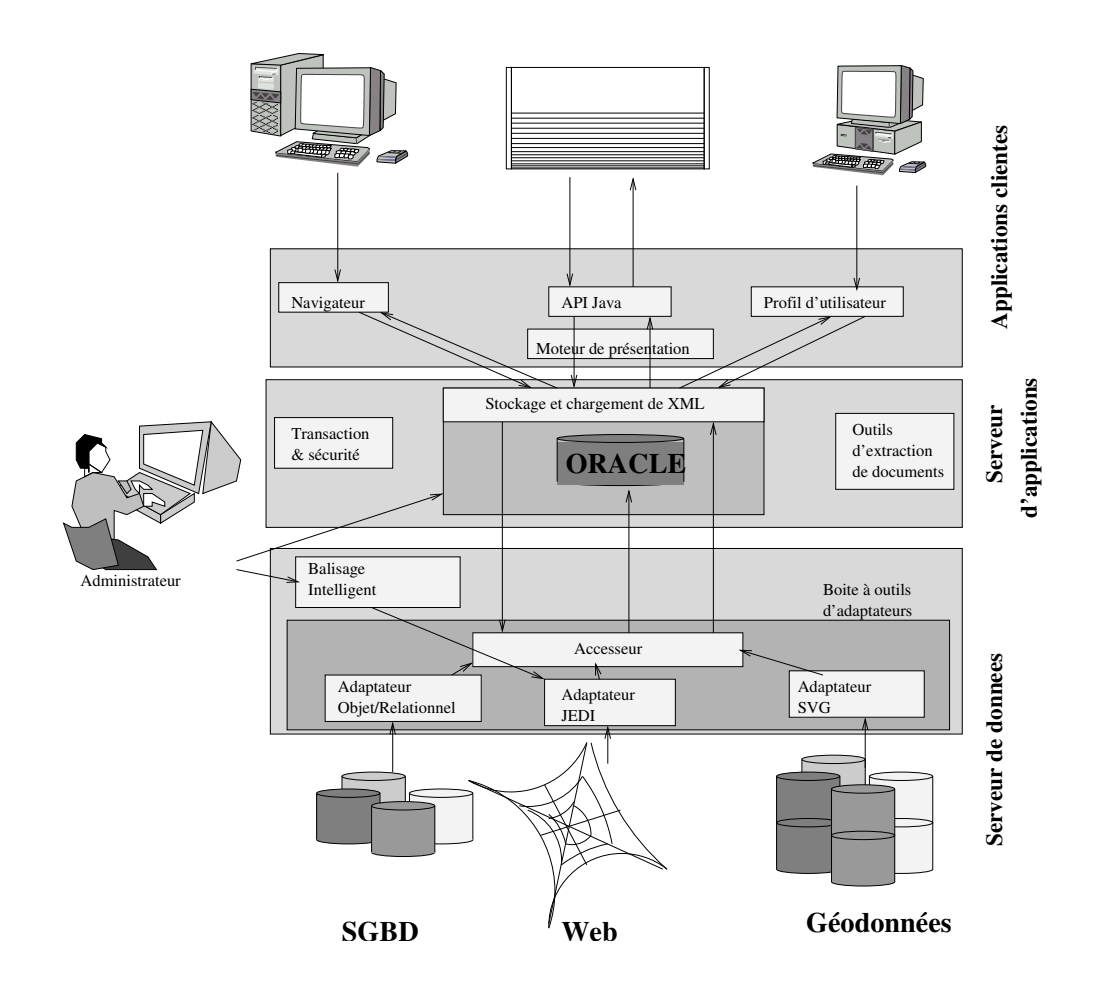

Fig. 7.3 { Ar
hite
ture du projet XML-KM

traduction. Les données XML sont stockées dans l'entrepôt repository v1 de e-XMLMedia. L'adaptateur communique avec l'entrepôt par un langage spécifique SQLX et récupère un arbre de type OEM. Pour stocker des données géographiques, le projet utilise l'outil ArcSDE de ESRI qui les stocke dans Oracle. Enfin pour accéder aux SGBD-OR, un adaptateur objet-relationnel est implemente. L'adaptateur JEDI permet de transformer et chercher des données depuis diverses autres sources.

L'architecture du médiateur est décrite à la figure 7.4. Le médiateur est composé de deux types de processus multithreads : l'évaluateur de requête et les passerelles. L'évaluateur recoit des requêtes XML-QL et les décomposent sous format interne. Il isole ensuite les sous-requêtes locales et les distribuent aux passerelles. Les passerelles s'occupent de l'accès aux bases et des connexions aux adaptateurs. Les requêtes sont traduites dans le format commun pour les adaptateurs et envoyées aux adaptateurs correspondants. Les resultats sont renvoyes par les adaptateurs sous forme de do
uments XML ou de graphe DOM. Ils sont ensuite assemblés par le moteur de requête qui complète la requête (par exemple les jointures entre les sous-requêtes). Le résultat final est envoyé à l'application cliente sous la forme d'un document XML.

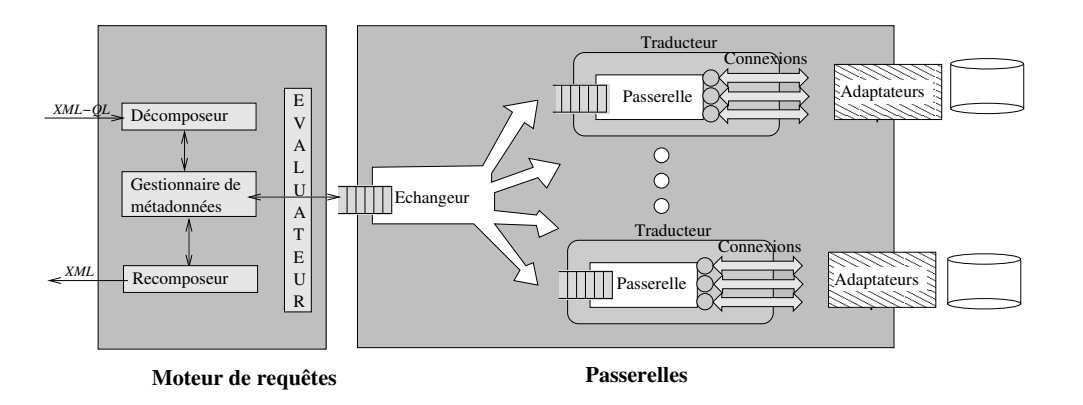

# 7.5 Expérience du projet MUSE

Le projet MUSE a permis le développement de la version 2 du médiateur XMLME-DIA à e-XMLMedia.

Le projet MUSE (projet RNTL) a pour objectif la conception et la réalisation d'un moteur de recherche ciblé permettant de découvrir rapidement des données XML, pouvant inclure des documents multimédia. Le moteur de MUSE est utilisé pour répondre aux besoins de l'agen
e photographique Editing.

Le moteur de recherche est implémenté comme suit (figure 7.5). L'utilisateur interagit avec une interface Web pour formuler simplement ses requêtes à l'aide du langage XQuery étendu avec des fonctions de recherche plein texte et de similarité. Au cœur du système, un médiateur reçoit les requêtes et assure leur décomposition en requêtes mono-source, la soumission aux sources *via* des adaptateurs, l'intégration et le filtrage de résultats. Un entrepôt natif nommé ReposiX assure le stockage et la recherche de documents par des méthode d'accès spécialisées rapides. Il gère en particulier les descripteurs de ontenus (textes, images) en XML s'appro
hant du standard MPEG7.

Le médiateur est le médiateur actuel tel que l'on a décrit dans cette thèse en partiulier dans le hapitre 3.

Les sources utilisées sont l'entrepôt repository v2 de e-XMLMedia et une base de données relationnelles Oracle 8. L'adaptateur communique avec le repository v2 en XQuery et récupère un document XML par l'interface XML-DBC

Une meilleur intégration des standards existants a aussi été effectuée. Ainsi, le standard XML-Schema est utilisé pour typer les données et valider les requêtes. Stockés dans une structure tabulaire interne, les XML-Schema permettent de gérer les métadonnées des différentes sources pour la résolution des chemins et la localisation des sources. Les espaces

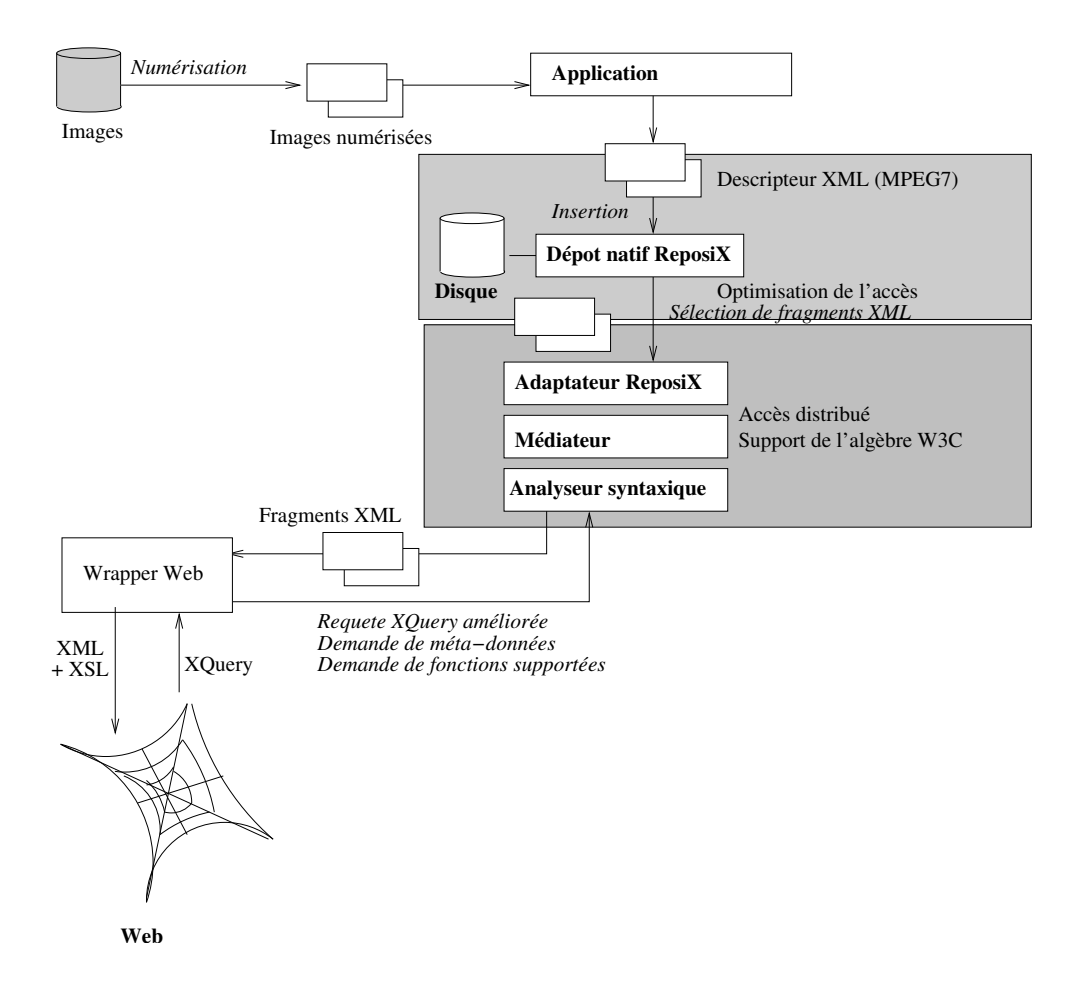

Fig. 7.5 { Ar
hite
ture du projet MUSE

de noms tels que définis par le W3C ont été entièrement pris en compte. Enfin, le langage de requête XQuery retenu par le W3C comme langage standard pour l'interrogation de données XML a été en grande partie implémenté.

# 7.6 Con
lusion

Les travaux sur les données semi-structurées sont en perpétuelles évolutions et les standards associés sont souvent encore à l'état de proposition, immature ou encore proposés puis rejetés ou améliorés. Ainsi le début de cette thèse en 1998 a coïncidé avec la standardisation du format XML par le W3C. Le modele de donnees XML en memoire (DOM) n'est apparu que vers n 1998/debut 1999. Notre premiere version du mediateur s'est donc appuyée sur le modèle OEM. Très peu d'outils existants alors sur cette technologie emergente a l'epoque, il nous a fallu developper beau
oup d'utilitaires (analyseur XML, s
hemas navigation d'arbres, representation graphique d'arbres). Aujourd'hui, on peut trouver des dizaines de tels outils disponibles publiquement sur l'Internet, alors qu'il nous a fallu beaucoup de temps de développement à l'époque.

Les schémas apparus en 2000/2001 ont représenté un réel bouleversement dans la programmation de notre architecture utilisant jusqu'à ce moment là un modèle bien spécifique assez semblable au Dataguide tout en intégrant le format DTD qui faisait office de standard de schéma à l'époque.

Les plus grands paris lors du developpement des premieres versions du mediateur ont été le langage de requête et l'algèbre associée qu'il fallait utiliser. Nous nous sommes basé tout d'abord sur une extension de SQL au semi-structuré (que nous avons appelé SQLX), ensuite, pour le projet MIROWEB et jusqu'à la version 1 du médiateur dans le projet XML-KM, nous avons pris le parti d'implémenter le langage XML-QL en suivant au fur et à mesure toutes les versions diffusées sous forme de propositions. Ce n'est qu'en 2001 au moment de la publication du langage XQuery comme standard reconnu, que l'on a mis en chantier le développement de la version 2 du médiateur dans le projet MUSE afin d'utiliser ce langage. Pour cela, nous avons utilisé l'implémentation du langage QUILT que l'on a réécrit pour l'adapter à XQuery.

Dans cette dernière version du médiateur, nous avions fait des choix sur l'algèbre à utiliser, et aucun standard n'étant alors proposé explicitement, nous avons implémenté pour le mediateur une algebre pro
he de Niagara sur un modele de donnees semblable a YAT. À présent que l'algèbre d'AT&T est proposé comme standard, un nouveau travail pourrait être réalisé.

# Chapitre <sup>8</sup>

# Evaluation

#### Introduction 8.1

La validation du mediateur se divise en une partie qualitative et une partie quantitative.

La validation *qualitative* se rapporte aux *cas d'utilisation* (use-cases). Il s'agit de montrer en quoi le mediateur est en pour-- en lequellement aux dierentes repondentes aux dierentes qui pourraient lui être posées. Pour cela, un ensemble de cas d'utilisation précis est formulé. Ces cas d'utilisation sont conçus de sorte à couvrir un éventail très large des possibilités qu'un es ne sont de validation de validation, les performances de la performance de la performance de validation, le pass pris en compte. Le seul enclose comme le seul ant mediateur enclose enclose en comptes en mediateur en ontexte pre
is de repondre a la requ^ete qui lui est posee.

La validation *quantitative* se rapporte aux *bancs d'essai (benchmarks*). Il s'agit cette foisi de mesurer les performan
es du mediateur dans un ontexte donne. Ces performances sont des mesures quantitatives comme le temps d'exécution, la charge mémoire, l'efficacité d'une solution, etc.

Pour valider, nous nous sommes appuye sur le mediateur v2 en ours de developpement à e-XMLMedia. Le médiateur n'intègre pas encore toutes les fonctionnalités décrites dans cette thèse; en particulier les caches, les modèles de coût, et les langages d'exportation de coût et de capacité. Nous ne pourrons donc pas réaliser d'expérience sur ces derniers points.

Nous validerons tout <sup>d</sup>'abord qualitativement notre mediateur en reprenant les as d'utilisation définis par le W3C.

Dans le hapitre 5, nous avons deni des modeles de o^ut appliques a une ar
hite
ture
de mediation telle que presentee dans le hapitre 3. Les modeles de o^ut qui ont ete présentées sont théoriques. L'objectif de ce chapitre est de valider ces modèles de manière experimentale. <sup>C</sup>'est <sup>e</sup> que nous montrerons dans la validation quantitative.

#### Plan du chapitre 8.2

Dans la se
tion 8.3, nous verrons en quoi le mediateur est apable de repondre aux différentes requêtes qui pourraient lui être posées en l'utilisant sur des cas d'utilisation. Dans la se
tion 8.4, nous montrerons qu'au
un ban <sup>d</sup>'essai <sup>n</sup>'est adapte a un mediateur de donnees heterogenes. Dans la se
tion 8.5, nous de
rirons le systeme experimental que nous avons utiliserons pour realiser nos mesures. Dans la secondation en la secondation en la secondation de l mesures permettant de valider notre prototype. Et enn nous on
lurons dans la se
-

# 8.3 Cas <sup>d</sup>'utilisation

Le « *XML Query Working Group* » du W3C a publié une liste de cas d'utilisation (*use-cases*) illustrant les applications du langage XQuery. Ces cas d'utilisation ou scénarios, sont regroupé en 9 domaines. Chacun de ces domaines définissant un ensemble de requêtes spécifique à un type d'application. Les domaines sont les suivants :

- 1. XMP : requ^etes generales illustrants les besoins des ommunautes base de donnees et documentaires.
- 2. TREE : requêtes sur l'extraction d'éléments de documents en préservant les hiérarchies originales.
- 3.  $SEG$  : requêtes basées sur l'ordre dans lequel apparaissent les éléments dans un
- 
- 5. SGML : transformation de s
enarios SGML (un an
ien format semi-stru
ture utilise en de umentalen de la deur de la de umentale de um de um de um de um de um de um de um de um de um de um de um
- 
- 7. NS : requ^etes sur des noms qualies dans des espa
es de noms.
- 8. PARTS : requ^etes re
ursives sur des do
uments ave des referen
es externes.
- 9. STRONG : requ^etes exploitant des donnees fortement typees.

Pour ha
un de es domaines, un ensemble de requ^ete ouvrant un large eventail des possibilites de Programme, est donnere e le domaine del pour le quelle de del document de desenvoltage la requête XQuery, sa description « textuelle », et le résultat XML qui devrait être renvoyé comme réponse à la requête si tout se passe bien, sont décrits. Le domaine de définition correspond au contexte dans lequel s'appuie la requête. Il peut s'agir d'un ensemble de do
uments XML et/ou de DTD.

Le tableau suivant reporte les résultats du médiateur de e-XMLMedia sur les cas d'utilisation du 15 Novembre 2002 re
ommande par le W3C (http ://www.w3.org/TR/xmlqueryuse-cases/). Les numéros de requêtes mis en gras désignent les requêtes supportées par le médiateur. Les autres (les numéros en italiques), représentent celles qui ne le sont pas.

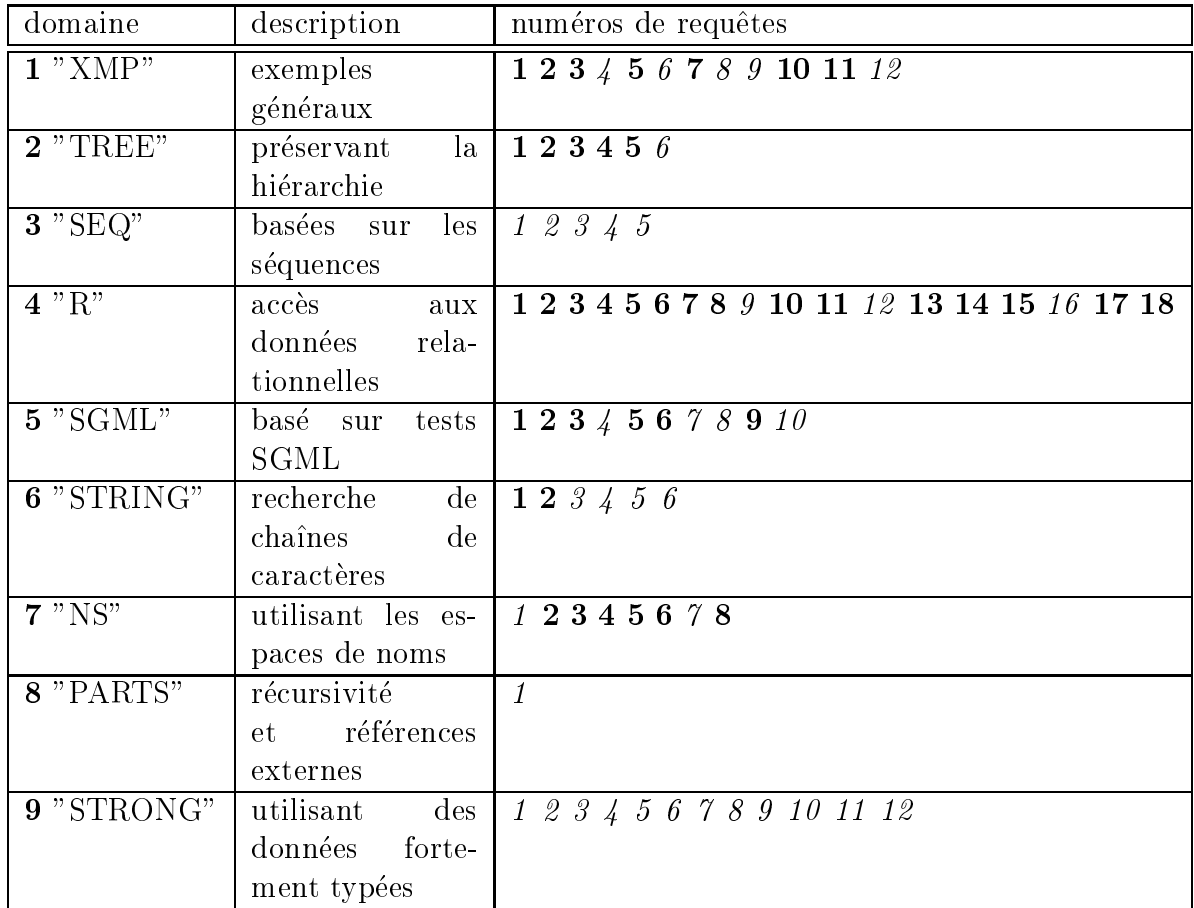

Le développement du médiateur s'est orienté prioritairement sur l'aspect données plutôt que l'aspect documentation (SEQ, SGML, STRING).

On doit noter pour la validation du support XQuery par le mediateur que es as d'utilisation n'est pas suffisant. En effet, la majorité des requêtes de scénario, ne fait intervenir qu'une seule olle
tion don une seule sour
e. Ce n'est pas satisfaisant pour valider le mediateur. De plus, lorsqu'une seule sour
e intervient dans le traitement d'une requête, le médiateur est optimisé de sorte à passer directement la requête à l'adaptateur correspondant. Cela a pour conséquence que toutes les requêtes ne faisant intervenir qu'une seule source montrent plutôt la capacité à l'adaptateur à répondre à la requête plut and eller during the control of the control of the control of the control of the control of the control of

#### 8.4Ban
s <sup>d</sup>'essai

Un banc d'essai (*benchmark*) est composé d'un ensemble de données et d'une série de requêtes associées à ces données. Les bancs d'essai existants permettent d'évaluer des SGBD relationnels (TCP-C, TCP-H, TPC-D, TPC-R [TPC ℄), ou objets (OO7 [Carey et al. 1993). Des propositions ont été soumises quand à des bancs d'essai pour des requêtes basées sur des documents XML [Schmidt *et al.* 2001]. On peut retenir l'adaptation de OO7 à XML |Nambiar *et al.* 2001|, et le banc d'essai dédié à XML : XMach-1 |Böhme et Rahm 2001℄.

Mais au
un <sup>n</sup>'est vraiment adapte a un mediateur de donnees heterogenes pouvant aussi bien a

eder a des donnees relationnelles, objets ou semi-stru
turees. De plus, les requêtes proposées dans ces différents bancs d'essai ne concernent qu'une seule source, et ne présente donc que peu d'intérêt quand aux mesures qui pourraient être faites par rapport a la distribution des donnees. Nous ne pouvons don pas nous baser tel quel sur un ban <sup>d</sup>'essai existant pour valider notre travail.

#### 8.5Système hétérogène expérimental

Nous nous sommes appuyés sur les données conçues par le générateur du banc d'essai TPC-R. Nous avons ensuite adapte es donnees a nos besoins : en eet, TPC-R travaille sur des requests en letture seule sour une seule source source source source dans une seule relationnement. Dans notre cas, il s'agit de travailler sur des requêtes sur des sources réparties.

Le s
hema utilise par TPC-R omporte <sup>8</sup> tables ayant des relations diverses entre elles. Nous avons dans un premier temps genere les donnees orrespondantes a es huit tables sur environ <sup>1</sup> Gb de donnees (fa
teur <sup>1</sup> dans le generateur). Ensuite, nous avons reparti es <sup>8</sup> tables dans <sup>6</sup> sour
es autonomes que nous avons deni et nous avons asso
ie les donnees orrespondantes. Trois de es sour
es (1, <sup>2</sup> et 3) sont relationnelles et les données n'ont donc subi aucune transformation avant d'y être insérées. Les 3 autres (4, 5 et 6) somt strum strukture met de pouvoir met pouvoir met les sont met de son pouvoir met aspertance et donnees ont ett modification and de representer une structure avant avant modern avant avant avant avant d'être insérées dans ces dernières.

La gure 8.1 montre les relations entres les tables et la repartition des tables entre les sources. L'annexe C décrit précisément les schémas des tables et les schémas XML utilisés.

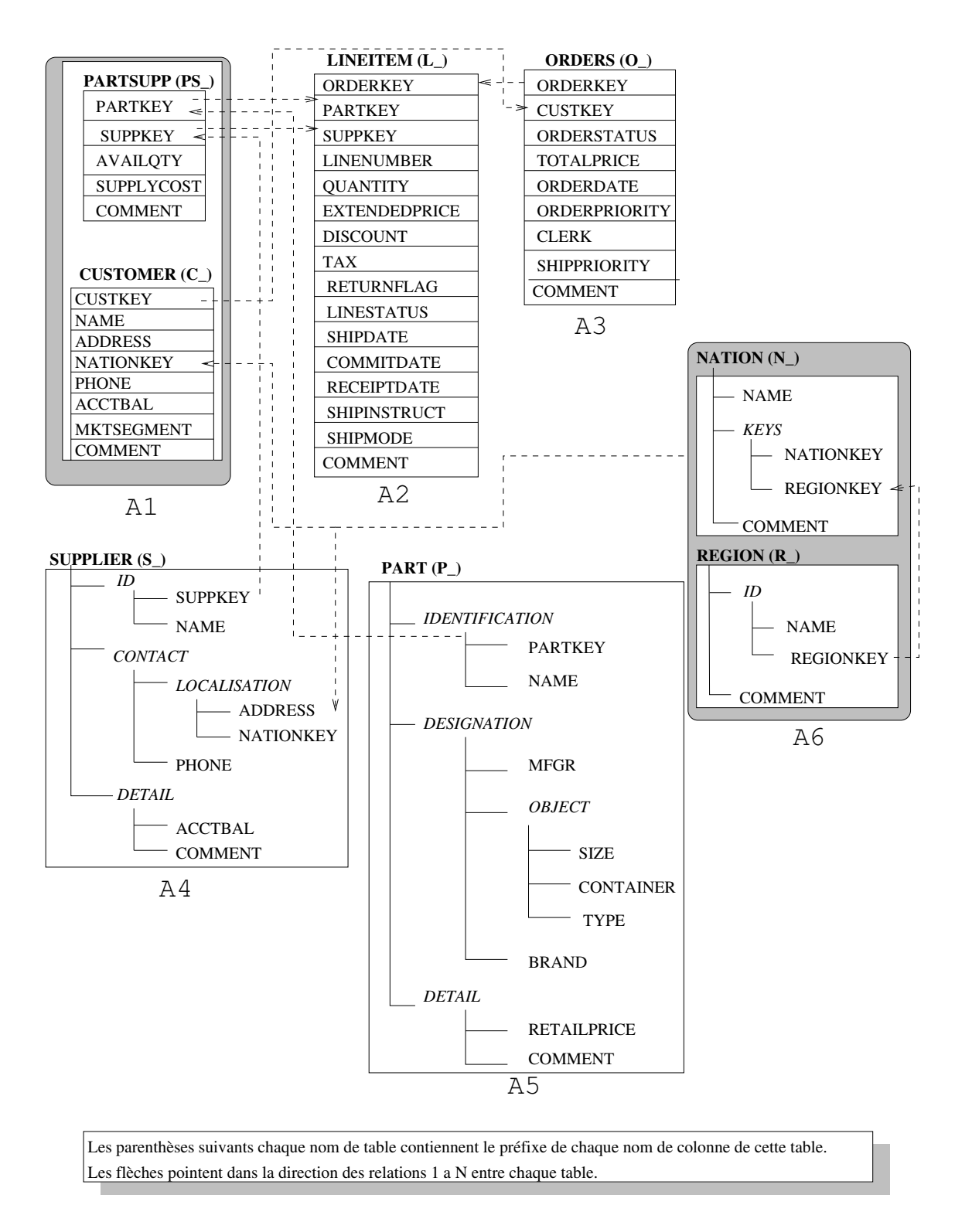

Fig. 8.1 { S
hema de donnees utilisees pour notre validation

# 8.5.1 Adaptateur

Les sources 1, 2 et 3 sont trois sources distinctes s'appuyant sur le SGBDR Oracle 8i (version). Elles sont ha
une pourvues <sup>d</sup>'un adaptateur permettant <sup>d</sup>'interroger une base de donnees relationnelles et de renvoyer les resultats sous forme XML.

Dans la suite, *SF (Space Factor*) dépend du coefficient utilisé pour la génération

### 8.5.1.1 Adaptateur A1 pour la sour
e 1

e 1 mars – 1 met porte de une investige en deux tables in d

```
PARTSUPP ( PS_PARTKEY, PS_SUPPKEY, PS_AVAILQTY, PS_SUPPLYCOST, PS_COMMENT )
```
CUSTOMER ( C CUSTKEY, C NAME, C ADDRESS, C NATIONKEY, C PHONE, C ACCTBAL, C MKTSEGMENT, C COMMENT )

La table  $PARTSUPP$  de la source 1 comporte  $||PARTSUPP|| = SF * 800.000$ entrées, et la table  $CUSTOMER$  comporte  $||CUSTOMER|| = SF * 150.000$  entrées.

### 8.5.1.2 Adaptateur A2 pour la sour
e 2

LINEITEM ( L\_ORDERKEY, L\_PARTKEY, L\_SUPPKEY, L\_LINENUMBER, L\_QUANTITY, L EXTENDEDPRICE, L DISCOUNT, L TAX, L RETURNFLAG, L LINESTATUS, L SHIPDATE, L COMMITDATE, L RECEIPTDATE, L SHIPINSTRUCT, L SHIPMODE, L COMMENT )

La table  $LINEITEM$  de la source 2 comporte  $||LINEITEM||=SF*6.000.000$ entrées.

### 8.5.1.3 Adaptateur A3 pour la sour
e 3

ORDERS ( O\_ORDERKEY, O\_CUSTKEY, O\_ORDERSTATUS, O\_TOTALPRICE, O\_ORDERDATE, O ORDERPRIORITY, O CLERK, O SHIPPRIORITY, O COMMENT )

La table  $ORDERS$  de la source 3 comporte  $||ORDERS|| = SF * 1.500.000$  entrées.

Les sources 4, 5, 6 sont des sources s'appuyant sur un entrepôt XML non-natif. Elles ontiennent les s
hemas suivants de
rits dans <sup>l</sup>'annexe C.

#### 8.5.1.4 Adaptateur A4 pour la sour
e 4

La source 4 comporte  $||SUPPLIER|| = SF * 10.000$  entrées et les données sont composées d'arbres de profondeur 4 avec un nombre de fils moyen de 2 par noeud.

### 8.5.1.5 Adaptateur A5 pour la sour
e 5

La source 6 comporte  $||PART|| = SF * 200.000$  entrées et les données sont composées d'arbres de profondeur 4 avec un nombre de fils moyen de 3 par nœud.

### 8.5.1.6 Adaptateur A6 pour la sour
e 6

La source 6 comporte une collection  $||NATION|| = 25$  entrées et les données sont composées d'arbres de profondeur 3 avec un nombre de fils moyen de 2 par nœud ainsi qu'une collection  $||REGION|| = 5$  entrées et les données sont composées d'arbres de profondeur 3 avec un nombre de fils moyen de 2 par nœud.

## 8.5.2 Architecture

Afin de pouvoir classifier différents cas d'intégration de sources, nous définissons plusieurs architecture de médiation. Certaines sont spécifiques à des sources de données relationnelles, d'autres ne traitent que des données semi-structurées, d'autres enfin accèdent directement à toutes les sources, et enfin certaines accèdent à des médiateurs qui euxmêmes intègrent des sources de données réparties. Nous définissons les différentes architectures de médiation que nous utiliserons tout au long de ce chapitre. Elles sont illustrées à la figure 8.2.

### 8.5.2.1 Médiateur  $M2$  sur données relationnelles

Dans cette architecture (cf. cas (a) de la figure 8.2), nous connectons les adaptateurs A1, A2, A3 de sources relationnelles à un médiateur M2.

### 8.5.2.2 Médiateur  $M3$  sur données semi-structurées

Dans cette architecture (cf. cas (b) de la figure 8.2), nous connectons les adaptateurs A4, A5, A6 de sources semi-structurées à un médiateur M3.

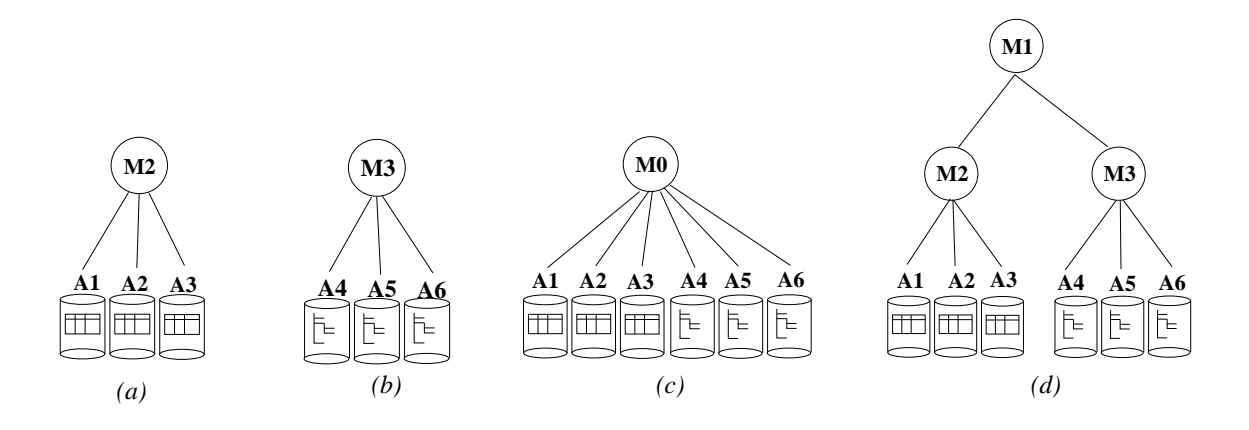

F<sub>IG</sub>. 8.2 – Architectures d'expérimentation

#### 8.5.2.3 $M$ édiateur  $M0$  sur mélange de données relationnelles et semi-structurées

Dans cette architecture (cf. cas (c) de la figure 8.2), nous connectons les adaptateurs  $A1, A2, A3, A4, A5, A6$  de toutes les sources, sur un même médiateur M0.

#### 8.5.2.4Mediateur M1 sur mediateurs

Dans cette architecture (cf. cas (d) de la figure 8.2), nous connectons les médiateurs  $M2$  et M3 définis précédemment à un même médiateur M1.

# 8.5.3 Modèle de données et types de requête

Dans nos architectures de validation, nous faisons appel à des données de type relationnel et à des données de types semi-structurées. Celles-ci sont dispersées sur différentes sources et les attributs de ces différentes données sont générés de sorte à pouvoir réaliser des jointures inter-sites.

#### 8.5.3.1Modèle de données

Nous nous basons sur le modèle TPC-R avec certaines des tables transformée en document XML comme indiqué à la figure 8.1. Les clefs primaires et étrangères ainsi que les types utilisés pour chaque attribut de chaque table sont décrits dans l'annexe C. Les cardinalités ont été décrites lors de la définition des adaptateurs.

Nous avons genere les donnees en utilisant SF=0.1 omme fa
teur de generation. Les primitives exportees par ha
un des adaptateurs sont :

A1 : primitive Card ("PARTSUPP") := <sup>80000</sup> primitive Card ("CUSTOMER") := 15000 A2 : primitive Card ("LINEITEM") := <sup>600000</sup> A3 : primitive Card ("ORDERS") := <sup>150000</sup> A4 : primitive Card ("SUPPLIER") := <sup>20000</sup> A5 : primitive Card ("PART") := 1000 A6 : primitive Card ("NATION") := <sup>25</sup> primitive Card ("REGION") := <sup>5</sup>

#### 8.5.3.2Type de requête

$$
R(A_i, A_j, ... A_n)
$$

une requête faisant intervenir les adaptateurs  $A_i, A_j, ..., A_n$ .

Par exemple  $R(A_1, A_2, A_3)$  est une requête faisant intervenir les adaptateurs relationnel  $A_1, \, A_2$  et  $A_3. \, R(A_1, M_3)$  est une requête faisant intervenir l'adaptateur  $A_1$  et le médiateur  $M_3$  et  $R(A_4)$  est une requête s'appliquant simplement à l'adaptateur semi- ${\rm structure} \; A_4.$ 

Les requ^etes que nous utiliserons pour nos mesures sont des requ^etes simples de type SELECT-FROM-WHERE. Nous nous basons sur la stru
ture de requ^ete suivante :

```
for $ps in collection("PARTSUPP")/*:PARTSUPP
for $c in collection("CUSTOMER")/*:CUSTOMER
for $1 in collection("LINEITEM")/*:LINEITEM
for $o in collection("ORDERS")/*:ORDERS
for $s in collection("SUPPLIER")/*:SUPPLIER
for $p in collection("PART")/*:PART
for $n in collection("NATION")/*:NATION
for $r in collection("REGION")/*:REGION
where
     $ps/PS_PARTKEY = $l/L_PARTKEY
and p_s/PS_PARTKEY = p_P/P_PARTKEYand $ps/PS_SUPPKEY = $l/L_SUPPKEY
and $ps/PS_SUPPKEY = $s/S_ID/S_SUPPKEY
and C/C_CUSTKEY = 00/CUSTKEYand $
/C_NATIONKEY = $s/S_CONTACT/S_LOCALISATION/S_NATIONKEY
and C/C_NATIONKEY = $n/N_KEYS/N_NATIONKEYand $n/N_KEYS/N_NATIONKEY = $s/S_CONTACT/S_LOCALISATION/S_NATIONKEY
and r/R_IND/R_EGIONKEY = n/N_KEYS/N_EEGIONKEYand \delta o/0_ORDERKEY = \frac{1}{2} /L_ORDERKEY
and C/C_CUSTKEY < valueand $o/O_ORDERKEY < valoand $s/S_ID/S_SUPPKEY < valsand p/P_ IDENTIFICATION/PARTKEY < valpand \text{\$n/N_KEYS/N_NATIONKEY} < valnand r/R_ID/R_REGIONKEY < valrand \text{sps/PS}-PARTKEY < valpand $ps/PS_SUPPKEY < valsand 1/L_ORDERKEY < valoand 1/L_SUPPKEY < valsand 1/L PARTKEY < valpreturn
<RESULT>
   <ps>$ps/PS_COMMENT</ps>
   \langle c > c \rangle \langle C_COMMENT<l>$l/L_COMMENT</l>
   <o>$o/O_COMMENT</o>
   <s>$s/S_COMMENT</s>
   <p>$p/P_COMMENT</p>
   <n>$n/N_COMMENT</n>
   <r>$r/R_COMMENT</r>
</RESULT>
```
où suivant les adaptateurs qu'il faut faire intervenir, nous supprimons les lignes adequates. De la celle façoni nous pouvons les les jointures inter-sites, et modifié de modifié nombre de reponses obtenues en faisant varier les valeurs de vali.

# 8.5.4 Génération de plans d'exécution

Le générateur de plans d'exécution n'étant pas opérationnel à ce moment, nous rentrons manuellement les différents plans que l'on veut exécuter. Pour cela le plan est décrit sous forme XML et analysé par le médiateur. Le document XML décrivant le plan est une simple transcription de l'arbre algébrique que l'on veut exécuter. On y décrit les différentes sources, les opérateurs et les expressions à utiliser.

Chaque opérateur de l'arbre algébrique du plan d'exécution (voir sous-section 3.7.4) du chapitre 3) a comme propriétés :

- $\lnot$  l'expression associée (expression) : il s'agit de l'expression XQuery associée à cet opérateur ;
- ${-}$  les chemins (path) : il s'agit de l'ensemble des chemins que l'opérateur devra récupérer dans les XTuples de sorties.

A chacun des operateurs, est associe un element Anii auquel les proprietes decrites sont encapsulées.

Soit le plan d'exécution donné à la figure 8.3.

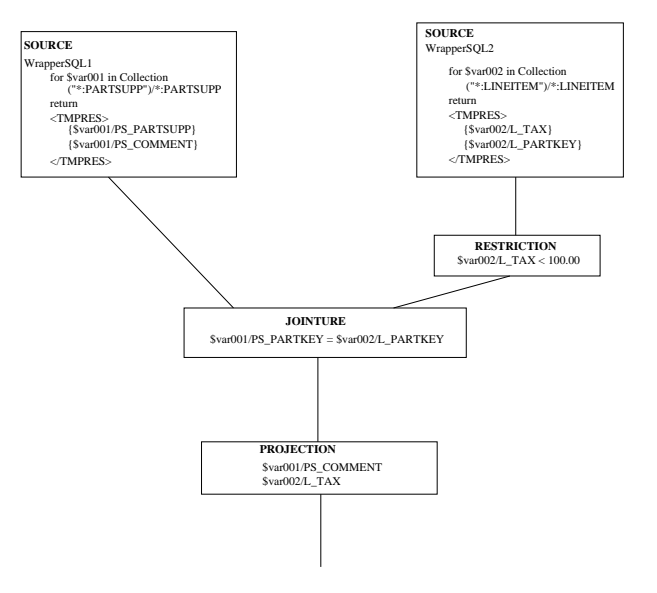

FIG. 8.3 – Plan d'exécution

Ce plan d'exécution peut être représenté par le document XML suivant.

```
<plan>
  <proje
tion>
    <paths>
      <path>$var001/PS_COMMENT</path>
      <path>$var002/L_TTAX</path>
    </paths>
    <join>
      <expression>
        $var001/PS\_PARTKEY = $var002/L\_PARTKEY</expression>
      <sour
e name="WrapperSQL1">
        <expression>
          for $var001 in collection("*:PARTSUPP")/*:PARTSUPP
          return
            <TMPRES>
               \{ $var001/PS_COMMENT \}\{ $var001/PS\_PARTKEY \}</TMPRES>
        </expression>
        <paths>
          <path>$var001/PS_PARTKEY</path>
          <path>$var001/PS_COMMENT</path>
        </paths>
      </sour
e>
        <restrict>
          <expression>
            $var002/L_TAX < 100.00</expression>
          <sour
e name="WrapperSQL2">
            <expression>
              for $var002 in collection("*:LINEITEM")/*:LINEITEM
              return
                 <TMPRES>
                   f$var002/L_TAXf$var002/L PARTKEY }
                </TMPRES>
            </expression>
            <paths>
              \langlepath>\frac{1}{2}var002/L_TAX\langle/path>
              <path>$var002/L_PARTKEY</path>
            </paths>
          </sour
e>
        </restrict>
    </join>
  </proje
tion>
</plan>
```
Cette méthode de représentation de plan d'exécution permet de construire des plans d'exécution particulier afin de réaliser des tests.

# 8.6 Expérimentation

Les données sont stockées sur des bases de données Oracle 8i tournant sur un proesseur Pentium 4 1,6 GHz ave 256 Mb de RAM sous Linux 2.4.20. Le mediateur est installé sur un Pentium Celeron 600Mhz avec 64M de RAM sous Linux 2.4.2 connecté aux sources de données par une liaison à  $10Mb/s$ .

Pour les mesures, nous avons utilisés la méthode Java System.currentTimeMillis(). Comme cette méthode donne le temps réel et nom le temps système et utilisateur, elle est très dépendante de l'environnement à un temps donné (multi-tâche). C'est pour cela qu'il faut prendre les temps en considérant leur rapport plutôt que par rapport à leur valeur absolue.

# 8.6.1 Surcoût induit par l'architecture de médiation

Nous voulons montrer le surcoût induit par les temps de communication entre les différents médiateurs. Pour cela, nous lançons une même requête  $R(A_3)$  sur l'architecture M0 (accès direct du médiateur aux données) puis sur l'architecture M1 (arborescence de médiateur). Le temps mesuré en millisecondes en fonction du nombre de nœuds résultats est représenté pour une architecture de type M1 et une architecture de type M0 sur la figure  $8.4$ .

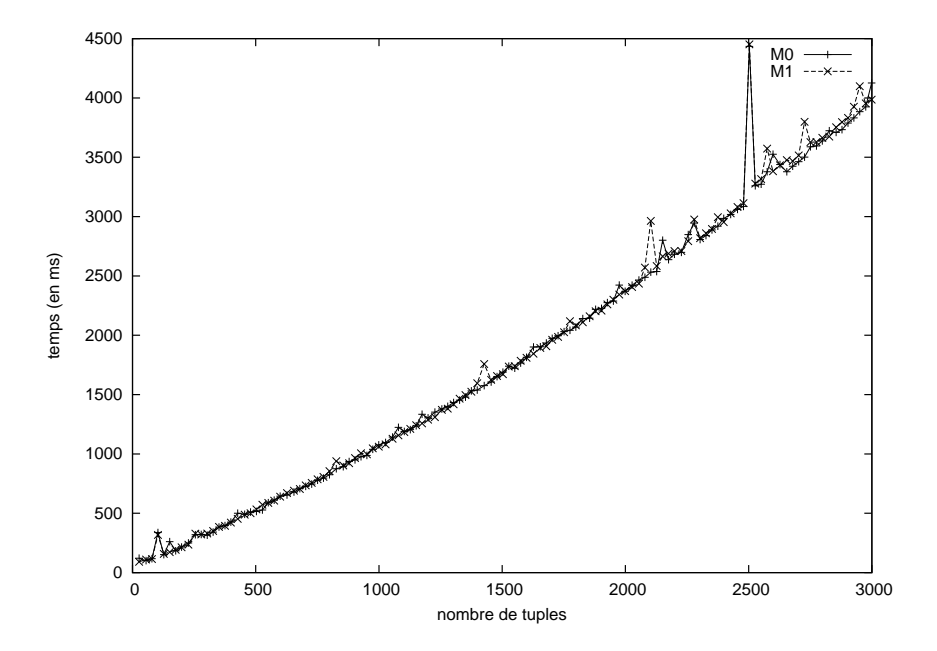

FIG. 8.4 – Temps de réponse suivant l'architecture M0 et M1

Nous constatons que les courbes sont très proches. « Empiler » des médiateurs ne

nuit pas a l'evaluation. Dans notre experien
e, les deux mediateurs se trouvent sur la même machine. D'après le résultat de notre expérience, nous pouvons en déduire que si les mediateurs se trouvaient sur des ma
hines distin
tes, seuls le temps de ommuni
ation réseau serait à prendre en compte dans le surplus de temps.

### 8.6.1.1 Temps de haque phase

L'exécution d'une requête se décompose suivant les phases suivantes :

- 1. analyse de la requête : transformation de la requête  $XQ$ uery en un modèle de donnée de requête interne;
- 2. construction de l'arbre algébrique : normalisation, canonisation et atomisation. Construction de l'arbre de dépendance, et enfin construction de l'arbre algébrique;
- 3. *initialisation de l'exécution* : connexion à l'adaptateur et récupération du premier XTuple ;
- 4. exécution de la requête sur l'adaptateur : envoie de la requête à l'adaptateur, récupération du résultat par XML/DBC sous forme de flux SAX. Transformation du ux SAX en XTuple ;
- 5. exécution de la requête et recomposition : passage des XTuples à travers tout l'arbre algébrique pour évaluer le résultat.

Les phases  $1, 2$  et 3 constituent la phase d'initialisation de la requête

La phase d'initialisation, et les phases 4, 5 ainsi que le temps total est représenté sur la figure 8.5.

On voit sur la courbe que la phase d'initialisation est quasi-négligeable par rapport au temps d'exécution de la requête sur l'adaptateur et le temps d'exécution sur le médiateur. L'adaptateur se situe sur la même machine que le médiateur. Comme il s'agit de tester le temps passé par une requête dans les différentes phases, une requête simple mono-source  $R(A_3)$  a été prise :

```
for $0 in collection("ORDERS")
           $o/O_ORDERKEY < valo
return
           <RESULT>
                     <o>$o/O_COMMENT</o>
            r and the substantial property of the substantial property of the substantial property of the substantial property of the substantial property of the substantial property of the substantial property of the substantial prop
```
où la valeur de valo est changée suivant les requêtes.

La courbe 8.6 trace les temps des phases 1, 2 et 3 de la phase d'initialisation.

Le temps d'analyse de la requête est assez petit. La phase de génération du plan prend environ le double de temps. Enfin la phase d'initialisation, c'est à dire le temps de

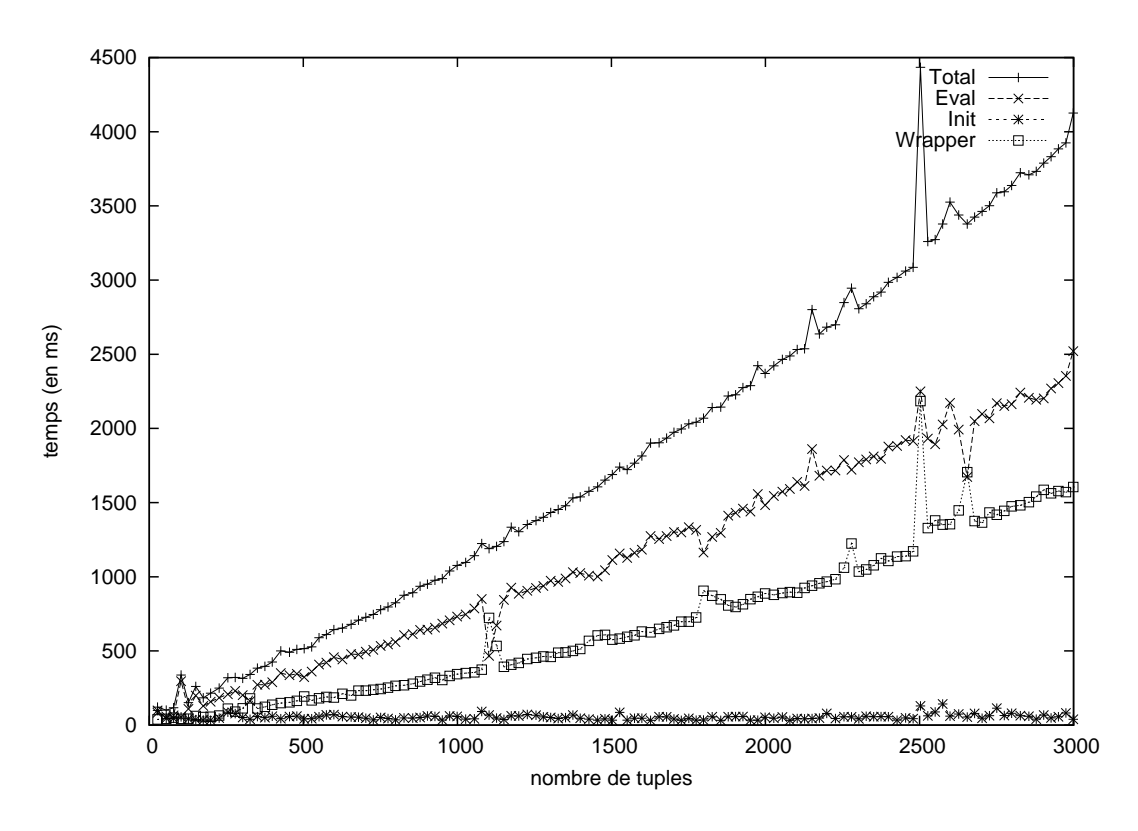

FIG.  $8.5$  – Temps des différentes phases

onnexion aux adaptateurs ainsi que d'initialisation du premier <sup>r</sup>esultat est un peu plus eleve.

Pour information, la phase d'initialisation du <sup>m</sup>ediateur est de 91570 ms dont 91118 ms pour la récupération des métadonnées. La phase de déconnexion du médiateur est de 280 ms. Ces dernières aux contraires des phases citées pour l'exécution d'une requête ne sont effectuées qu'une seule fois lors du lancement du médiateur et de son extinction.

# 8.6.2 Coût de la reconstruction

Afin de pouvoir évaluer le coût de la reconstruction, le plus simple est de soumettre une requête très simple à une seule source de données relationnelles. L'évaluation est alors réduite à trois étapes :

- 1. Transformation de la requ^ete XQuery en SQL.
- 2. Si l'on considère que la base est déjà connectée, exécution de la requête sur la base de données.
- 3. Re
uperation des tuples, et transformation des tuples <sup>r</sup>esultat en XTuples.

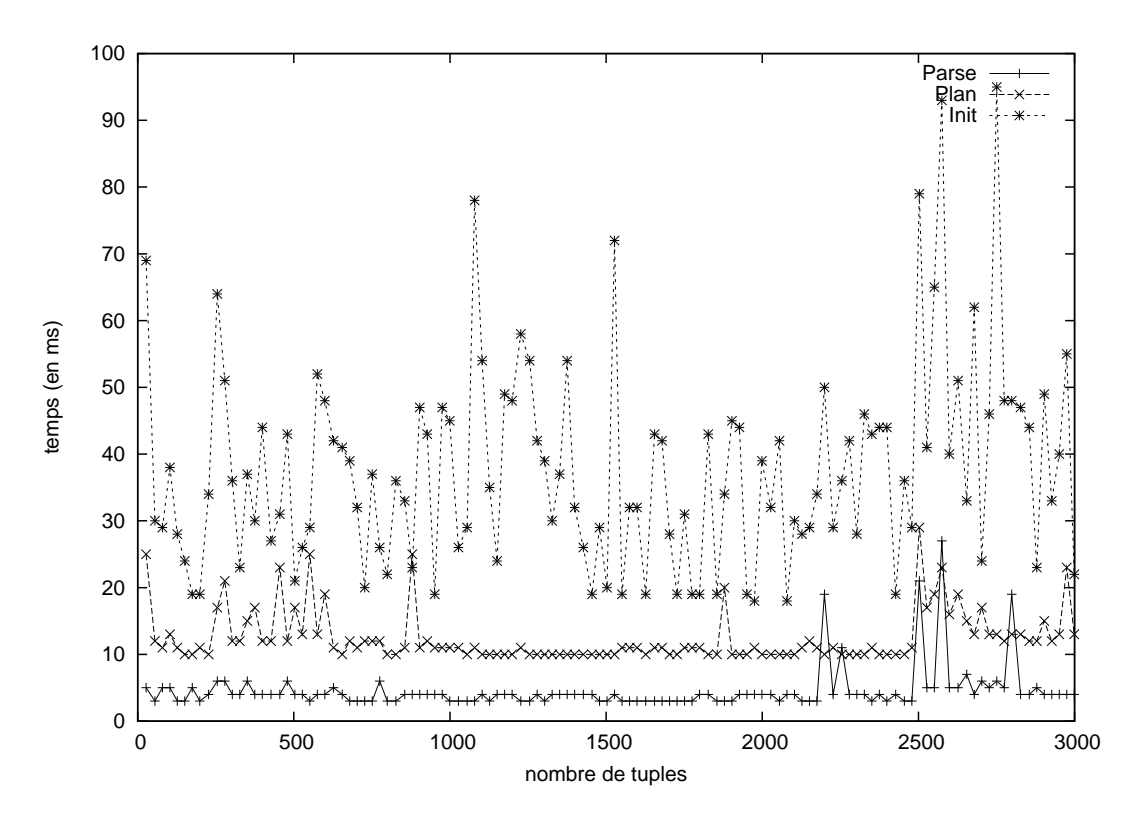

Fig. 8.6 – Décomposition de la phase d'initialisation

L'étape 1 est quasi-immédiate. l'étape 2 a pour coût le coût d'exécution normal d'une requête SQL sur la source de données. La durée de l'étape 3 correspond à la récupération des données par le médiateur et à la restructuration. Dans le cas d'une source unique, le coût est directement lié au nombre de tuple qui sont retournés. La requête  $R(A_3)$  de test

```
for $o in collection("ORDERS")/*:ORDERS
where
    \text{$\circ$/0_0RDERKEY < X
return
<RESULT>
    <o>$o/O_COMMENT</o>
</RESULT>
```
Nous faisons varier X entre 0 et 3000. La table  $ORDERS$  a été remplie avec 3000 tuples dont la clef unique  $O\_{ORDERKEY}$  varie de 1 à 3000. Les temps des différentes étapes de l'exécution sont donnés dans la courbe 8.7

Les temps de l'étape 1 sont approximativement constants et inférieur à 10 ms.

Si l'on considère le surplus de temps, l'étape 1 est constante et non significative, l'étape 2 est commune à une requête SQL « normale » et une requête XQuery, l'étape 3

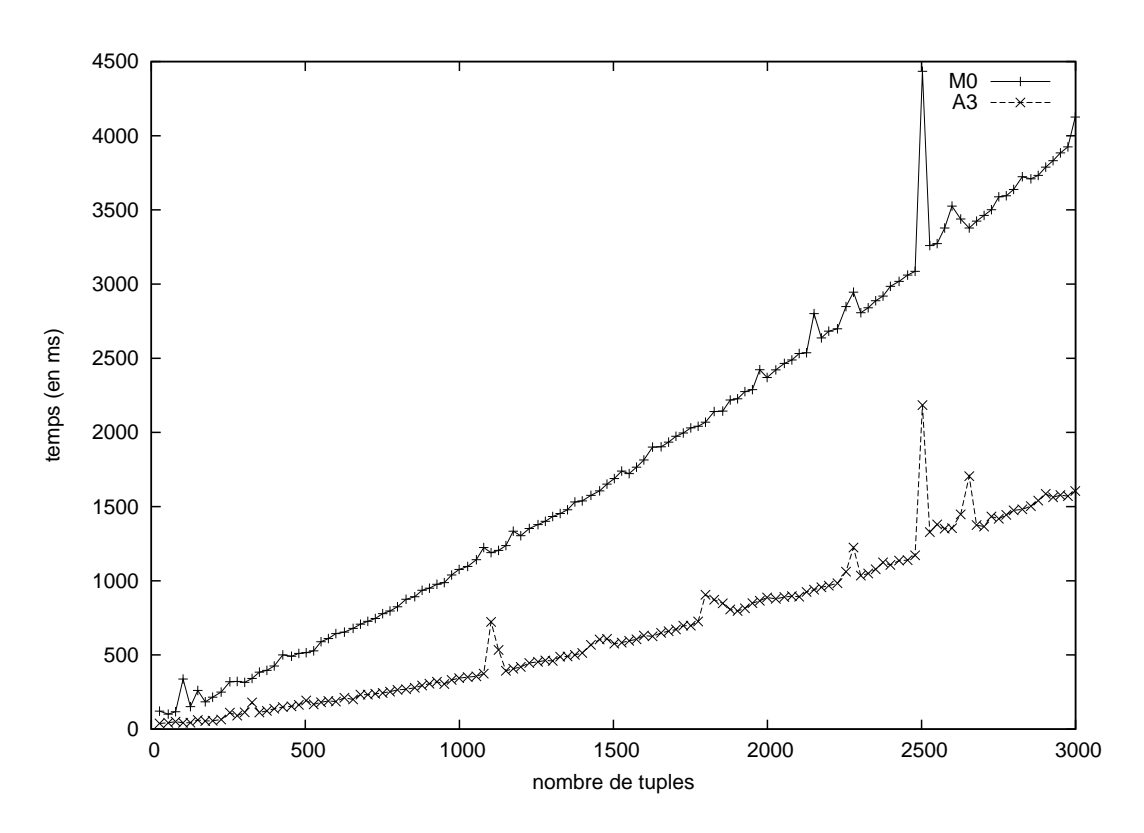

Fig. 8.7 – Surplus de temps dû à l'architecture de médiation

est la plus coûteuse. Dans l'exemple, les règles de reconstruction est basique, mais faire des reconstructions plus complexes avec de nombreux nœuds intermédiaires fait évidemment grossir la stru
ture.

Si l'on considère le rapport des temps mis par l'architecture M0 et par l'architecture s'adressant directement à A3 (figure 8.8), on constate effectivement que ce rapport est borne.

# 8.6.3 Jointures inter-sites

Nous soumettons une requête  $R(A_2, A_3)$  faisant intervenir une jointure entre plusieurs tables.

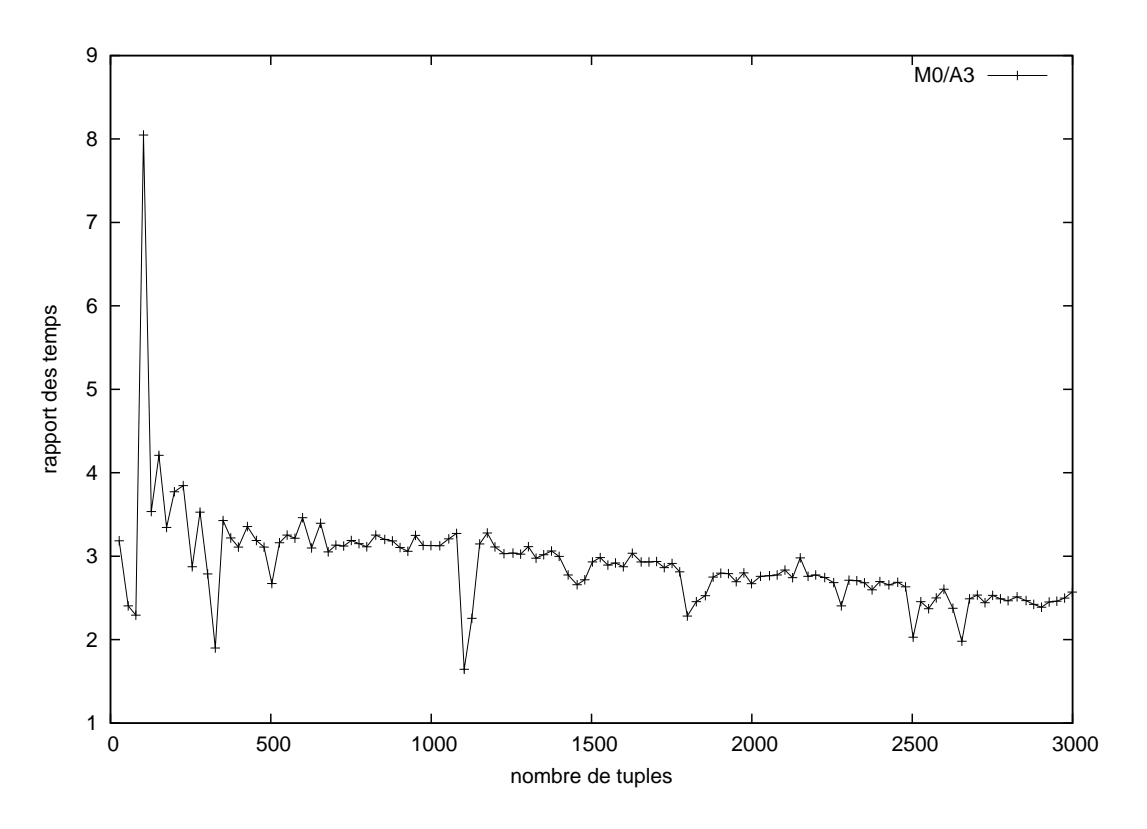

FIG. 8.8 – Rapport du temps mis par M0 et par A3

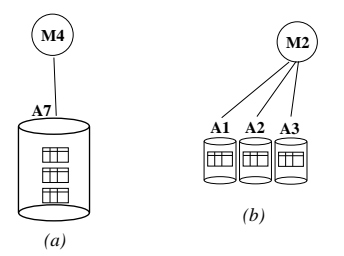

Fig. 8.9 { Ar
hite
ture M2 et M4

```
for $1 in collection("LINEITEM")
for $0 in collection("ORDERS")
where
       $o/O_ORDERKEY = $l/L_ORDERKEY
and $l/O_ORDERKEY < valo
return
<RESULT>
        <l>$l/L_COMMENT</l>
        <o>$o/O_COMMENT</o>
</RESULT>
```
Nous évaluons cette requête une fois en adoptant l'architecture M2 et une fois en adoptant l'architecture M4. Dans le premier cas, les tables se trouvent toutes sur le même site. La jointure est donc réalisée par la source elle-même. Dans le second cas, les tables sont réparties sur différents sites. La jointure est donc réalisée au niveau du médiateur.

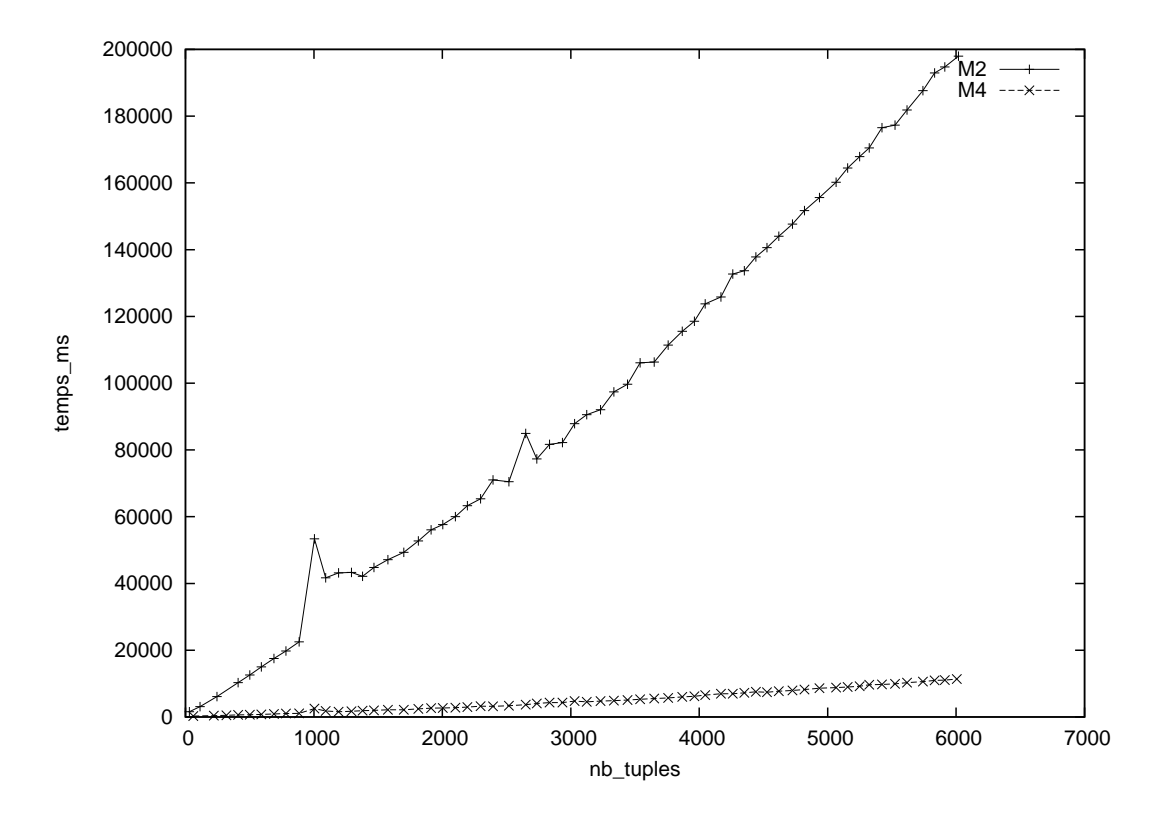

Le résultat des expériences est représenté à la figure 8.10.

Fig. 8.10 { Comparaison ar
hite
ture M2 et M4

Les jointures intersites sont des opérations très coûteuses. Le rapport des deux courbes (figure 8.11) montre que ce rapport est de l'ordre de 20 environ. Néanmoins, ce rapport est borné et semble décroître.

# 8.7 Con
lusion

Parmi les cas d'utilisation proposés par le W3C, tous ceux spécifiques à l'orientation actuelle du médiateur sont évalués correctement. Notre objectif premier ayant été d'intégrer un SGBD relationnel avec des données XML orienté données (data centric) d'un entrepôt XML, ce sont les cas d'utilisation faisant intervenir des requêtes concernant ces préoccupations qui ont été privilégiés. Afin de pouvoir achever l'exécution correcte de tous les cas d'utilisation, il manque encore à se préoccuper des requêtes sur des données XML orientées document.

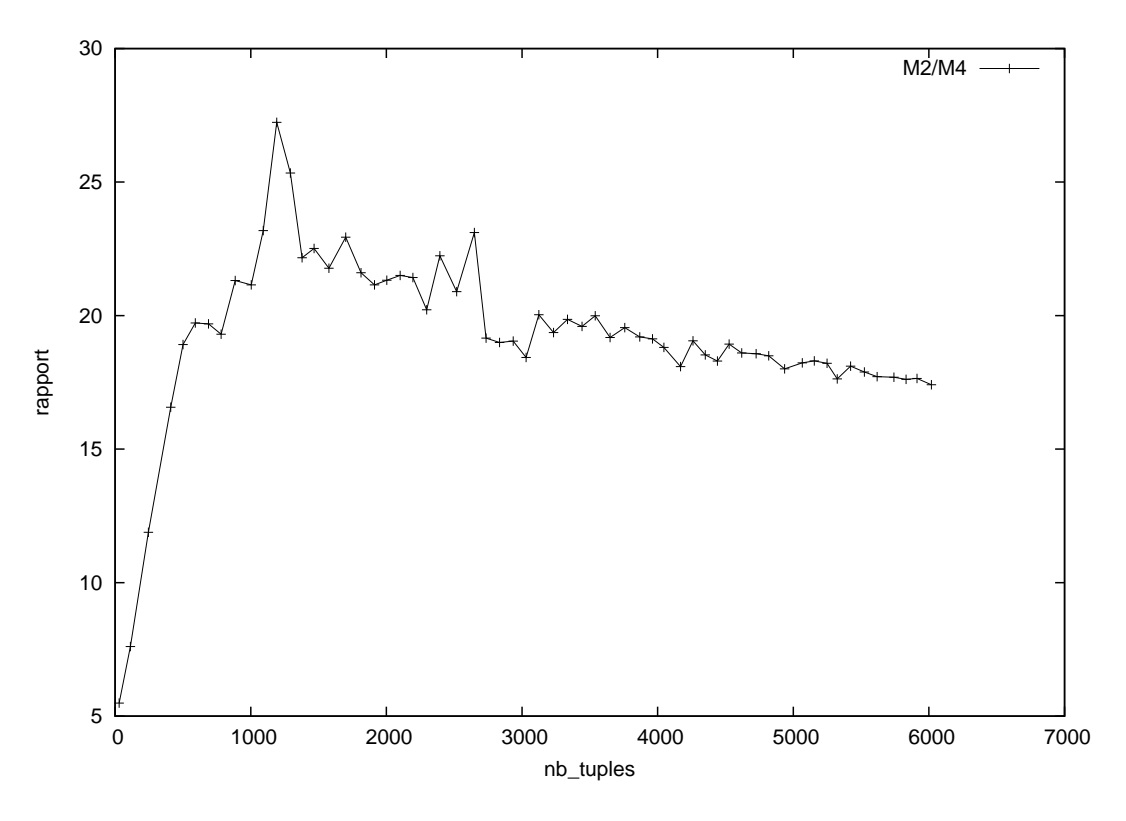

FIG. 8.11 – Rapport d'architecture M2 et M4

Les bancs d'essai permettant d'évaluer les performances d'un médiateur XML ne sont pas encore véritablement définis. Parmi les bancs d'essai existants, on peut citer trois catégories. Des bancs d'essai trop orientés documents ne sont pas utilisables, car notre médiateur n'intègre pas encore toutes les fonctionnalités pour le faire. Des bancs d'essai concernant des données XML sur une seule source dans ce cas, les performances d'evaluation du mediateur n'ont que peu de sens. Enn, des ban
s d'essai font intervenir la distribution de données sur différentes sources, mais qui ne sont pas dans un contexte semi-structuré.

C'est pour cela que nous avons réalisé des tests sur le modèle de données du banc d'essai TPC-R auquel nous avons apporté deux modifications. La première modification a consisté à modifier les tables et les données afin d'avoir des de données relationnelles et des données XML pour pouvoir tester l'intégration de données hétérogènes. La seconde modification a consisté à répartir ces données sur des sources pouvant se trouver sur différents sites, ceci afin de tester la distribution des données.

Les requêtes ont été effectuées afin de vérifier des comportements spécifiques du médiateurs. Ainsi, des expériences ont été effectuées afin d'évaluer le surcoût d'une architecture de médiation, d'abord par rapport à une source simple, puis par rapport à un arbre de mediation.

D'autres expériences ont servi à évaluer le temps passé dans chacun des modules de l'architecture de médiation.

# Chapitre <sup>9</sup>

Dans cette thèse, nous nous sommes intéressés au problème de l'optimisation de requ^ete pour donnees semi-stru
turees dans une ar
hite
ture heterogene. Nous avons deni le cadre général de l'optimisation, ainsi que des règles d'optimisation et de calcul de modeles de o^uts adaptes au ontexte. Nous avons base notre etude sur le systeme de mediation de bases de donnees heterogenes developpe a la so
iete e-XMLMedia.

Le adre general de la mediation <sup>a</sup> ete deni en repondant a un ertain nombre de questions de base. Nous avons étudié les caractéristiques d'une architecture de médiation avons montre les dierents lies aux donnees semi-structure semi-structure semi-structure semi-structure qui existent entre eux, ainsi que les difficultés que présentait l'évolution des travaux existants du relationnel et orientes objets vers le semi-stru
ture.

Nous avons aussi étudié les mécanismes permettant d'évaluer une requête au sein du moteur d'intégration. Pour cela, nous avons conçu une algèbre permettant de modéliser les opérations à effectuer pour répondre à une requête donnée ainsi que la manière d'évaluer cette algèbre. Partant du fait que l'évaluation d'une requête doit être la plus efficace possible, nous nous sommes penché sur les différentes manières d'optimiser l'exécution. Nous avons tout d'abord cherché à estimer le coût d'exécution des requêtes en proposant un modèle de coût. Ensuite, nous avons suggéré l'utilisation d'un cache sémantique s'appus puede sur un SGBD entite des resultats de requesta anterieures dans de requesta anterieures de requesta le but de les réutiliser ultérieurement afin d'économiser des coûts de communication.

Enfin nous avons validé nos résultats lors de l'implémentation de prototypes dans des projets de recherche. Parmi les cas d'utilisation proposés par le W3C, tout ceux spécifiques à l'orientation actuelle du médiateur sont évalués correctement (requêtes sur SGBD relationnels, médiation de différentes sources). Constatant qu'il n'existe pas de banc d'essai dédié à la médiation de données semi-structurées, nous avons adapté et etendu le ban <sup>d</sup>'essai TPC-R a <sup>e</sup> ontexte. Les premieres mesures de performan
e sont

# 9.1 Résumé des contributions

Pour tenter de résoudre de façon plus satisfaisante les problèmes liés à l'intégration de données semi-structurées, nous avons proposé des solutions originales avec les contributions suivantes.

Spécifications d'une architecture « tout-XML ». L'originalité de notre approche est de s'appuyer entièrement sur les standards XML pour bâtir une architecture modulaire. Plutôt que de re-inventer de nouveaux concepts à chaque problème, nous avons préféré étendre et adapter des solutions existantes. Ainsi, le médiateur respecte et s'appuie sur les normes XML, y compris XML-Schéma, XQuery, les interfaces DOM et SAX. Les XML-S
hemas sont intensivement employes pour la representation de metadonnees. En particulier, ils décrivent les sources et les vues de données situées sur n'importe quelle couche. Le typage d'une requête XQuery est vérifié à l'aide des schémas. Nous supportons actuellement la plupart des cas d'utilisation de XQuery. Nous traitons XML de façon interne sous forme de flux d'événements SAX pour des raisons d'efficacité. En effet, DOM est en général trop coûteux pour instancier des documents XML pendant le traitement. Cependant, l'utilisateur peut s'il y a lieu obtenir des arbres DOM omme resultat et nous employons parfois DOM a l'interieur du mediateur pour onserver des do
uments XML pour des traitements futurs.

Une autre originalité est de définir des formats de communication d'information entre les adaptateurs et le mediateur entierement en XML. Ainsi, les informations de schémas, de coûts et de fonctionnalités sont envoyées sous forme de fichiers XML. Les requêtes et les résultats sont exprimés en XQuery et XML respectivement. Ces formats de communication s'appuient sur une interface applicative de programmation nommée XML/DBC qui a été définie par la sociéte e-XMLMedia pour gérer des sources XML.

Tout ceci contribue à l'architecture « Tout-XML » que nous avons définie dans cette these.

ture angebre adaptee algebre armees semi-structure en donnees semi-structure en man Nous avons propose une nouvelle algebre que l'on a nomme XAlgebre pour manipuler des données XML. Cette algèbre est une extension de l'algèbre relationnelle. Notre but est d'être aussi près que possible de l'algèbre relationnelle étendue [Zaniolo 1985], tout en permettant la manipulation efficace des arbres et des collections ordonnées d'arbres.

A l'instar des relations en bases de données relationnelles, nous introduisons les

XRelations. Ave les XRelations, les domaines sont des arbres XML onstruit sur un ensemble donné de chemins (le guide de données). Les attributs sont des XPath mettant en référence des noeuds dans les arbres XML. Chaque attribut peut être multi-valué, c'est-à-dire référence plusieurs sous-arbres. Les XRelations sont des collections ordonnées de XTuples. Ainsi, haque XTuple se ompose d'attributs appeles XPath, dont les valeurs mettent en référence des sous-arbres dans la collection d'arbres.

La XAlgèbre inclut les opérations relationnelles permettant de traiter à la fois les tables, les referen
es et la navigation dans les arbres XML. L'algebre est une algebre physique dans le sens où les expressions algébriques sont employées pour traiter des flux XML et que les algorithmes mettent directement en œuvre les opérateurs. Les documents XML sont envoyés au médiateur sous forme de flux d'événements (basés sur SAX). Les XTuples sont créés "au vol" quand les documents XML de schémas connus sont reçus des adaptateurs. Les opérateurs non bloquants travaillent en pipeline sur le flux d'événement. Les opérateurs bloquants exigent une instanciation complète d'un flux d'entrée dans le cache. Les opérateurs n-aires non bloquants peuvent en général travailler en parallèle sur les flux d'entrée. Tous les opérateurs de la XAlgebra reçoivent une collection de XTuples en entrée et renvoient une collection de XTuples en sortie. En général, nous modifions directement la XRelation en mémoire. Les opérateurs ont également des paramètres spécifiques. Le processus d'évaluation de chaque opérateur se compose de deux etapes : une etape de preparation et une etape d'exe
ution. L'etape de preparation analyse le(s) XRelation(s) d'entrée et le(s) paramètre(s) associé(s) à l'opérateur pour déterminer quelle sera l'opération exacte à effectuer quand les XTuples arriveront. Par exemple, pour une operation qui exige de fusionner des arbres, l'etape de preparation determine a quel nœud de référence le nouveau sous-arbre devra être lié et quels chemins seront mis en commun. Ainsi, l'étape d'exécution est efficace, puisque la majeure partie du traitement a deja ete faite.

Une extension du modèle de modèle de coût d'une architecture de médiation au semi-structuré. La solution classique pour choisir le meilleur plan d'exécution est de comparer les coûts des différents plans en utilisant un modèle de coût. Nous proposons un modèle de coût fortement inspiré de DISCO [Naacke et al. 1998]. Le médiateur est muni d'un modèle de coût générique dérivé d'un modèle de coût relationnel étendu avec la manipulation d'arbre. Chaque adaptateur peut alors exporter des statistiques et des formules détaillées de coût vers le médiateur. Le modèle générique de coût est généralement employé avec des exportations de statistiques (pour évaluer des cardinalités), et les formules spécifiques exportées par un adaptateur peuvent surcharger les formules génériques. Cette approche donne un cadre pour calculer le coût global d'un plan de requête intégrant l'information locale des sources. Pour communiquer leur modèle de coût au médiateur, un adaptateur emploie un langage de modèle de coût. Dans un environnement XML tel que nous l'avons défini, le langage de coût est évidemment défini en XML. Comme les formules et les définitions de statistiques emploient beaucoup de notations mathématiques, nous avons construit une proposition de langage de coût sur MathML, une spécification du W3C pour oder en XML la representation ou la stru
ture d'un objet mathematique. Les avantages d'employer le format MathML pour décrire des formules de coût sont triples : il est entièrement en XML, il supporte des formules générales, et des logiciels courants de calcul peuvent être employés pour calculer les formules. Les paramètres utilisés pour l'évaluation d'un modèle de coût sont des statistiques relatives au système (statistiques système) et des statistiques relatives aux données (statistiques de données). Pour des données semistructurées, quelques autres paramètres système sont définis, comme la comparaison entre deux valeurs typees, la omparaison entre deux arbres, la navigation dans un arbre (suivi de pointeurs). Une ou plusieurs formules sont définies afin de calculer le coût d'évaluation d'une requête dans ce système (grosse granularité) ou un attribut dans un opérateur particulier (granularité fine). Les formules pour les granularités les plus fines sont spécifiques aux sources et peuvent être exprimées avec des paramètres spécifiques. Les formules pour les granularités les plus grandes se composent de la cardinalité, du coût total et du coût d'exécution.

Un langage permettant d'exporter des capacités. Dans la version décrite du médiateur, les capacités de source sont prises en considération par catégorie. Nous supportons trois catégories des sources : des sources XQuery, des sources SQL, et des fichiers XML. Fondamentalement nous poussons les requêtes XQuery aux sources XQuery, les requêtes SQL de base aux sources SQL, et les sélections aux fichiers gérés par un filtre. Cela est insuffisant pour prendre en compte des capacités de traitement détaillées des sources. Pour aller plus loin et tenir compte des capacités de traitement détaillées des sources au niveau du médiateur, une description précise des capacités de traitement de l'adaptateur est exigée. Ceci peut être fait globalement pour un adaptateur en envoyant un message d'information detaillant quels operateurs XML sont autorises sur toutes les collections ou spécifiquement sur une collection. Les règles les plus spécifiques prévalant toujours.

Nous avons proposé un langage de communication de capacité entièrement basé sur XML permettant aux adaptateurs de communiquer leurs possibilités d'interrogation au médiateur.

L'adaptation <sup>d</sup>'un ban <sup>d</sup>'essai TPC-R pour evaluer des requ^etes sur XML an de la component de pouvoir es de mediation, performance les performances de notre architecture de nous avons propose une extension du ban d'essai TPC-R a un ontexte de mediation de données semi-structurées.

 ${\rm L}$ 'utilisation d'un cache sémantique basé sur un SGBD natif XML.  $\,$  Nous avons aussi propose dans ette these une maniere de reduire la transmission de messages en mettant en œuvre un cache sémantique au niveau du médiateur. Les résultats XML répondant à une requête exécutée sur le médiateur peuvent être conservés dans un tel cache. Pour conserver des documents XML et y accéder de la façon la plus efficace possible, nous

avons introduit une architecture d'entrepôt natif en décrivant ReposiX qui a été conçu et développé pour le projet MUSE au laboratoire PRISM. Une exploration sur la façon d'utiliser cet entrepôt natif comme cache sémantique a été proposée.

Ainsi une table des requêtes exécutée ordonnée par horodate d'exécution avec résultats associés est maintenue dans le cache. Celle-ci serait employée pour répondre à de nouvelles requêtes. Naturellement, la mise à jour sur les données des sources ne peut être prise en considération sans mécanisme de remontée d'événements. Ainsi, le cache sémantique est seulement utilisable sous certaines collections de documents XML non mis à jour fréquemment. Il est cependant de grande utilité dans le cas de sources lentes, par exemple. les sources web. Avec le cache sémantique, une nouvelle requête devrait d'abord être vérifiée par le cache pour déterminer si il peut répondre totalement ou en partie à la requête. Si oui, la requête est divisée en deux parties (une partie peut être nulle) : une requête locale qui peut être exécutée par le cache et une requête de source qui doit être exécutée par les sources distantes. Les deux résultats doivent être correctement assemblés. Ceci peut être fait en comparant les formes canoniques des arbres algébriques associés à la requête à celle de chaque requête du cache. Si l'une est un sous-ensemble de l'autre, le cache peut être employée pour traiter une partie de la requête. L'arbre algébrique de requête doit être élagué pour remplacer la partie commune par un appel aux XRelations du a
he. Employer un a
he semantique XML pour XQuery est un sujet omplexe qui doit être encore étudié, mais qui pourrait être très bénéfique aux performances.

# 9.2 Travaux à court terme

A court terme, nous pensons etendre le travail que nous avons realise dans cette these :

- nous envisageons tout d'abord de terminer l'implémentation de toutes les règles d'optimisation et de génération de plans d'exécution ainsi que de compléter et implémenter le langage d'exportation de formules de coûts et de statistiques que nous avons définis;
- { nous allons ensuite terminer l'entrep^ot natif ReposiX et le onne
ter au mediateur en tant que cache;
- nous devrons ensuite permettre une approche plus fine des capacités des sources, et à l'instar de GARLIC ou de DISCO, définir un langage permettant aux sources de décrire les fonctionnalités dont elles sont capables;
- $-$ enfin, une fois notre optimiseur complètement achevé, nous pourrons réaliser des tests sur le choix du meilleur plan d'exécution parmi l'ensemble des plans générés. Nous n'avons pas pu le faire dans cette thèse car la version du médiateur intégrant la génération automatique des plans et le calcul des modèles de coût n'est pas disponible dans son ensemble.

# 9.3 Travaux de re
her
he futurs

En plus de l'approfondissement des travaux que nous venons d'exposer. Nous pensons par la suite nous consacrer à un certain nombre de recherche qui permettront de compléter utilement ces travaux.

# 9.3.1 Optimisation des plans d'exécution

Un axe de recherche porte sur l'optimisation des plans d'exécution pour l'évaluation des requêtes.

Formule d'équivalence de la XAlgèbre Un des objectifs est d'approfondir la XAlgèbre en trouvant des propriétés, des règles d'équivalence et en complétant cette XAlgèbre afin qu'elle soit la plus omplete possible

Générateur de plan d'exécution A partir des règles d'équivalences on pourra à partir d'un plan d'exécution, créer un générateur de plans d'exécution équivalent (c'est-à-dire donnant les mêmes résultats à l'exécution).

Algorithmes utilisés par les opérateurs La version testée du médiateur utilise un algorithme simple de jointure (bou
les imbriquees optimisees). Il est evident que d'autres algorithmes devraient ^etre onsideres, pour la jointure notamment, mais aussi pour d'autres operateurs (par exemple, pour l'imbri
ation qui est assez omplexe). Implementer la jointure dépendante, c'est-à-dire, une jointure lisant une XRelation et en interrogeant l'autre avec la valeur lue, pourrait être utile pour gagner en nombre des messages en cas de résultat de faible cardinalité. La jointure par tri-fusion et la jointure par hachage pourraient également être utiles. Ainsi, nous aurons actuellement une bibliothèque d'algorithmes pour chaque opérateur de la XAlgebra. Le problème sera alors de choisir le meilleur plan.

Requêtes paramétrées Les requêtes XQuery sont compilées dans des plans d'exécution exprimes en algebre relationnelle etendue apable de traiter les arbres XML en pipeline. Le traitement des requêtes est clairement divisé en étapes. Nous avons isolé l'étape de réécriture de requête de l'étape de décomposition qui produit des arbres algébriques traitant des sources de données localisées. La localisation des collections est effectuée en utilisant les métadonnées sous la forme de schémas XML. Nous voudrions également séparer plus clairement la phase compilation de requêtes éventuellement paramétrées de la phase

exécution. Il serait aussi possible de développer une X-machine virtuelle distribuée plus efficace pour traiter des expressions de XAlgebra sur des flux XML.

Prise en harge des apa
ites des adaptateurs Il faudra aussi pouvoir integrer dans les calculs de coût et dans le générateur de plans d'exécution, la prise en charge des operations non traitables par les adaptateurs.

# 9.3.2 Modules <sup>d</sup>'optimisation

Un autre axe de recherche porte sur des modules qui pourraient être ajoutés dans le but d'optimiser les performances globales du médiateur.

Compression XML et transfert brut Transferer des do
uments XML entre les adaptateurs et les médiateurs semble être coûteux. Chaque XTuple est codé dans un message XML et envoyé sur le réseau. Le message XML est alors analysé au niveau client et transformé en interne en un descripteur de XTuple et en arbres XML au fil du flux d'évènements. Ainsi, le nombre de messages est important et la durée de la transformation est longue. Pour gagner en nombre de messages, nous pourrions employer le transfert en masse, et envoyer plusieurs messages dans un blo
. Le nombre de messages par blo devrait être accordé de telle sorte que le pipeline sur le client puisse continuer à travailler sans à-coup. Néanmoins, ceci n'empêche pas l'analyse et la transformation des messages très longs. C'est de toute façon inhérent à XML et ceci dégradera toujours les exécutions. Une solution est d'employer un format compressé pour transférer les XTuples. Les schémas de XTuples sont connus par le client et le serveur sous la forme d'une liste de hemins. Les types de valeurs (feuilles des arbres XML) sont egalement onnus par des schémas XML. Ainsi, un mécanisme évident de compression consiste à envoyer un XTuple comme une séquence d'identifiants de chemin (16 bits sont suffisants) suivie de la valeur de feuille codée selon son type. L'analyse sera alors une tâche évidente. Cependant, nous nous éloignons alors de la philosophie de XML et de la généralité du mécanisme de communication. Bien que ce soit un peu contraire aux principes de XML, nous croyons qu'un dispositif de ompression permettant d'e
onomiser du temps d'analyse est ru
ial.

Ca
he semantique et indexation des donnees Un autre axe de re
her
he onsisterait à nous intéresser à l'utilisation du cache semi-structuré local en nous interrogeant sur le pla
ement optimal des donnees suivant la fa
on dont elles seront interrogees. Des vues matérialisées sur le cache semi-structuré local serait envisageable.

On pourrait aussi étudier l'utilisation des index du cache de l'entrepôt natif pour améliorer les recherches, notamment les recherches textuelles.

Modèle de coût Les formules de coût des XOpérateurs devront être améliorées. Elles de la gestion du la gestion du la gestion du la gestion du gestion de la gestion de la gestion de la gestion d

## 9.3.3 Extension

En plus de es travaux portant sur <sup>l</sup>'optimisation, plusieurs <sup>d</sup>'extensions sont a l'étude et devraient être approfondies.

Fonctions externes Pour pouvoir intégrer des sources multimédia, des fonctions externes pourraient ^etre pris en onsideration.

Mises à jour La gestion des mises à jour est un point important. Pour cela, dans les propositions de XQuery un certain nombre d'instructions sont proposées. Il faudrait pouvoir les utiliser et se servir de telles requ^etes de mises a jour pour rea
tualiser le a
he du mediateur. Un me
anisme de de
len
heur (trigger ) par temporisation ou par evenement pourrait alors <sup>y</sup> ^etre asso
ie.

Utilisation sur du web sémantique Des adaptateurs [Kou 2003] pour des recherches « plein-texte » et des recherches sémantiques sont à l'étude, en particulier pour la conception <sup>d</sup>'un adaptateur de page web.

# $\equiv$  -  $\equiv$  -  $\equiv$   $\equiv$  -  $\equiv$  -  $\equiv$  -  $\equiv$  -  $\equiv$  -  $\equiv$  -  $\equiv$  -  $\equiv$  -  $\equiv$  -  $\equiv$  -

- [Abiteboul *et al.* 1997] S. Abiteboul, D. Quass, J. McHugh, J. Widom, et J. Wiener. The Lorel Query Language for Semi-Structured Data. Journal of the Digital Library, 1  $(1)$  :68-88, april 1997.
- [Abiteboul *et al.* 1998] S. Abiteboul, J. Widom, et T. Lahiri. An Unified Approach for Querying Structured Data and XML, 1998. http ://www.w3.org/TandS/QL/SL98/pp/serge.html.
- $[\text{Abiteboul 1997}]$  S. Abiteboul. Querying Semistructured Data. In *Proceeding of the 6th* International Conference on Database Theory, Delphi, Greece, 1997.
- [Abiteboul 1998] S. Abiteboul. Semistructured Data Tutorial, 1998.
- [Aboulnaga et al. 2001] A. Aboulnaga, A.R. Alameldeen, et J.F. Naughton. Estimating the Sele
tivity of XML Path Expressions for Internet S
ale Appli
ations. In The VLDB  $Journal, pages 591–600, 2001.$
- [Adali *et al.* 1996] S. Adali, K. Candan, et Y. Papakonstantinou. Query Caching and Optimization in Distributed Mediator Systems. In ACM SIGMOD International Conference on Management of Data, pages 137–148, Montreal, Canada, 1996.
- [Ahmed *et al.* 1987] R. Ahmed, J. Albert, W. Du, W. Kent, W. Litwin, et M. Shan. An Overview of Pegasus. In IEEE Conferen
e on Data Engineering, Vienna, April 1987.
- [Ausbrooks *et al.* 2002] R. Ausbrooks, S. Buswell, D. Carlisle, S. Dalmas, S. Devitt, A. Diaz, R. Hunter, P. Ion, R. Miner, N. Poppelier, B. Smith, N. Soiffer, R. Sutor, et S. Watt. Mathemati
al Markup Language (MathML) Version 2.0, 2002. http ://www.w3.org/TR/MathML2/.
- [BEA 2002] BEA. BEA Liquid Data for WebLogic Product Overview, octobre 2002.
- |Beech *et al.* 1999| D. Beech, A. Malhotra, et M. Rys. A Formal Data Model and Algebra for XML. Septembre 1999.
- [Biron et Malhotra 2000] P. Biron et A. Malhotra. XML Schema Part 2 : Datatypes. O
tober 2000.
- [Böhme et Rahm 2001] T. Böhme et E. Rahm. In *Proceedings of German Database* Conferen
e (BTW2001), Oldenburg, Mars 2001. Springer.
- [Bonifati et Ceri 2000] A. Bonifati et S. Ceri. Comparative Analysis of Five XML Query Languages.  $SIGMOD$  Record,  $29(1)$ :68-79, 2000.
- [Bornhovd 1998] C. Bornhovd.  $MIX$  A Representation Model for the Integration of Webbased Data. Technical report, Dep. CS, Darmstadt University of Technology, Germany. 1998.
- [Bosak et al. 1998] J. Bosak, T. Bray, D. Connolly, E. Maler, G. Nicol, C. Sperberg-McQueen, L. Wood, et J. Clark. W3C XML Specification DTD, 1998.
- [Bouganim *et al.* 1999] L. Bouganim, T. Chan-Sine-Ying, T.-T. Dang-Ngoc, J.-L. Darroux, G. Gardarin, et F. Sha. MIROWeb : Integrating Multiple Data Sour
es through Semistructured Data Types. In 25th International Conference on Very Large Data Bases, pages 750–753, Edinburgh, Scotland, 1999.
- [Bourret 1999] R. Bourret. XML And Databases, September 1999.
- [Bourret 2000] R. Bourret. XML Database Products, March 2000.
- [Bray et al. 1998] T. Bray, J. Paoli, et C. Sperberg-MacQueen. Extensible Markup Language (XML) 1.0 (W3C Re
ommendation), 1998.
- [Caravel 1998] Caravel. LeSelect, 1998.
- [Carey et al. 1993] M.J. Carey, D.J. DeWitt, et J.F. Naughton. The OO7 Benchmark.  $SIGMOD\ Record\ (ACM\ Special\ Interest\ Group\ on\ Management\ of\ Data), 22(2): 12-21.$ 1993.
- [Carey *et al.* 2000a] M.J. Carey, D. Florescu, Z.G. Ives, Y. Lu, J. Shanmugasundaram, E.J. Shekita, et S.N. Subramanian. XPERANTO : Publishing Obje
t-Relational Data as XML. In WebDB (Informal Pro
eedings), 2000.
- [Carey et al. 2000b] M.J. Carey, J. Kiernan, J. Shanmugasundaram, E.J. Shekita, et S.N. Subramanian. XPERANTO : Middleware for Publishing Obje
t-Relational Data as XML Documents. In *The VLDB Journal*, pages 646–648, 2000.
- [Carey 1995] M. Carey. Towards Heterogeneous Multimedia Information Systems : The Garlic Approach. In 5th Workshop on Research Issues in Data Engineering - Distributed Object Management (RIDE-DOM), pages 124–131, Taipei, Taiwan, 1995.
- [Chandra et Merlin 1977] A.K. Chandra et P.M. Merlin. Optimal Implementation of Conjonctive Queries in Relational Databases. In *Proceeding of the Ninth Annual ACM* Symposium on the Theory of Computing, pages  $77-90$ , 1977.
- [Chawathe *et al.* 1994] S. Chawathe, H. Garcia-Molina, J. Hammer, K. Ireland, Y. Papakonstantinou, J. Ullman, et J. Widom. The TSIMMIS Project - Integration of Heterogeneous Information Sour
es. In 10th Anniversary Meeting of Information Pro
essing Society of Japan, Tokyo, Japan, 1994.
- [Chidlovskii et al. 1999] B. Chidlovskii, C. Roncancio, et M.-L. Schneider. Optimizing Web Queries through Semantic Caching. In Proceeding 15emes Journees Bases de Donnees Avancees, BDA, pages  $23-40$ , 1999.
- [Christophides *et al.* 1994] V. Christophides, S. Abiteboul, S. Cluet, et M. Scholl. From structured documents to novel query facilities. In In Proc. of ACM SIGMOD Conf. on *Management of Data*, pages 313–324, Minneapolis, Minnesota, Mai 1994.
- [Christophides *et al.* 2000] V. Christophides, S. Cluet, et J. Simeon. On Wrapping Language and efficient XML Integration. In ACM SIGMOD Conference on Management of Data, 2000.
- [Clark et Deach 2001] J. Clark et S. Deach. Extensible Stylesheet Language (XSL), 2001. [Clark et DeRose 1999] J. Clark et S. DeRose. XML Path Language (XPath) Version 1.0, 1999.
- [Cluet 1998] S. Cluet. Your Mediators need Data Conversion! In *International Confe*ren
e on Management of Data ACM SIGMOD, Seattle, 1998.
- [Codd 1972] E.F. Codd. Relational Completness of Databases Sublanguages. Prentice Hall, Englewood, Cliffs, NJ, 1972.
- [Consortium 2000] World-Wide-Web Consortium. The XML Query Algebra, Decembre 2000.
- [Cutting et Pedersen 1990] D. Cutting et J. Pedersen. Optimizations for Dynamic Inverted Index Maintenance. In Proceedings of the 13th International ACM SIGIR Conference on Research and Development in Information Retrieval, pages 405–411, 1990.
- [Dar et al. 1996] S. Dar, M.J. Franklin, B. Jonsson, D. Srivastava, et M. Tan. Semantic Data Caching and Replacement. In Proceedings of the 22nd Conference on Very Large Databases (VLDB), pages  $330-341$ , 1996.
- [D.Draper *et al.* 2001] D.Draper, A.Y. Halevy, et D.S. Weld. The Nimble XML Data Integration System. In *ICDE*, pages  $155{\text -}160$ , 2001.
- [Deutsch et al. 1998] A. Deutsch, M. Fernandez, D. Florescu, A. Levy, et D. Suciu. XML-QL : A Query Language for XML, 1998.
- [Draper *et al.* 2001] D. Draper, A.Y. Halevy, et D.S. Weld. The Nimble Integration Engine. In SIGMOD Conferen
e, 2001.
- [Du et al. 1992] W. Du, R. Krishnamurthy, et M.-C. Shan. Query optimization in a heterogeneous DBMS. In *Proceeding of the 18th International Conference on Very* Large Data Bases (VLDB), pages 277–291, Vancouver, Canada, 1992.
- [Fankhauser et al. 1998] P. Fankhauser, G. Gardarin, M. Lopez, J. Muntz, et A. Tomasic. Experiences in Federated Databases : From IRO-DB to MIRO-Web. In *Proceedings of* the 24th International Conference on Very Large Data Bases, New-York, USA, August 1998.
- [Fegaras et Maier 1995] L. Fegaras et D. Maier. An Algebraic Framework for physical OODB Design. In pro
eeding of the 5th International Workshop on Database Programming Languages, Italie, 1995.
- [Fernandez *et al.* 1998] M. F. Fernandez, D. Florescu, J. Kang, A. Y. Levy, et D. Suciu. Cat
hing the Boat with Strudel : Experien
es with a Web-Site Management System. In  $SIGMOD$  Conference, pages  $414-425$ , 1998.
- [Fernandez *et al.* 2001] M. Fernandez, J. Simeon, et P. Walder. A Semi-Monad for Semistru
tured Data. In International Conferen
e on Database Theory, Janvier 2001.
- [Fernández et Siméon 2000] M. Fernández et J. Siméon. A Data Model and Algebra for XML Query, 2000.
- [Florescu *et al.* 1999] D. Florescu, A. Levy, I. Manolescu, et D. Suciu. Query Optimization in the Presence of Limited Access Patterns. In In Proceeding of ACM SIGMOD Conf. on Management of Data, pages  $311-322$ , 1999.
- [Florescu *et al.* 2000] D. Florescu, I. Manolescu, D. Kossmann, et F. Xhumari. Agora : Living with XML and Relational. In *Proceeding of the Conference on Very Large Data* Base, Cairo, Egypt, Février 2000.
- [Franklin *et al.* 1993] M. Franklin, M. Carey., et M. Livny. Local Disk Caching for Client-Server Database Systems. In Proceedings of the 19th Conference on Very Large Databases (VLDB), Dublin, 1993.
- [Galanis *et al.* 2001] L. Galanis, E. Viglas, D.J. DeWitt, J.F. Naughton, et D. Maier. Following the paths of XML Data: an Algebraic Framework for XML Query Evaluation. Te
hni
al report, 2001.
- [Garcia-Molina *et al.* 1994] H. Garcia-Molina, J. Hammer, K. Ireland, Y. Papakonstantinou, J. Ullman, et J. Widom. Integrating and Accessing Heterogeneous Information in TSIMMIS. In 10th Anniv. Meeting of Information Processing Society of Japan, pages 7{18, Tokyo, Japan, 1994.
- [Gardarin et al. 1994] G. Gardarin, B. Finance, P. Fanhauser, et W. Klas. IRO-DB : a Distributed System Federating Object and Relational Databases. Object Oriented Multibase Systems : A Solution for Advanced Applications, 1994.
- [Gardarin et al. 1996a] G. Gardarin, J.-R. Gruser, et Z.-H. Tang. Cost-based Selection of Path Expression Processing Algorithms in Object-Oriented Databases. In The VLDB  $Journal, pages 390-401, 1996.$
- [Gardarin et al. 1996b] G. Gardarin, F. Sha, et Z.-H. Tang. Calibrating the Query Optimizer Cost Model of IRO-DB. In *Proceeding of the 22sd International Conference on* Very Large Data Bases (VLDB), pages 378-389, Mumbai (Bombay), Inde, 1996.
- [Gardarin *et al.* 1999] G. Gardarin, F. Sha, et T.-T. Dang-Ngoc. XML-Based Components for Federating Multiple Heterogeneous Data Sour
es. In 18th International Conference on Conceptual Modeling, volume 1728 of Lecture Notes in Computer Science, pages 506{519, Paris, Fran
e, 1999. Springer.
- [Gardarin et Yoon 1996] G. Gardarin et S. Yoon. Hyoql : A query language for structured hypermedia documents. The International Journal of Microcomputer Applications. 1996.
- [Gardarin 1997] G. Gardarin. Multimedia Federated Databases on Intranets : Web-Enabling IRO-DB. In 8th International Conferen
e on Database and Expert Systems Appli
ations (DEXA'97), Fran
e, 1997.
- $[Gardarin 2002] G. Gardarin. *XML*. Dunod, 2002.$
- [Goldfarb 1991] C. Goldfarb. The SGML Handbook. Clarendon Press, 1991.
- [Goldman *et al.* 1999] R. Goldman, J. McHugh, et J. Widom. From Semistructured Data to XML : migrating the Lore Data Model and Query Language. In *Proceeding of the* 2nd International Workshop on the Web and Databases (WebDB'99), Philadelphia, Pennsylvania – USA, June 1999.
- [Goldman et Widom 1997] R. Goldman et J. Widom. DataGuides : Enabling Query Formulation and Optimization in Semistructured Databases. In *Proceeding of the Confe*rence on Very Large Data Base (VLDB), Athens, Greece, 1997.
- [Grahne et Lakshmanan 2000] G. Grahne et L.V. S. Lakshmanan. On the Difference between Navigating Semi-structured Data and Querying It. Lecture Notes in Computer  $Science, 1949 : 271 - ? ?, 2000.$
- [Haas et al. 1997] L.M. Haas, D. Kossmann, E.L. Wimmers, et J. Yang. Optimizing Queries Across Diverse DataSources. In 23th International Conference on Very Large Data *Bases*, pages  $276-285$ , Athens, Greece, 1997.
- [Halevy 2000] A. Halevy. Logic-based techniques in Data Integration. Logic Based Artificial Intelligence, 2000.
- [Huck et al. 1999] G. Huck, I. Macherius, et P. Fankhauser. PDOM : Lightweight Persistency Support for the Document Object Model. In In proceeding of the 14th Annual ACM SIGPLAN Conferen
e on Obje
t-Oriented Programming Systems, Languages, and Appli
ations (OOPSLA'99), Denver, 1999.
- [IBM 2002] IBM. XTables : Bridging Relation Technology and XML, 2002.
- [Inc. 1997] Sun Microsystem Inc. JDBC : A Java SQL API, 1997.
- [Jagadish et al. 2001] H.V. Jagadish, L.V.S.Lakshmanan, D.Srivastava, et K.Thompson. TAX : A Tree Algebra for XML. In *Proceeding DBPL Conference*, Rome, Italy, Septembre 2001.
- [Kanne et Moerkotte 2000] C.-C. Kanne et G. Moerkotte. Efficient Storage of XML Data. In ICDE, page 198, 2000.
- [Keller et Basu 1996] A.M. Keller et J. Basu. A Predicate-based Caching Scheme for Client-Server Database architectures. *VLDB Journal : Very Large Data Bases*,  $5(1)$  :35-47, 1996.
- [Kirk *et al.* 1995] T. Kirk, A. Levy, et D. Srivastava. The Information Manifold. Technical report, AT&T Bell Laboratories, 1995.
- $[Kou 2003]$  H. Kou. Génération d'Adaptateurs Web intelligents à l'Aide de Techniques de Fouille de Texte. PhD thesis, Université de Versailles Saint-Quentin-en-Yvelines. juillet 2003.
- [Landers et Rosenberg 1982] T. Landers et R.L. Rosenberg. An Overview of MULTI-BASE. Distributed Databases, 1982.
- [Levy et al. 1996] A. Levy, A. Rajaraman, et J. Ordille. Querying Heterogeneous Information Sources Using Source Description. In Proceeding of International Conference on Very Large Data Base, Bombay, 1996.
- [Li et al. 1998] C. Li, R. Yerneni, V. VassalosV., H. Garcia-Molina, Y. Papakonstantinou, J.D. Ullman, et M. Valiveti. Capability Based Mediation in TSIMMIS. In *Procee*dings ACM-SIGMOD International Conference on Management of Data, pages 564– 566, Seattle, Washington, 1998.
- [Luascher et al. 1999] B. Luascher, Y. Papakonstantinou, P. Velikhov, et V. Vianu. View definition and DTD inference for XML, Janvier 1999.
- [Luo *et al.* 2001] Q. Luo, J.F. Naughton, R. Krishnamurthy, P. Cao, et Y. Li. Active Query Caching for Database Web Servers. Lecture Notes in Computer Science,  $1997; 92 - ?$ ?, 2001.
- [Maitre *et al.* 1997] J. Le Maitre, E. Murisasco, et M. Rolbert. From annotated corpora to databases : The SgmlQL language. In John Nerbonne, editor, Linguisti Databases, pages 37–58. CSLI Publications, Stanford, California, 1997.
- [Manolescu et al. 2001] I. Manolescu, D. Florescu, et D. Kossmann. Answering XML Queries over Heterogeneous Data Sources. In Proceedings of 27th International Conference on Very Large Data Bases (VLDB), pages 241{250, Rome, Italie, Septembre 2001.
- [McHugh et al. 1997] J. McHugh, S. Abiteboul, R. Goldman, D. Quass, et J. Widom. LORE : A Database Management System for Semistructured Data. SIGMOD Record.  $26(3)$ :54-66, 1997.
- [McHugh et Widom 1999a] J. McHugh et J. Widom. *Query Optimization for SemiStruc*tured Data. Technical report, Standford University Database Group, Février 1999.
- [McHugh et Widom 1999b] J. McHugh et J. Widom. Query Optimization for XML. In Proceeding of the 25th International Conference on Very Large Databases, Edinburgh, E
osse, Septembre 1999.
- [Milo et Suciu 1999] T. Milo et D. Suciu. Index Structures for Path Expressions. In *Intl* Conf. on Database Theory, 1999.
- [Mullen et Elmagarmid 1993] J.G. Mullen et A. Elmagarmid. InterSQL : a Multidatabase Transa
tion Programming Language. In Workshop on Database Programming Language, 1993.
- [Naacke et al. 1998] H. Naacke, G. Gardarin, et A. Tomasic. Leveraging Mediator Cost Models with Heterogeneous Data Sour
es. In ICDE, 1998.
- [Naacke 1999] H. Naacke. Modèles de Coût pour Médiateurs de Bases de Données Hétérogènes. PhD thesis, Université de Versailles Saint-Quentin-en-Yvelines, septembre 1999.
- [Nambiar et al. 2001] U. Nambiar, Z. Lacroix, S. Bressan, M. Lee, et Y. Li. Benchmarking XML Management Systems: The XOO7 Way. Technical report, Dept of Computer Science, Arizona State University., 2001.
- [Nestorov *et al.* 1997] S. Nestorov, S. Abiteboul, et R. Matwani. Inferring Structure in Semistructured Data. In Proceeding of the Workshop on Management of Semistructured Data, Arizona, USA, May 1997.
- [Nimble 2002a] Nimble. Next Generation Data Integration, 2002.
- [Nimble 2002b] Nimble. Nimble Datasheet, 2002.
- [Nimble 2002c] Nimble. Nimble Integration Suite, 2002.
- [Papakonstantinou et al. 1995] Y. Papakonstantinou, H. Garcia-Molina, et J. Widom. Object Exchange across Heterogeneous Information Sources. In Int. Conf. on Data Engineering, Taipei, 1995.
- [Paparizos *et al.* 2002] S. Paparizos, S. Al-Khalifa, H.V. Jagadish, A. Nierman, et Y. Wu. A Physical Algebra for XML. Technical report, 2002.
- [Q.Zhu et Larson 1998] Q.Zhu et P.-A Larson. Solving Local Cost Estimation Problem for Global Query Optimization in Multidatabase Systems. Distributed and Parallel  $Database, 6:373-421, 1998.$

[Robie *et al.* 1998] J. Robie, J. Lapp, et D. Schach. XML Query Language  $(XQL)$ , 1998.

- [Robie *et al.* 2000] J. Robie, D. Chamberlin, et D. Florescu. Quilt : an XML Query Langage, Mar
h 2000.
- [Roth et al. 1999] M.-T. Roth, F. Ozcan, et L.M. Haas. Cost Models DO Matter : Providing Cost Information for diverse Data Sour
es in a Federated System. In 25th International Conference on Very Large DataBases, pages 599–610, Edinburgh, Scotland. 1999.
- [Schmidt *et al.* 2001] A. Schmidt, F. Waas, M. Kersten, D. Florescu, I. Manolescu, M. Carey, et R. Busse. *The XML Benchmark Project*. Technical Report INS-R0103, CWI. April 2001.
- [Schning et Wsch 2000] H. Schning et J. Wsch. Tamino An Internet Database System. In Proceeding of the 7th International Conference on Extending Database Technology (EDBT, Konstanz, Mar
h 2000.
- [Sha et al. 1999] F. Sha, G. Gardarin, et L. Némirovski. Managing Semistructured Data in Object-Relational Database. In Proceeding, 15ème journée Bases de Données avancées. 1999.
- [Shoens *et al.* 1993] K. Shoens, A. Luniewski, P. Schwarz, J. Stamos, et J. Thomas. The Rufus System : Information Organization for Semi-Stru
tured Data. In R. Agrawal, S. Baker, et D. Bell, editors, 19th International Conferen
e on Very Large Data Bases, pages 97-107, Dublin, Ireland, August 1993.
- [Subrahmanian et al. 1997] V. Subrahmanian, S. Adali, A. Brink, R. Emery, J. Lu, A. Rajput, T. Rogers, R. Ross, et C. Ward. HERMES : Heterogeneous Reasoning and Mediator System, 1997.
- [Suciu 1998] D. Suciu. Semistructured Data and XML. In *International Conference on* Foundations of Data Organization, 1998.
- [Templeton et al. 1987] M. Templeton, D. Brill, S.K. Dao, E. Lund, P. Ward, A.L. Chen, et R. Ma
Gregor. Mermaid - a Front-End to Distributed Heterogeneous Databases. In IEEE Conferen
e on Data Engineering, Vienna, April 1987.
- [Thompson et al. 2001] H. Thompson, D. Beech, M. Maloney, et N. Mendelsohn. XML S
hema Part 1 : Stru
tures, May 2001.
- [Tomasic *et al.* 1996] A. Tomasic, L. Raschid, et P. Valduriez. Scaling Heterogeneous Databases and the Design of DISCO. In *International conference on Distributed Com*puting Systems, Hong Kong, 1996.
- [Tomasic *et al.* 1997] A. Tomasic, R. Amouroux, P. Bonnet, O. Kapitskaia, H. Naacke, et L. Ras
hid. The Distributed Information Sear
h Component (DISCO) and the World Wide Web. In Joan Peckham, editor, *Proceedings ACM SIGMOD International Confe*rence on Management of Data, pages 546–548, Tucson, Arizona, May 1997. ACM Press.
- [TPC | TPC. TPC : Transaction Processing Performance Council.
- [Ullman 1989] J.D. Ullman. *Principles of Database and Knowledge-Base Systems*. Computer S
ien
e Press, 1989.
- [Vassalos et Papakonstantinou 1997] V. Vassalos et Y. Papakonstantinou. Describing and Using Capabilities of Heterogeneous Sources. In *Proceeding of International Conference* on Very Large Data Base, Athens, Gree
e, August 1997.
- [W3C 2001] W3C. An XML Query Language (XQuery 1.0), 2001.
- [Wiederhold 1992] G. Wiederhold. Mediators in the Architecture of Future Information System. Computer,  $25(3)$ :  $38-49$ , 1992.
- $[Wu]$  et Jagadish 2002 $\mid Y$ . Wu et H.V. Jagadish. *Query Optimization for XML*. Technical report, 2002.
- [Yao 1977] S.B. Yao. Approximating the Number of Accesses in Database Organization). 20 :260, 1977.
- [Yeh et Dang-Ngoc 2001] T.-S. Yeh et T.-T. Dang-Ngoc.  $Repository: Structure\ de\ données$ pour le stockage. Technical report, PRiSM, 2001.
- [Zaniolo 1985] C. Zaniolo. The Representation and Deductive Retrieval of Complex Obje
ts. In Pro
eedings of 11International Conferen
e on Very Large Data Bases (VLDB), Sto
kholm, 1985.
- [Zhu *et al.* 2000a] Q. Zhu, S. Motheramgari, et Y. Sun. Cost estimation for large queries via fra
tional analysis and probabilisti approa
h in dynami multidatabase environments. In *Proceeding of DEXA*, volume 1873, 2000.
- [Zhu *et al.* 2000b] Q. Zhu, Y. Sun, et S. Motheramgari. Developing Cost Models with Qualitative Variables for Dynamic Multidatabase Environment. In *Proceeding of the* 16th ICDE, pages  $413-424$ , 2000.
- [Zhu et Larson 1996] Q. Zhu et P.-A Larson. Building Regression Cost Models for Multidatabase systems. In Porceeding of the 4th International Conference on Parallell and Distributed Information Systems, pages  $220-231$ , 1996.
- [Zhu 1995] Q. Zhu. Estimating Local Cost Parameters for Global Query Optimization in a Multidatabase System. PhD thesis, University of Waterloo, 1995.

# Annexe A

# Coût

```
<xs:schema targetNamespace="http://pegase.prism.uvsq.fr/cout"
    xmlns:xs="http://www.w3.org/2001/XMLSchema"
    xmlns:math="http://www.w3.org/1998/Math/MathML">
<xs:element name="costmodel" min0ccurs="1" max0ccurs="1">
<xs:complexType>
 \xis: sequence>
   <xs:element name="statistics" min0ccurs="0" max0ccurs="1">
    <xs:complexType>
     <xs:sequence>
      <xs:element name="system" min0ccurs="0" max0ccurs="1">
       <xs:complexType>
        <xs:sequence>
         <math:element name="math" type=""
                         min0ccurs="0" max0ccurs="unbounded"/>
        \langle x s : \text{sequence} \rangle</xs:complexType>
      \langle x s : \text{element} \rangle<xs:element name="collection"
                   min0ccurs="0" max0ccurs="1">
       <xs:complexType>
        <xs:sequence>
         <math:element name="math" type=""
                         min0ccurs="0" max0ccurs="unbounded"/>
        \langle x s : \text{sequence} \rangle</xs:complexType>
      \langle xs : \text{element} \rangle
```

```
<xs:element name="user-defined" min0ccurs="0" max0ccurs="1">
        <xs:complexType>
         <xs:sequence>
          <math:element name="math" type="" min0ccurs="0"
                          max0ccurs="unbounded"/>
         \langle x s : \text{sequence} \rangle</xs:complexType>
       </xs:element>
     </xs:sequence>
    </xs:complexType>
   \langle/xs:element>
   <xs:element name="formulas" minOccurs="0" maxOccurs="1">
    <xs:complexType>
     <xs:sequence>
      <xs:element name="user-defined" min0ccurs="0" max0ccurs="1">
        <xs:complexType>
         <xs:sequence>
         <math:element name="math" type=""
                          min0ccurs="0" max0ccurs="unbounded"/>
         \langle x s : \text{sequence} \rangle\langle xs:complexType\rangle\langle/xs:element>
      <xs:element name="generic" minOccurs="0" maxOccurs="1">
        <xs:complexType>
         <xs:sequence>
          <math:element name="math" type=""
                          min0ccurs="0" max0ccurs="unbounded"/>
         \langle x s : \text{sequence} \rangle</xs:complexType>
       </xs:element>
      <xs:element name="operators"
                    minOccurs="0" maxOccurs="1">
        <xs:complexType>
         \xixs: sequence>
          <math:element name="math" type=""
                          min0ccurs="0" max0ccurs="unbounded"/>
         \langle x s : \text{sequence} \rangle</xs:complexType>
      \langle xs : \text{element} \rangle\langle x s : \text{sequence} \rangle</xs:complexType>
   \langle xs : \text{element}\rangle\langle x s : \text{scheme}\rangle
```
# **Annexe B**

## Capacité

```
<xs:schema targetNamespace="http://pegase.prism.uvsq.fr/capacite"
   xmlns:xs="http://www.w3.org/2001/XMLSchema">
<xs:element name="ruleset" min0ccurs="0" max0ccurs="1">
 <xs:complexType>
  \xixs: sequence>
   <xs:element name="rule" min0ccurs="0" max0ccurs="unbounded">
     <xs:complexType>
      \xis: sequence>
       <xs:element name="permission" type="xs:string"
                    minOccurs="1" maxOccurs="1"/>
       <xs:element name="relationalop" type="xs:string"
                   min0ccurs="0" max0ccurs="1"/>
       <xs:element name="collection1" type="xs:string"
                    min0ccurs="0" max0ccurs="unbounded"/>
       <xs:element name="attribute1" type="xs:string"
                    min0ccurs="0" max0ccurs="unbounded"/>
       <xs:element name="operator" type="xs:string"
                   min0ccurs="0" max0ccurs="unbounded"/>
       <xs:element name="collection2" type="xs:string"
                   min0ccurs="0" max0ccurs="unbounded"/>
       <xs:element name="attribute2" type="xs:string"
                   min0ccurs="0" max0ccurs="unbounded"/>
      \langle xs: sequence>
      <xs:attribute name="num" type="xs:int"/>
     </xs:complexType>
    \langle xs : \text{element}\rangle\langle x s : \text{sequence} \rangle</xs:complexType>
\langle x s : \text{element} \rangle\langle/xs:schema>
```
# Annexe C

# Structure des tables TPCR

Cette annexe présente les différentes tables définies par le benchmark TPC-R. Certaines sont transformees suivant un s
hema XML pour les besoins de nos tests.

## C.1 Table PARTSUPP

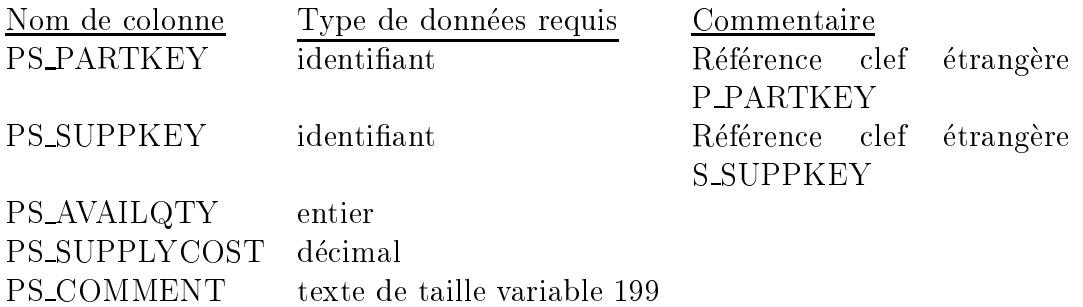

Clef primaire composée : PS\_PARTKEY, PS\_SUPPKEY

#### $C.2$ Table CUSTOMER

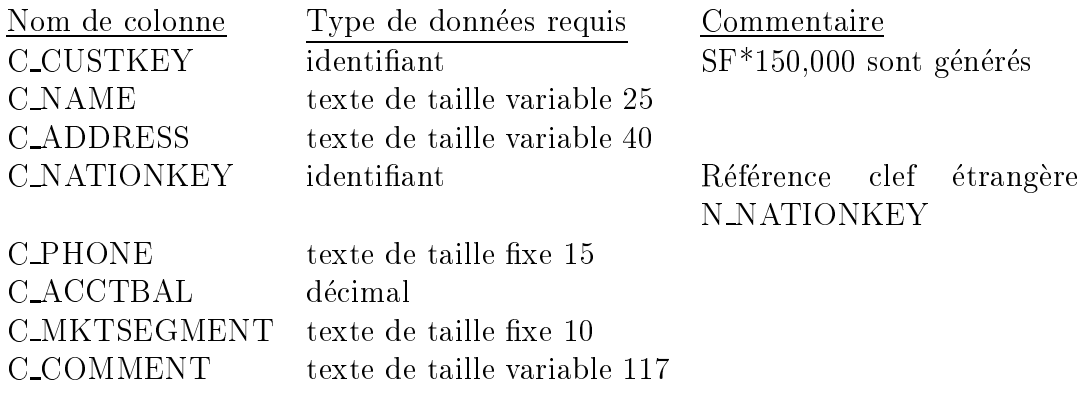

Clef primaire : C\_CUSTKEY

## C.3 Table LINEITEM

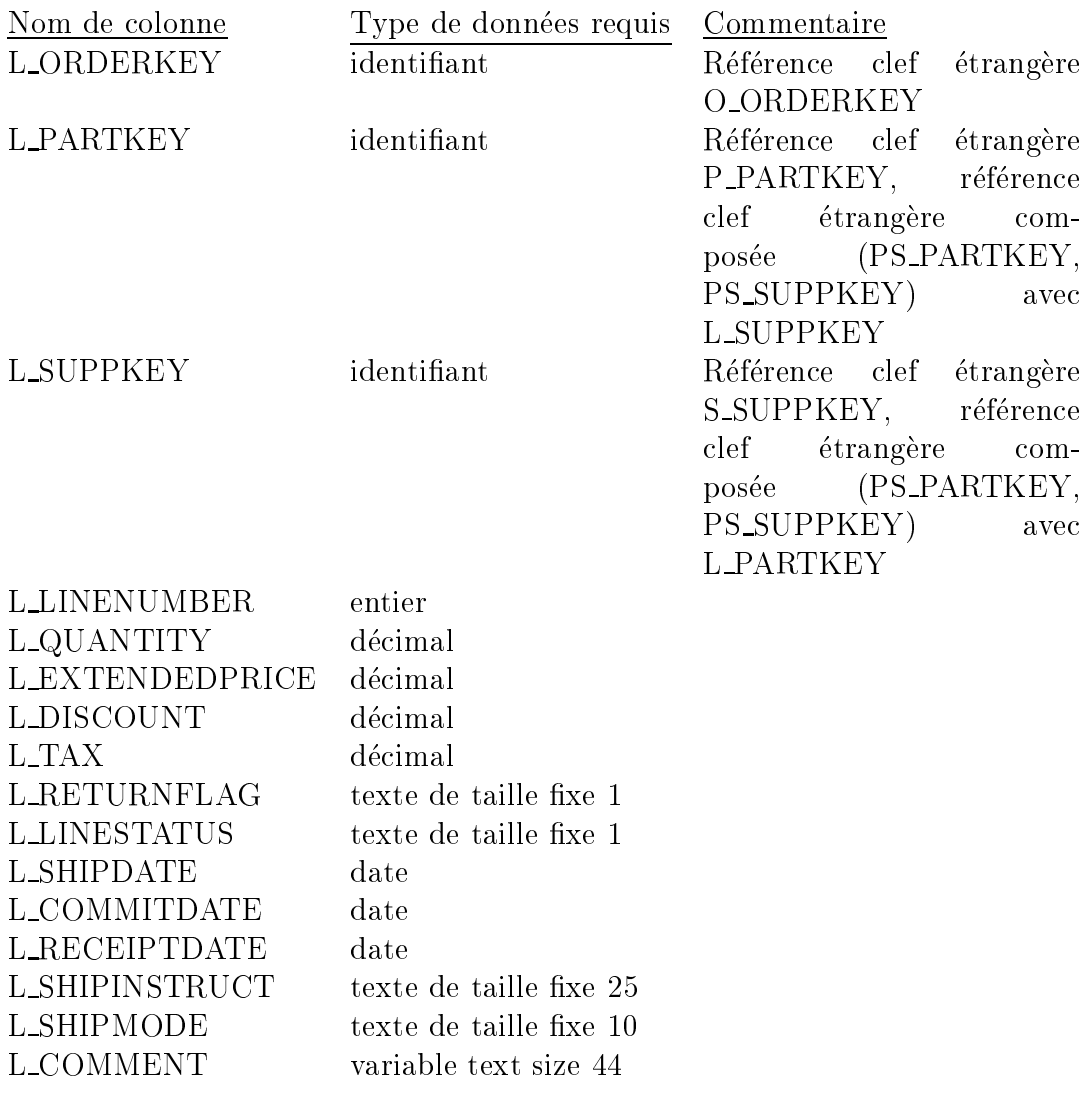

Clef primaire composée : L\_ORDERKEY, L\_LINENUMBER

## C.4 Table ORDERS

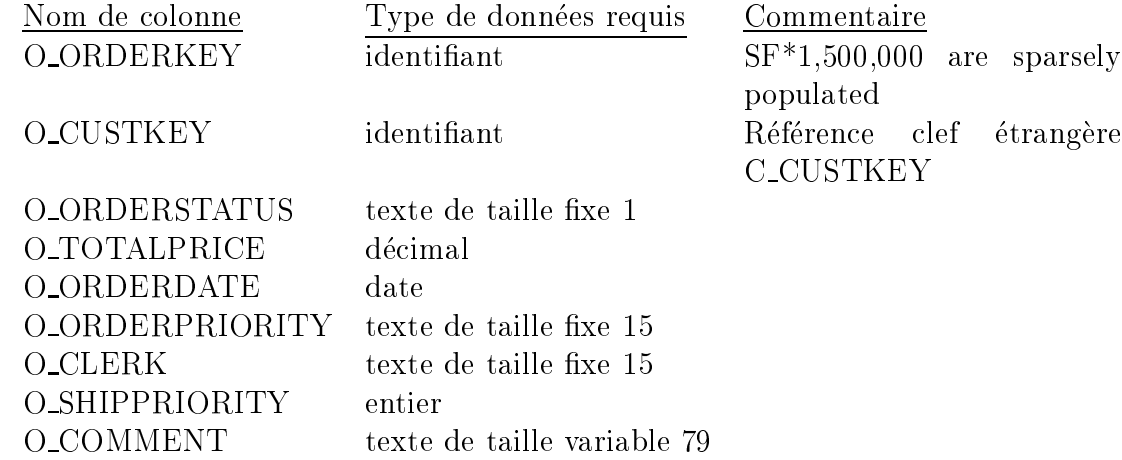

Clef primaire : <sup>O</sup> ORDERKEY

## C.5 Table SUPPLIER

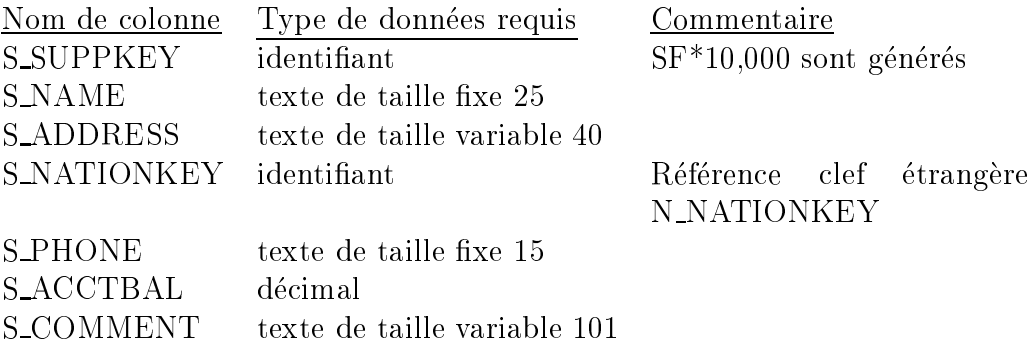

#### Clef primaire : <sup>S</sup> SUPPKEY

Cette table est transformée en un document XML suivant le schéma :

```
<xs:schema targetNamespace="http://supplier.com"
xmlns:xs="http://www.w3.org/2001/XMLSchema">
  <xs:element name="SUPPLIER">
     <xs:complexType>
       \xis: sequence>
          <xs:element name="S_ID">
            <sub>xs:</sub> complexType<math>></math></sub>
              \xis: sequence>
                 <xs:element name="S_SUPPKEY" type="xs:positiveInteger" />
                 <xs:element name="S_NAME" type="xs:string" />
              \langle x s : \text{sequence} \rangle</xs:complexType>
          </xs:element>
          <xs:element name="S_CONTACT">
            <xs:complexType>
              <xs:sequence>
                 <xs:element name="S_LOCALISATION">
                    <xs:complexType>
                      \xixs: sequence>
                         <xs:element name="S_ADDRESS" type="xs:string" />
                         <xs:element name="S_NATIONKEY" type="xs:positiveInteger" />
                      \langle x s : \text{sequence} \rangle</xs:complexType>
                 \langle xs : \text{element}\rangle<xs:element name="S_PHONE" type="xs:string" />
              \langle x s : \text{sequence} \rangle</xs:complexType>
          \langle x s : \text{element} \rangle<xs:element name="S_DETAIL">
            <xs: complexType>\xis: sequence>
                 <xs:element name="S_ACCTBAL" type="xs:decimal" />
                 <xs:element name="S_COMMENT" type="xs:string" />
              \langle x s : \text{sequence} \rangle\langle xs:complexType \rangle\langle xs : \text{element}\rangle</xs:sequence>
     </xs:complexType>
  \langle xs: element>
\langle x s : \text{scheme}\rangle
```
### C.6 Table NATION

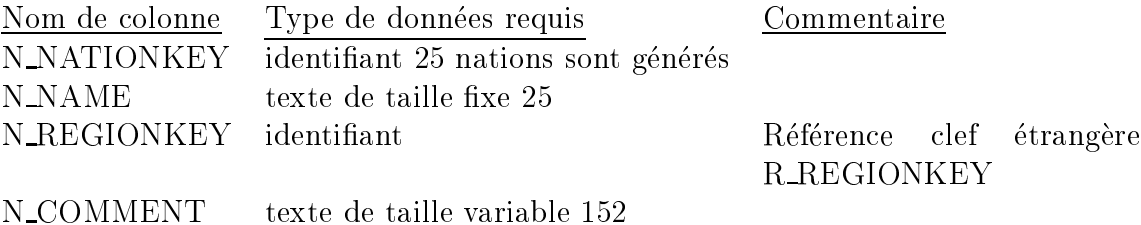

#### Clef primaire : N NATIONKEY

Cette table est transformée en un document XML suivant le schéma :

```
<xs:s
hema targetNamespa
e="http://region.
om"
xmlns:xs="http://www.w3.org/2001/XMLS
hema">
  <xs:element name="REGION">
    <xs:
omplexType>
      <xs:sequen
e>
        <xs:element name="R_ID">
          <xs:
omplexType>
           <xs:sequen
e>
              <xs:element name="R_NAME" type="xs:string" />
              <xs:element name="R_REGIONKEY" type="xs:positiveInteger" />
           </xs:sequen
e>
          </xs:
omplexType>
        </xs:element>
        <xs:element name="R_COMMENT" type="xs:string" />
      </xs:sequen
e>
    </xs:
omplexType>
  </xs:element>
</xs:s
hema>
```
### C.7 Table REGION

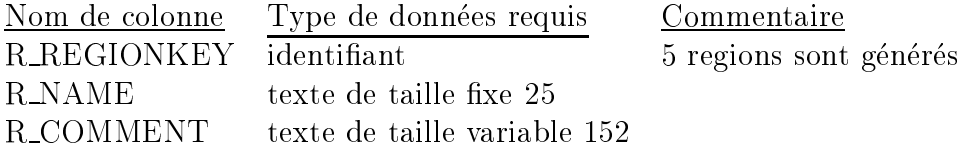

#### Clef primaire : <sup>R</sup> REGIONKEY

Cette table est transformée en un document XML suivant le schéma :

```
<xs:schema targetNamespace="http://nation.com"
xmlns:xs="http://www.w3.org/2001/XMLSchema">
  <xs:element name="NATION">
    <xs:complexType>
      <xs:sequence>
         <xs:element name="N_NAME" type="xs:string" />
         <xs:element name="N_KEYS">
           <xs:complexType>
             \xis: sequence>
                <xs:element name="N_NATIONKEY" type="xs:positiveInteger" />
                <xs:element name="N_REGIONKEY" type="xs:positiveInteger" />
             \langle xs : \text{sequence} \rangle</xs:complexType>
         \langle xs : \text{element}\rangle</xs:sequence>
    </xs:complexType>
  \langle xs : \text{element}\rangle\langle x s : \text{scheme}\rangle
```
## C.8 Table PART

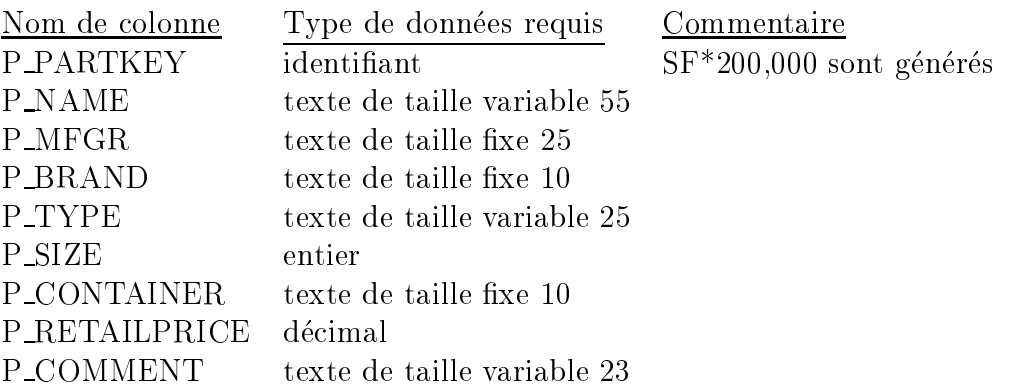

#### Clef primaire : P\_PARTKEY

Cette table est transformée en un document XML suivant le schéma :

```
<xs:schema targetNamespace="http://part.com"
xmlns:xs="http://www.w3.org/2001/XMLSchema">
  <xs:element name="PART">
    <xs:complexType>
       \xixs: sequence>
          <xs:element name="P_IDENTIFICATION">
            <sub>xs:</sub> complexType<math>></math></sub>
              \xis: sequence>
                 <xs:element name="P PARTKEY" type="xs:positiveInteger" />
                 <xs:element name="P_NAME" type="xs:string" />
              \langle xs : \text{sequence} \rangle</xs:complexType>
          </xs:element>
          <xs:element name="P_DESIGNATION">
            <xs:complexType>
              \xixs: sequence>
                 <xs:element name="P_MFGR" type="xs:string" />
                 <xs:element name="P_OBJECT">
                   <xs:complexType>
                      \xixs: sequence>
                        <xs:element name="P SIZE" type="xs:positiveInteger" />
                        <xs:element name="P_CONTAINER" type="xs:string" />
                        <xs:element name="P_TYPE" type="xs:string" />
                      \langle x s : \text{sequence} \rangle</xs:complexType>
                 \langle x s : \text{element} \rangle<xs:element name="P_BRAND" type="xs:string" />
              \langle x s : \text{sequence} \rangle</xs:complexType>
          \langle x s : \text{element} \rangle<xs:element name="P_DETAIL">
            <xs: complexType>\xis: sequence>
                 <xs:element name="P RETAILPRICE" type="xs:decimal" />
                 <xs:element name="P_COMMENT" type="xs:string" />
              \langle x s : \text{sequence} \rangle\langle xs:complexType\rangle\langle xs : \text{element}\rangle\langle/xs:sequence>
     </xs:complexType>
  </xs:element>
\langle x s : \text{scheme}\rangle
```
# Annexe D

# Code d'exportation des adaptateurs de la validation

### D.1 Adaptateur A1

primitive Card ("PARTSUPP")  $:= 80000$ 

primitive Card ("CUSTOMER")  $:= 15000$ 

```
<ds:datasour
e name="WrapperSQL1"
xmlns:ds="http://www.e-xmlmedia.
om/2002/XMLizer/Datasour
e">
    <description>description</description>
   <url>jdbc:oracle:thin:@pikachu:1521:orcl</url>
   <user>DNTT1</user>
   <password>DNTT1</password>
    <catalog>
        <s
hema name="DNTT1" targetNamespa
e="http://DNTT1">
           <in
ludes>
                <table name="PARTSUPP"/>
                <table name="CUSTOMER"/>
           </in
ludes>
        </s
hema>
    </
atalog>
</ds:datasour
e>
```
### D.2 Adaptateur A2

primitive Card ("LINEITEM")  $:= 600000$ 

```
e name="Ward" ="WrapperSQL2" ="WrapperSQL2" ="WrapperSQL2" = "WrapperSQL2" = "WrapperSQL2" = "WrapperSQL2" = "W
xmlns:ds="http://www.e-xmlmedia.
om/2002/XMLizer/Datasour
e">riptions and the contract of the contract of the contract of the contract of the contract of the contract of the
     <url>jdbc:oracle:thin:@pikachu:1521:orcl</url>
     <user>DNTT2</user><password>DNTT2</password><catalog>
            <s
hema name="DNTT2" targetNamespa
e="http://DNTT2">
                       <table name="LINEITEM"/>
                , <u>------------</u>
            </s
hema>
      </
atalog>
</ds:datasour
e>
```
### D.3 Adaptateur A3

primitive Card (" $ORDERS$ ") := 150000

```
e name="Ward" ="WrapperSQL3" ="WrapperSQL3" ="WrapperSQL3" = "WrapperSQL3" = "WrapperSQL3" = "WrapperSQL3" = "W
xmlns:ds="http://www.e-xmlmedia.
om/2002/XMLizer/Datasour
e">ription and the contract of the second contract of the second second second second second second second second second second second second second second second second second second second second second second second second
       <url>jdbc:oracle:thin:@pikachu:1521:orcl</url>
       <user>DNTT3</user>
       <password>DNTT3</password><catalog>
               <s
hema name="DNTT3" targetNamespa
e="http://DNTT3">
                      ludes = = = = = = = =
                             <table name="ORDERS"/>
                    , <u>------------</u>
              </s
hema></
atalog></ds:datasour
e>
```
### D.4 Adaptateur A4

primitive Card (" $\text{SUPPLIER}$ ") := 20000

#### D.5 Adaptateur A5

primitive Card (" $\text{PART}$ ") := 1000

## D.6 Adaptateur A6

primitive Card ("NATION") :=  $25$ 

primitive Card (" $REGION"$ ) := 5

## D.7 Mediateur M0

```
<a

essor type="mediator" name="Mediator0">
<laun
her type="jvm"/>
<spe
ifi
>
</spe
ifi
>
<subaccessors>
   <suba

essor name="WrapperSQL1">
      <driver>com.exmlmedia.extractor.ExtractorDriver</driver>
       <
onne
tion>
           xdbc:exml:extractor:file:/users/dntt/these/experience/conf/A1
       </
onne
tion>
   </subaccessor>
   <suba

essor name="WrapperSQL2">
      <driver>com.exmlmedia.extractor.ExtractorDriver</driver>
      <
onne
tion>
          xdbc:exml:extractor:file:/users/dntt/these/experience/conf/A2
      </
onne
tion>
   </subaccessor>
   <suba

essor name="WrapperSQL3">
      <driver>com.exmlmedia.extractor.ExtractorDriver</driver>
       <
onne
tion>
          xdbc:exml:extractor:file:/users/dntt/these/experience/conf/A3
       </
onne
tion>
   </subaccessor>
   <suba

essor name="WrapperSQLX1">
      <driver>
om.exmlmedia.repository.RepositoryDriver</driver>
      <
onne
tion>
           xdbc:exml:repository:jdbc:oracle:thin:pikachu:1521:orcl</conn
       </
onne
tion>
       <login>DNTTX1</login>
       <passwd>DNTTX1</passwd>
   </subaccessor>
   <suba

essor name="WrapperSQLX2">
       <driver>
om.exmlmedia.repository.RepositoryDriver</driver>
       <
onne
tion>
           xdbc:exml:repository:jdbc:oracle:thin:pikachu:1521:orcl</conn
      </
onne
tion>
      <login>DNTTX2</login>
       <passwd>DNTTX2</passwd>
   </subaccessor>
   <suba

essor name="WrapperSQLX3">
      <driver>
om.exmlmedia.repository.RepositoryDriver</driver>
      <
onne
tion>
          xdbc:exml:repository:jdbc:oracle:thin:pikachu:1521:orcl</conn
       </
onne
tion>
       <login>DNTTX3</login>
       <passwd>DNTTX3</passwd>
   </subaccessor>
</suba

essors>
```
</accessor>

## D.8 Mediateur M1

```
<a

essor type="mediator" name="Mediator1">
<laun
her type="jvm"/>
<spe
ifi
>
</spe
ifi
>
<suba

essors>
   <suba

essor name="Mediator2">
      <driver>
om.exmlmedia.mediator.MediatorDriver</driver>
      <
onne
tion>
          xdb
:exml:mediator:file:/users/dntt/these/experien
e/
onf/M2
      </
onne
tion>
   </subaccessor>
   <suba

essor name="Mediator3">
      <driver>
om.exmlmedia.mediator.MediatorDriver</driver>
      <
onne
tion>
          xdb
:exml:mediator:file:/users/dntt/these/experien
e/
onf/M3
      </connection>
   </subaccessor>
</subaccessors>
</accessor>
```
#### Mediateur M2  $D.9$

```
<accessor type="mediator" name="Mediator2">
<laun
her type="jvm"/>
<spe
ifi
>
</spe
ifi
>
<subaccessors>
   <suba

essor name="WrapperSQL1">
      <driver>com.exmlmedia.extractor.ExtractorDriver</driver>
      <
onne
tion>
          xdb
:exml:extra
tor:file:/users/dntt/these/experien
e/
onf/A1
       </connection>
   </subaccessor>
   <suba

essor name="WrapperSQL2">
      <driver>com.exmlmedia.extractor.ExtractorDriver</driver>
      <
onne
tion>
          xdbc:exml:extractor:file:/users/dntt/these/experience/conf/A2
       </
onne
tion>
   </subaccessor>
   <suba

essor name="WrapperSQL3">
      <driver>com.exmlmedia.extractor.ExtractorDriver</driver>
       <
onne
tion>
          xdbc:exml:extractor:file:/users/dntt/these/experience/conf/A3
       </
onne
tion>
   </subaccessor>
</subaccessors>
</accessor>
```
## D.10 Mediateur M3

```
essor type="menter" name=""" name=""
<laun
her type="jvm"/>
if we have a second contract of the second contract of the second contract of the second contract of the second contract of the second contract of the second contract of the second contract of the second contract of the se
</spe
ifi
>essor name="WrapperSQLX1">" + "WrapperSQLX1" + "WrapperSQLX1" + "WrapperSQLX1" + "WrapperSQLX1" + "WrapperSQLX
             om.ext.com.com.com.com.com/windows/windows/windows/windows/windows/
                     xdb
:exml:repository:jdb
:ora
le:thin:pika
hu:1521:or
l
             onnelle termine avantage avantage avantage avantage avantage avantage avantage avantage avantage avantage avan
             \sim - \sim - \sim - \sim - \sim - \sim - \sim - \sim<passwd>DNTTX1</passwd>. . <del>. . . . . . . . . .</del>
       essor name="WrapperSQLX2">"+" when the substitution of the substitution of the substitution of the substitution
             om.ext.com.com.com.com.com/windows/windows/windows/windows/windows/
                     xdb
:exml:repository:jdb
:ora
le:thin:pika
hu:1521:or
l
            </
onne
tion>\sim - \sim - \sim - \sim - \sim - \sim - \sim - \sim<passwd>DNTTX2</passwd></subaccessor>
       essor name="WrapperSQLX3" + "WrapperSQLX3" + "WrapperSQLX3" + "WrapperSQLX3" + "WrapperSQLX3" + "WrapperSQLX3"
             om.ext.com.com.com.com.com/windows/windows/windows/windows/windows/
                     xdb
:exml:repository:jdb
:ora
le:thin:pika
hu:1521:or
l
             </
onne
tion>\sim - \sim - \sim - \sim - \sim - \sim - \sim - \sim<passwd>DNTTX3</passwd></subaccessor>
</subaccessors>
</accessor>
```
On ne nit jamais un projet, on arrête juste de travailler dessus.

 ${\bf R}$ é ${\bf sum}$ é Contrairement aux données traditionnelles, les données semi-structurées sont irrégulières : des données peuvent manquer, des concepts similaires peuvent être représentés par différents types de données, et les structures même peuvent être mal connues. Cette absence de schéma prédéfini, permettant de tenir compte de toutes les données du monde extérieur, présente l'inconvénient de complexifier les algorithmes d'intégration des données de différentes sources

Nous proposons une architecture de médiation basée entièrement sur XML. L'objectif de cette architecture de médiation est de fédérer des sources de données distribuées de différents types. Elle s'appuie sur le langage XQuery, un langage fonctionnel conçu pour formuler des requêtes sur des documents XML. Le médiateur analyse les requêtes exprimées en XQuery et répartit l'exécution de la requête sur les différentes sources avant de recomposer les résultats.

L'évaluation des requêtes doit se faire en exploitant au maximum les spécificités des données et permettre une optimisation efficace. Nous décrivons l'algèbre XAlgebre à base d'opérateurs conçus pour XML. Cette algèbre a pour but de construire des plans d'exécution pour l'évaluation de requêtes XQuery et traiter des tuples d'arbres XML.

Ces plans d'exécution doivent pouvoir être modélisés par un modèle de coût et celui de coût minimum sera sélectionné pour l'exécution. Dans cette thèse, nous définissons un modèle de coût pour les données semi-structurées adapté à notre algèbre.

Les sources de données (SGBD, serveurs Web, moteur de recherche) peuvent être très hétérogènes, elles peuvent avoir des capacités de traitement de données très différentes, mais aussi avoir des modèles de coût plus ou moins définis. Pour intégrer ces différentes informations dans l'architecture de médiation, nous devons déterminer comment communiquer ces informations entre le médiateur et les sources, et comment les intégrer. Pour cela, nous utilisons des langages basés sur XML comme XML-Schema et MathML pour exporter les informations de métadonnées, de formules de coûts et de capacité de sources. Ces informations exportées sont communiquées par l'intermédiaire d'une interface applicative nommée XML/DBC.

Enfin, des optimisations diverses spécifiques à l'architecture de médiation doivent être considérées. Nous introduisons pour cela un cache sémantique basé sur un prototype de SGBD stockant efficacement des données XML en natif.

 ${\bf Most-clef}$  : médiateur, adaptateur, modèle de coût, cache sémantique, données semi-structurées, XML, base de données hétérogènes, algèbre semi-structurées, optimisation de requêtes, MathML, XMLSchema, XML/DBC.

 ${\bf Abstract}$  In contrast to the traditional data, semi-structured data are irregular: data may be missed, different data types may be for the similar concepts, and if any the structure may not be well-known. One lacks actually predefined schemas to describe the data of the real world. It makes it difficult to integrate the data from different sour
es.

We propose a mediator architecture entirely based on XML. The objective of the mediator architecture is to federate distributed and heterogeneous data sources. It relies on XQuery, the functional language that is designed to query across XML documents. The mediator parses the XQuery request, dispatch it to sources for evaluation and re
ompose results with additional query evaluation.

Query evaluation must be done by making best use of data specificity to carry out an efficient optimization. We present the algebra XAlgebra based on the operators designed for XML. This algebra aims to construct execution plans for the evaluation of XQuery and processes tuples of tree structure.

These execution plans must be evaluated by a cost model and one of them with the minimal cost will be selected. In this thesis, we define a cost model for semi-structured data that is designed for our algebra.

Since the data sources (DBMS, Web server, search engine, etc.) may be very heterogeneous, they can have different capabilities of processing data, and their cost models may also be defined with different precision. So, in order to integrate such information in the mediation architecture, we have to know how to communicate the information between the mediator and the sources and to integrate them. To do this, we use XML-based languages such as XMLschema and MathML to export the metadata, cost formula and the definitions of source capabilities. The exported information is transferred by an application interface called XML/DBC.

Finally, diverse optimizations specific to this mediator architecture must be considered. For this, we introduce a semantic cache based on the DBMS prototype that store natively and efficiently XML data.

 ${\bf Key words}$  : mediator, wrapper, cost-model, semantic caching, semi-structured data, XML, heterogeneous database, semi-structured algebra, query optimization, MathML, XMLSchema, XML/DBC.